The Future Of Computer Games: Software That Thinks For Itself The Future Of Computer Games: Software That Thinks For Itself

**BA** 

YES.  $G_0$   $ON$ 

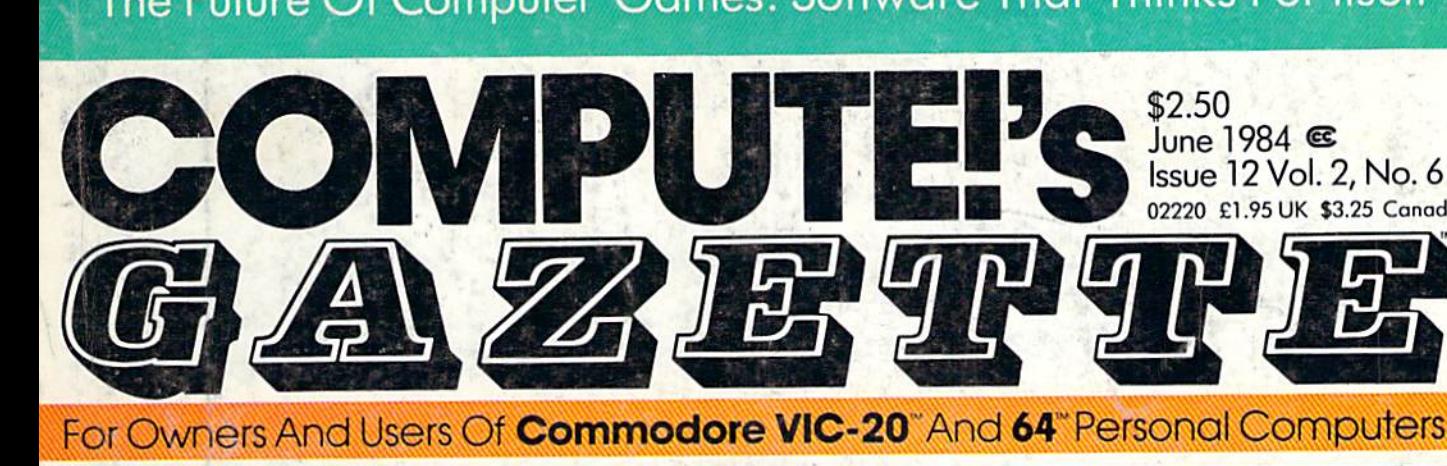

The Frantic **The Frantic**  Fisherman **Fisherman** 

000000

Battle the darting sharks Bottle the darting sharks and stay out of the rain in and stay out of the rain in this lively action game for this lively action game for the VIC and 64. the VIC and 64.

**Also In This Issue: The Beginner's** Corner **Comer**  Machine Language **Machine Language**  For Beginners **For Beginners**  Home **Home**  Telecommunications **Telecommunications** 

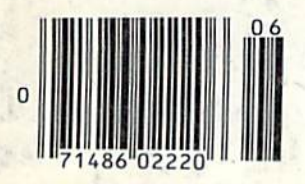

Therapy **Therapy** 

What kind of counselor is your computer? What kind of counselor is your computer? "Therapy" might surprise you. "Therapy" might surprise you.

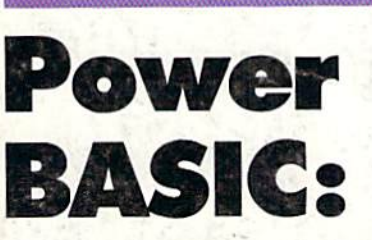

# One-Touch **One-Touch**  Keywords . Keywords

Fingertip control of Fingertip control of 52 BASIC keywords. 52 BASIC keywords. For the VIC and 64. For the VIC and 64.

Castle **Castle**  Dungeon **Dungeon** 

June 1984 <sup>®</sup>

02220 £1.95 UK \$3.25 Canada **022'20 £1.95 UK \$3.25 (anoda** 

**Solution 12 Vol. 2, No. 6** 

Defuse the ticking Defuse the ticking time bombs and time bombs and avoid the guardian avoid the guardian monsters in this dark monsters in this dark dungeon maze. dungeon maze. A challenging all-challenging allgraphics adventure graphics adventure game for the VIC game for the VIC and 64. and 64.

Dear Susan.

 $\mathcal{J}$  ve discovered something very exciting that  $\mathcal{J}$  want to share with you.  $\mathcal{J}$  ve always

thought assembly language was too complicated for me to learn and  $G$  ve been doing all my programming in Basic, or buying software that doesn't do quite what I want. You know. Basic is just too slow for a lot of tasks, and  $G$  can t find ready made software to do those specialized things  $\mathcal G$  want to do.

Well,  $\mathcal J$  just bought  $\mathcal G$ anther's  $\mathcal C$ 04 Assembler and  $\mathcal J$  found out that assembly

 $l$ anguage is easier than  $G$  thought, and it's also  $\int$ un. The Co4 Assembler is very "friendly" and the documentation is clear and well written. One very nice feature of the manual is a section for the neophyte assembly language programmer that

really helped me understand how to use the machine. Now I'll be able to write those programs myself instead of waiting for some software manufacturer to guess what  $\mathcal{J}$  in looking for! My programs will do exactly what  $\mathcal J$  want, and

I'll have fun writing them.

The dealer even told me that <u>Panther</u> is looking for good programs in assembly language, and they re willing to publish and pay royalties for useful programs which meet their standards.  $\mathcal{F}_s$  you know. I don't have any experience yet, so I can't compare assemblers, but  $\mathcal{G}$ im's seen it and he's a professional assembly language programmer. He says it s the easiest-to-use and the fastest assembler he's seen for <u>any</u> microcomputer. In fact, he said he's going to buy a Commodore

Come on over to my place when you have time and  $\mathcal{J}'\mathcal{U}$  show off the assembler for you, 64 just so he can use it. or go to the dealer down the street to see it. The whole Commodore community is excited about the

 $G'$  ve got to sign off now.  $G'$  m anxious to get back to my assembler and finish the C64 Assembler. program  $\mathcal{J}$  m working on. This is fun!

 $\mathcal{B}_{ob}$ 

*@*.03

Let's get together soon,

Commodore Is a trademark of Commodore Electronics, Ltd.

# **Panther Computer Corporation**

Conservation of the

# The Assembler for the Commodore 64.

C64<br>Assembler

le le le le le le le le le le

Commodore is a trademark of Commodore Electronics, Lid.

Commodore 64 disc retail price: \$59.95

CHARACTER THE CHARACTER

Dealer Inquiries Invited 1-800-222-7105 InCA 1-800-821-7644

# Panther Computer Corporation

12021 Wilshire Blvd. Los Angeles, CA 90025

# Don't Play this Game (Habit Forming)

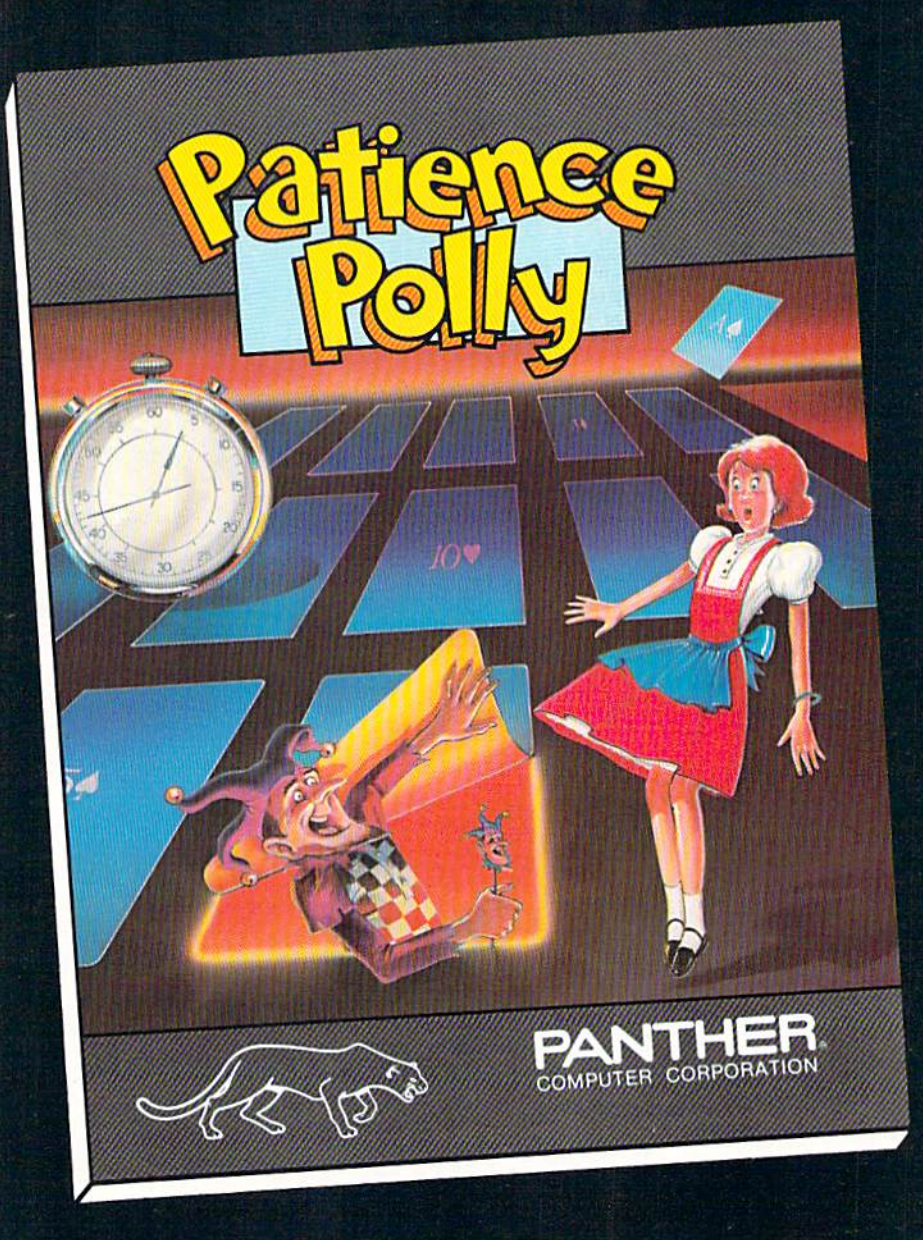

Commodore is a trademark of Commodore Electronics, Ltd. VIC 20 is a trademark of Commodore Electronics, Ltd.

Commodore 64 disc retail price: \$29.95 VIC 20 cassette retail price: \$15.95

minimou wa tewarat

Dealer Inquiries Invited 1-800-222-7105 In CA 1-800-821 -7644

# Panther Computer Corporation

12021 Wilshire Blvd., Los Angeles, California 96225

#### S. Maria Baranchi de Baranchi de Baranchi de Baranchi de Baranchi de Baranchi de Baranchi de Baranchi de Baranchi de Baranchi de Baranchi de Baranchi de Baranchi de Baranchi de Baranchi de Baranchi de Baranchi de Baranchi En Pueblan **Contractor** March 2016 Maritim Manus LLS SR READWAY **MATARATAS CRIS** A Maria Conce **Victoria** Ritain Rockin Martin de Roca de la Capacidad de la Capacidad de la Capacidad de la Capacidad de la Capacidad de la Capacidad de La Capacidad de la Capacidad de La Capacidad de La Capacidad de La Capacidad de La Capacidad de La Capacidad **Main Read BIRTISTS** SCORDS RES. DESTINERS PRIVITERS. **ATTACORD** FOOT STATES Http://th 10PP MC Discherer **Artiboen CGS** Ę Ġ Artistope Rights  $\blacksquare$ OREGINAL SOR WAS TO BE THE REAL PROPERTY OF THE REAL PROPERTY OF THE REAL PROPERTY OF THE REAL PROPERTY OF THE REAL PROPERTY OF THE REAL PROPERTY OF THE REAL PROPERTY OF THE REAL PROPERTY OF THE REAL PROPERTY OF THE REAL P **CENTRAL CALCULATION CONTROL** 9 R.T.H. Maple Corp. Report Corp. Report Salament Ration Company of Captain Ø File Recognization of the Maritimes Maria Concello de Caracteria **READ MANUFACTURERS READY** S KILLING BELLINGTON CONTRACTOR No According Strategy of Charles Co. **Kampion Riverside Marian Rock of Chicago LATTER ROOM RESERVE AND RESERVE AND RES** River Concern Capital **CONSTRUCTION OF CONSTRUCTION**

**AGENTS** 

DATE

DEMILLS

ALTON

MERICA ROCK

**CANCE** 

k.

ORDER

REC

FAST ACCESS

**Over** 

each with å

8

As many datab

**Rooming Repair** 

**Your lay** 

**FASH AREA DESCRIPTION** 

Estatement of Michigan

REC

#### ORDER TANK MERICA SERVICE **SI** December း<br>ကိုင်္ဂလား te information control.<br>te information control. ES E COSTE system fo<del>r</del>

**SALES** ¢ k

OSN

Q,

PROGRAM **VIDEO** PLA OZARA E

**ROZWICZE** 

The World Famous Commodore 64.

نقبة ا u.

STORES

P. Taktock

 $\overline{\alpha}$ 

ę

Refor

Cotten

47G35 4COUNTY

was Selep Life Read

PROPRIE LINGUARD AND

STORE ROOM

MOLTON E

DETT **POCATALISM** 

MEGRETARY AND MANAGEMENT OF No matter what your business<br>or interest, with Superbase 64<br>you have a totally flexible 'record'system, as big as you<br>want it, as fast as you need it.

Rec SERVICES

SI-SOF

TOTAL CONTROL Links to other programs and EAST Sunit ings, quotes, tables, etc.<br>Ettective management of<br>Ettective managements-<br>invoices, addresses, strochi<br>invoices, and every kind of record<br>any and every kind commands<br>for easy conversational English ike commands<br>for easy conversational<br>programming, plus<br>programming, plus e operations and the original contraction option Calendar arithmetic for Calendar artificial or Calendar artificial or Calendar and Sement **ly** 

**MASTER** 

DATABASE MANAGEMENT Fasy to understand menus<br>of all or amend fields, menus<br>rebuilding needs in the state of the state of the state of the state of the Update files with automatic batch processing

bileville lillies, as you enter them. Formulae for on-screen

**E** commodore

S.

DETAILS

COLLIGER

PRIVATE

Malto Leftype Rock Richards

National Property of Management

RECTION AND RECTION

GAMES A.L.

RECORDS ADDRESS

Create your own formats, enter your records,<br>change layouts and datafields.<br>Superbase gives you<br>unrivalled control in home or office, business or<br>professional practice, with YOUR OINN RECORDS a range of features<br>including:

ion Software (USA), Inc. 11D York Avenue<br>YORK Precision N.Y. 10128 Software (212) 410 3418

C-www.commodore.ca

**TOMITAY** 

# Gwww.commodore.ca

The legend of Bruce Lee lives on in the imagination and memory of millions of fans throughout the world. And now, through the awesome power of the computer, you too can relive the power of Bruce Lee.

AVAWWIIIEEE

Bruce Lee<sup>™</sup> combines state-of-the-art technology with the masterful moves of the martial arts. From devastatingly lethal kicks and staccato thrusts to the unrestrained fury of every reflex, the Bruce Lee game explodes with action. the Bruce Lee game explodes with action.

**IIIEEE!** 

All the force and controlled discipline of Bruce Lee is at your command. You'll see it in his smooth and graceful leaps. You'll feel it in your heart as you prepare to do battle with his ominous adversaries. Take on the Green Yamo and Ninja in hand to hand combat as you fight your way through 20 mysterious oriental settings. Unexpected dangers loom as way through 20 mysterious oriental setting;. Unexpected dangers loom as you make your way past exploding bushes and the fire wizard in your quest for the ultimate treasure. the ultimate treasure.

> Bruce Lee. It not only lives up to the expectations of the best programmers and players around. It lets you live out the life of a legend. Even in your spare time. Even in your spare time.

Available now for Atari and Commodore 64 Computers, coming Available now for Atari and Commodore 64 Computers, coming soon for the Apple II series and IBM PC and PC/JR.

Contact your local dealer or send check or money order with Contact your local dealer or send check or money order with \$3.00 postage and handling. California residents add 6.5% sales \$3.00 postage and handling. California residents add 6.5% sales tax to Datasoft. tax to Datasoft.

SRICE LEE

Suggested retail \$34.95.

I

TM Designates a trademark of Linda Lee.<br>© 1983 Bruce Lee. All rights reserved. Licensed by Ziv International, Inc. Datasoft<sup>®</sup> is a registered trademark of Datasoft, Inc<sup>®</sup>  $O$  1983 Datasoft Inc.

Datasoft, Inc. 19808 Nordhoff Place, Chatsworth, CA 91311

Cwww.commodore.ca

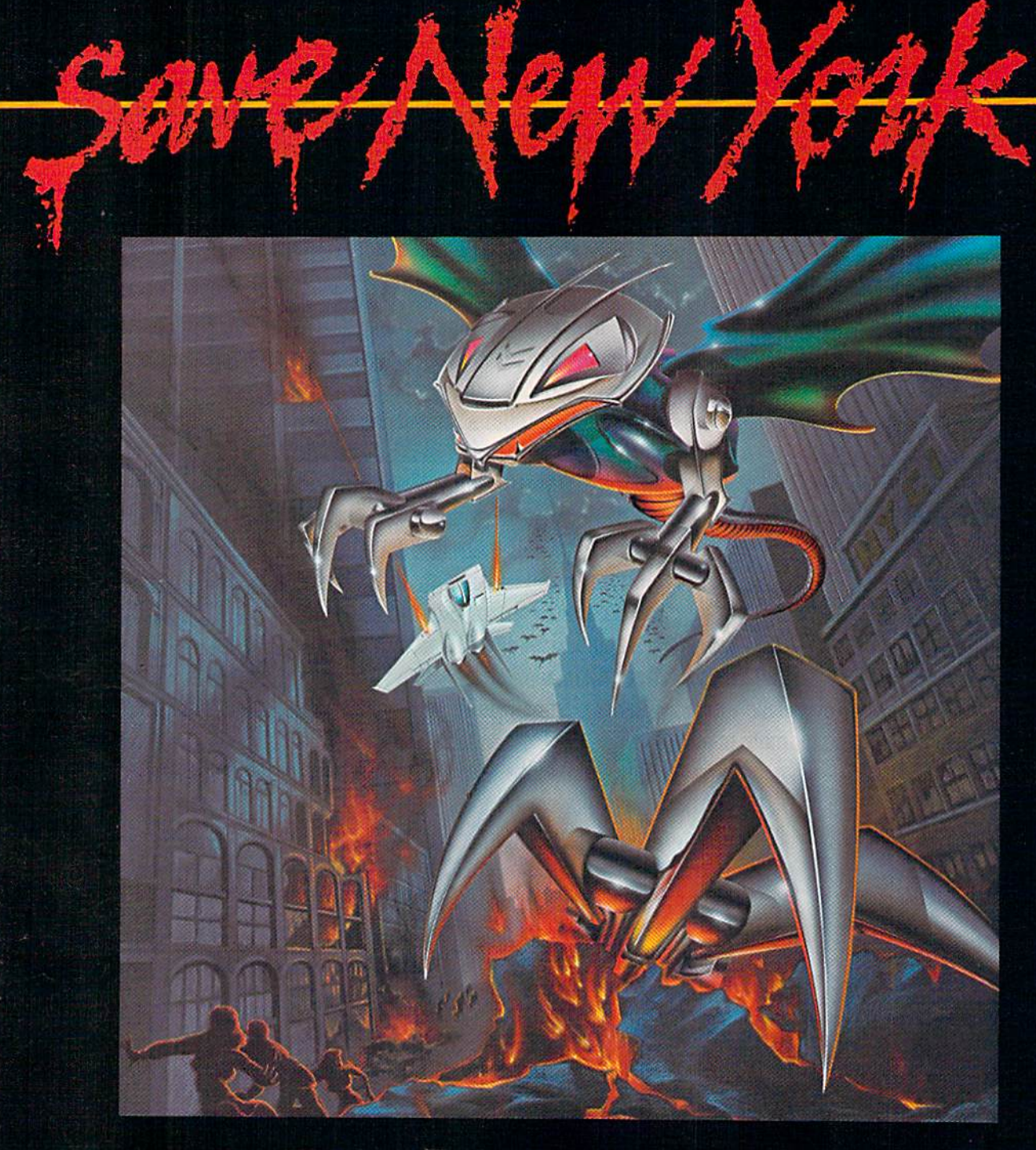

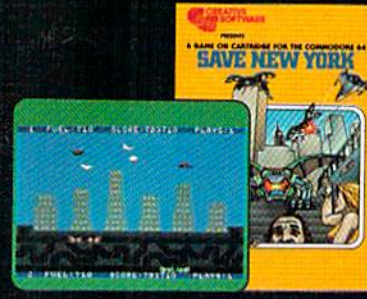

ff was as peaceful day as New York eve gets, when suddenly the sky went dark and a monstrous droning noise lilled the air. Hordes ol grotesque aliens were swooping down from all sides, biting into the Big Apple as if they hadn't eaten for days. They were laying eggs. too. Horrible slimy things that got down into the subway tunnels and began clawing their way up. If anyone was going to save the city, it would have to be me. I leapt into my rocket and began blasting away. I thought I stood a fighting chance, but fuel's running low... another wave of invaders on the horizon... signing olf...

SAVE NEW YORK!" For the Commodore 64.

CREATIVE SOFTWARE

c R E A T I *v E* s o F T *w* A R *E* 

**CP** we we want to consider the second with the minimum of the second the second the second the minimum of the minimum of the minimum of the minimum of the minimum of the minimum of the minimum of the minimum of the minimu

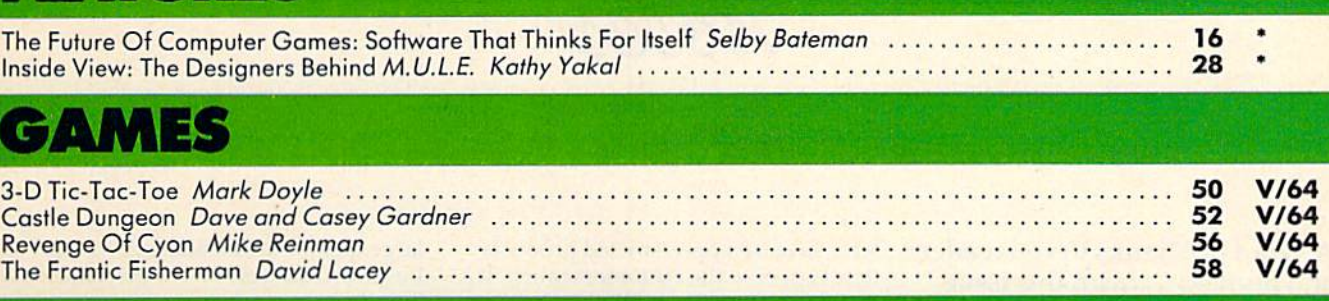

# REVIEWS

FEATURES

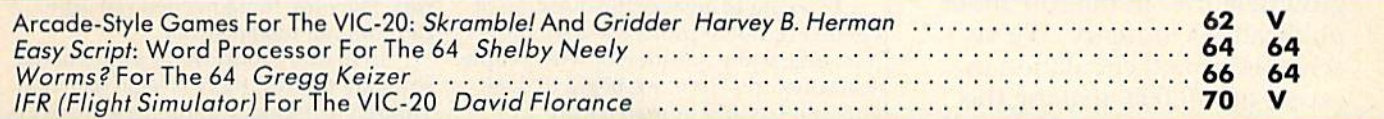

# EDUCATION/HOME APPLICATIONS

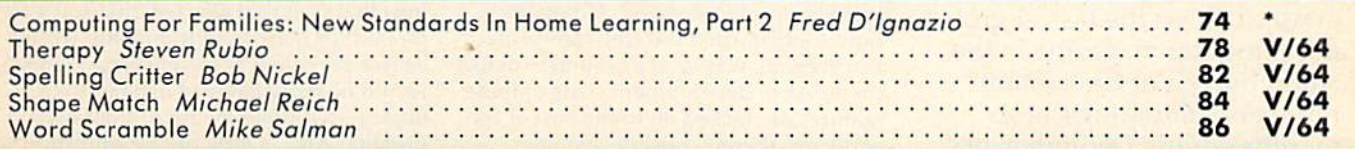

# **PROGRAMMING**

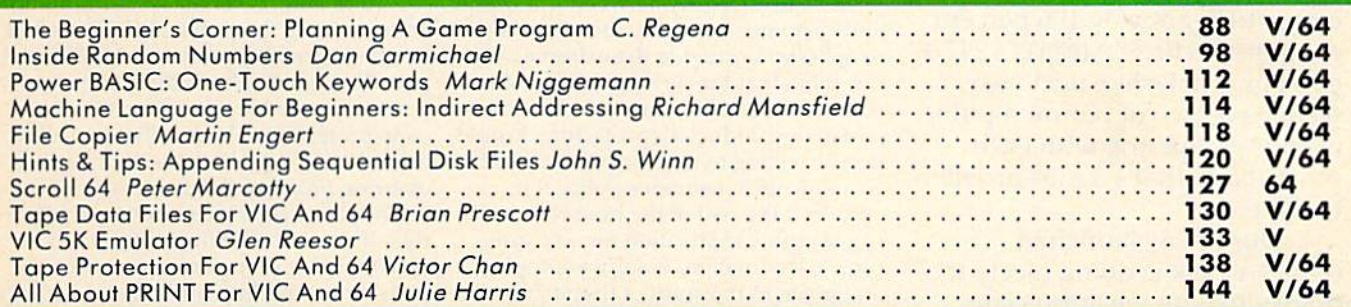

# **DEPARTMENTS**

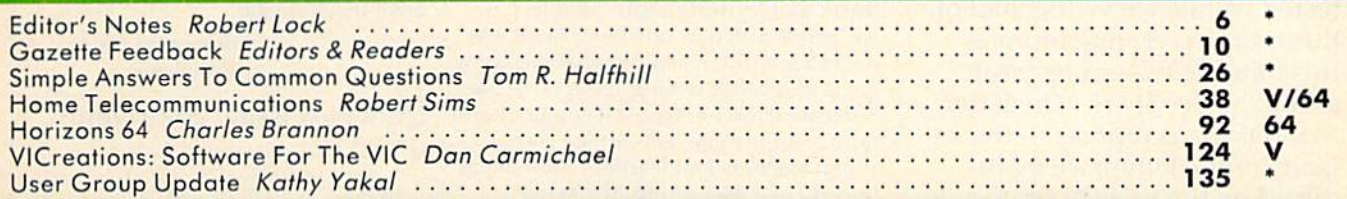

# **PROGRAM LISTINGS**

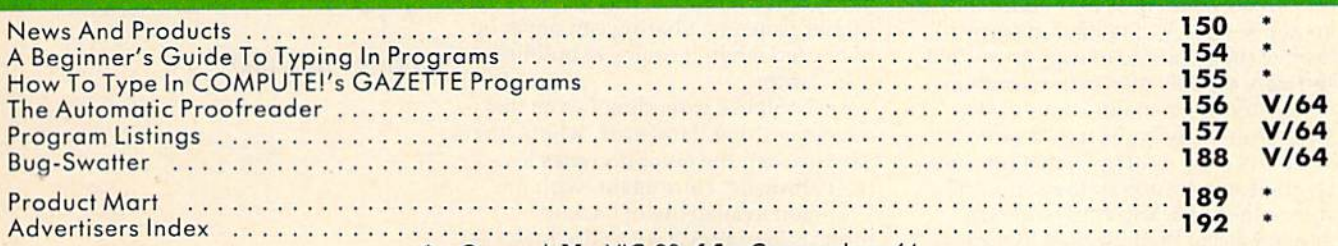

## $*$  = General,  $V$  = VIC-20, 64 = Commodore 64.

COMPUTE!'s GAZETTE is published monthly by **COMPUTE!** Publications, Inc., Post Office Box 5406, Greensboro, NC 27403 USA. Phone (919)275-9809. Editorial<br>offices are located at 324 West Wendover Avenue, Greensboro, NC 27408 COMPUTE! Publications, Inc., One of the ABC Publishing Companies: ABC Publishing, President, Robert G. Burton; 1330 Avenue of the Americas; New York, New York 10019. COMPUTE!'s GAZETTE is published monthly by COMPUTE! Publications, Inc., Post Office Box 5406, Greensboro, NC 27403 USA. Phone (919)275-9809. Editorial offices are located at 324 West Wendover Avenue, Greensboro, NC 2018 U

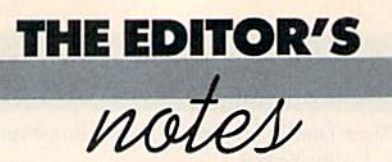

A Word of Thanks to you readers and authors ... with this issue the GAZETTE is 12 issues old, and lhe CAZE'ITE is '12 issues old, and is one of the most phenomenal growth stories in the consumer growth stories in the consu mer publications industry. We've achieved a paid circulation in excess of 300,000, making the excess of 300,000, making the GAZETTE one of the half-dozen largest magazines in the entire industry. Our parent publication COMPUTE! was the fastest grow COMPUTE! was the fastest growing computer magazine in the **Audit Bureau of Circulation** numbers comparing the six nu mbers comparing the six months ending December 1982 with the six months ending December 1983. The next closest cember 1983. The next closest competitor grew by 106 percent compared with COMPUTE!'s 247 + percent. Looks like next year, we'll have two of our own publications competing with each other. Now that's a nice problem to have.

Our newly launched Our newly launched GAZETTE DISK is doing nicely too, GAZETTE DISK is doing nicely too, thanks to you; we appreciate thanks to you; we appreciate your continued support. You'll your continued su pport. You'll notice the disk is still unpro notice the disk is still un protected. While we've touched on this issue in recent editorials, this time we're starting your this time we're starting your additional feedback. The letter that follows is representative of many of the letters we've re many of the letters we've received on the topic of protection: ceived on the topic of protection:

#### Dear Mr. Lock: Dear Mr. Lock:

read your April 1984 editorial with J rend your April 1984 edilorinl with great interest. As a retailer in software, I believe the presence of copy-protected software directly effects the saleability of my stock. Customers tend to shy away from heavily protected software. They feel (and rightly so) that once they lay their money down, they should be able to make backup copies should disaster strike their original. (Or more commonly, make and use backups and keep their original in a safe place.) Various service schemes by software makers

who have backup-restricted products who have backup-restricted products don't appease the customers much. If a disk crashes, why should they have to wait a few weeks for a new copy to arrive in the mail?

In trying to answer the question ol In trying to answer the question of whether or not to protect, we should first address the question of why people first address the question of why people steal software. Here, we begin to deal with motives and human nature. For the software pirate, the motive is greed. the software pirate, the motive is greed. low overhead means high profits. For A low overhead means high profits. For this kind of person, there is no viable software-protect remedy. Mo matter software-protect remedy. No matter how sophisticated the software-protect how sophisticated the software-protect features are, ways can be found to defeat them. Also, development costs of these them. Also, development costs of these features are tacked on to the cost of the software, thereby raising customer prices. The higher the price of software, the more likely people will find a way to pirate. The disparity between true value and customer cost gives the pirate room to operate. Carried to the extreme, one to operate. Carried to the extreme, one can think that the development cost of software-protect features exceeds the cost of the product it's protecting. Would you be willing to pay the premium on you be willing to pay the premium on a homeowner's insurance policy if it homeowner's insurance policy if it exceeded the cost of the house? exceeded the cost of the house?

Another motivation for software Another motivation for software piracy, less malign, is software copied piracy, less malign, is software copied and given in the spirit of friendship. A user group operates to raise the com user group operates to raise the computer literacy of its members. One of puter literacy of its members. One of the finer things in life is our ability to the finer things in life is our ability to learn, and learning about a subject we're interested in satisfies a need. On the other hand, teaching what we know gives us a better feeling about ourselves. Successful teachers can tell you firsthand how great the ego feels after a class. When teachers and learners combine as When teachers and learners combine as they do in a user group, it's magic. When the teacher gives something to When the teacher givcs something to the learner that doesn't cost anything, as in copied software, this magic reaches higher plateaus. Sharing can never be overrated when it comes to building overrated when it comes to building friendships. friend ships.

We all like extending favors that cost us nothing. However, when others pay the cost, the favor becomes less than altruistic. Here again, with the abundant availability of backup protection-override software, high cost protection-override software, high cost software with backup protection is readily defeated. Nothing is gained by the software seller. I feel that by and

large, people are basically good. Any businessman has to have this attitude if he is to succeed. In areas of commerce, he is to succeed . In areas of commerce, distrust only slows things up and ends distrust o nly slows things up and ends in costing both parties much in the long run. The only thing needed is a little caution, not total distrust. caution, not total distrust.

In matters concerning professional software pirates, there is legal recourse. Though irritating, I think their impact is small. By giving them more motivation small. By giving them more motivation (high software costs) to steal, software houses who use copy protection only houses who usc copy protection only hurt themselves. I also feel that software pirated for reasons of friendship would be less prevalent at lower costs. People would be more likely to expand their libraries with money out of their own pockets. Also, a little public education concerning copyright laws would go concerning copyright laws wou ld go a long way.

In closing, I feel that you would do better serving the public and yourselves betier serving the public and yourselves by offering quality products at the lowest possible cost. You've indicated that you're opposed to excessive software you're opposed to excessive software copy protection. The fact that you allow a software company that sells a backup override program (Microware) to adver override program (Microware) to advertise in your magazine seems to support tise in your magazine seems to support this. If you are soliciting votes, then I vote that you keep your software inexpensive and backup unlimited. pensive and backup unlimited .

By the way, keep up your high magazine standards. It must do your egos good knowing you're doing such egos good knowing you 're doing such a great leaching job. grent teaching job.

> Sincerely yours, Sincerely yours, Ron Bosse

Until next issue, enjoy your Until next issue, e njoy your GAZETTE.

Robert Jock

Editor In Chief

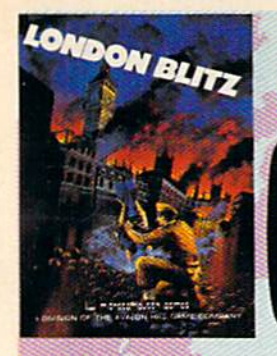

**London Blitz** 

The streets of London are threatened with deadly V-1 rockets. You, as a member of Her Majesty's Royal Bomb Squad, must disarm each one before its timed fuse detonates. A variety of bombs with infinite defusing combinations make for endless nail-biting excitement.

A combination of logic, skill and a little luck is required in this highly-acclaimed computer masterpiece.

**Cassette for Commodore 64°, \$20** Disk for Commodore 64°, \$25 Playing time: 20 minutes to 3 hours; Intermediate complexity level

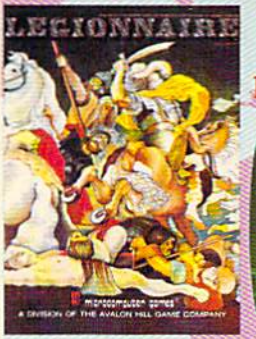

# Legionnaire

The beat of barbarian war drums echoes through the valleys of Gaul; the crack legions of Imperial Rome are on the move. Outnumbered two-to-one by multitudes of heathen infantry and cavalry, you, as Caesar, must select your terrain and tactics carefully or face annihilation. Beautifully detailed scrolling map lets you examine the entire battlefield in this realtime game of ancient warfare.

Cassette for Atari<sup>\*</sup> (16K) and Commodore 64<sup>\*</sup>, \$35 48K Disk for Apple<sup>\*</sup> II, II + & He, \$40 32K Disk for Atari<sup>\*</sup> Home Computers, \$40 64K Disk for Commodore 64', \$40 Playing time: 20 to 45 minutes; Intermediate complexity level

# **A** World of Games

# **Au microcomputer games**

A Division of The AVALON HILL Game Company 4517 Harford Road · Baltimore, Maryland 21214

These and many other fine Avalon Hill Microcomputer Games are available at leading computer game stores everywhere ... or call Toll-free: 1 (800) 638-9292 for the name of a store near you. Ask for Operator W1.

> \* Trademarks of Apple Computers, Inc., Warner Communications, Commodore Business Machines and International Business Machines

# **Panzer-lagd**

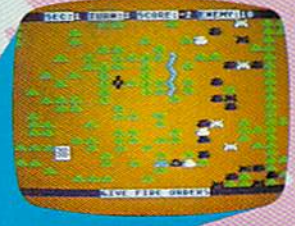

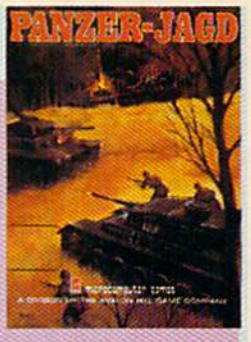

The endless Russian steppe trembles again with the rumble of invading panzers, and this time you are in command! Your units include platoons of Panthers and PzKw III's with infantry support, all maneuvering over an ever-changing battlefield map. Off-map artillery support is also available to help you combat the hordes of Russian units.

Not just an arcade shoot'em up. Panzer-Jagd requires careful tactical planning and, above all, a determination to win. Hi-res graphics and sound effects.

Cassette for Atari<sup>\*</sup> (32K) and Commodore 64<sup>\*</sup>, \$25 48K Disk for Atari<sup>®</sup> Home Computers, \$30 64K Disk for Commodore 64\*, \$30 Playing time: 1-4 hours; Intermediate complexity level

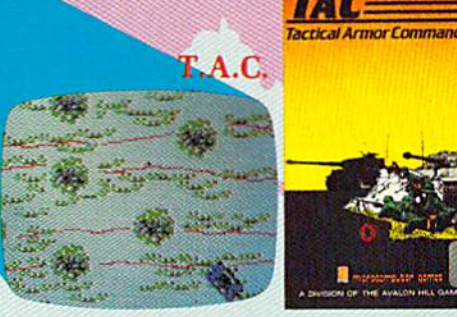

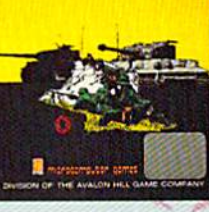

The wooded plains of Germany are furrowed once again by the steel monsters, the armored fighting machines of WWII. In this realistic tactical wargame, vou choose your force from a variety of WWH era armor and infantry. Design your own scenario or select one of those provided and pit your German, British, American or Russian forces against that of a friend or play solitaire vs. your computer.

48K Apple<sup>®</sup> or Atari<sup>®</sup> Disk for \$40 64K IBM-PC\* or Commodore 64\* Disk for \$40 Playing time: 20 minutes to 1 hour: Advanced complexity level

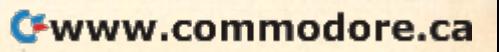

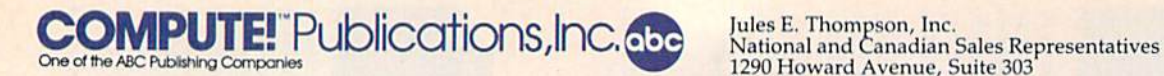

Publisher Gary R. Ingersoll **Editor in Chief** Robert C. Lock New England 617-720-1888 **Director of Administration** Alice S. Wolfe Mid-Atlantic 212-777-0933 Senior Editor Richard Mansfield Midwest 312-726-6047 **Managing Editor** Kathleen E. Martinek **Texas 713-731-2605** Editor Lance Elko Editor Lance Elko **Exercía el alta de la componentación de la componentación de la componentación de la componentación de la componentación de la componentación de la componentación de la componentación de la componentació** 

#### Editors

Editors Nevada, Arizona 619-941-2313<br>Tom R. Halfhill, PC and PCjr Editor; Stephen Levy, Editor, New Mexico 213-378-8361 COMPUTE! Books Division; Gail Walker, Production Editor; Ottis R. Colorado 303-595-9299 Cowper, Technical Editor; Charles Brannon, Program Editor; Selby Bateman, Features Editor

#### Assistant Editors Assistant Editors

Dan Carmichael (Submissions); Gregg Keizer, Steve Hudson (Books); John Krause, George Miller (Technical); Todd Heimarck, Robert Sims, Blake Lambert (Publications); Kathy Yakal, Editorial Assistant<br>(Features), Randall Fosner, Assistant Managing Editor (Books) (Features), Randall Fosner, Assistant Managing Editor (Books)

### Editorial Programmers Editorial Programmers

Patrick Parrish (Supervisor), Gregg Peele (Assistant), Jeff Hamdani,<br>Tim Victor, Kevin Martin, Chris Poer

### Programming Assistants Programming Assistants

Mark Tuttle, David Florance, Kevin Mykytyn

#### Copy Editors

**Copy Editors**<br>Juanita Lewis, Joan Rouleau

## Proofreaders Proofreaders

Becky Mall, Ethel Silver, Dwight Smith Becky Hall. Ethel Silver, Dwight Smith

#### Administrative Staff Administrative StaH

Vicki Jennings, Laura MacFadden, Julia Fleming, Susan Young, Susan Booth

#### Production Production

Irma Swain, Production Manager; Janice Fary, Art & Design Director,<br>Lee Noel, Assistant Editor, Art & Design; De Potter, Mechanical Art Supervisor; Terry Cash, Debi Thomas, Typesetting; Mindy Kutchei, Promotion Manager Lee Noel, Assistant Editor, Art & Design; De Potter, Mechanical Art Irma S<br>Lee Ne<br>Super<br>Promc<br>**Artis**<br>Leslie<br>Harry<br>**Asso** 

#### Artists

Leslie Jessup, Cindy Mitchell (Publication?), Debbie Bray (Books); Harry Blair, Illustrator Leslie Jessup, Cindy Mitchell (Publications), Debbie Bray (Books); Harry Blair, Illustrator

#### Associate Editors Associate Editors

Jim Butterfield (Toronto), Harvey Herman (Greensboro),<br>Fred D'Ignazio (Roanoke)

## Operations/Customer Service Operations/ Cudamer Service

Patty Jones, Subscriber Services Supervisor; Assistants: Chris Patty, Chris Gordon, Sharon Sebastian, Rosemarie Davis; Fran Lyons, Dealer Sales Supervisor; Assistants: Gail Jones, Sharon Minor,<br>Rhonda Savage Rhonda Savage

### Customer Service Staff

Dorothy Bogan, Supervisor; Judy Taylor, Lisa Flaharty, Anita Roop,<br>Debi Goforth, Jenna Nash, Elizabeth White, Svbil Agee; Jim Coward (Warehouse Manager), Larry O'Connor, Dai Řees, Jack McConnell,<br>Eric Staley, Eddie Rice, Sam Parker, David Hensley, John Archibald; Mary Sprague, Mail Room Coordinator Debi Goforth, Jenna Nash, Elizabeth White, Sybil Agee; Jim Coward

#### Data Processing

Data Processing<br>Leon Stokes, Manager; Joan Compton, Chris Cain, Assistants

#### Accounting Accounting

Paul I. Megliola, VP, Finance & Planning; R. Steven Vetter, Director, rinance & rianning; Assistants: Linda Miller, Doris Hall, Jill Pope;<br>Staff: Anna Harris, Emilie Covil, Anne Ferguson, Tracey Hutchins;<br>Gregory L. Smith, Purchasing Manager Paul J. Megliola, VP, Finance & Planning; R. Steven Vetter, Director, Finance & Planning; Assistants: Linda Miller, Doris Hall, Jill Pope;<br>Staff: Anna Harris, Emilie Covil, Anne Ferguson, Tracey Hutchins; Gregory L. Smith, Purchasing Manager

# **Advertising Sales**

Ken Woodard, Director of Advertising Sales; Patti Williams, Production Coordinator; Bonnie Valentino, Accounting Coordinator; Joyce Margo, Coordinator; Bonnie Valentino, Accounting Coordinator; Joyce Margo, Production Assistant Production Assistant

# Sales Representatives

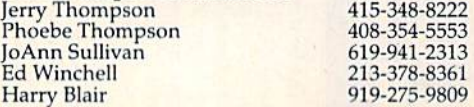

8 COMPUTE!'s Gazette June 1984

Jules E. Thompson, Inc.<br>National and Canadian Sales Representatives 1290 Howard Avenue, Suite 303 Burlingame, CA 94010

Address all advertising materials to:<br>Patti Williams, COMPUTE!'s GAZETTE 324 West Wendover Ave., Suite 200, Greensboro, NC 27408 Patti Williams, COMPUTE!'s GAZETTE

### Publisher Gary R. Ingersoll **Sales Offices, The Thompson Company**

Production Director Tony Roberts<br>
Production Director Tony Roberts<br>
Southern CA 415-348-8222 or 408-354-5553<br>
Southern CA 415-348-8361 New England Mid-Atlantic Southeast Midwest Texas **Northwest** Northern CA Southern CA Nevada, Arizona New Mexico Colorado 617-720-1888 212-772-0933 919-275-9809 Southeast 919-275-9809 312-726-6047 713-731-2605 415-34S-8222 or 408-354-5553 Southern CA 619-941-2313 or 213-378-8361 619-941-2313 213-378-8361 303-595-9299

> **COMPUTE!** Publications, Inc., publishes COMPUTE! COMPUTE! Books COMPUTE!'s Gazette

Corporate Office: Corporate Office:

324 West Wendover Ave., Suite 200, Greensboro, NC 27408

#### Mailing Address: Mailing Address:

Post Office Box 5406, Greensboro, NC 27403

Telephone: 919-275-981)9 Telephone: 919·275·9809 Office Hours: 8:30 AM to 4:30 PM Monday-Friday

#### Chief Executive Officer Robert C. Lock

President Gary R. Ingersoll<br>Vice President, Finance & Planning Paul J. Megliola Executive Assistant Debi Nash<br>Assistant Cassandra Robinson **Assistant Cassandra Robinson** 

#### Subscription Information Subscription Information

COMPUTE!'s Gazette Circulation Dept. P.O. Box 5406, Greensboro, NC 27403

> TOLL FREE TOLl. FREE Subscription Order Line 800-334-0868 In HC 919-275-9809 800-334-0868 In He 9!9·275·9809

### COMPUTEi's Gazette COMPUIE!'s GazeHa Subscription Rates Subscription Rates

(12 Issue Year): US (one year) \$20. Canada, Mexico and Foreign Surface Mail \$25. Foreign Air Mail \$45. f o reign Surface Mail 525. Foreign Air Mail 545.

The COMPUTEI's GAZETTE subscriber list is made available to carefully The COMPUTE!'s GAZETTE subscriber list is made available to carefully<br>screened organizations with a product or service which may be of interest to our readers. If you prefer not to receive such mailings,<br>please send an exact copy of your subscription label to: COMPUTE's<br>GAZETTE, P.O. Box 961, Farmingdale, NY 11737. Include a note indi cating your preference to receive only your subscription. interest to our readers. If you prefer not to receive such mailings, please send an exact copy of your subscription label to: COMPUTE's<br>GAZETTE, P.O. Box 961, Farmingdale, NY 11737. Include a note indi-<br>cating your preference to receive only your subscription.

Authors of manuscripts warrant that all materials submitted to Authors of manuscripts warrant that all materials submitted to COMPUTE's GAZETTE are original materials with full ownership rights COMPUTE's GAZETTE are original materials with full ownership rights<br>resident in said authors. By submitting articles to COMPUTE's GAZETTE, authors acknowledge that such materials, upon acceptance for<br>publication, become the exclusive property of **COMPUTE!** Publica tions, inc. No portion of this magazine may be reproduced in any<br>form without written permission from the publisher. Entire contents<br>copyright © 1984, **COMPUTE!** Publications, Inc. Rights to programs developed and submitted by authors are explained in our author<br>contract. Unsolicited materials not accepted for publication will be returned if author provides a self-addressed, stamped envelope.<br>Where programs are included in an article submission, a tape or disk<br>must accompany the submission. Printed listings are optional, but must accompany the submission. Printed listings are optional, but helpful. Articles should be furnished as typed copy (upper and lowercase, please) with double spacing. Éach article page should<br>bear the title of the article, date, and name of the author. COMPUTE! Publications, Inc., assumes no liability for errors in articles or adver Publications, Inc., assumes no liability for errors in articles or adver-<br>tisements. Opinions expressed by authors are not necessarily those of **COMPUTE!** Publications, Inc. publication, become the exclusive property of **COMPUTE!** Publications, Inc. No portion of this magazine may be reproduced in any form without written permission from the publisher. Entire contents copyright © 1984, **COMPUTE!** Publications, Inc. Rights to programs

PET, CBM, VIC-20, and Commodore 64 are trademarks of Commo-<br>dore Business Machines, Inc., and/or Commodore Electronics Limited. dore Business Machines, Inc., and/or Commodore Electronics Limited. Other than as an independent supplier of quality information and<br>services to owners and users of Commodore products, **COMPUTE!** services to owners and users of Commodore products, **COMPUTE!** Publications, Inc., is in no way associated with Commodore Business Machines, Inc., or any of its subsidiaries.

# Cwww.commodore.ca

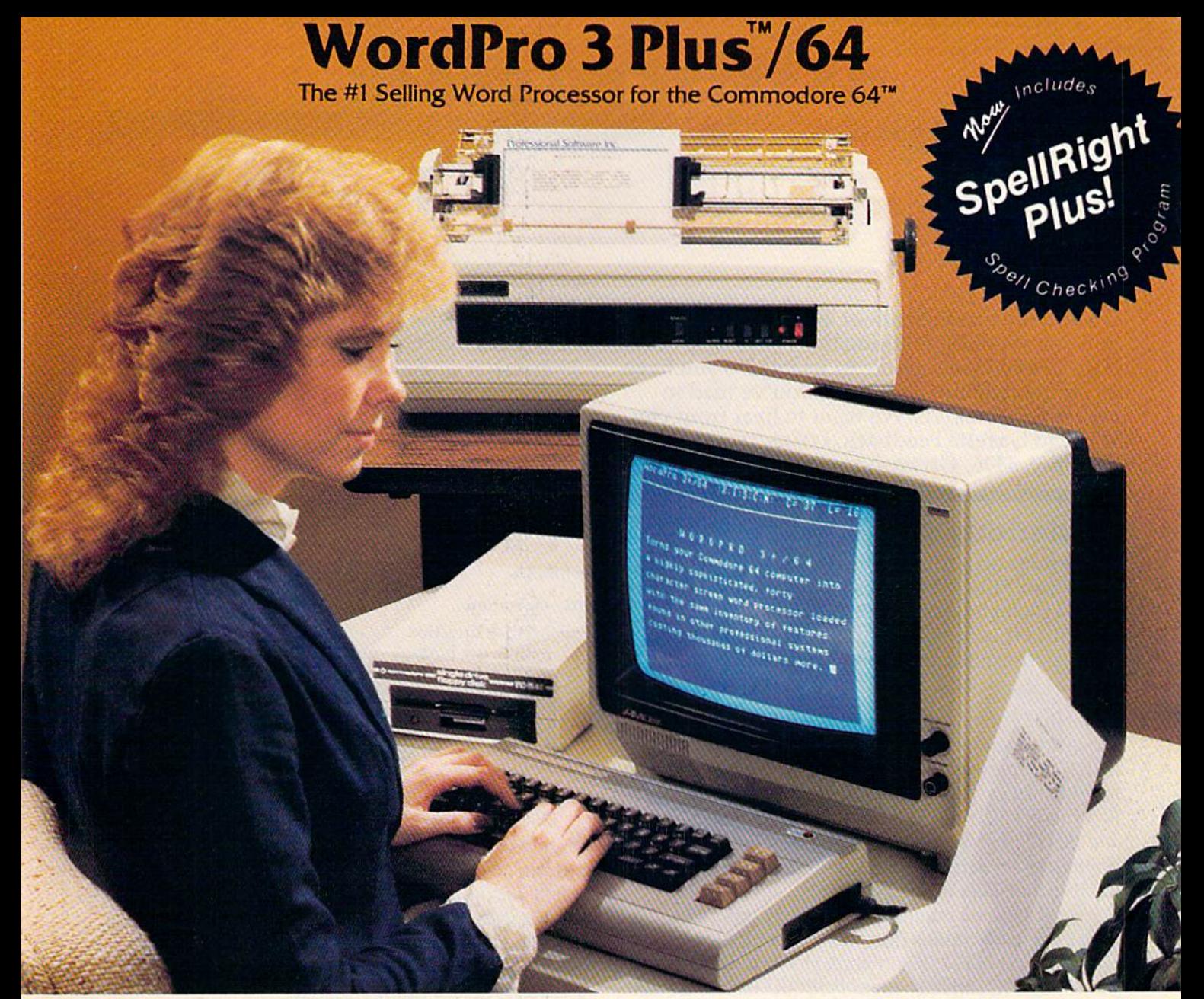

WordPro 3 Plus<sup>™</sup>/64 and SpellRight Plus<sup>™</sup> provide a total word processing solution for the Commodore 64<sup>\*\*</sup> which gives you:

- \* Sophisticated Word Processing
- Built-in Mail Merging for Form Letters
- **\* Math Functions for Column Totals**
- Fast and Complete Spell Checking via SpellRight Plus \* Sophisticated Word Processing<br>
\* Built-in Mail Merging for Form Letters<br>
\* Math Functions for Column Totals<br>
\* Fast and Complete Spell Checking via Spell Right Plus<br>
\* A Super Value (two programs) for Only \$99.95!
- $\star$  A Super Value (two programs) for Only \$99.95!

WordPro and SpellRight are both specifically designed for the Word Pro and Spell Right are both specifically designed for the novice user with no computer or word processing experience novice user with no computer or word processing experience whatsoever. And with over 40,000 WordPro versions sold, you whatsoever. And with over 40,000 Word Pro versions sold. you can be sure that WordPro is a very sophisticated word processor loaded with powerful features including: Transfer, processor loaded with powerful features including: Transfer, Insert, Delete, and Rearrange Text, Auto Page Numbering, Math Insert, Delete, and Rearrange Text, Auto Page Numbering, Math Functions, Headers, Footers, Global Search and Replace, the Functions, Headers, Footers, Global Search and Replace, the Ability to Create Multiple Personalized Letters and Documents, Ability 10 Create Multiple Personalized letters and Documents, and much more. WordPro can create documents of virtually and much more. Word Pro can create documents of virtually any length and will print up to 165 columns wide. You get all of this PLUS fast and complete spell checking using SpellRight this PLUS fast and complete spell checking using SpeliRight Plus! Plus!

SpellRight Plus locates and highlights misspelled words and SpeliRight Plus locates and highlights misspelled words and then allows you to quickly correct the misspellings then allows you 10 quickly correct the misspellings improving the quality of your letters and reports. improving the quality 01 your letters and reports.

And, best of all, WordPro and SpellRight's powerful arsenal And, best of all, Word Pro and Spell Right's powerful arsenal of features can be put to use almost immediately  $-$  by even the novice user. So whether you're a student, professional writer, in business, education or a hobbyist, you'll quickly become a WordPro Pro!

Both WordPro and SpellRight Plus are also available separately Both Word Pro and Spell RighI Plus are also available separately at popular computer outlets nationwide. at popular computer outlets nationwide.

Invest in the best... WordPro Plus. In a class by itself.

# Professional Software Inc. **Professional Software Inc.**

51 Fremont Street 51 Fremont Street Needham, MA 02194 Needham, MA 02194 (617) 444-5224 (617) 444-5224 Telex: 951579 Telex: 951579

Dealer and Distributor inquiries are invited. Dealer and Distributor inquiries are invited.

WordPro 3 Plus<sup>™</sup>/64 and SpellRight Plus<sup>™</sup> are trademarks of Professional Software Inc. The WordPro Plus Series was designed and written by Steve Punter of Pro-Micro Software Ltd. SpellRight Plus was designed and written by Dwight Huff and Joe Spatafora of SpellMaster Systems, Inc. Some printers may not support certain WordPro 3 Plus functions and/or require an interface. Please check with your dealer. Commodore 64<sup>™</sup> is a trademark of Commodore Electronics Ltd.

# GAZETTE FEEDBACK **GAZETTE FEEDBACK**

## EDITORS AND READERS EDITORS AND READERS

Do you have question or a problem? Have Do you have a question or a problem? Have you discovered something that could help other you discovered something that could help other VIC-20 and Commodore 64 users? Do you have VIC-20 and Commodore 64 users? Do you have comment about something you've read in a comment about something you've read in COMPUTE!'s GAZETTE? We want to hear from you. Write to Gazette Feedback, COMPUTE!'s GAZETTE, P.O. Box 5406, Greensboro, NC 27403. P.O. Box 5406, Greensboro, NC 27403.

# Mysterious Numbers Mysterious Numbers

I'm curious about lines like: SYS 12\*4096 + 12\*256 and  $BB = PEEK(44) + 27$  in your magazine. Why don't you just write: SYS 52224 or BB = 35? Wouldn't this be quicker than having the com Wouldn't this be quicker than having the computer perform the mathematical functions first? Joel A. Biondes Joel A. Brondes

In the first example, you're right. It would have been easier (and quicker) to simply write SYS 52224. The reason the line was written with the formula was simply *rca5011* tlu.' filii.' *was writ tell* with fhe *fo rmll/fl was* simply programmer preference. He might have been thinking *programmer preferellce.* He *lIIigllf have beel/ fllil/killg*  in terms of blocks (4096) and pages (256) of memory, and this computation method was easier for him than computing the actual SYS address. In hexadecimal the number translates to SCC00. *lIulllber lrallslates to seeoo.* 

In the second example, the BB = 35 statement might not work. In this case, memory location 44 indicates the start of **BASIC** program memory. But the start of BASIC can be changed by POKEing values into byte 44. In this case, if the start of BASIC were changed, the value in BB would nlso change. *tlw vallie* ill *13/3 wOl/ld also elu1I/ge.* 

# PEEKing Joysticks On The 64 PEEKing Joysticks On The 64

am VIC-20 owner and am considering switching 1 am a VIC-20 owner and am considering switching to the Commodore 64. I went to a store to compare the two, and found that the 64 had two joystick control ports. Can two joysticks be plugged in, or just one and a light pen? If two can be plugged in, does a program read both ports or just port 1? If it reads them both, then two players can play at the reads them both, then two players can play at the same time, but how does this work? same time, but how docs this work?

### Todd Wolfe Todd Wolfe

*Yes, joysticks can be used in both ports. You can check* the joystick positions by PEEKing two memory locations. Each time you push the joystick in one direction or press the fire button, various values are placed in these locations. The values indicate which operation was performed with the joystick, paddles, or light pen. The location to PEEK for port 2 is 56320, and port 1 is 56321. Plug a couple of joysticks into ports 1 and 2 and run this short BASIC program. While the program is *Tllllillis sllorf BAS IC program. While the program* is running, push the joystick and firebuttou and watch *1"1lIlI1illg , pllsll Ille joystick ami firebll ftoll (/lId watel,*  the values in these memory locations change. *the val lies* ill *tltese lIIemory locatiolls elw/lge.* 

#### 10 A=56320:B=56321 20 PRINTA;PEEK(A),B;PEEK(B):GOTO20

Each operation performed on the joystick sets bit *Each operatioll performed* 011 *tile joystick sets a bit*  (a byte is composed of eight bits) in the memory locations. *(a byte* is *coml'osed of eigllt bits)* ill *Ille memory lom/iolls.*  The normal bit values are one, but when joystick activity *Tile 1I01'l/W/ bit val lies are {J lle, bll* I *wllell joyst ick activity*  is *detected, the bit is set to zero. The bits are arranged* as folloius: *as follows:* 

Bits Operation Bits Operation

- 3-0 joystick direction 3 0 joystick direction
- 3-2 paddle fire buttons 3 2 paddle fire buttons
- 4 joystick fire button 4 joystick fire button
- 7-6 read paddles on port 1 or 2

Reading individual bits is done by PEEKing with an *Readillg illflividlml bits* is *dOlle by PEEKillg with* (lit AND. To PEEK bit 0, you would AND with I; to check *AND. To PEEK bit* 0, *.11011 wOllld AND wilh* 1; *to check*  bit 1, AND with 2; the number used for the AND doubles *bit* 1, *AND luitlt* 2; *the IIl1mber used fo r Ihe AND dOllbles*  with each succeeding bit, up to a value of 128 for bit 7

Here's another short demo program. Run this program with joystick plugged into port 2. Run it *program wilh a joyslick I'llIgged illto porI* 2. *RIlII it a few times, changing the value of B to 1,2,4,8, and 16 to* see how the individual bits are detected. When you push the joystick, the corresponding bit will change to a zero, and the zero will be displayed on the screen.

#### 10 A=56320:B=1

#### 20 PRINTPEEK{A)ANDB:GOTO20 20 PRINTPEEK{A)ANDBIGOT020

As for a program being able to read both joysticks at the same time, it's up to the programmer. There are many tioo-player games available. Some game programs might *two-player gllllles available. SOl/II! gallle programs might*  use both the joystick ports plus the keyboard. It depends *lise bolh the joystick porls pillS the keyboard. 11 depwds on the individual application.* 

# Double-Sided Floppies Double-Sided Floppies

I have a tip for your readers and a question for you. Some programmers like to cut a new write notch on their single-sided diskettes so they can notch on their Single-sided diskettes so they can use the reverse side. However, there's no need to spend your money on a special tool to cut the notches. As long as you measure accurately, notches. As long as you measure accurately, a half-circle cut with an ordinary paper punch will suffice. suffice.

Now my question: Since I have been using the backs of my floppy disks for additional storage, the backs of my floppy disks for additional storage, I have come across a most annoying problem.

About ten percent will fail to format correctly, About ten percent will fail to format correctly, and will give me the message:

# These flie hanas of master typist. (Jonathan Pandolfi, age 7.) **These** *010*  **master typist. and the state of the state of the Conduct Conductive Application Pandolfi, age 7.)**

## MasterType^—the best-selling program that **M asterType'=-the best-selling program that**  turns learning into child's play-**turns learning into child's play.**

Given the choice of learning a skill or playing a game, most kids go for the game. game, most kids go for the game.

So how has MasterType" gotten so many young kids to sit still long enough to learn to type? young kids to sit still long enough to learn to type?

By being fun. By bringing the fast action of By being fun. By bringing the fast action of video games to each of MasterType's lesson video games to each of Mastenype's lesson program segments. program segments.

Kids get so caught up in zapping spaceships, they hardly realize they've mastered the keyboard.

Warning: Parents like it, too. And may find themselves unwittingly becoming expert typists themselves unw ittingly becoming expert typists before they know it. before they know it.

## Disks: Apple? Atari? Commodore 64' \$39.95 **Disks: Apple: Atari: Commodore 64· \$39.95**  IBM-PC \$49.95 IBM-PC \$49.95 Cartridges: Atari? Commodore 64" \$39.95 **Cartridges: Atari: Commodore 64\* \$39.95**

Try the other programs in the Scarborough Try the other programs in the Scarborough System—Songwriter^ PictureWriter',' Phi Beta Filer'," Pattern Maker" and Runfor the Money'." All Scarborough software utilizes your computer's Scarborough software utilizes your computer's capabilities to the fullest. And perhaps more capabilities to the fullest. And perhaps more importantly, all are easy to use. importantly. all are easy to use. System-Songwriter, PictureWriter, Phi Beta Filer," PatternMaker" and Runfor the Money". All

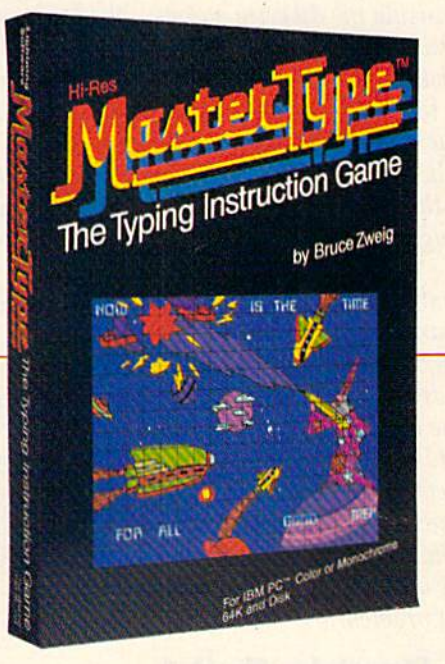

Apple, IBM and Atari are registered trademarks of Apple Computer, Inc., International<br>Business Machines Corp. and Atari, Inc. respectively. Commodore 64 is a trademark of<br>Commodore Electronics Limited.

nodo

 $ca$ 

w.com

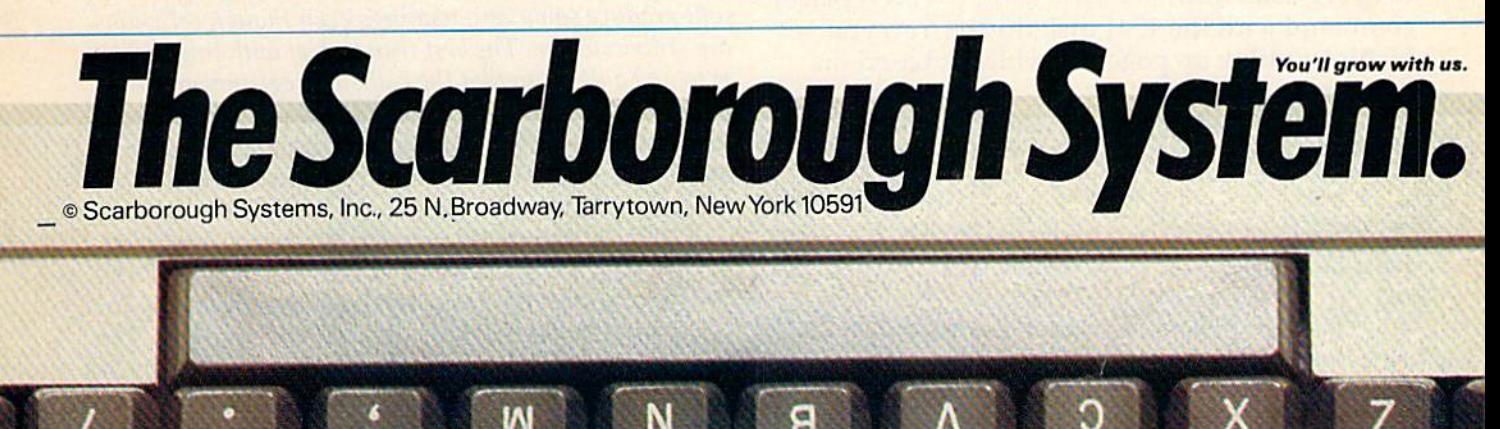

#### 21, READ ERROR, 75, 01

This never happens when formatting the front side of the disk. What is the problem? side of the disk. What is the problem?

Philip A. Grimes Philip A. Grimes

*Thanks for the tip. However, here's a strong caution* which is also an answer to your formatting problem. *wllicll* is *also allllllswer to your format/illg problem.* 

When most diskettes are first manufactured, they *Wllclllllusl* diskel/es *arc first malll/factl/red, tllCY*  are intended to be *double-sided*. The magnetic coating on both sides is subjected to rigorous tests. If both sides <sup>011</sup>*both sides* is *sllbjected lu rigorolls tests. If both sides*  pass the certification tests, it is sold as a double-sided *pass flle ccrlificalioll tests, il* is *sold as a dOlllJle-sided*  diskette. If one side fails, but the other tests OK, it is  $\mathit{sold}$  as a single-sided disk. When you use the reverse side of single-sided floppy, it may have already been *side of a sillgle-sided flOI)PY,* il *limy have al refl{ly beell*  tested and proven to be faulty-—thus probable cause of *tested allft prDlIell tu* be *fnlllly-tl/lls a prolmlJle calise of*  your formatting problem. *YOllr formnt/illg problelll.* 

Another strong point to consider when using the *Allotl,er slrollg poilll to cOllsider wllell /lsillg the*  reverse side: dust contamination. Manufacturers put *reverse* side: *dllsl cOlltamillatio". MallIlfnct IIrers pili n*  special lining inside the diskette jackets. The lining acts *speciallillillg* iI/side *file diskelfe jnckets. Tile lillillg acts*  like a broom, sweeping the dust off the magnetic surface. Because the diskette always spins in the same direction, *Becallse tile diskette always* spillS ill *Ihe* SlllI/e *directiulI,*  the dust has tendency to be swept into one corner of *Ihe dllst litis a tC/ldel/cy* 10 *be* swepl *i,,/o om! comer of*  the jacket. When you turn the diskette over and use the reverse side, the diskette spins in the opposite direction. *reverse side, tile diskette spillS* ill *Ihe opposite direct iOll.*  This can spin the dust out of the corner, and back onto *This Call* spill *the dllst all/ of Ihe comer,* nlld *back* <sup>01110</sup> the delicate magnetic coating, possibly causing irrepar *Ihe delicale II/lIgllelic contillg, possibly cal/sillg irrepnr*able damage.

Using commercially available double-sided disks *Usillg cOllllllercially filll/ilaMe double-sided disks*  doesn't necessarily solve the problem. Doid'le-sided *doesll't lIeCl..'Ssarily solve the IJrob/em. DOII/Jle-sided*  diskettes are meant to be used on double-sided disk *diskettes are meallt to* be *IIsed all dOllble-sided disk*  drives. These drives have two read/write heads, one on *drives. These drives lIave two read/write heads, aile all*  the top and one on the bottom. This means that the *Ihe top allf/ olle* 011 *Ihe bollolll. This meallS Ihal the*  diskettes don't have to be turned over; they always spin *(liskettes (lol/ 'llltIve to be /lIl'1/ed over; Ihey always spill*  in just one direction. When you use double-sided floppies ill *jusl olle* tf *irecl iOIl. Wllell YOIl* lise *double-sided [lofJ}Jies*  in the 1541 and 1540, you still have to reverse the disk *ill the* 1541 *allli 1540, YOIl slilll/flve to reverse IlIe disk*ette to reach the second side. So even though the diskette *ette to reach* Ihe *secolld side.* 50 evell *thollgh the diskette*  was tested safe on both sides, you still face the dust *Itll/S tested safe* all *bolh sides,* YOIl *still face* Ihe *dllst*  contamination problem. *cOlllamillatioll problem.* 

# gazette Double-Talk? GAZETTE Double-Talk?

I'm an avid reader of your magazine, but your I'm an avid reader of your magazine, but your March issue leaves me puzzled. March issue leaves me puzzled .

In the Feedback column you reiterate advice In the Feedback column you reiterate ndvice to avoid using the *SAVE@0:* (SAVE with replace) command with the 1541 disk drives. Yet, you teature a utility on page 120 which is based on just that function. just that function.

What gives? As they say, it appears that you're talking out of both sides of your mouth.

John Premack John Premack

An interesting point. We still maintain that you should All *illierestillg poilli. Wesliflmnilltai" thai ycm should*  avoid the SA VE with replace command to be on the safe *avoid /f1(? SAVE willI rep/ace cOllllllmld* 10 *be ollihe safe*  side. *side.* 

However, in our judgment, the article and program *I-ImUL'1.ler,* ill *ollr jlldgmclIl, the nrt* ide *nlld /Jrogram*  were worth publication on their own merit. The author chose to inc. this command in his program. It is possible *fTmse to tn, II/is cOlI/lllmll1 ill his program.* It is *possible* 

*given*  $\bullet$  *ne* "*(a0:" (SAVE-with-replace) from the* ■oj> but you would have to change the program *roy* . *!ml you wOllld '/five to chmlge Ihe progralll*  jch time. *. Ieh time.* 

I recently purchased a head cleaning kit for my Commodore 1541 disk drive. The instructions included with the cleaning kit state that I must insert the cleaning disk into the drive and then start the drive to engage the head for 30 to 60 seconds. Does the head engage when you first turn on the drive (the red light turns on for about 5 seconds). How do I engage the heads so that the disk drive is properly cleaned?

Jerry A. Coy

*Don't depend on the brief spin when the drive is first* turned on to do the cleaning. After inserting the cleaning *I limed* 011 *to* do */fIe deal/ illg. After illsert illg the deal/illg*  diskette, you can make the drive spin any number of different ways.

Try *loading the directory (LOAD "\$",8)*, *initial izing the diskette (OPEN 15,8,15, "I"), or using the* format command (OPEN 15,8,-I5:PRINT#15,"NO: *forlllat cOlllmalld (OPEN* 15,8, *15:PRINT#15, "NO:*  TEXT,TV-.CLOSE 15). Any command that forces the *TEXT,T1 ":CLOS£* 15). *Ally cOllllllnllti tlwl forces the*  drive to either read or *write can be used when cleaning*.

# Colliding Sprites Colliding Sprites

I am trying to write a machine language game using sprites and am having trouble with the collision register (SD01E). I've found out that if lision register (S001E). I've found out that if I read the register a second time in machine language, all I get is a zero, not any current collisions as I do when I PEEK the register in BASIC.

It is a great waste of time to return to BASIC just to PEEK the collision register. Certainly there must be a way to get the computer to reset this register in machine language. How do I overcome this? this?

## Sean D. Wagle Sean O. Wagle

The problem you describe occurs because a small amount of time is required for the collision registers to reset *of lime* is *reqllired for the collisioll registers to reset*  after they are read. Any time you read these registers, whether from BASIC or machine language, they are automatically set to zero afterwards. Since it takes a *brief moment for these registers to reset themselves,* reading them over and over at machine language speeds *readillg Ihem owr nlld over at lIlac/iille language speeds*  will produce some zero readings even though collisions are still occuring. The best way to deal with this problem *fi re slill ocCllrillg. The /Jest way* 10 *delll wilh Ihis pro/JIem*  is to add a delay so that the collision registers are read at longer time intervals. Store the results of the read in a separate storage location, then use this storage locution to check far either sprite-to-sprite or sprite-to-*locatioll to check for either sprite-to-sprite* or *sprite-to background collisions.* 

The collision registers are two memory locations *Tile col/isioll registers are two lIIemory locatiolls*  \$D0lE (decimal 53278) and \$D01 (decimal 53279). *\$001* £ *(decimal* 53278) *alld \$001 F (deci/l/al 53279).*  The eight sprites (0-7) register collisions by setting the corresponding bits (0-7) in each of these registers. The first location (\$D01 E) signals collisions between sprites *first locali01I (5001* E) *sigllals collisions betweeu sprites*  by setting to 1 the appropriate bit for each sprite involved in the collision. Since sprite-to-sprite collisions must always involve at least two sprites, two or more bits in this register turn on for any contact between sprites.

## Cwww.commodore.ca

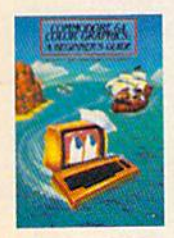

Whether you're a be-Whether you're a be-<br>ginner or an experienced user, Reston can expand the world of expand the world of the Commodore 64<sup>™</sup> for you. for you. COMMODORE 64™ COMMODORE 64'· COLOR GRAPHICS: COLOR GRAPHICS: A

BEGINNER'S GUIDE, BEGINNER'S GUIDE, by Shaffer and Shaffer, explains how the by Shaffer and Shaffer; explains how the Commodore 64 operates and teaches Commodore 64 operates and teaches you how to read, understand and write simple basic programs for generating simple basic programs for generating color graphics. Each topic includes color graphics. Each topic indudes a BASIC programs, line-by-line explana tions, and illustrations of what the screen should look like. should look like.

COMMODORE 64" DATA FILES, COMMODORE 64'· DATA FILES, A **BASIC TUTORIAL, by David Miller, is a** step-by-step tutorial which takes the

mystery and misery out mystery and misery aut of creating files. You'l! of creating files. You'll<br>learn how to manipulate and create your late and create your own files for home, hobby, business, educa hobby, business, educational, and investment tional, and investment purposes. purposes.

## ADDING POWER TO ADDING POWER TO

YOUR COMMODORE 64<sup>™</sup>, by Steve Cates and Vahe Guzelimian, uses a firstof-its-kind utility approach to help you of-its-kind utility opprooch to help you master more of the advanced computing mosier more of the advanced computing power of your machine than you ever pawer of your machine than you ever though possible. You'll get an inside look though possible. You'll get on inside look at the workings and advanced features, at the workings and advanced features, all in an easy-to-understand style.

 $\mathbf{y}$ 

MASTER MEMORY MAP: COMMO DORE 64<sup>™</sup>, by Pavelko and Kelly, is a clearly written, friendly guide to all the

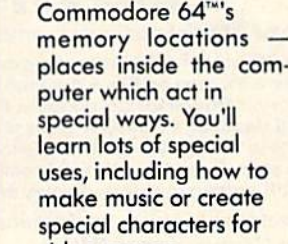

-J-

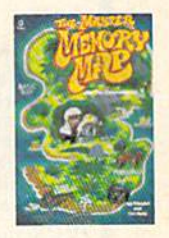

video games. video games. You can find these guided tours of the You can find these guided tours of the Commodore 64'" at your local bookstore Commodore 64'· at your local bookstore or computer store. Or order directly from or computer store. Or order directly from Reston at (800) 336-0338. Reston at (800) 336-0338.

#### Reston Computer Group<br>
A Prentice-Hall Company<br>
11480 Sunset Hills Roc A Prentice-Hall Company 11480 Sunset Hills Roc 114 80 Sun set Hill s Roc Reston, Virginia 22090 COMMODORE 64 is a trademark of Commodore Electronics 11480 Sunset Hills Rock<br>Reston, Virginia 22090<br>COMMODORE 64 is a trademark of

The second location (SDOJF) signals contact be *The second local iOIl* (SOOl F) *signals COl/ tact between a sprite and a nonzero portion of the background.* Like the first register, bits are turned on for each sprite *Like tile first register, bits are tllmed* all *for each sprite*  which "touches" a nonzero part of the background.

Collisions occur only when solid portions of the sprite occupy the same spot on the screen as another *sprite ocwpy the Sflme spot* all *the screell as allot her*  solid portion of a sprite or background. *solid portioll of a sprite* or *backgrolllui.* 

# Renaming Disks Renaming Disks

I have many programs now collected on disk. I find that my disk names and numbering system have become a Mulligan Stew. I would like to retitle and number them in a proper and orderly manner. manner.

Do you know of a way to retitle and number them so that the contents of the programs are not them so that the contents of the programs are not harmed in any way?

James R. Maloney James R. Ma lo ney

While it is simple to rename prograt)i on disk, it is *While it* is *simple to rellame a program* 011 *disk, it* is more complicated to rename the actual disk. If done *more complicated to rellame* the *actual disk. If dOlle incorrectly, it may ruin the disk directory. If you want* to rename disk, it is best to format new disk witii the *to reuame a disk,* il is *lIest to forlllat a* Hew *disk with the*  desired name and ID number, then copy all the programs *desired /lame* {Iliff I 0 *11II1Il/Jer,* tllell copy *allille progmll/s*  from the old disk to the new. *fl'Ol/I* tile *old disk* 10 Ihe /lCW.

Changing the names of the programs on your *Clumgill,{: till!* /I(/I/les *of till!* programs a ll *your* 

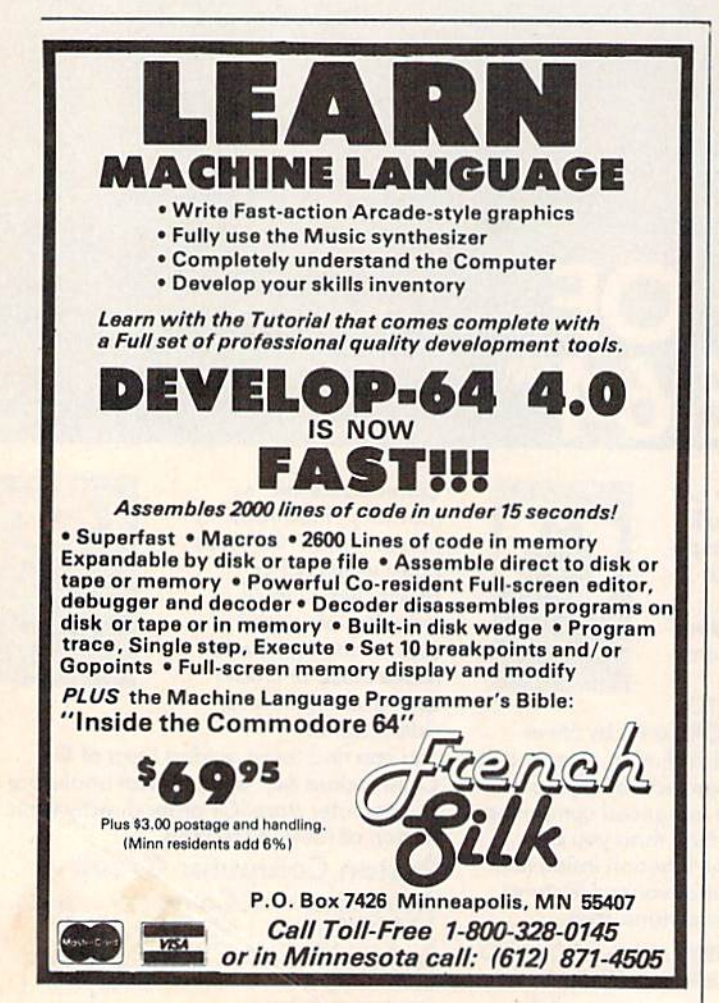

diskettes is easy, however, and can be done with one *diskettes* is *easy, lIowever, aud call be dOlle with* aile *command. Here's the format:* 

#### OPEN 15,8,15: PRINT#15,"R0:newname= oldname": CLOSE <sup>15</sup> CLOSE 15

where RO: means rename, newname is the new name you wish to give to the program, and oldname is the *YO Il wish 10 give to tile program, aI/(/* 0ldni111le is *the*  current name.

If you wish to rename more than one program, *If* you *wisll to rellallle more tilt/II Olle program, enter and RUN this program (for both the VIC and 64).* 

- 10 CLOSE15: OPEN15, 8, 15
- 20 PRINT" [CLR] [DOWN] RENAMING PROGRAMS"
- 30 PRINT"ENTER OLD NAME: ":INPUTO\$
- 40 print"enter new name:"iinputn? 40 PRINT"ENTER NEW NAME : ":INPUTN\$
- 50 PRINT#15, "RØ: ";N\$; "=";O\$
- 60 print"{down! press (rvs)fi|opf} to rep 60 PRINT"{OOWN} PRESS {RVS}Fl{OFFI TO REP EAT" EAT"
- 70 GETA\$: IFA\$=""THEN70
- 80 IFA\$<>"(F1}"THENEND 90 IFA\$<) " {Fl} " THENENO
- 90 GOTO20 90 GOT020

# Useful POKEs Useful POKEs

Here is a data table showing some useful POKEs. We use it here at our school, 100 Mile Junior Secondary, British Columbia. I am sure there are others who could benefit from this compilation.

Dave Schneider Dave Schneider

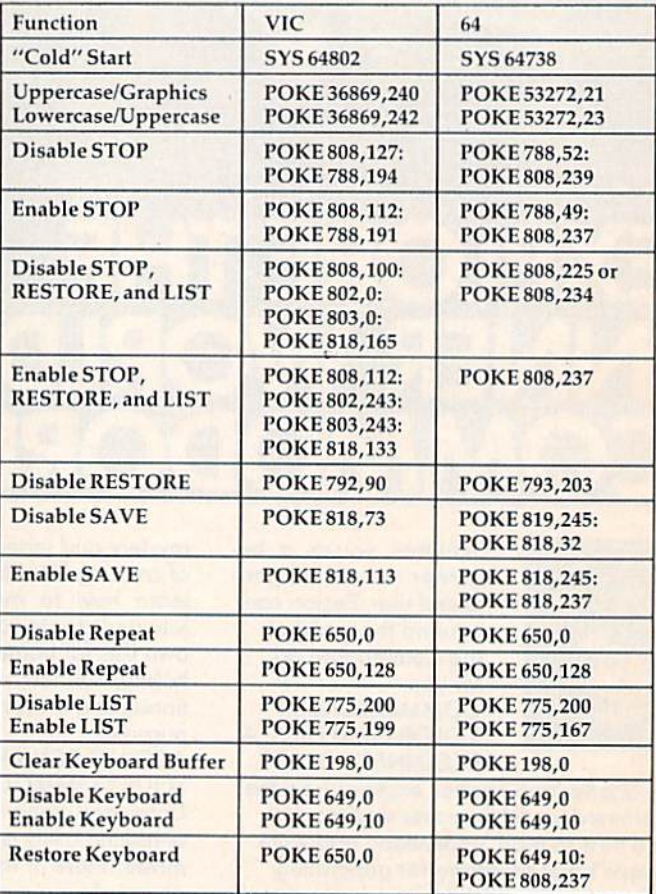

Thank you. We're sure our readers will find the table helpful. When using the POKEs to disable LIST, *helpflli.* Wilen *llsillg ti,e POKEs to disable LIST,* note that RUN/STOP-RESTORE will not reset the IIole *tllat RUN/STOP-RESTORE* will not *reset lire*  computer.

Cwww.commodore.ca

# Handic —A Complete Line ofProducts to Keep Your Commodore 64 Busy **Commodore 64** *Busy*  -Everyday! *-Everyday!*  Develop your bridge Develop your bridge *HaRdie -A Complete Line*  **of** *Products* **to** *Keep* **Your**  . '. , '1' .. • '-" ~'~'~~ "~~"'''' ", ••••• ,~ •• 'fT· -\_\_

# Handle your home Handle your home budget, stock portfolio, budget, stock portfolio, loans and mortgages loans and mortgages with Calc Result with Calc Result

.T i . ■ ■ ■ ..I---

\_·, •• •••• ··1 .......

Calc Result Easy is a simple-to-use spreadsheet program lor the Commodore 64. It sheet program lor the Commodore 64. It  $includes 254 lines × 64 columns, built-in$ graphics, and flexible printout formats. Plug-in cartridge... just plug it in and its Plug-in cartridge ... just plug It in and its ready. Perfect for cash flow analysis, personal net worth, IRA analysis, travel expenses, nal net worth, IRA analysis, travel expenses, credit card expenditures, gas and elec credit card expenditures, gas and electricity bills, etc. tricity bills, etc.

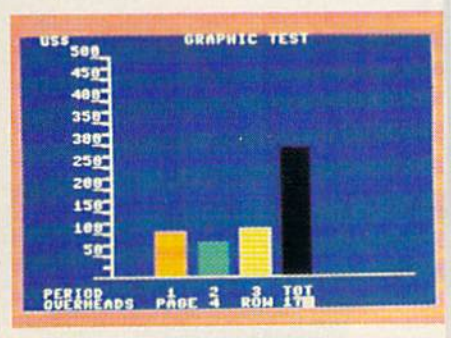

Calc Result Easy \$49.95 Ca1c Result Easy \$49.95

Calc Result Advanced gives you 32 pages of Calc Result Advanced gives you 32 pages of interrelated information. The three-dimen Interrelated Information. The three-dimensional feature allows you to consolidate calculations in summary formal. Calc Re sult Advanced comes on plug-in cartridge calculations In summary fonnnl. Calc Re- sult Advanced comes on plug-in cartridge and disk. Disk drive required. and disk. Disk drive required,

| Z.<br>1100        |          |          | 14905<br><b>AUSA</b>        |     |
|-------------------|----------|----------|-----------------------------|-----|
|                   |          | 1983     | т                           |     |
| PERIOD            |          | 2        | <b><i><u>3HHOLE</u></i></b> |     |
|                   |          |          |                             |     |
|                   |          |          | 500                         |     |
|                   |          |          |                             |     |
|                   |          |          |                             |     |
|                   |          | 288      | PERS                        |     |
| <b>CONTRIR</b>    | $2 - 15$ | $2 - 48$ | 235                         | 788 |
| PRO<br><b>IET</b> | NR.      | 材料       | His.                        | ũ   |
| <b>IPROFIT</b>    | 州道       | 製作       | NА                          | ø   |

Calc Result Advanced \$99.95 Graf 64 \$29.95 Calc Result Advanced \$99,95

# complete database A complete database for the home for the home

Addresses, telephone numbers, appoint Addresses, telephone numbers, appoint· ments, birthdays, or records-whatever you ments, birthdays, or records-whatever you want to remember-put it on DIARY, an electronic notebook for home use. DIARY electronic notebook lor home use. DIARY comes on a plug-in cartridge. It's easy to use and easy to learn, giving you the use and easy to learn, giving you the flexibility to design a personal calendar or address book. or address book.

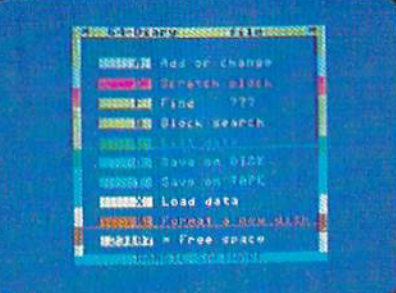

Diary \$29.95 Diary \$29.95

# Turn statistical information into graphic format graphic format

GRAF 64 converts mathematical functions GRAF 64 converts mathematical functions into graphical analysis on the Commodore into graphical analysis on the Commodore 64. An ideal program for studying math. 64. An Ideal program for studying math. Define a function, set the limits of an axis, plot a graph and display the extreme<br>points, intersection values, etc. points, intersection values, etc.

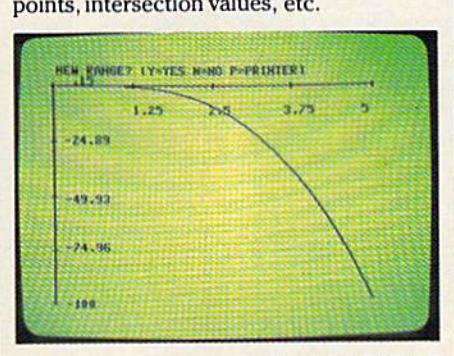

Graf 64 \$29,95

# skills skills

Whether you're an experienced bridge Whether you're an experienced bridge player or beginner, polish your skills or player or a beginner, polish your skills or learn the game with BRIDGE 64. Play learn the game with BRIDGE 64 . Play North-South, then switch to East-West in North-South , then switch to East-West in the same deal, the return to that deal again and test your skill with a different strategy. and test your skill with a dilferent strategy.

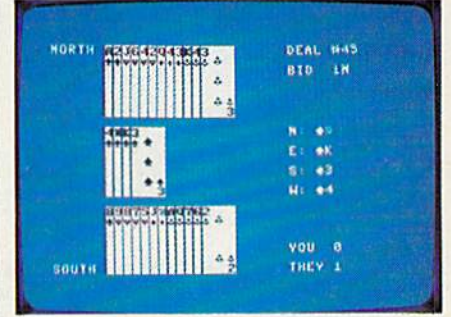

Bridge \$39.95 Bridge \$39,95

# Handle—for the Handle-for the broadest range of broadest range of Commodore products Commodore products

As the largest independent developer of As the largest independent developer of Commodore software and accessories, Commodore soltware and accessories, Handic's broad range of business, educa Handic's broad range of business, education and recreation products are designed tion and recreation products are designed exclusively for the Commodore user who exclusively for the Commodore user who demands quality and reliability.

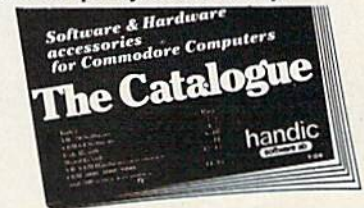

For more information and a catalogue of For more information and a catalogue of<br>our products, see your nearest Commodore dealer, or call us direct. dore dealer, or call us direct,

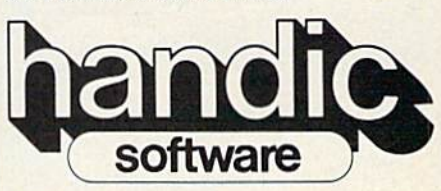

,

Handic Software, Inc. Handic Software, Inc, Fellowship Business Center Fellowship Business Center<br>520 Fellowship Road, B 206 Mount Laurel, NJ 08054<br>
Phone (609)663-0660<br>
Commodore 64 is a registered trademark of Commodore Dectronics, Ltd Phone (609)663-0660

# The Future Of<br>Computer Games:<br>Software That Thinks For Itself

Selby Bateman, Assistant Editor, Features

From the Temple of Apshai to Zaxxon and Zork, computer games challenge, intrigue, and delight millions of us every day.<br>But software producers are working feverishly to make tomorrow's games even smarter, faster, and more interactive.

> The Wizard is the on-screen symbol for The Games Network, a new cable television type computer games system

# Commodore 64™ Owners, Relax... with Mirage Concepts software

Mirage Concepts has mastered the art of uncomplicating software. Before you buy—we help you determine which Mirage Concepts package will meet your need. No guesswork! With your purchase comes a menu-driven program ranked by independent evaluators nationwide as among the finest available. Relax as you learn how to operate your program with clear, concise tutorials written by professional writers... not programmers. For consultation on your special questions, technical support personnel are standing by on a toll-free basis.

For Brochures, Support<br>and Information, Call... (800) 641-1441 In California, Call... (800) 641-1442

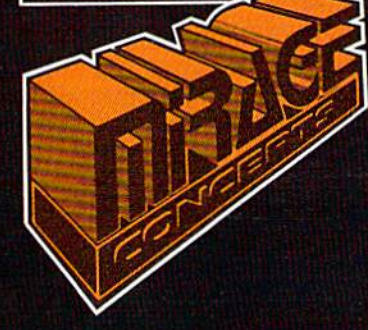

## DATABASE MANAGER, \$89.95

- 100% Machine Language Free Form Design Sort On Any Field Calculated Fields
- $\bullet$  Interfaces to W.P.  $\bullet$  Record Size = 2,000 Characters

ADVANCED REPORT GENERATOR, \$49.95

• Companion to Database • Totals and Subtotals • Field Matching • Expanded Reports • Sorting (Up & Down) • Calculated Fields

WORD PROCESSOR, Professional Version S89.95

• 80 Col w/o Addt'l Hdwr • 100% Machine Language • Spelling Checker (30,000 Words) • Over 70 Single Keystroke Commands • Printer Command File • Interfaces to Database

WORD PROCESSOR, Personal Version S39.95

• 100% Machine Language • True Word Wrap • Printed page/line/character counters • Right Justify, Center • Printer Command File • Interfaces to Database

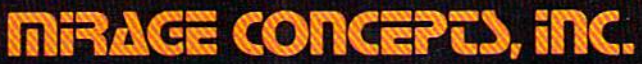

2519 W. Shaw Ave., #106 · Fresno, CA 93711 TM-Commodore 64 is a Registered Trade Mark of Commodore Electronics, Ltd.

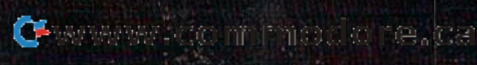

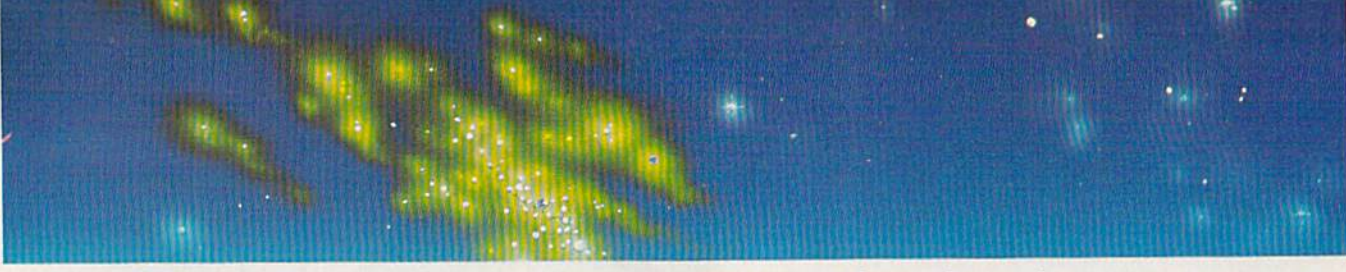

**COLOGER CONSERVERS** even Cities of Gold is an attempt with the computer medium to with the computer medium to do with the computer medium to do for the sixteenth century and the for the sixteenth century and the Spanish conquistadors what **Example 19 of Soldisity did for sixteenth-century and the Spanish conquistadors what Shogun did for sixteenth-century Japan," says David** Grady, publications manager for Electronic Arts.

The fact that Grady can say that with a straight face is due in no small sense to his company's remarkable track record in producing some of the most innovative and well-conceived computer most innovative and we ll-conceived computer games on the market.

And the new game he's referring to*, Seven* Cities of Gold, is a good example of several trends in game software we'll see in the future—more depth of play, greater background research, sophisticated humor, and increased emphasis on human qualities.

Like James Clavell's book*, Shogun, Seven Cities* is an attempt to recreate a past world full of rich detail. But in this world*, you* decide how almost every phase of the plot will be carried out.

"It's like writing a historical novel," continues Grady. "And when that is what you set out to do, you've got to make it work like a historical novel. You've got to immerse yourself in the period, and think about what you can do with the medium to give people the kinds of emotions that you're discovering existed in the period as you do your discovering existed in the pe riod as you do your research."

A brief description of the game only hints at its depth: As a sixteenth-century Spaniard, you lead an expedition to discover the new world, first outfitting your ship, getting the king's blessing, and then sailing off to—who knows where? There are thousands of miles of ocean in which to get lost and the prospect of a mutinous crew. There are natives who may be hostile, friendly, or just wary. And there is the entire new world for you to explore, settle, and—as in history—to plunder. But beware. The new world holds penalties for too rapacious an attitude.

The game, created for Electronic Arts by Ozark Softscape (which also developed M.U.L.E.) is expected to be available for the Commodore 64 and Atari machines by the time you read this, and for IBM and Apple computers later this year.

"As you get computers which have more memory available and more speed, programmers are going to take advantage [of these] to do more richly complex things," says Grady. "And building models of things that work in the world is one of the neat things you can do with a computer."

There is a focused attention among computer<br>
game producers today, much like the concerned to their game producers today, much like the concentration that would come with the prospect of being tration Ihal would come with the prospect of being hanged at dawn. Why? Millions of dollars can be won or lost by software developers and the dealers who sell the software. And all of that potential profit or loss hinges on correctly anticipating what games the public will want a year or two from now.

What will the consumer buy tomorrow? "It's like trying to aim at a moving target," says Kenneth Williams, president of Sierra On-Line, one of the industry's most successful software manufacturers. His comment was made during a special seminar on computer games at last February's Softcon, the international conference and trade fair for the software industry.

Words of warning came from writer and game designer Roe Adams III, another participant in the seminar: "People are becoming more finicky about software. Game designers will have to bring people into the game.

"The software companies that will succeed "The soft ware companies that wili succeed are the ones which put human values in their software," he added.

That prescription will be important for the games of the future, whether they are fast-action, arcade-style games or the increasingly popular text adventures.

In B.C.'s Quest For Tires (\$34.95), Sierra On-Line features Johnny Hart's internationally popular cartoon strip, B.C., to add humor and a human touch to a colorful, fast-action contest.

As software manufacturers reach for a larger audience, they are using familiar names, faces, and situations to help consumers identify with their games. HesWare's Minnesota Fats' Pool Challenge, Brøderbund's Choplifter (remember the Iranian rescue mission?), and Datasoft's The Dallas Quest (J.R. Ewing and the rest of the family) are examples. examples.

The growing popularity of adventure games holds another key to the future of computer software—more sophisticated use of natural language. Early adventure games allowed the player guage. Early adventure games allowed the pla<br>only a limited number of commands—usually two-word orders such as "Get lantern" or "Kill dragon." The newer games, and those still on the drawing boards, use far greater vocabularies and more powerful *parsers*, which are used to interpret your commands. Full sentences can now be interpreted by game software.

Sierra On-Line is a company which pioneered

C-www.commodore.ca

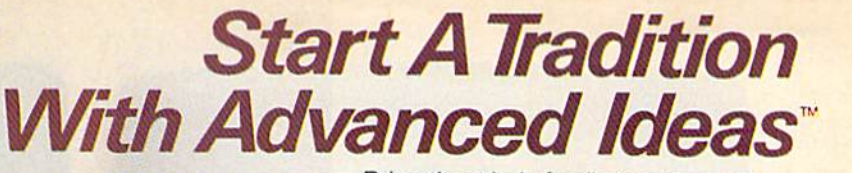

Bring the whole family together with Bring the whole family together with programs that are educational, flexible, programs that are educational. flexible. extendable and fun. As the years go by you'll be glad you did.

Families like yours know programs aren't all the same. And that a computer is only as good as the software that runs on it.

So go ahead. Demand programs flexible enough to fit your children's abilities as enough to fit your children's abilities as they grow. Insist on features that extend subject matter as far as you want to take subject matter as far as you want to take it. And be unimpresed if the whole thing it. And be unimpresed if the whole thing isn't great fun. Then watch as your family keeps coming back to Advanced Ideas. keeps coming back to Advanced Ideas. You'll discover that you've really started something. something.

## How to Choose Software How to Choose Software for Your Home for Your Home

"As an educator with over a decade of experience using computers with children, I've found there are key features in ren, I've found there are key features in a well-designed learning game. One is extendabffity. is *extendability.* 

Look for enough variety to hold your Look for enough variety to hold your child's attention over time. Some games are appealing in the short run, but are are appealing in the short run, but are quickly mastered. Supplementary materi quickly mastered. Supplementary materials such as disks of added lessons can als such as disks of added lessons can continue your child's interest and continue your chikfs interest and enjoyment. enjoyment.

The ability to modify a program is another The ability to modify a program is another<br>form of extendability, Authoring systems can let you create lessons on your own can let you create lessons on your own topic areas for any age level and allow topic areas for any age level and allow children to create and save original work, children to create and save original work. giving a sense of completion and pride vital to learning." vital to learning:' form of extendability. Authoring systems

# Software of Choice

Advanced Ideas (formerly Computer-Advanced Ideas (formerly Computer-Advanced Ideas) leads the industry with Advanced Ideas) leads the industry with programs designed for extendability through easy-to-use authoring systems and a unique library of LearningWare<sup>™</sup> diskettes. Rich game play and sound diskettes. Rich game play and sound educational design have won Advanced educational design have won Advanced<br>Ideas programs the approval of the National Education Association. National Education Association. Ideas programs the approval of the

Ask to see a demonstration at your local computer store.

-~-"""i ""

Then make **start** Advanced Ideas Advanced Ideas a tradition in your home. your home.

 $M$ Advanced Ideas<sup>"</sup> **Bringing Ideas Home** 2550 Ninth Street Suite 104 Berkeley, CA 94710 (415) 526-9100

Advanced Ideas programs are compatible with the most popu-<br>lar computers: Apple, \* IBM\* and Commodore.™

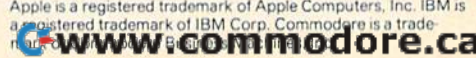

Geoff Zawolkow Vice President, Product Development **Advanced Ideas** 

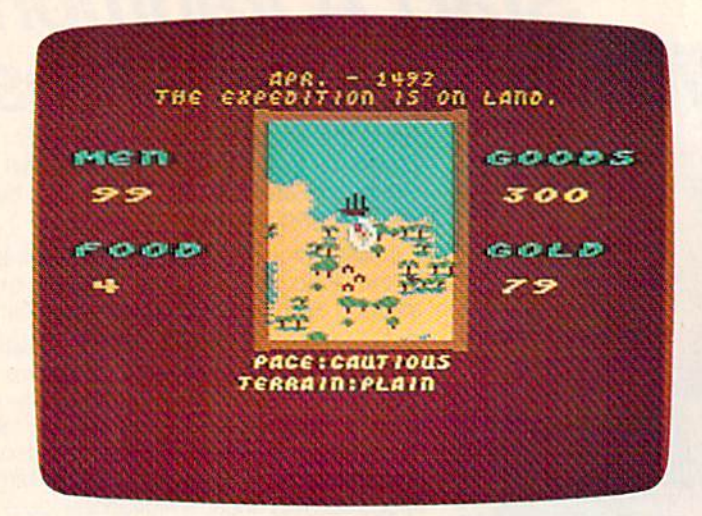

The expedition has landed on an uncharted island in Electronic Arts' Seven Cities of Gold.

the use of graphics in text adventure games. "We have to lay out an adventure game like we're doing ten different games in order to get people to play it over and over again," says Williams.

King's Quest (IBM PC, \$49.95) a new adventure game from Sierra On-Line, was almost two years in the making, he says. Using the keyboard and an optional joystick, you guide Sir Grahame through a series of adventures, using full sentences. There is more than one ending to the game, and a player is given points for the cleverness of a particular solution.

But, with *King's Quest, c*olorful threedimensional graphics accompany the text. Characters are animated to a greater degree than in past adventure games. They run, talk, and swim, for example. The ultimate goal for the future, Williams says, is realtime animation. You type in Williams says, is realt ime animation. You type in a command for your character to open a door and walk to another room. The door will then be seen to open, a creaking sound will be heard, and your character will walk through.

Infocom, Inc., a software company that is already something of a legend in its own time, avoids adding graphics to the complex and captivating text adventure games it produces. A variety of different games, such as the Zork trilogy, ety of different games, such as the *Zork* trilogy, the murder mystery Deadline, and the science the murder mystery *Deadlillc,* and the science fiction adventure Suspended, has gained lnfocom fiction adve nture *SlIsl'clI(ieri,* has gained Infocom a fiercely loyal following. The Zork games sparked fierce ly loyal following. The *Zork* games sparked Zork User Group (ZUG) which boasted more a Zork User Group (ZUG) which boasted more than 20,000 members. ZUG has since disbanded, but interest in Zork remains strong. but in te rest in *Zork* remnins strong.

A new game, *Sorcerer* (\$49.95), is a sequel to the company's popular *Enchanter*, and a part of Infocom's interactive fiction series in the mystic arts. Sorcerer can understand a vocabulary of more than 1,000 words, which allows you a much more natural dialogue with your computer. As a neophyte wizard, you depend on spells, potions, and other

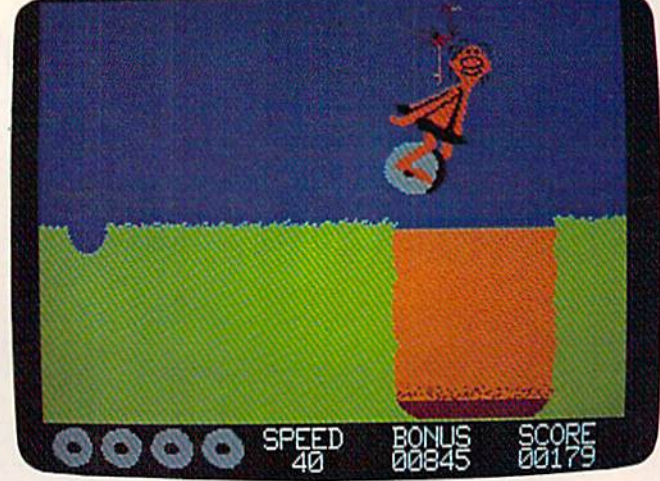

B.C.'s Quest For Tires by Sierra On-Line features a popular cartoon character.

magic powers to find treasure and solve puzzles.

"Ultimately, the nicest thing would be to talk "Ultima tely, the nicest thing wo uld be to *talk*  to your computer and say, 'OK, now I'm going to interrogate this suspect about where he was when int errogate this suspect about where he was when the murder was committed,' something like that,'' says Marc Blank, a vice president at Infocom and one of the guiding lights in the company's success.

"We've always felt that sound and graphics are pretty much irrelevant, and in a way detract attention from other parts of the story. Those things are really bells and whistles," he says. "We've spent our time working on the plot and the writing, the puzzles, and the parsing—things that are much more relevant."

Text adventure games also allow great leeway **Text adventure games also allow great leeway**<br>in the use of humor, another part of computer programming that game developers will continue to explore in future games.

Tell Sirius's *Blade of Blackpool* that you wish to do harm to an innocent bystander, for instance, and the game's response is likely to be "My, we're feeling violent today!" Type in the word "Sneeze" in Infocom's *Planetfall.* "Gesundheit" flashes on the screen of your computer. Humor and an understanding of human foibles are facets of adventure games that the best programmers bring to their craft.

"All of us like to laugh a lot," says Electronic Arts' Grady. "We like to play. And humor just naturally flows from that situation. So we quite naturally found ourselves wanting to publish games that would make people laugh." games that wuuld make people laugh. "

Infocom's Blank agrees, "Inevitably, if you're giving the player a lot of open-ended possibilities, some of them are just inherently humorous or absurd. And we all have the sense of which things we should consider when we're writing the games, and which things we shouldn't bother. I

20 COMPUTEI's Gazette June 1984

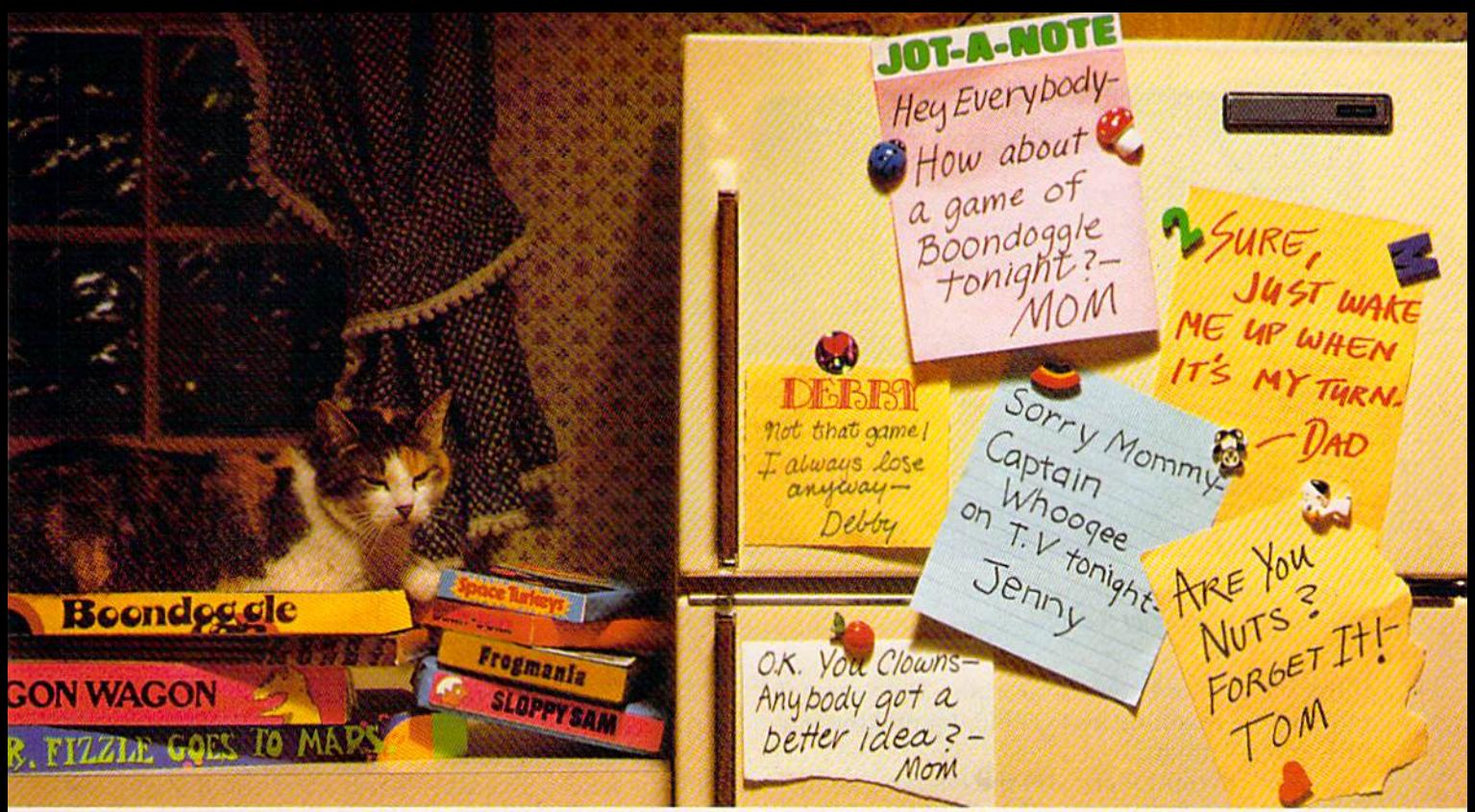

# If getting the whole family together is real challenge, maybeyou need games that really challenge the whole family **If gettinQ** the whole **family together** is **a reat cha1lenge, maybeyou need games that really clulllenge the whole faiitily.**

#### Inlrodueinganew generation **introducing a newgeneralion**  of computer games. Family Learning Games from Spinnaker.

Ever notice how a little fun with the family can be a little hard to arrange?

Well, now there's a solution—Spinnaker's Family Learning Games. whole family of Family learning Games. A whole family of great games that make getting the family together seem like child's play. And make together seem like child 5 play. And make "family fun" really seem like fun again. What's more, they'll even help your kids develop some very important skills. develop some very important skills.

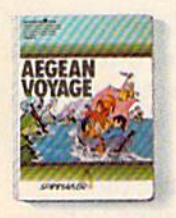

# It's New!

AEGEAN VOYAGE." AEGEAN VOYAGE:" Where do monsters lurk? And which islands have treasures which islands have treasures<br>to behold? Heed the oracle's words, for only his clues can<br>lead you to riches and a safe return. Ages 8 - Adult. words, for only his clues can<br>lead you to riches and a safe<br>return. **Ages 8 - Adult.** 

**What makes our Family Learning Games** so special? Well, for one thing they're so special? Well. for one thing they're designed to challenge and excite everyone designed to challenge and excite everyone in the family, from grade schoolers to In the family. from grade schoolers to grownups. Their unique combination of grownups. Their unique combination of chance and strategy makes them perfect chance and strategy makes them perfect for young players, yet challenging enough for young players,yet challenging enough that everyone will want to play them again that everyone will want to play them again and again. and again.

But what makes our Family Learning But what makes our Family Learning<br>Games even more unique is how they help kids learn about problem solving, strategiz-kids learn - about problem SOlving, strateglzing, spelling, even Greek mythology. That's

> ADVENTURE ADVENTURE CREATOR." CREATOR:"

Design a challenging adventure game that everyone can playor let the computer design one<br>for you. It's exciting, creative – for you. It's exciting, creativeand utterly addictive! Ages 12 - Adult.

quite a bit more than they'd learn from a typical board game (if you could even get them to play a typical board game).

So next time you want to get everybody together, don't get discouraged - get Spinnaker's Family Learning Games.

Spinnaker's Family Learning Games.<br>You'll find the biggest challenge in family fun won't be on the refrigerator. It'll be fun won't be on the refrigerator.lt'li be on the computer. on the computer.

Spinnaker games are available for ColecoVision® and<br>for Coleco Adam,™ Commodore 64 ™ and Atari® home computers. computers.

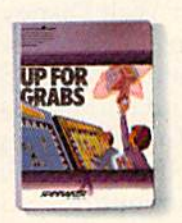

#### UP FOR GRABS."

It's a wildly exciting crossword game where everyone has to game where everyone has to<br>think fast. More words will help<br>you win -- but don't get caught you win-but don't get caught with leftover letters! Ages 8-Adult. Ages 8 · Adult.

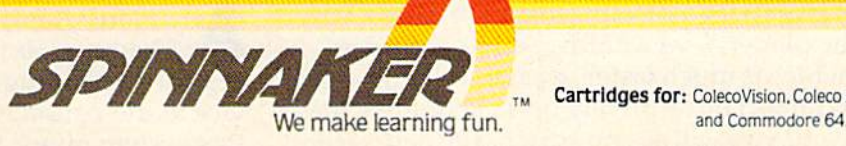

Cartridges for: ColecoVision. Coleco Adam. Atari We make learning fun. The manufacturer of the make learning fun.

spinnaker. Software Corp. All rights reserved. We make learning fun. and Commodore 64.<br>ColecoVision and Atari are registered trademarks of Coleco Industries and Atari, Inc. respectively. Coleco Adam and Commodore 64 are trademarks of Coleco Industries and Commodore Ele

**ADVENTURE CREATOR** 

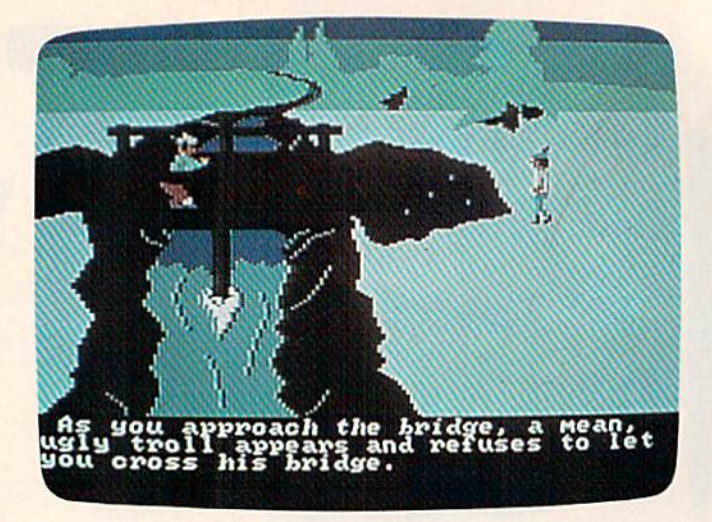

Graphics and text are combined in Sierra On-Line's adventure, King's Quest, for the IBM PC.

think the humor is very important. It's a way of making the machine less visible, by making it a little more human." little more human."

How revolutionary will the changes be in How revolutionary will the changes be in future games, as humor and human touches are future games, as hu mor and human touches are added to other improvements in programming added \0 other improvements in programming and computer capabilities? "My guess is it's going to be more evolutionary, with some reasonably large steps every once in a while. But I don't expect anything revolutionary," says Blank. anything revolutionary," says Blank.

"On each game, what we're really working "On each game, what we're really working on is to add something new. And then every year on is to add something new. And then every year or so to come out with something that's different, or so to come out with something thnt's different, that puts all that together with other things to create a product that's more than the sum of all these improvements," he adds. these improvements," he adds.

The popular success last year of a new video<br>disk arcade game called *Dragon's Lair*, leads disk arcade game called Dragon's Lair, leads disk <lrcade game ca lled *Dragon's ulir,* leads its creator, Don Bluth, to believe that laser-driven its creator, Don Bluth, to believe that laser-driven video disks are the wave of the future. And that includes home computers as well, he says. includes home computers as well, he says.

Bluth, a former Walt Disney animator who now heads Don Bluth Animations, is producer and designer of similar video game, Space Ace, and designe r of a simila r video game, *Space Ace,*  which made its debut earlier this year. which made its debut earlier this year.

Like Dragon's Lair, the new game features Like *Dragon's Lair,* the new game features colorful motion-picture style animation, a cast of zany characters, stereophonic sound, and a fastpaced multiple-decision scenario for the user. paced multiple-decision scenario for the user.

Slightly more than 25 minutes of classical Slightly more than 25 minutes of classical animation have been programmed onto the pitted animation have been programmed onto the pitted surface of a video disk, which is about the size of a record album. A laser reads the pits. "Pioneer has come up with a new machine which is a very, very fine player,'' says Bluth. ''It has a random access which is much faster. It can randomly access access which is much faster. It can randomly access several things consecutively up to about five feet several things consecutively up to about five feet of film, and you will see no search (the half-second

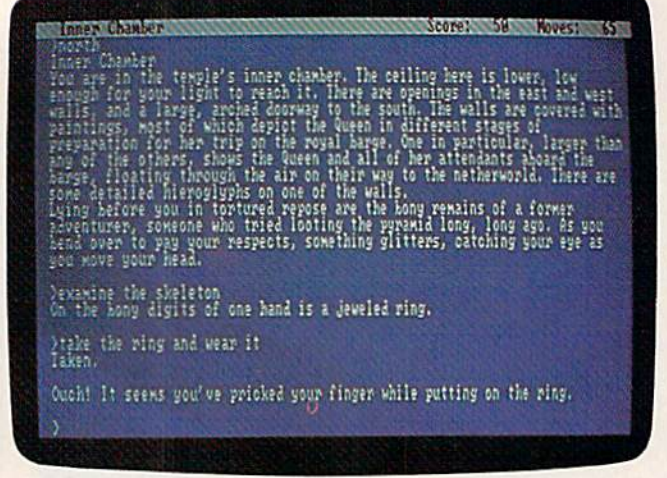

A *typical screen from the all-text adventure*, Infidel, by Infocam. *IlIfocolII.* 

blank-screen delay caused when the laser jumps blank-screen delay caused when the laser jumps from one part of a disk to another). from one part of a disk to another).

"It still uses one laser, but it's done with a mirror action. The laser is refracted and instan mirror action. The laser is refracted and instan· taneously thrown across the disk. So the only taneously thrown across the disk. So the only time you will see a tiny search is when you have failed to make a correct move and you access to a death scene. But if you're playing successfully, you'll see no search time," he says. death scene. But if you're playing successfully, you'll see no search time," he says.

Space Ace cost about \$1.8 million to develop, says Bluth. And a sequel to *Dragon's Lair*, called Dragon's Lair II-Time Warp is being created at a cost of about \$2.3 million. cost of abo ut 52.3 million.

"The laser disk is a very delicate instrument, and when it's used properly, the game will be exciting to look at and to play," says Bluth. "When exciting to look at and to play/' says Bluth. "When those two elements work in tandem, I believe you will make obsolete the traditional arcade game because we'll leave the arena of big dots and enter the arena of motion picture entertainment. If Space the arena of motion picture en te rtainment. If *Space*  Ace works very well, then we'll know that *Dragon's* Lair was not a fluke, and that the laser disk future is very bright." is very bright. "

Coleco has reportedly purchased the rights to both games for possible introduction into the to both games for possible introduction into the home through its Adam computer system, although no details about the plans have yet been announced. announced.

"The laser disk industry will start to blossom," says Bluth. "And when that begins to hap som," says Bluth. "And when that begins to happen, the price will come down. Sitting there in pen, the price will come down. Sitting there in everyone's living room, with all the other players everyone's living room, with all the other players that they'll have, will be a laser disk player."

unique enterprise started this spring in A unique enterprise started this spring in<br>
Orange County, California, which—if suc-<br>
cessful—will bring a television-based games sercessful—will bring a television-based games service to the nation. Called The Games Network, this system offers 20 different computer games

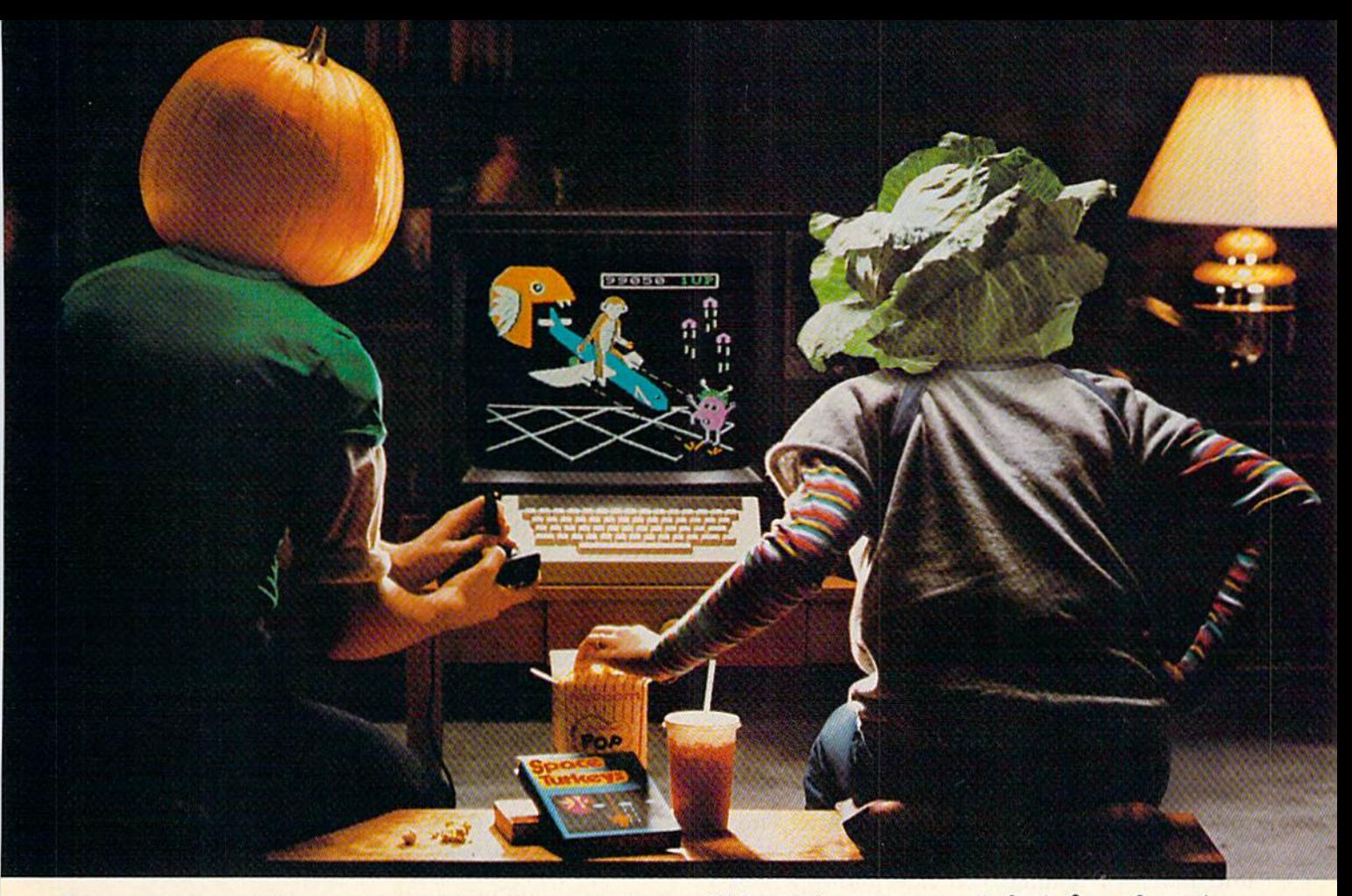

## You bought computer to cultivate your kids'minds. Make sure it's bearing fruit, not growing vegetables. You bought a computer to cultivate your kids'minds. Make sure it's bearing fruit, not growing vegetables.

#### Introducing a whole crop of Learning<br>Adventure games from Spinnaker. Adventure games from Spinnaker.

When it comes to cultivating adventurous young minds, the computer's potential is young minds, the computer's potential is endless. endless.

Unfortunately, the search for software Unfortunately. the search for software that makes the most of that potential has that makes the most of that potential has been endless, too. been endless. too.

That is. until Spinnaker created the That is. until Spinnaker created the Learning Adventure Series. A unique collection of games that reward curiosity with tion of games that reward CUriOSity with

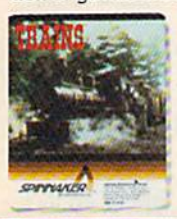

It's New! TRAINS." You're in charge of an old-time railroad - and whether it turns into a bonanza or a bust depends into a bonanza or a bust depends<br>Into how well you run it. But either way you'll find that working on way you'll find that working on<br>this railroad is a challenge – and a<br>lot of funl **Ages 10-Adult.**  hours of adventure and learning. So the time kids spend with our games will help time kids spend with our games will help them develop valuable skills. Instead of just tired thumbs. tired thumbs.

But what really makes our Learning Adventure games unique-educational value Adventure games unique-educational value aside- is how much fun they are. Which isn't aside- is how much fun they are. Which isn't too surprising when you consider you can too surprising when you consider you can do things like bargain with aliens, search do things like bargain with aliens. search a haunted house.or build your own railroad haunted house. or build your own railroad empire. empire.

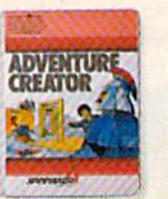

**parts** It's New! ADVENTURE ADVENTURE CREATOR. URE<br>Design a challenging adventure<br>aame that you or a friend can

tackle-or let the computer design one for you. It's complex. exciting - utterly addictive!<br>Ages 12-Adult. game that you or a friend can<br>tackle – or let the computer

In fact, our games are so much fun, kids will really enjoy developing some very important skills. Deductive reasoning, note taking. tant skills. Deductive reasoning. note taking. and problem solving, for instance.

So. if you're in the market for software So. if you're in the market for software that will truly cultivate young minds, pick the that will truly cultivate young minds. pick the Spinnaker Learning Adventure Series. Spinnaker learning Adventure Series.

It's the best way to be sure your search It's the best way to be sure your search will be fruitful. will be fruitful.

Spinnaker Learning Adventure games are available<br>for Apple.\* Atari.\* IBM\* and Commodore 64"\* home computers.

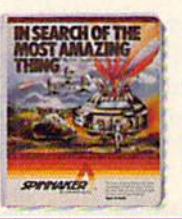

IN SEARCH OF IN SEARCH OF THE MOST THE MOST AMAZING THING.<br>
It isn't easy to find-even in<br>
your B-liner. But you'll have help<br>
from your Uncle Smoke Bailey<br>
as you search the universe to find the Most Amazing Thing. Ages 10-Adult. **AMAZING THING.** It isn't easy to find—even in<br>your B-liner. But you'll have help<br>from your Uncle Smoke Bailey<br>as you search the universe to find

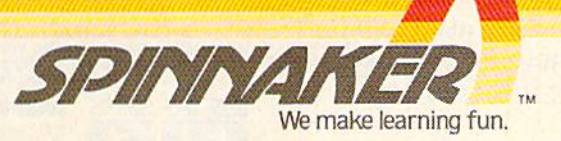

Disks for: Apple. Atari, IBM, and Commodore 64 Disks for: Apple, Atari, IBM, and Commodore 64.<br>Cartridges for: Atari and Commodore 64 -<br>(ADVENTURE CREATOR only).

Apple, Atari and IBM are registered trademarks of Apple Computer, Inc., Atari, Inc. and International Business Machine Corp. Commodore 64 is a trademark of Commodore Electronics Ltd. © I984, Spinnaker Software Corp.<br>All ri

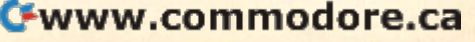

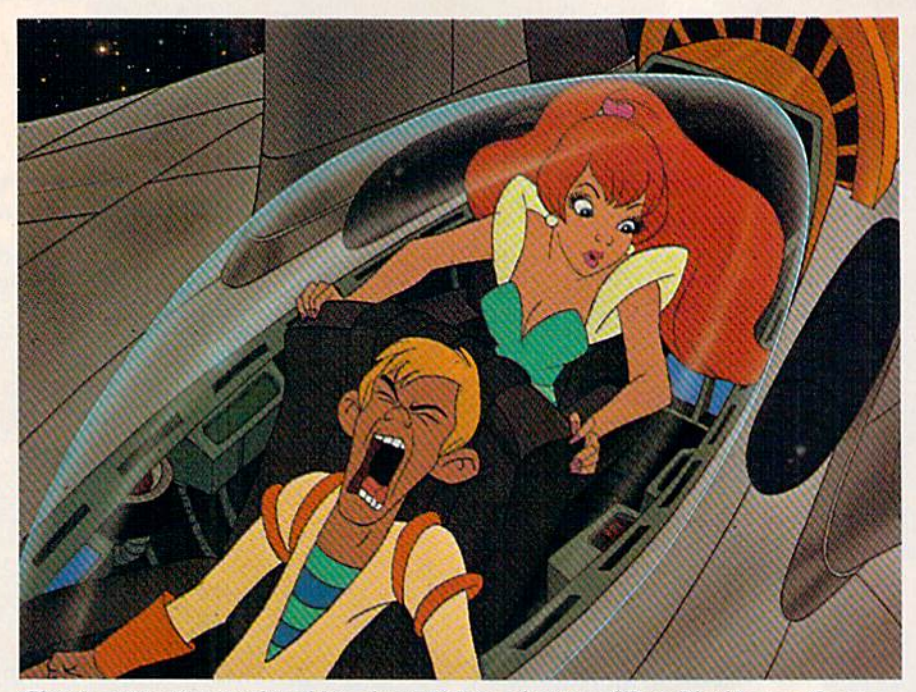

*Classic animation produced by a laser disk is a feature of Don Bluth's new Space* Ace arcade game.

which can he downloaded from your television which can be downloaded from your television screen into a specially leased 64K microcomputer (not a stand-alone) named The Window. The Network will offer a variety of educational, arcade, and adventure games. Five new games will be added and five old games dropped each month added and five old games dropped each month by The Network. by The Network.

Fora suggested one-time installation fee of . For a suggested one-time installa ti on fee of \$30 and a monthly suggested user fee of \$15.95, you can play any of the games night or day, seven days a week at no extra charge. Downloading to personal computers would present the problem personal computers would present the problem of software piracy, which is not a possibility with The Window, says Randy Wise, director of subscriber services for The Games Network.

"We're programming service similar to HBO "We're a programming *service* similar to HBO or Showtime, except that we need special hardware to run," he says. "There is no up-front cost to the cable operator. We put in the head-end hardware, and release the hardware to the cable operator to put into the subscriber's home. All of the payments for that are based on subscriber fees, so we've made it as easy for the cable fees, so we've mnde it as easy for the cable operators to get into The Games Network as it is for subscribers." for subscribers." or Showtime, except that we need special hardware to run," he says. "There is no up-front

A test of the system over a year ago in Fullerton, California, resulted in a very good response, says Wise. says Wise.

"There are some interesting concepts here which no one has had a chance to explore yet. People can look at a program and get used to it on The Games Network. If it's something they like, then they're more likely to want to go out and buy it," he says. buy it," he says.

The Games Network plans to coordinate its The Games Network plans to coordinate its

offerings with software companies. New software may be previewed on the system, and previewed on the system, and classic computer games might be given new life when millions of given new life when millions of new users see them for the first new users see them for the first' time, he notes.

"We feel many millions of "We feel many millions of people will be exposed to com people will be exposed to computers who right now don't puters who right now don't know anything about them. And once they gain some familiarity through the painless procedure through the painless procedure of playing games on The Games Network, they'll get interested Network, they' ll get interested in buying hardware and soft in buying hardware and software," says Wise. "We feel it's going to actually speed up the going to actually speed up the whole computerization ot whole compu terization of America."

As the world becomes more As the world becomes more computerized, it's certain that games will continue to hold ga mes will continue to hold a special fascination for millions

of computer owners. And software manufacturers are making it clear—by their new products and are making it clear- by their new products and are making it clear—by their new products and<br>their plans for the future—that they're doing far more than just playing games. **G** 

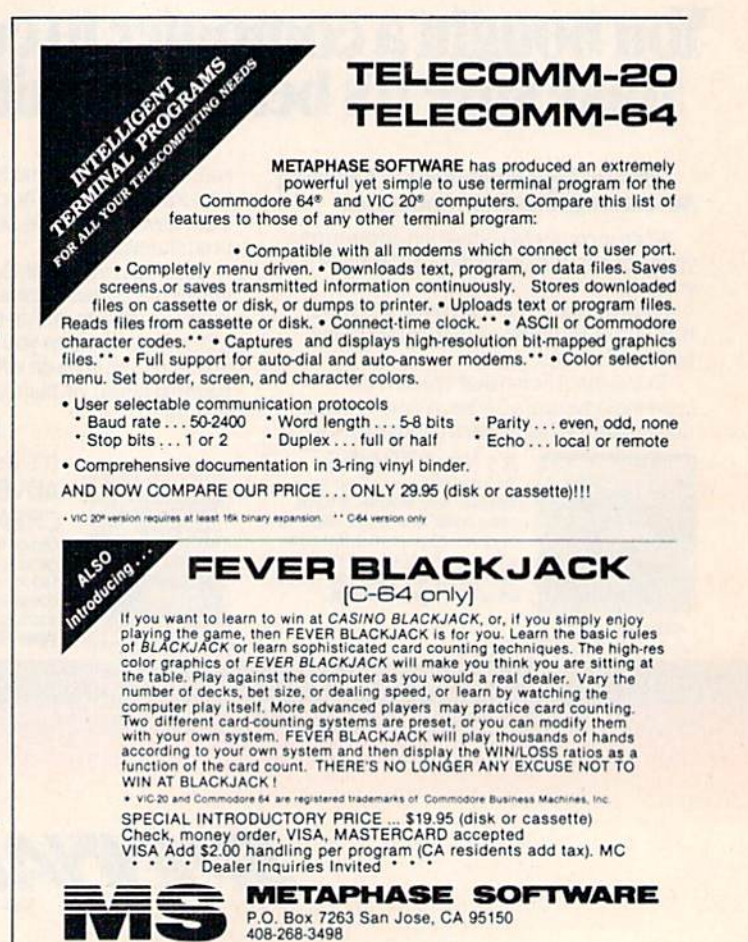

# **The Commodore Connection More Easy to Read Books and Software**

- from **the dilithium Press** -

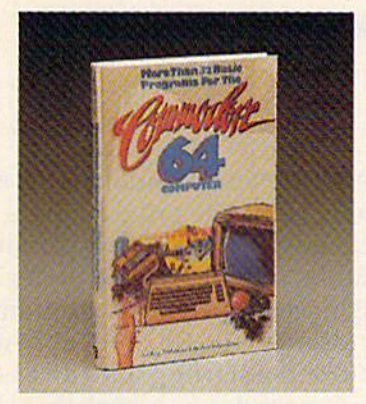

**MORE THAN 32 BASIC PROGRAMS FOR THE COMMODORE 64** 

Tom Rugg, Phil Feldman and Western Systems Group **POOP** 

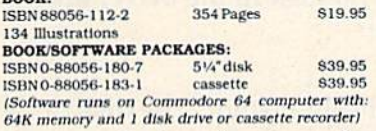

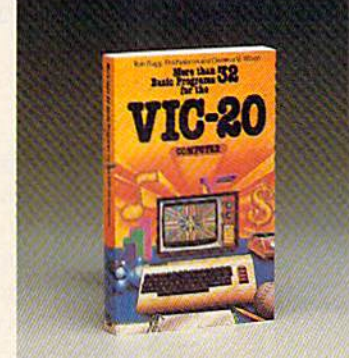

**MORE THAN 32 BASIC** PROGRAMS FOR THE **VIC 20** 

Tom Rugg, Phil Feldman and Clarence S. Wilson

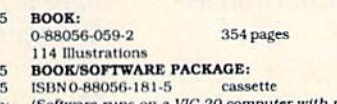

recorder. Note: four of the programs require a 3K expansion)

\$19.95

839.95

Here is a collection of programs for your entire family. Both books are chock-full of programs with practical applications, educational uses, games, and graphics too! Type in programs from the books or use ready to run programs provided in the book/software packages.

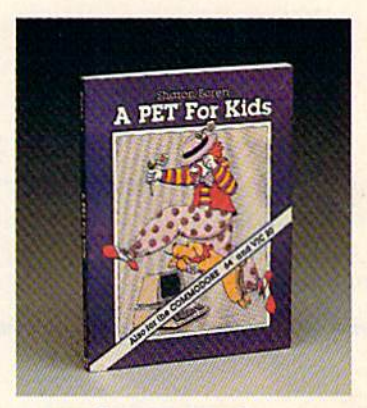

**A PET<sup>®</sup> FOR KIDS Sharon Boren** 

(Also for the Commodore 64 and VIC 20)

A fresh, fun, and instructive approach to teaching kids programming and computer operation. Illustrations and examples motivate children ages 8 to 13 to higher learning levels.

ISBN 0-88056-106-8 200 pages 89.95 **140 illustrations** 

Activity Workbook and Teacher's Guide also available

#### **SEND TO: dilithium Press** P.O. Box E

Beaverton, OR 97075

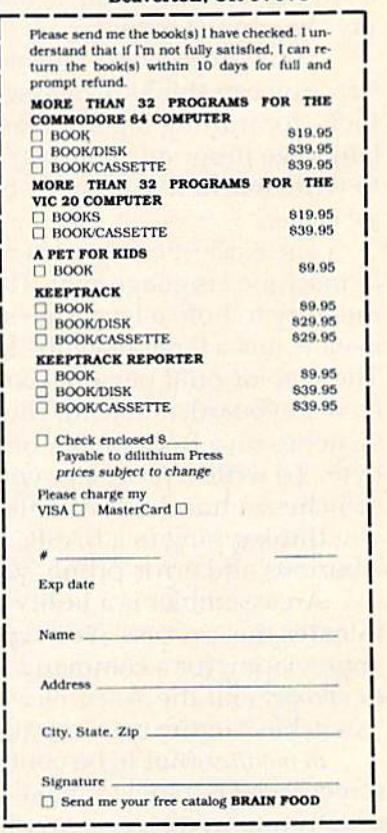

dilithium Press books are available at your local bookstore or computer store. You can also call us to charge your order on VISA or MC - 800-547-1842 outside of Oregon, or 646-2713 in Oregon.

We're the  $#1$ of easyto-read computer books and easyto-use software.

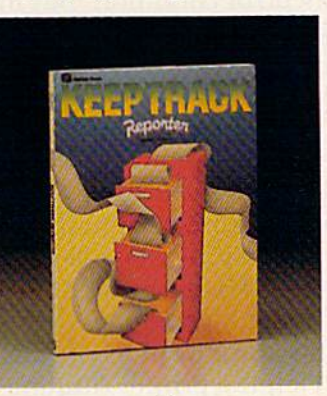

publisher KEEPTRACK" REPORTER Norm Church and Bruce Schneider Now you can quickly and accurately custom design and format reports and mailing labels from KeepTrack files. For home, business, or education, KEEP-**TRACK REPORTER enables** you to select data based on any category, and easily sort it on multiple categories.

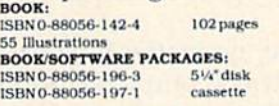

programs for VIC 20 computers on the other)

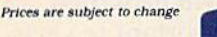

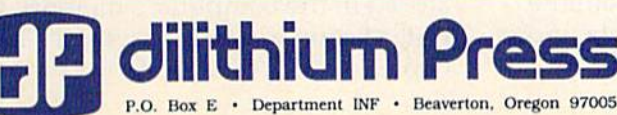

89.95

839.95

839.95

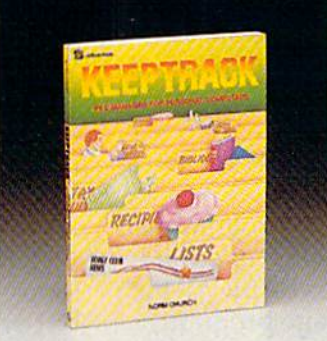

## **KEEPTRACK": File**<br>Manager for Personal **Computers** Norm Church

This book and software package turns your Commodore 64 or VIC 20 computer into a personal filing cabinet! It's designed for easy access and will "keep track" of everything from birthdays to tax deductions. **BOOK:**<br>ISBN 0-88056-128-9 100 pages 89.95

**50 Illustrations<br>BOOK/SOFTWARE PACKAGES:**  $5\%$ <sup>\*</sup>disk ISBN 0-88056-185-8 829.95 829.95 ISBN 0-88056-192-0 cassette

(Software - either disk or cassette - contains programs for Commodore 64 computers on one side, and

# SIMPLE ANSWERS TO COMMON QUESTIONS **SIMPLE ANSWERS TO COMMON QUESTIONS**

## TOM R. HALFHILL TOM R. HALFHILL FEATURES EDITOR FEATURES EDITOR

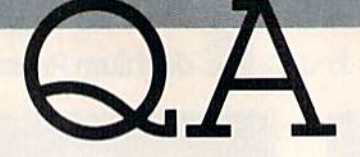

Each month, COMPUTE!'s GAZETTE will tackle some questions commonly asked by new VIC-20/Commodore 64 users and by people shopping for their first home *64* IIsers *am/by people sl/Uppillg for* fheir *first "ollie*  computer.

 $Q$ . *I've been reading a little about machine* language, and I'm confused about the difference *I.l ng uage,* cln d *I'm con fused about the di((crence*  between machine language and assembly lan *between madlinc lang u.lge and assembly hm*guage, and machine language monitors and as *g u.1ge, and machine Jangu.lge monitors* .lnd .15 semblers. Can you explain? *semblers.* em *you explain ?* 

**A.** A thorough discussion would require much more space than we have here, but essentially machine language and assembly language are the same thing. The terms are used pretty much in same thing. The terms arc used pretty much interchangeably these days, although we prefer to te rchangeably these days, although we prefer to say "machine language." say " machine language."

The term assembly language comes from assembler. You can think of an assembler as a utility—a tool—for putting together (assembling) a machine language program. You don't need an assembler to write machine language, but it makes the job a lot easier.

The earliest computers could be programmed in machine language *only.* They lacked enough memory to hold a language such as BASIC (which itself is just a large machine language program). itself is just a la rge machi ne langunge program). The first kit-built personal computers didn't even The first kit-built personnl computers d idn't even have keyboards. Instead, there were eight toggle have keyboards. Instead , there were eight toggle switches on a front panel, one for each bit in a byte. To write a program, you had to toggle the switches in hundreds of different patterns. (If you think typing in a BASIC program listing is laborious and error-prone, you ought to try this.)

An assembler is a utility program which automates this process. You type in a three-letter abbreviation for a command, called a *mnemonic* or *opcode,* and the assembler sets the internal "switches" in the correct pattern for you.

A *monitor* (not to be confused with a display screen) also is a tool to make machine language programming easier. A monitor is like a window into the computer's memory. You can examine sections of memory, change their contents, move them around, and search for certain numbers.

Many monitors even include mini-assemblers.

Machine language programmers are divided into two camps: those who write their programs with monitors, and those who prefer assemblers. Beginning machine language programmers whose backgrounds are in BASIC probably would feel more comfortable starting with an assembler. But monitors are useful too, especially for debugging programs created with assemblers.

**Q.** If *I* send a command to the disk drive and there is no disk in the drive, does this cause any *there is* no *disk in the drive, does tllis* cause *any*  damage? *damage?* 

A. Absolutely not. The disk drive's red LED "busy light" will glow for a few seconds as the " busy light" will glow for a few seconds as the drive attempts to access the nonexistent disk, and drive attempts 10 access the nonexistent disk, and then it will start blinking. A blinking busy light indicates an error condition. But the drive will not be damaged in any way. The LED will stop blinking the next time you access the drive, or when you read the error channel (see your user's manual).

In fact, there is no way you can physically damage your computer or any of its peripherals damage your computer or any of its peripherals by entering any kind of command at the keyboard. At worst, you might issue a series of commands which could lock your printer into an "endless loop" and cause a paper jam or eventual burnout. But even this is highly unlikely, and would happen only if you left the printer running unattended fora while. for a while.

Occasionally an erroneous series of commands will trap the disk drive in an endless loop. This might occur if you're writing a program which accesses the disk drive and you forget to provide an escape from the loop. If left alone, the drive might continue spinning indefinitely and eventually overheat. But again, you'd have to be ignoring the situation for quite some time before this happened.

In any case, no matter how badly you goof up, you can always completely reset the computer system by turning everything off for a few seconds and then back on again. Any program or data stored in the computer's memory will be wiped out, of course, which is why it's important to save out, of course, which is why it's important to save out, or course, which is wh<br>copies on disk or tape.

# All the hits our computer<br>is missing.

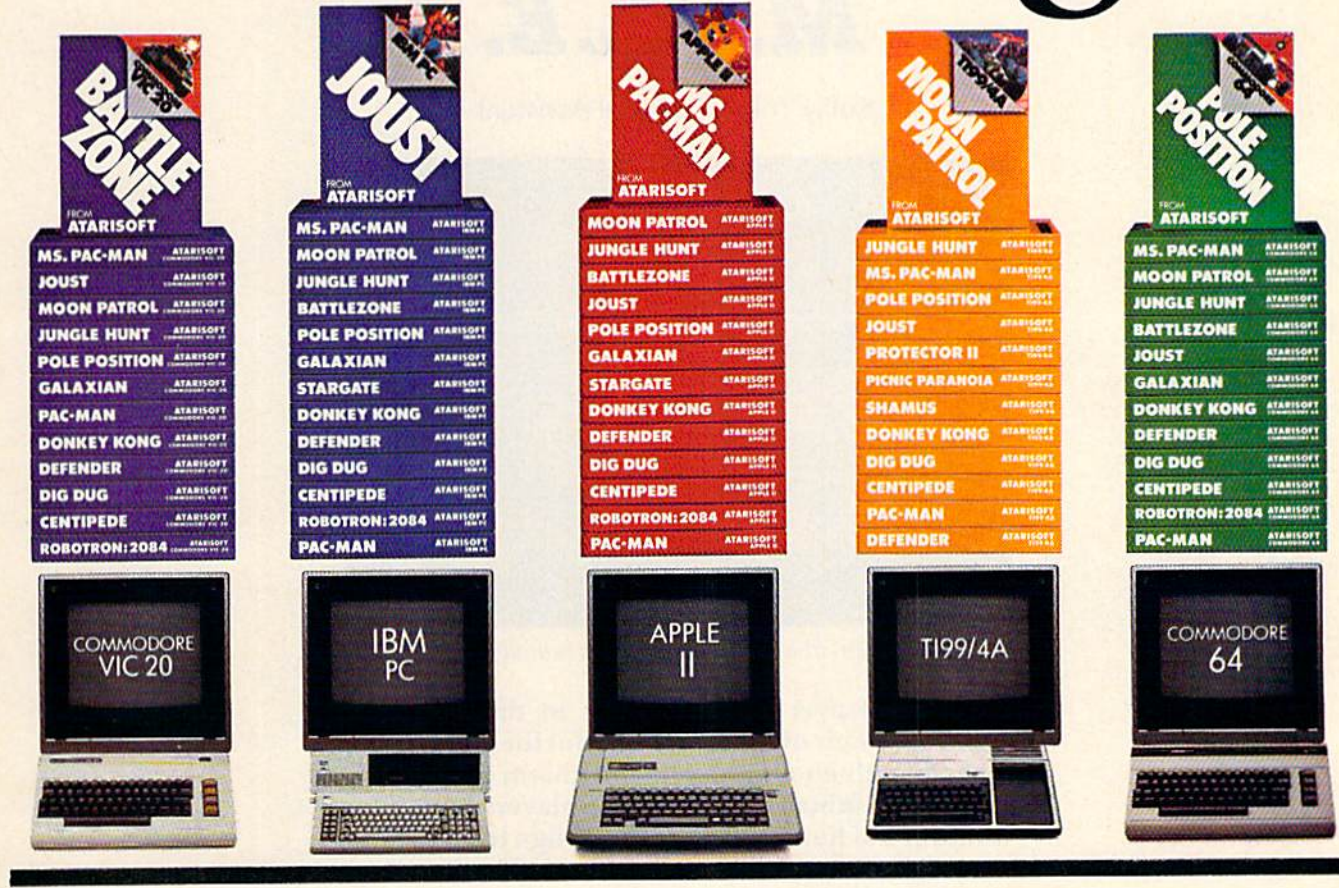

If you thought you'd never find fun games for your hardworking home computer, happy days are here. Because now ATARISOFT<sup>™</sup> has all the great hits...Pac-Man! Donkey Kong<sup>2</sup> by Nintendo? Centipede," Defender? Joust? Jungle Hunt, Moon Patrol, Pole Position, Galaxian! Ms. Pac-Man! and Battlezone."

And we've got them for all the hit computers ... Apple, IBM, Commodore 64, Vic-20, Colecovision,\* and TI 99/4A. We've got Pac-Man, Centipede and Defender for Intellivision too.

So dust off your joystick and ask your dealer for all the ATARISOFT hits. It's the software your hardware's been waiting for.

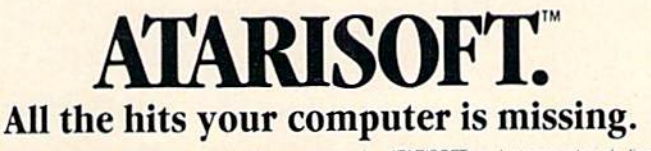

ATARISOFT products are manufactured by Atari, Inc. for use with various computers and video game consoles. ATARISOFT products are not made, licensed or approved by the manufacturer(s) of these<br>computers and video game cons www.commodore.ca

# INSIDE VIEW

# The Designers Behind MULE. The Designers Behind *M.U.L.E.*

Kathy Yakal, Editorial Assistant Kathy Yokel, Editorial Assistant

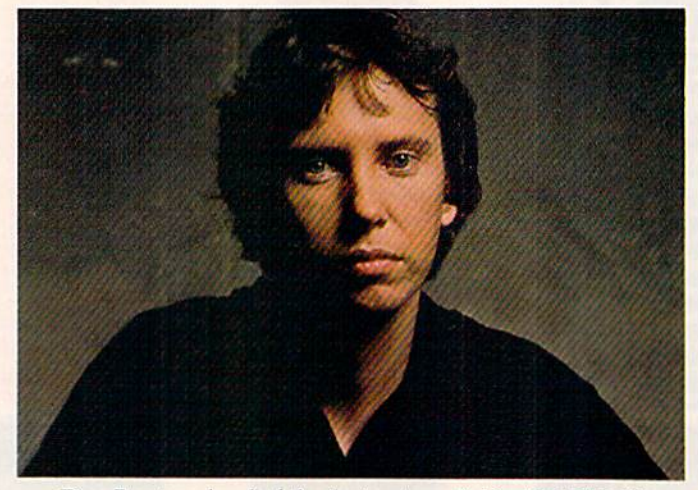

Dan Bunten, head of the design team behind M.U.L.E.

They're all over 30—"old men in the computer They're all over 3D-"old men in the computer field," by their own admission. But they've written field," by their own admission. But they' ve written game with enough depth and charm to keep the a game with enough depth and charm to keep the most discriminating videogame players happy for hundreds of hours. They're the design team behind hundreds of hours. They're the design team behind M.U.L.E.: Dan Bunten, Bill Bunten, Jim Rushing, M .U.L. E.: Dan Bunten, Bill Bunten, Jim Rushing, and Alan Watson.

# ENTER THE ELEPHANT SAFARI EPSTAKES. **ENTER THE ELEPHANT SAFARI**

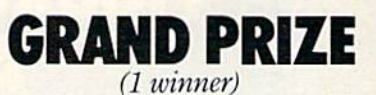

■■ if

'/

An exciting two week adventure for An exciting two week adventure for two to a wild game preserve in Kenya, two to a wild game preserve in Kenya, Africa. The trip includes airfare, Africa. The trip includes airfare, luxurious accommodations, meals, luxurious accommodations, meals, tips, and taxes.

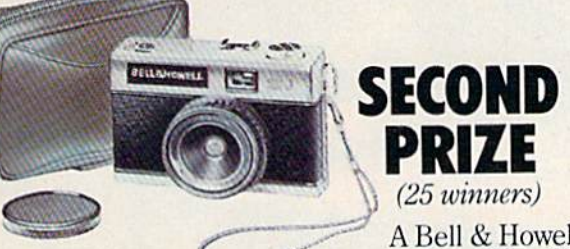

A Bell & Howell 35mm camera. The 35J complete with fine Lumina lens completely elim complete with fine Lumina lens completely eliminates complicated focusing. inates complicated focusing.

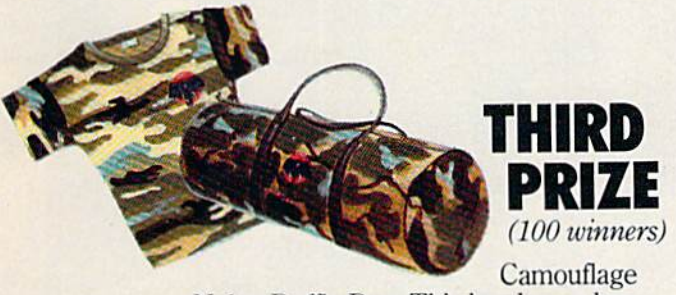

Nylon Juffle Bag. This handsome bag is water repellent and double reinforced at all stress points. stress points. Nylon Duffle Bag. This handsome bag is water repellent and double reinforced at all

And thousands of Elephant Safari camou *And thousa1lds of E leplumi Safari camou*flage T-shirts featuring the Elephant logo.

# FIRST PRIZE (5 winners)

Deluxe Camping Hack-A Deluxe Camping Package featuring an  $8' \times 10'$ Wenzel Cabin Tent, four Wenzel Cabin Tent, four Wenzel sleeping bags, Wenzel sleeping bags, plus a Coleman lantern, stove and cooler. stove and cooler.

# HOW TO ENTER

No purchase necessary. Just come into a participating Elephant Safari Sweepstakes dealership where you'll Elephant Safari Sweepstakes dealership where ' find free entry blanks and official rules. While you're find free entry blanks and official rules. While there, check out our full line of quality there. check out our full line of quality Elephant memory disks and accom panying products. Entries must be received by July 31,1984. Void where prohibited. where prohibited. For the Elephant For the Elephant Elephant memory disks and accom· panying products. Entries must be received by July 31. 1984. Void

**Dennison** 

dealer nearest you, dealer nearest you, call 1-800-343-8413. In Massachusetts, call In Massachusetts, call collect 617-769-8150. **ELEPHANT NEVER** C Www.commodore.ca

# **HAVE YOU EVER REALLY<br>FIGURED OUT WHY YOU BOUGHT<br>A HOME COMPUTER?**

C-www.commodore.ca

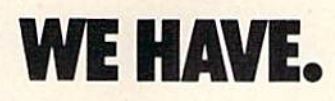

Most people have never really figured out why they Most people have never really figured out why they bought a home computer. That's because most people have never figured out what their home computer can **have never figured out what their home computer can**  really do. There's more to it than balancing a checkbook or zapping aliens. **or zapping aliens.** 

But how do you learn enough about your computer to But how do you learn enough about your computer to figure out what it can really do? You could buy one of the figure out what it can really do? You could buy one of the thousands of computer books on the market. Or you could thousands of computer books on the market. Or you could buy one of the thousands of pieces of educational buy one of the thousands of pieces of educational software. But the problem is that the books and software **software. But the problem is that the books and software** 

don't go together. So when you use one, you can't use the **don't go together, So when you use one, you can't use the**  other. And you really should have both. other. And you really should have both.

SOFTEXT has the solution. We have a selection of intelligent, stimulating, integrated, software/book packages. **gent, stimulating, integrated, softwarelbook packages.**  The software and books can be used alone or in combination. And each software/book package also includes an **tion. And each softwarelbook package also includes an**  easy-to-understand User's Guide.

So don't sit around trying to figure out why you bought So don't sit around trying to figure out why you bought a home computer. Instead, figure out how you can get your **home computer. Instead, figure out how you can get your**  hands on a SOFTEXT package.

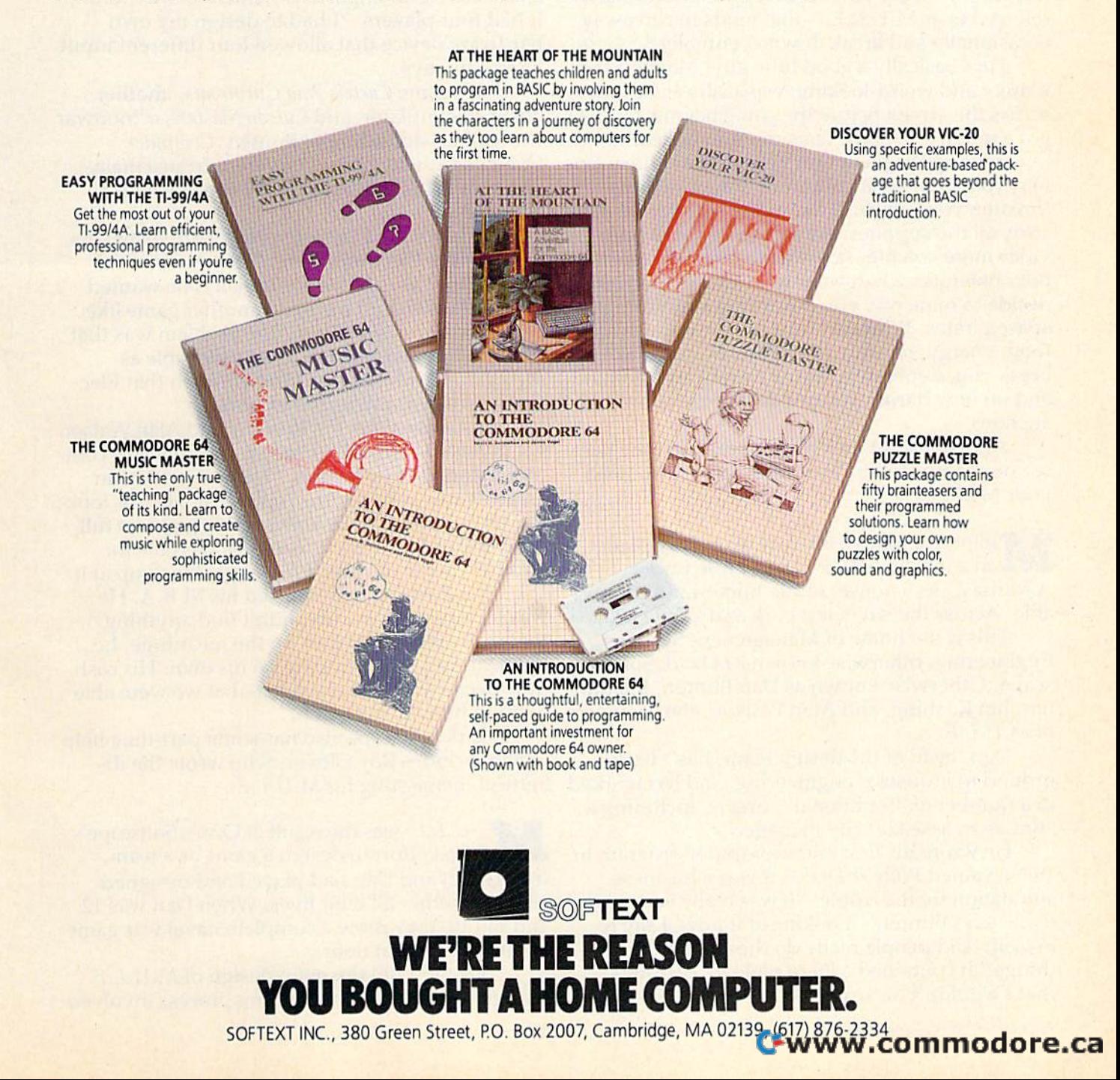

he ship has just dropped you off on an unsettled planet, and won't be back for months. You have some money to buy supplies at the local store. You have the assistance of three companions. And you have a multiunit labor element—a combination robot/ telephone/toaster/radio/best friend, affectionately referred to as M.U.L.E.—that tends to run away occasionally and break down eventually. The ship has just dropped you off on an unsettled planet, and won't be back for months. You have some money to buy supplies at the local store. You have the assistance of three companions. And you have months. You have some money to buy

He's basically a good little guy. Maybe a tad klunky and weird-looking, especially as he lopes klunky and weird-looki ng. especia ll y as he lopes across the screen before the game begins, but he's got a tough job. Some consider him endearing.

Settling the planet isn't easy. Acid rainstorms Settl ing the planet isn't easy. Acid rainstorms may ruin your solar collectors. Insect swarms may ruin your sola r collectors. Insect swarms threaten your crops. A fire in the store could destroy all the supplies. A random meteorite provides more crystite—a valuable rock substance but obliterates whatever was in its path. If you decide to mine ore, you risk losing everything to decide to mine ore, you risk losing everything to accide to mine ore, you has losing everything to<br>space pirates. Whatever you choose to cultivate food, energy, crystite, or smithore-can make or break you, depending on the supply and demand, break you, depending on the supply and demand, and on how daring you are during the game's 12 auctions. auctions.

And you can't do it alone. You need the help of your companions. You need nerve. You need of your compa nions. You need nerve. You need your M.U.L.E. your M.U.L.E.

**M** illions of miles from that imaginary planet, **M** illions of miles from that imaginary planet, in a residential district in Little Rock, Arkansas, sits a house, rather homey and comfortable. Across the street is a park and a little lake.

This is the home of Management Systems This is the home of Manngement Systems Engineering, otherwise known as Ozark Soft-Engineering, otherwise known as Ozark Softscape. Otherwise known as Dan Bunten, Bill Bunten, Jim Rushing, and Alan Watson, the designers oiM.U.L.E. of *M.lI.L.E.* 

Dan, head of the design team, has a background in industrial engineering, and has worked ground in industrial e ngi neering, nnd has worked in a number of "traditional" careers, including a stint as an assistant city manager. **A** 

He wrote his first microcomputer program in He wrote his first microcomputer program in 1979. Named *Wheeler Dealer,* it was a business simulation for the Apple. "It was really very primitive," says Bunten. "Looking at it now, I say to myself, 'Did people really do those kinds of things?' It contained a lot of real klutzy things that I wouldn't do anymore.'' |

Wheeler Dealer was published by the now-*Wheeler Dealer* was published by the nowdefunct Speakeasy Software and cost \$50, which was an "outrageous price," according to Bunten. "I think it sold 150 copies," he says.

Though it may not have had appeal, Bunten's first program did have something that would first program did have something that would later become an important element of M.U.L.E.: It had four players. "I had to design my own hardware device that allowed four different input lines," he says. lines," he says.

Next came Cartels And Cutthroats, another business simulator, and Cytron Masters, a "nonwar war game," according to Bunten. Computer Quarterback, which was converted from a mainframe, was his best seller (6000 copies) before M.U.L.E.

Cartels piqued the interest of Tripp Hawkins, president of Electronic Arts. "Tripp was a real Cartels fan," says Bunten. "Initially, he wanted my brother Bill and me to do another game like my brother BiU nnd me to do another game li ke that, a business simulator. The problem was that it was a little too cerebral, not as playable as M.U.L.E. It did have the kind of depth that Electronic Arts was interested in, though." tronic Arts wns interested in, though."

About this time, Jim Rushing and Alan Watson About this time, Jim Rushing nnd Alnn Watson got involved. "Alan had been a salesman at a computer store," says Bunten. "He had written an puter store," says Bunten. " He had written an arcade game and sold the rights to it. He was looking for some way to be able to design games fulltime, but didn't think it would be possible for another couple of years. He was glad to jump at it.

"Jim Rushing had finished his M.B.A. He "Jim Rushing had finished his M.B.A. He was looking for jobs, but didn't find anything that really interested him. In the meantime, he that really interested him. In the meantime, he was learning programming on his own. His cash flow needs were so reasonable that we were able to bring him on real quick."

Ozark Softscape also has some part-time help which includes Roy Glover, who wrote the delightful theme song for M.U.L.E.

U.L.E. was the result of Ozark Softscape's **M** U.L.E. was the result of Ozark Softscape's first effort to design a game as a team, though Bill and Dan had played and designed games together all their lives. When Dan was 12 and Bill 10, they drew a complete naval war game on their basement floor. on their basement floor.

"Bill and I did the main design of  $M.U.L.E.,$ though the initial brainstorming process involved
## COMPUTE!'s **COMPUTErs**  DISK **GAZETTE DISK**

COMPUTEI's GAZETTE DISK will premier with the May 1984 issue of COMPUTEI's GAZETTE. When you subscribe to COMPUTE!'s GAZETTE DISK, each month you will receive a fully tested 5<sup>1</sup>/4-inch floppy disk which will run on either your Commodore VIC-20 or 64 personal computer. Each issue of COMPUTEI's GAZETTE DISK will contain all of the programs which appear in the corresponding issue of COMPUTEI's GAZETTE. You'll save hours of typing time and be able to enjoy all of the high

quality software found each month in COMPUTEI's GAZETTE.

#### Here are just a few of the quality programs which will appear in the May 1984 issue: which will appear In the May 1984 issue:

Props fast-paced, nonviolent game for [he Commo *• Props -a* fast-paced, nonviolenr game for the *Cammer*  dore 64. Animated with machine language, the game puts you in control of a pigeon lost in a dangerous sky filled with whirling propellers. Your goal is to make it filled With whirling propellers. Your goal IS to make II across the sky to find your skittish mate, who moves unpredictably from coop to coop.

COMPUTE STREET DISK

- >SuperSpnte—an unsteady ffyer depends onyou to guide  *SuperSpme-* an unsteat;ly flyer depends on you to guide him down through a series of unfriendly kryptonite barriers. For the Commodore 64, SuperSpnte makes effective riers. For the Commodore 64, SuperSpnte makes effective use of sprite animation and sound.
- PRINT Sound a utility for the VIC-20 which translates letters into musical notes. All you supply is a simple PRINT  $\sim$  (ate)  $\mu$ e $\mu$
- Sound Story an exciting demonstration program that illustrates the sound capabilities of the VIC-20. A story with screen text comes to life with the sound of crickets, lightning and thunder, a UFO in flight, and Morse code.

and many more) and many morel

#### **Ordering Information**

#### To Order:

To reserve YOUR copy of the premier issue of the GAZETTE disk and enter your subscription, return the attached post DISK and entt'r your subscription, return the auached POSt~ paid card or call computers GAZETTE TOLL FREE 800-334-0868 (in North Carolina 919-275-9809). All oiders must be' 0868 !in North Carolina 919~275~98091, AU creters must be prepaid—send check or money order or charge to VISA, MasterCard, or American Express. MasterCard, or American Express.

#### Individual Issues:

Individual issues of the GAZETTE DISK can be ordered for S7.95 |in the US and Canada add SI per issue for shipping \$7.95/1n the US and Canada add S I per Issue for shipping and handling. Outside the US and Canada add S3 per supplies<br>and handling. Outside the US and Canada add S3 per 5406, Greensboro, NC 27403. issue). Individual issues can be ordered by calling TOLL

#### Subscription Rates: **Subscription Rates:**

- Six month subscription \$39.95
	- add S18 shipping and handling outside the US and (add \$18 Shipping and handling outside !he US and Canada)
- One year (12 mo.) subscription **S69.95** [add \$36 shipping and handling outside the US and /add \$36 Shipping and handling outside the US and Canada] Canada)

FREE 800-334-0868 (in North Carolina call 919-275-9809). or by sending your prepaid order to: GAZETTE DISK, P.O. Box 5406, Greensboro, NC 27403. 5406, Greensboro, NC 27403.

everyone," says Bunten. "Bill doesn't program, so I translate the ideas into program design.

"Alan essentially takes care of the graphics and animation, how things are going to be presented. In M.U.L.E., we wanted something that revolved around an auction, and some kind of revolved around an auction, and some kind of pressure to get people to buy and sell to each other. We wanted some kind of creature that was going to be the mule, and creatures to represent the to be the mule, and creatures to represent the players. Alan took those ideas and made them into graphics and attractive screen design. into graphics and attractive screen design.

"Jim Rushing docs the most serious chunks of "Jim Rushing docs the most seriolls chunks of programming. He'll take one big piece, like all of the auction dynamics in M.U.L.E. In his case, it's not so much design that's needed as very involved programming, a lot of effort, and flexibility."

Remember the first time you played Monopoly? It didn't take more than a few minutes to read the rules printed on the inside of the cover's box, but you probably had to keep referring to box, but you probably had to keep referring to them in certain situations until you had played the game enough times to remember.

M.U.L.E. presents the same problem to many people. "It has a difficult learning curve," says Bunten. "That'sa real dilemma. M.U.L.E. isaimed Bunten. "That's a real dilemma . M. Ll.L. E. is aimed at a pretty critical audience. at a pretty critical audience.

"But we were a little surprised to find out that it's not as small a group as we were afraid it would be. It cuts across all kinds of boundaries would be. It cuts across all kinds of boundaries that we wouldn't have expected. One of those that we wouldn't have expected. One of those that's quite pleasing is that quite a few women play M.U.L.E. piny *M.l/LE.* 

"I don't know why that is. I don't know what we did. I do know that we didn't include any overt violence, and we didn't make the game cutthroat to the point of hurting each other. cutthroat to the point of hurting each other. There's competition, but it's within a framework of cooperation to ensure success. That's an appealing concept. pealing concept.

Appealing as M.U.L.E. may be, its designers feel that it could be more so. They're working on a Gold Edition. "You always wish you had another month to add some more depth to a game," says Bunten. "But it's a problem of diminishing returns. Each little piece of additional stuff adds a significant amount of time. The publisher has to take it away from you at some point. Electronic Arts calls it *creeping elegance."* 

In M.U.L.E., Ozark Softscape allows you to I n *M.U.L.E.*, Ozark Softscape allows you to<br>step forward in time, to aid in the colonization of a planet. Their new game, *Seven Cities Of Gold*, takes you back to the sixteenth century, on an takes you back to the sixteenth century, on an expedition to the New World.

"Ah ha!" you might think. "I know where the Incas are. I'll just go down there and take all the gold and head back to Europe.''

It can't be done. "We want to convey the feeling that the Spaniards must have had, standing on the deck of a ship, not knowing anything about what was to the west," says Bunten. "Most of us what was to the west," says Bunten. "Most of us know too much about geography to be able to know too much about geogrnphy to be able to experience that feeling. So our game is built on the sense of wonder and awe at the size of the world that the conquistadors were discovering."

To try to accomplish that ambitious goal, Rushing wrote a random world generator, which took about four months. "We tried to do some of look about four months. "We tried to do some of the more difficult state-of-the-art graphics stuff," the more difficult state-of-the-art graphics stuff," says Bunten. "I guess it will be up to the market to decide if we succeeded. to decide if we succeeded.

"A lot of strategy games are still keyboardoriented. They leave it up to you to create an ambience. I don't think you should expect people to do that. I really think you must present them with as complete and visually appealing an environment as you can."

An important element of *Seven Cities* is interacting with the natives. That's done through a joystick for two reasons, says Bunten. "In the joystick for two rcnsons, says Bunten. " In the first place, it's easy to be nonverbal with a joystick. That's the design reason. The other is that the That's the design rea son. The other is that the natives and the Spanish didn't share a language and pretty much had to live off what they per and pretty much had to li ve off whnt they perceived the other to be attempting."

unten fears that Seven Cities may be offensive **B** unten fears that *Seven Cities* may be offensive to some people's sensitivities. "Many of the conquistadors treated the natives horribly," he conquistadors treated the natives horribly, " he says. "Theirs was an arrogant and prideful approach to a society that had its own history and roots. roots.

"But to be historically accurate required that "But to be historically accura te required that we had to include violence. I don't like the idea of players hurting other things, but there's no of players hurting othe r things, but there's no alternative or you're forcing your own moral decisions on an audience that ought to have the choice sions on an a udience that ought to have the choice themselves. themselves.

# Prentice-Hall speaks a language other publishers have forgotten.

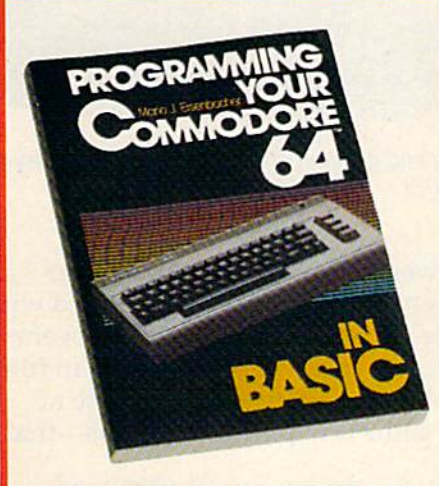

**PROGRAMMING YOUR COMMODORE 64 IN**<br>BASIC by Mario J. Eisenbacher. An easy-to-digest<br>intro that includes, at each level, new vocabulary, lively sample programs, and exercises/answers. Two<br>entire chapters on graphics, \$12.95

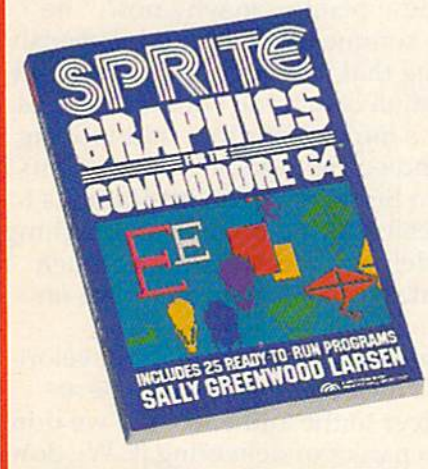

SPRITE GRAPHICS FOR THE COMMODORE 64 Sally Greenwood Larsen. Shows how to produce<br>the by Sally Greenwood Larsen. Shows how to produce<br>the resolution, color, animated graphics. Twenty-five<br>read-to-run sample programs. \$15.95

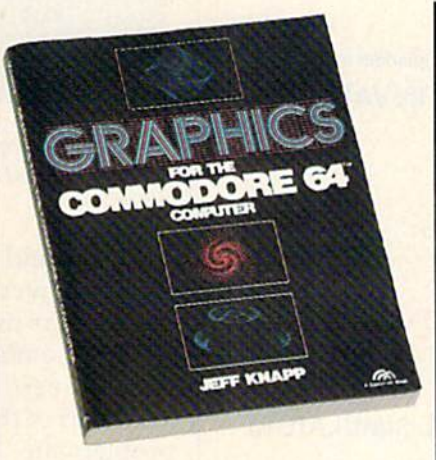

GRAPHICS FOR THE COMMODORE 64 COM-<br>PUTER by Jeff Knapp, This collection of easy-<br>to-master programming techniques and BASIC programs unleashes amazing graphics. \$12.95

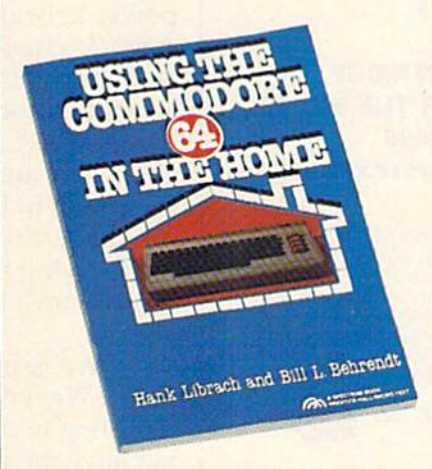

USING THE COMMODORE 64 IN THE HOME by Hank Librach and William Behrendt. Home of the<br>future! Twenty original programs for check book keeping, loan payments, family nutrition, education, es, and much more. Book/disk available. \$10.95

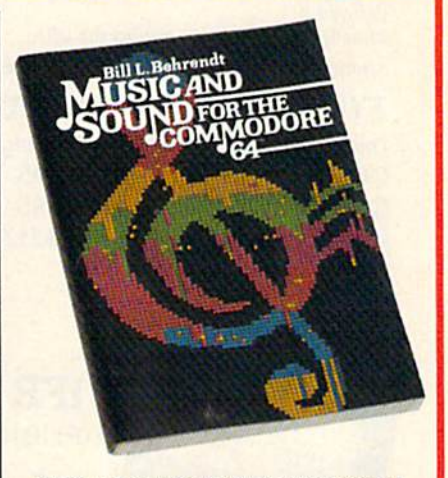

MUSIC AND SOUND FOR THE COMMODORE 64 by Bill L. Behrendt. How to use the Commodore 64's Sound Interface Device and how to write programs that match the sounds of various hand instruments. \$14.95

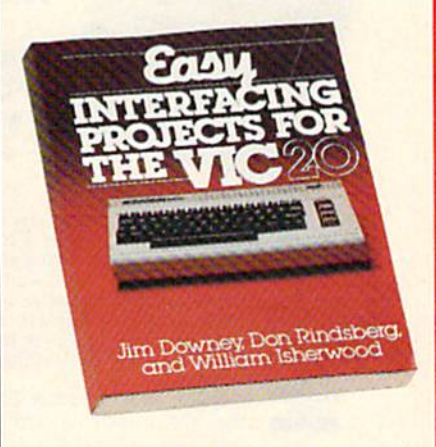

**EASY INTERFACING PROJECTS FOR THE VIC-20** by James Downey, Don Rindsberg, and William Isher-<br>wood. Dozens of interfacing projects written in BASIC<br>and specifically designed to maximize the VIC-20's power. \$12.95

**PRENTICE-HALL/THE LEADER IN COMPUTER PUBLI** For more information about our computer books and software, write to us at the address below. Dealer inquiries welcome. Prentice-Hall, General Publishing Division, Englewood Cliffs, N.J. 07632

\*We guarantee that all our guides are easy to read and simple to apply without the aid of a reference library, a computer salesperson, or a niece who just graduated from M.I.T.

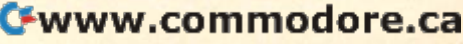

### Still the Best! Still the Best!

dCdDEmy

TYPING TUTOR WORD LIVADERS

Rated THE BEST educational program for the VIC 20TM by<br>**Creative Computing m**agazine.

COMMODORE GAM

Commodore 64 version: "This Commodore 64 version: "This is the best typing tutor we have seen yet; it can get your<br>children touch typing in short<br>order and bring an old hand up to speed. Includes excellent to speed. Includes excellent training modules and an arcade type mode to liven training modules and an arcade type mode 10 liven things up and put some things up and pul some things up and put some<br>pressure on; ★★★★+'' INFO-64 Our customers continue to tell OUf customers continue to tell us of their success.... is the best typing tutor we have<br>seen yet; it can get your<br>children touch typing in short<br>order and bring an old hand up

I'.. delighted with my son's :' .. delighted with my son's progress . . . he is the only<br>one in his second grade class<br>who touch types at the computer." progress . . . he is the only<br>one in his second grade class<br>who touch types at the computer."

(58 year old man writes) . . . "great, excellent. To me a source of great learning ... I just can't express how much I have<br>enjoyed it!"

In daily use by schools across the USA.

"Computer aided instruction at its best" Commander magazine

#### TYPING TUTOR + WORD INVADERS

The proven way to learn touch typing. The proven way to learn touch typing. COMMODORE <sup>64</sup> Tape \$21.95 COMMODORE 64 Tape \$21.95 COMMODORE <sup>64</sup> Disk \$24.95 COMMODORE 64 Disk \$24.95 VIC20{unexpanded) Tape\$21.95 VIC 20 (un expanded) Tape \$21.95

NEW!

IFR IFR **ACAD** 

(FLIGHT SIMULATOR) (FLIGHT SI MULATOR)

DISK OR TAPE DISK OR TAPE FOR THE FOR THE COMMODORE 64 COMMODORE 64 \$29.95 \$29.95

> CARTRIDGE CARTRIDGE FOR THE VIC 20 FOR THE VIC 20 \$39.95 \$39.95 JOYSTICK REQUIRED JOYSTICK REQUIRED

Put yourself in the pilot's seat! A very challenging realistic<br>simulation of instrument flying in a light plane. Take off,<br>navigate over difficult terrain, and land at one of the 4 airports<br>Artificial horizon, ILS, and oth stalls/spins, etc. Transport yourself to a real-time adventure in the sky. Flight tested by professional pilots and judged "terrific"! Rated "Excellent" by Midnite Software Gazette. "terrific"! Rated "Excellent" by Mldnite Software Gazette. Put yourself in the pilot's seat! A very challenging realistic<br>simulation of instrument flying in a light plane. Take off,<br>navigate over difficult terrain, and land at one of the 4 airports. Artificial horizon, ILS, and other working instruments on<br>screen. Full aircraft features. Realistic aircraft performance –<br>stalls/spins, etc. Transport yourself to a real-time adventure<br>in the sky. Flight tested by profess

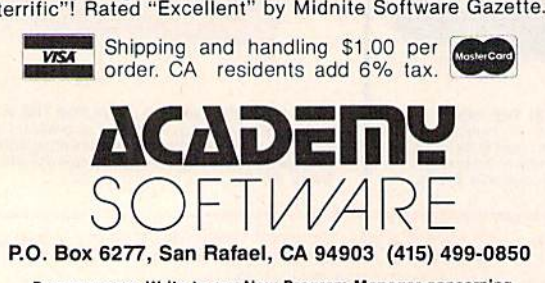

Programmers: Write to our New Program Manager concerning any exceptional VIC 20TM or Commodore 64TM game eptional VIC 2011 or Commodore 6411<br>Or other program you have developed.

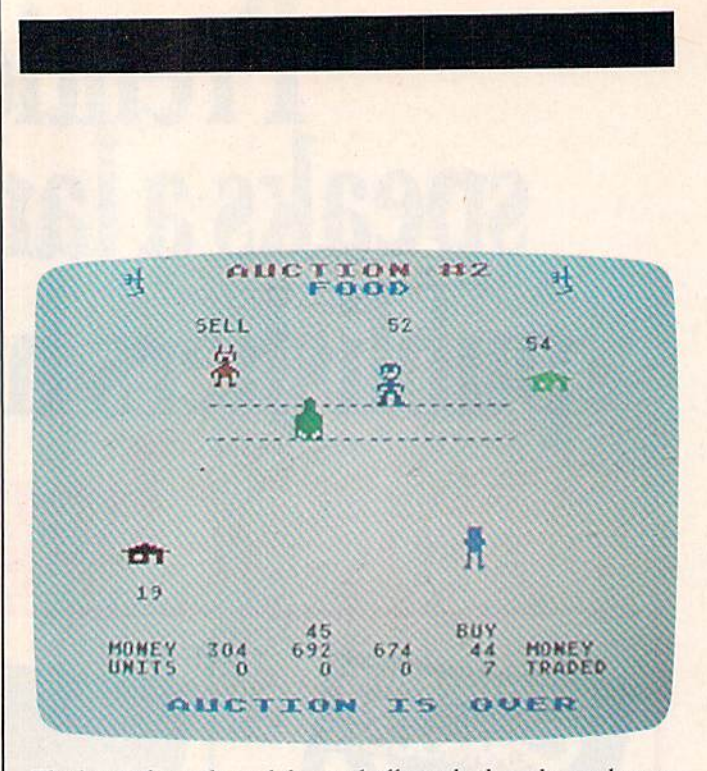

The laws of supply and demand affect whether players buy or *Tile laws of supply and demalld affect whether players lillY or*  sell and at what price.

"Bill and I were real Indian sympathizers when we were growing up. We always sided with the Indians instead of the cowboys. It just seems the Indians instead of the cowboys, It just seems like such a neat, romantic culture to us, so in tune with the earth. Then to write a game where at with the carting riten to write a game where at **least** part of the game is wiping out Indians—that's problematic." problematic. "

Bunten believes that players will face the same moral dilemma that they did designing the same moral dilemma that they did designing the game. "The player will know that they have the game. "The player will know that they have the power to beat these people, so why not?," he power to beat these people, so why not?," he says. "Actually, conquest is efficient, inexpensive, and so tantalizing that it's tough to avoid it. But the optimal solution is to trade with the natives."

If M.U.L.E.'s mules and other odd-looking If *M .U.L. E.'s* mules and other odd-looking characters are endearing to some, they're gems in characters are endearing to some, they're gems in the rough to Dan Bunten. "It's a little fatuous to say that we're really hitting home with the things we're trying to deliver," he says. "How much impact can a klutzy cartoon character have on you? you?

"We're in such primitive stages of develop "We're in such primitive stages of development. We have a message that we may be attempting to deliver to the audience, but we don't yet have the mechanics of delivering it. We don't know the grammar yet.

"What we're trying to accomplish in any particular game is to create such an attractive vision or fantasy that people just get sucked into it. One of the neatest accomplishments is when people of the neatest accomplishments is when people start taking metaphors from your games and applying them to situations in their own lives."

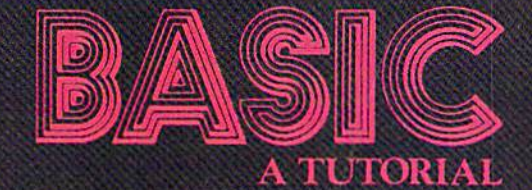

A Learning Experience<br>on your Commodore 64

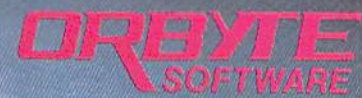

P.O. Box 948. Waterbury. CT 06720<br>(203) 621-9361

## HOME TELECOMMUNICATIONS

ROBERT SIMS, ASSISTANT EDITOR ROBERT SIMS, ASSISTANT EDITOR

## Navigating The Networks Navigating The Networks

Of all the information utilities and data bases available to home computerists, four are best known to Commodore computer owners: Dow Jones News/Retrieval, Delphi, CompuServe Information Service, and the Commodore Information Network (accessed through CompuServe). work (accessed through CompuScrve).

Commodore owners are usually introduced Commodore owners arc usua lly introduced to these companies when they buy a modem and find that the package contains offers of free memberships or reduced membership fees for these networks. networks.

With a modem and these bargain memberships, a user has access to an incredible array of information and services. Also, you only pay for what you get. There are no minimum use requirements, so if you need to be online for only 30 me nts, so if you need to be online for o nly 30 minutes a month, that's all you pay for. (There *is* a \$3 monthly charge if you choose direct billing instead of using a credit card.)

#### From Stocks To Poetry From Stocks To Poetry

Dow Jones is oriented almost exclusively to business and finance. With services such as The Wall ness and finance. With se rvices such as *Tile Wall Street Journal* on-line, and current stock quotes, it is the leader in business services. is the lende r in business services.

Delphi offers the fewest services because it's Dclphi offers the fewest services because it's new (about a year old). But its newness has advantages. It's not crowded with established ser vantages. It's not crowded with established services, so there are plenty of opportunities for en vices, so there are plenty of opportunities for entrepreneurs to enter the home telecommunications trepreneurs to enter the home telecommunications market under its network umbrella. And, since newer services tend to be more experimental and innovative, the more adventurous computer users are likely to find something of interest and value on Delphi. For example, Delphi has a feature called Writer's Corner, where authors can publish their works and receive royalties when other users works and receive royalties when other users read them. Also, Delphi maintains a much more informal atmosphere, both in its menus and home computing services.

CompuServe offers the advantage of size, CompuServe offers the adva ntage of size, with the widest available range of business and home services. In addition, it has a whole library of documentation at reasonable prices. And

CompuServe sells Vidtex terminal software tail CompuServe sells *Vidtex* terminal software tailored for the special capabilities of most computers. puters.

#### Special Interest Groups Special Interest Groups

CompuServe members can access Commodore's Information Network without extra charge. Operated by Commodore Business Machines, Inc., the ated by Commodore Business Machines, Inc., the network contains Special Interest Groups (SIGs) network contains Special Interest Croups (SICs) for the VIC-20, 64, PET, and Commodore's business computers. There's also a separate SIG for programmers. programmers.

Each SIG comprises a bulletin board, conference lines, and several data base access areas in ence lines, and several data base access areas in which you can upload and download public domain programs. Commodore operates an on-line Computer Club and user group which is separate from the other SIG services. There is a \$10 membership fee, for which you get a newsletter, a quarterly catalog for ordering computer supplies and software at a discount, and a club access area where you can upload and download special club programs. programs.

#### Accessing The Networks Accessing The Networks

All the networks provide their subscribers with All the networks provide their subscribers with documentation on how to log on (connect to the documentation on how to *log 01/* (connect to the network), with a toll-free 800 telephone number to call if users have problems making the connec to call if users have problems making the connection. Access to Dow Jones and Delphi are provided through third-party value-added carriers. These through third-pnrty *vaille-nr/fled carriers.* These companies maintain phone numbers in most metropolitan areas. Users call these local numbers and type in the special code sequence which the carrier uses to connect the caller to the network.

Dow Jones is accessed through the carriers Telenet, Tymnet, or Datapac (for Canadian subscribers). Delphi uses only Tymnet. To access CompuServe (and the Commodore network), CompuServe (a nd the Commodore network), you can use CompuServe's own telephone num you can use CompuServe's own telephone numbers, as well as Telenet, Tymnet, or Datapac.

Most networks include the carrier costs in Most networks include the carrier costs in their regular charges to users. However, if there is a CompuServe number available and you choose

## Home Organizer **HOME** ORGANIZER"'![

**THE** 

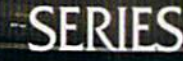

-w,, ---»'

## **A. Software that mak** Commodore 64 fee comfortable at home

Now your home computer can help you cook, keep your accounts, find an address or keep track of your record and book libraries—with first-class software specially tailored for the home environment.

The Home Organizer<sup> $m$ </sup> series includes a wide range of separate and individual programs for different activities like stamp collecting, personal banking, or home photo and movie collections. Each one is pre-programmed with a "page" format planned out by experts to make it easy for you to store and retrieve the information you'll want for your special activity. You don't have to program anything yourself. Just load the disk and start feeding in your data.

If you're used to run-of-the-mill home computer software, the speed and simplicity of the Home Organizer™ series will surprise you. Each program is written entirely in "machine language", the most basic computer code. So they search, sort and analyze your data with amazing speed.

The Home Organizer™ is fast enough to sort through your household belongings in seconds, yet so simple the children can use it to look up a phone number. Choose any or all program modules that fit your needs. They make ideal gifts, too!

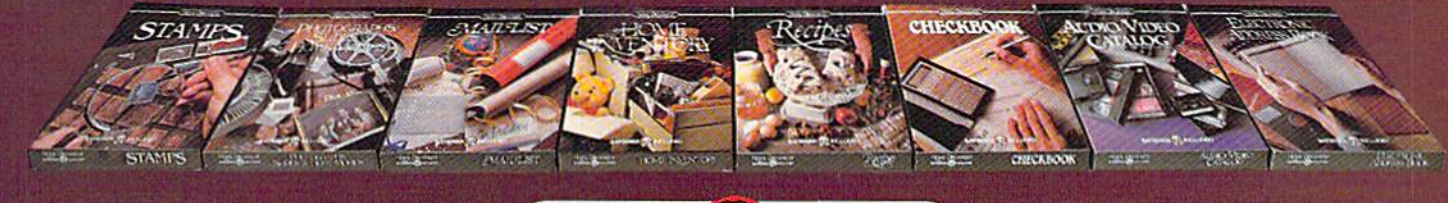

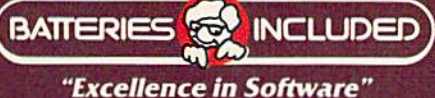

For a full color brochure write to: Batteries Included, 186 Queen Street West, Toronto, Canada M5V 1Z1 (416) 596-1405 / 3303 Harbor Blvd., Costa Mesa, CA. 92626 (714) 979-0920

COMMODORE 64 IS A REGISTERED TRADE MARK OF COMMODORE BUSINESS MACHINES

# SCOTT CHE

# With Real Music From

D

 $\omega$ 

#### Hlaster Composer Toffers you the loy and fulfillment of composing your own classical or rock songs, or even

imitating your favorite "Top 40" music. Real "Get-Down-Get-Funky" music at the tip of your fingers. With Master Composer™ you'll have full control of the Commodore 64's \* sound synthesizer and be able to produce all types of music from simple melodies to intricate compositions.

ailian illiair

珊

CAUTION: Although Master Composer™ from ACCESS may be the easiest way to compose yourself, continued use has proven it's difficult to stay that way!

#### **Features:**

. Music files (songs) are easily added to a Basic or Machine Language program.

- . Voices are developed in the "Audition" mode. (Your song plays continuously while adjustments are made to the different computer voices)
- Help Screens
- Tuning Function
- · Standard Metronome Speed Control
- . Hard-copy of your song.
- . Full library of preset voices for the most common musical ininstruments.
- Full song library
- . Comprehensive user manual with over 60 pages of instructions, examples and information.

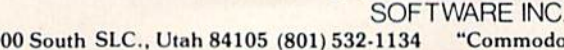

925 East 900 South SLC., Utah 84105 (801) 532-1134 "Commodore 64" is a tradema bold MMM Mor COMMOD OC CA

# **BEACHERAD**<sup>M</sup><br>"TheWarGameToEndAllWarGames!"

Take command of the hottest new strategic war game ever, BEACH-HEAD<sup>TM</sup> from ACCESS. The battle action is filled with spectacular 3D realism and sound effects that would even make Hollywood envious! Six separate sequences take you into the heart of battle. Meet each one with calculated skill and with a little luck, you just might survive long enough to knock out the enemy fortress.

m

Nominated for BEST GRAPHICS AND SOUND award "Billboard Magazine, 1984

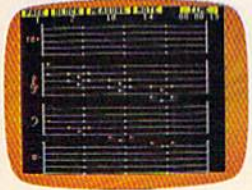

**MASTER COMPOSER!"** Real music that you compose. Imitate your favorite "Top 40" or compose your own, taking full advantage of the sound synthesizer of the Commodore 64TM

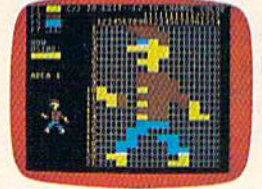

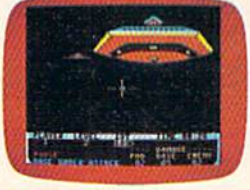

## **SPRITEMASTER!"** Spritemaster is<br>the finest utility available for multicolor sprite

animation and game programming. It will have you making full color animated objects in just minutes. It can also be used as a teaching tool for developing artistry and creativity.

**NEUTRAL ZONE!** Neutral Zone takes you to the outer edges of the galaxy, to ALPHA IV, a long range early warning station whose mission is to detect alien intruders from other galaxies.

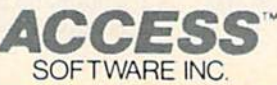

## 925 East 900 South SLC., Utah 84105 (801) 532-1134 "Commodore 64" is a trademark of Commodore Electronics Ltd. Offer

to use Telenet or Tymnet, you may be assessed a surcharge for using the alternate carrier.

Each of these numbers is a local call, even if you're in California calling a computer complex in Massachusetts. (If you live outside a metro area and must call long distance to a carrier number in a nearby city, you are charged the long-distance rate to call that number.)

#### Facing The First Menu Faclng The First Menu

All four networks are menu-driven and allow the user to choose the service he wants. Delphi, CompuServe, and Commodore also offer the option of verbose (complete) or brief menus. You can choose a menu with or without explanation of menu items and commands, or you can simply of menu items and commands, or you can simply receive a prompt. Experienced users save time by switching to the abbreviated menus or prompts.

Dow Jones has a different procedure from the others in that it doesn't automatically send a menu when you log on. After your password is menu when you log on . After your password is verified, you are prompted to ENTER QUERY. At this point you can go directly to any service, ask this point you can go directly to any service, ask for an introductory menu, or go to the main menu. A new user would best benefit by typing */*/INTRO for the introductory menu. A welcome screen appears, then a menu like this:

#### PRESS FOR PRESS FOR

- Closing Dow Jones Averages retained 1 Closing Dow Jones Averages retained
- Weekly economic update revised on Fridays 2 Weekly economic updule revised on Fridays
- 3 News/Retrieval operating hours expanded
- 4 Customer Service Information

Type 4 to get the basic information needed to use the network, change your password, and perform other recordkeeping chores. When that's completed, type //MENU to get the main menu:

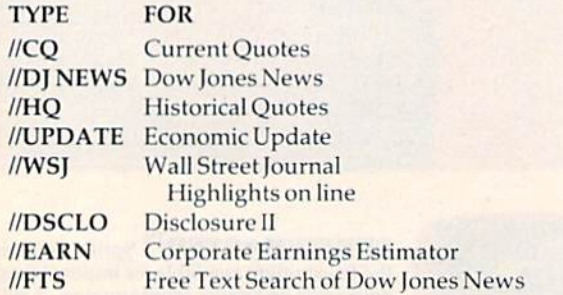

FOR MORE CHOICES PRESS RETURN, FOR HELP, TYPE DATA BASE SYMBOL AND HELP. (EXAMPLE: //CQ HELP)

This is only the first page of the main menu; to see the rest, simply press RETURN. see the rest, simply press RETURN.

To select a data base, type two slashes and the data base code.

Dow Jones provides a comprehensive manual (without extra charge) which contains all the in (without extra charge) w hich contains all the information and sample menus required to use the network.

#### Delphi's Guided Tour Delphi's Guided Tour

Delphi provides a free manual to each member, and also offers an on-line guided tour to give the subscriber necessary information. Printed docu subscriber nccessary information. Printed documentation consists only of general information and a quick-reference card of network commands.

During the guided tour, instructions are given on how to change your password, how to use on how to change your password , how to use several control characters to move around Delphi, how to set screen length and width, and how to choose either the brief or verbose prompts. Then the main menu is presented.

#### Main Menu:

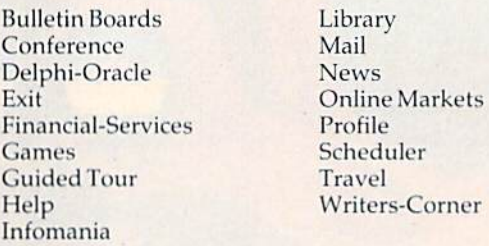

MAIN> What do you want to do?

To go to any Delphi service, type the name from To go to any Delphi service, type the name from the menu. The service you select will then offer other menus from which you choose particular sections of the service. sections of the service.

#### CompuServe Uses Numbers CompuServe Uses Numbers

CompuServe's menu system is more complex, with numbered menu items and system page with numbered menu items and system page numbers. After you log on, the main menu numbers. After you log on, the main menu appears: appears:

#### CompuServe Page CIS-1 CompuServe Page CIS-l

#### CompuServe Information Service

- Home Services 1 Home Services
- 2 Business and Financial
- 3 Personal Computing
- 4 Services for Professionals
- User Information 5 User Informntion
- Index 6 Index

Enter your selection number, Enter your selection number, or H for more information.

The exclamation mark at the bottom of the menu is a special prompt, called a command prompt. A GO command typed at a command prompt sends CO command typed at a command prompt sends you directly to any area of the network, bypassing the usual path through several menus.

#### The Information Menu The Information Menu

New users should choose item 5, User Information. This menu appears:

#### CompuServe Page CIS-4 CompuScrve Page ClS-4

USER INFORMATION USER INFORMATION What's New I What's New

2 Command Summary & Usage Tips

3 Feedback to CompuServe

## INCENDO UNNETY DINK-DINK. *The* ENDofDINKETI DINK-DINK.

nnouncing the first computer *the first computer*  music program that *music program that*  actually sounds like *actually sounds like*  music mUSIc.

LET'S FACE IT. Up till now, music LET'S FACE IT. Up till now, music programs for your home computer programs for your home computer have nil sounded, well, pretty lame. have all sounded. well. prclty lame. There were the ones that resembled There were the ones that resembled little electronic music boxes, remem Iitde electronic music boxes. remember? And then there were those that ber? And then there were those that sounded like so many burps. sounded like so many burps.

Enter Music Construction Set." It's the first music program that really the first music program that really makes use of the power of that ma makes usc of the power of that machine you've got. If you're a serious student, this means you'll be able to student, this means you'll be able to work with an intricacy and range of work with an intricacy and range of sound quality you've never heard be sound quallty you've never heard be fore on a computer. And if you know nothing about music, you'll find some nothing about music, you'll find something even more important. Namely, that this thing is simple enough to that this thing is simple enough to be a lot of fun.

be a lot of fun.<br>Take a good look at this screen because it, you, and a joystick are the because it, you, and a joystick arc the whole story here.

whole story here.<br>That's you at the right end of the staff of notes – the little hand. Move the joystick, and you move the hand. the joystick, and you *move* the hand. Use it to carry notes up to the staff. Use it to carry notes up to the staff. Lay in rests, signatures, clefs, then point

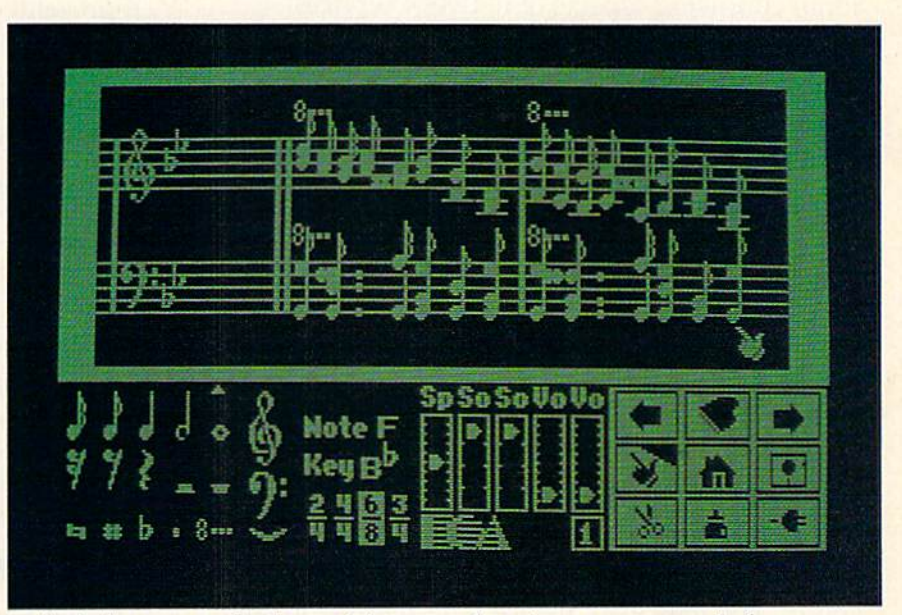

to the little piano in the lower right to the little piano in the lower right and listen, because you'll hear the and listen. because you'll hear the whole thing played back.

Move those little scales in the mid *Move* those little scales in the middle up and down to vary the music's dle up and down to vary the music's speed, sound quality, and volume. Use speed,sound quality, and volume. Use

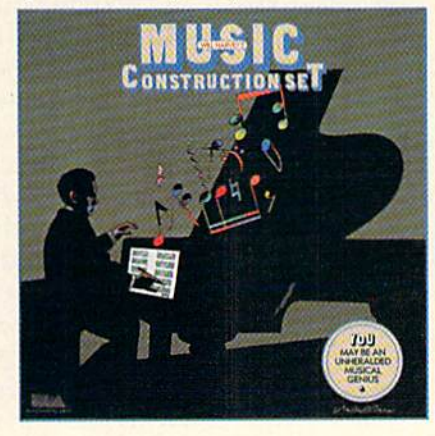

the scissors to cut out whole measures, then use the glue pot to paste them in somewhere else. Got a printer? Great. Print the score out and show it off to your friends. off to your friends.

But what if you're not up to writing But what if you're not up to writing your own stuff yet? No problem. There are twelve pieces of music already in here, from rock 'n roll to baroque.They re fun to listen to. and baroque. They're fun to listen to, and even more fun to change. (Apologies even more fun to change. (Apologies to Mozart,) to Mozart.)

The point is, the possibilities are The point is. the possibilities are endless. But if you're still skeptical, endlcss. But if you're still skeptical, visit your nearest Electronic Arts dealer visit your nearest Electronic Arts dealer and do the one thing guaranteed to send you home with a Music Construction Set in tow. struction Set in tow.

Boot one up. Point to the piano. Boot one up. Point to the piano. And listen. And listen.

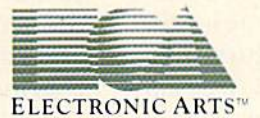

MUSIC CONSTRUCTION SET is now available for Apple II, II+, IIe, and Commodore 64 computers. The Apple version, with a Mockingboard," plays chords of up to six notes each. The Commodore version plays chords MUSIC CONSTRUCTION SET is now available for Apple II, it +, ite, and Commodore of computers. The Apple version, with a Nockingboard, pays chorus of up to six house each. The Commodore Crisis have been interested to a secon

- 4 Order Products, Guides, etc.
- Change Terminal Settings S Change Terminal Settings
- Change Your Password 6 Change Your Password
- 7 Billing: Your Charges, Rates
- Options, Making Changes 8 Logon Instructions & Numbers

9 Electronic Bounce Back

Last menu page. Key digit or M for previous menu. !

If you're a new subscriber, you'll go to this menu often to refresh your memory about commands and prompts, to check on how much money you're spending, and to ask CompuServe questions about confusing aspects of network services.

Select item 5, Change Terminal Settings, to have CompuServe configure its output for your have CompuServe configure its output for your computer. For example, choose 22, 40, or 80 characters per screen line, or have the text displayed in all capitals or in upper- and lowercase. in all capitals or in upper- nnd lowercase.

#### Changing Your Password Changing Your Password

Select item 6 to change your password. You should do this at least once a week. A password is like a credit card number. If other users find out what it is, they can use your account and you'll get the bill. So never type your password while on-line, except when logging on or changing it here. except when logging on or changing it here.

Another important selection on this menu is item 4, used for ordering CompuServe's manuals.

#### The Commodore Network The Commodore Network

After you've finished with these recordkeeping After you've finished with these record keeping chores, you may want to visit the Commodore network. The simplest way to get there is from the work. The Simplest Wily to get there is from the main menu. Let's suppose you have finished changing your password from the User Information menu ing your password from the User Information menu (Page CIS-4). At the ! prompt, type M to get back to the main menu (Page CIS-1). When you see the the main menu (Pnge CIs-l). When you see the main menu ! prompt, select item 3, Personal Computing, then press RETURN. puting, then press RETURN.

You will receive the Personal Computing SIGs menu (Page PCS-50). At the prompt, type 15, the menu (Page PCS-SO). At the prompt, type 15, the selection number for Commodore. You will receive selection number for Commodore. You will receive the Commodore main menu, Page PCS-160. Use the Commodore main menu, Pnge PCS-l60. Use this menu to access any of the Commodore SIGs. this menu to nccess nny of the Commodore SIGs.

Another, more direct, route to the Commodore Another, more direct, route to the Commodore network is to type GO PCS-160 at any ! prompt. This goes directly to the main Commodore menu from anywhere in CompuServe. To go directly to from anywhere in Compuserve. To go directly to the <sup>64</sup> SIG, enter GO PCS-156, and for the VIC SIG, the 64 SIC, enter GO PCs-l56, and for the VIC SIC, GO PCS-155. GO peS-155.

#### The Bulletin Board The Bulletin Board

The most popular services for beginners on the SIGs are the Bulletin Board and the Conference line. On the Bulletin Board are several hundred line. On the Bulletin Board are seve ral hundred messages on a wide variety of subjects. Areas are set aside for general messages, messages from set aside for gene ral messages, messages from and to software and hardware vendors, and for Hotline questions to Commodore, which are then Hotline questions to Commodore, which arc then answered on the Bulletin Board.

Commodore provides on-line instructions Commodore provides on-line instructions and a simple line editor for users who want to leave messages.

#### Control Characters Control Characters

There are several control characters which are helpful for typing in messages and other text. helpful for typing in messages nnd other lext. Most are common to all telecommunications; Most are common to all telecommunica tions; a few are used differently by different systems. Control characters usually show on the screen as an up-arrow and a character. For example, CTRL-V, represented by 1 V, is sent by holding down the CTRL key and pressing V. The control characters cause the network software to interrupt what it's doing and take some other action. Some of the most frequently used:

- 1 A Tells the host computer to stop transmitting at the end of the current line.
- 1 O Aborts whatever is being transmitted and jumps to the next prompt. Used on Delphi, instead of CTRL-P.
- $\uparrow$  P Aborts whatever is being transmitted and jumps to the next prompt. You can use this to jump past the introductory bulletins on CompuServe. ductory bulletins on CompuServc.
- <sup>1</sup> Q Tells the host computer to resume transmitting.
- **R** Displays the line you are currently typing (Delphi).
- **I S** Tells the host computer to stop transmitting immediately.
- **U** Deletes the line you are currently typing.
- 1 V Displays the current line you're typing (CompuServe).

#### The Conference Line The Conference Line

The Conference service (CO) is very popular, but it can be confusing until you learn the quirks and commands. Although formal conferences are held on CO, the name is misleading because most held on CO, the name is misleading because most subscribers use CO as a kind of chat service, similar to a CB radio band.

When you select CO, you see a series of short bulletins on what's happening on CO in the near future. CO also offers some pointers on frequently used commands, and outlines the etiquette to be used on-line. It's good practice to download these used on-line. It's good practice to download these bulletins and command descriptions, and keep bulletins and comma nd descriptions, and keep them handy while you're on-line. them handy while you're on-line.

Next month we'll discuss downloading and uploading in detail. For now, let's look at two simple ways to download this information. If your terminal software has a feature that dumps the screen contents to the printer, you can wait until your screen is nearly full, then press CTRL-A. until your screen is nearly fu ll, then press CTRL-A. Next, press the proper key to print the screen. When the transfer is completed, press CTRL-Q to When the transfer is completed, press CTRL-Q to resume transmission, press CTRL-A again when the screen is nearly full, dump it to the printer, and continue this process until all the information is printed. is printed.

The second method is a simple matter of opening the buffer in your terminal software before accessing the CO. (Consult your terminal software

"Popular Computing says The Home Accountant does just about everything you'd ask of a personal finance package."\*

"You mean you can use **The Home Accountant** for business. too?!'

> "Absolutely. Wouldn't want to run my consulting firm without it."

"The Home Accountant is the #1 best-selling home finance package in the world."

and easily figure out what I owe."

"Softalk Magazine says it's the most

thorough and

powerful program

of its kind."!

"I agree."

"The Home Accountant even flags transactions for tax time.

And that's a big time-saver

because I can transfer information

to The Tax Advantage™ program

"My company has 5 checking accounts, 6 business credit cards and 3 money market funds to keep track of. The Home Accountant makes it easy."

> "It automatically prints my checks. And gives them a very professional look."

"The Home Accountant is great for realistic budgeting."

"I'm so glad you brought it home. I never thought that creating a budget and managing money could be so easy.'

\* Popular Computing, November, 1982

† Apple Softalk, April, 1982

You can create trend analysis graphs for each budget category, so you can make isual comparisons of where you stand financially."

> "And you can do it in full-scale color graphics."

> > will even print a personal financial statement and net worth statement. Keeps me right on top of my finances.'

"It has up to 200 budget categories

so I have all the flexibility I need."

The Home Accountant

## Everyone's talking about The Home Accountant."

Is it because it's the #1 bestselling home finance package in the world? Or because it's extremely thorough and powerful and easy to use? Or because it's great for home and business use? Or because it has up to 200 budget categories and handles up to 5 checking accounts?

Yes. But there are a lot more reasons why people buy The Home Accountant. And why you will, too.

Because The Home Accountant can literally save you hours of time. And take the headache out of handling your finances. Whether it's setting up a budget, cataloging your expenses, balancing your checkbooks or handling your credit cards and money market funds. For personal or business use.

The Home Accountant and The Tax Advantage are registered trademarks of Continental Software, apple 070s av regimeral trakes<br>ngound indenate of Aut, Inc., a drawn of Turne Centrationism, Inc. Otheric is a trakenaturf blines

The Home Accountant will even print net worth and financial statements. Not to mention being a lifesaver at tax time. Especially when you're able to transfer information onto Continental's The Tax Advantage™ program and<br>figure out what you owe. Quickly.

In short. The Home Accountant is the most effective software program there is for managing your money. And managing it easily.

Stop by your Continental Software dealer today and pick up The Home Accountant. You'll see what everyone's talking about.

The Home Accountant is available for Apple II/IIe, IBM PC/XT, Atari 400/800/1200XL, Osborne® TRS-80 Models III/4, Commodore 64, Texas

Instruments Professional, Zenith Z-100/110, Compaq and KayPro computers. Actual budget capacities will vary with each computer.

For your free 64 page booklet, "Tips<br>For Buying Software," please write **Continental Software, Dept. GAZ,** 11223 South Hindry Avenue, Los Angeles, CA 90045, 213/417-8470.

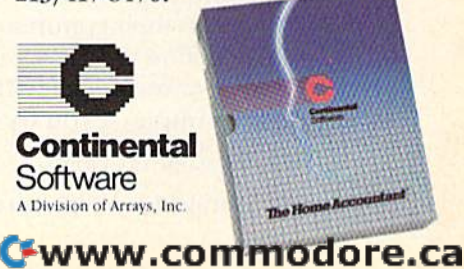

documentation for the proper procedure.) Everything that appears on screen will also be stored in the buffer. When all the information has been transmitted, close Ihe buffer. Depending on the transmitted, close the bu ffe r. Depending on the capability of your software, save the information to disk while on-line or after logging off.

But before trying either of these methods, read your terminal software manual carefully. Any good program will include a feature that automatically sends the control characters, captures incoming data in a buffer, and stores it to disk.

#### Learning To Talk Learning To Talk

After receiving this introductory CO information, you will find yourself on Conference Channel 30. If anyone else is on-line, messages like this will scroll up your screen:

(30, Blackfoot) I see what you mean. But can you use the cassette recorder... (30, Blackfoot) and the disk drive at the same time? ga (30, SamR.) Yes, no problem. ga (30, Blackfoot) Thanks. I'll try it. ga

In this conversation between two users, the In this conversation between two users, the information in parentheses is the conference chan informa tion in parentheses is the conference channel number and the user's name. Users have a choice of using the name listed in their Compu-Serve account or of using a handle (pseudonym), as most CB radio operators do. This option is also useful when two or more people share an account on the network. Each person can use his or her own name while on-line. (To change your handle, type /HAN on a new line. At the prompt, type in your chosen name and hit RETURN.) your chosen name and hit RETURN.)

#### On-Line Etiquette On-Line Etiquette

Blackfoot has typed ellipses (three periods) in her first line. This means she has more to say. At her first line. This means she has more to say. At the end of her second line, she has typed GA (Go Ahead). These codes are simple but essential for other users to know whether it's OK to send their comments without interrupting the current "speaker." "speaker. "

When several users are on CO, it's common to see several conversations carried on at the same time. When that happens, users tend to start a remark with the name of the person they're talking to, like this: to, like this:

 $(30, Blackfoot)$  Sam R. = > I see what you mean. But can you use a cassette...

#### Talking Back Talking Back

The most confusing aspect of CO for beginners is in trying to type in their comments while other com trying to type in their comments while other comments are scrolling up the screen. Whatever you type will appear mixed up with the incoming com type will appear mixed up with the incoming comments. For example, if you try to type: ments. For example, if you try to type:

Hello, my name is Clyde your screen might look like this: your screen might look li ke this:

46 COMPUTE!'s Gazette June 1984

#### $He(30, Blackfoot)llo, Sam R.my =\frac{1}{10}$ seenawhat me isyou mean.Clyde

All this gibberish is only on youv screen; other All this gibbe rish is onl y on *your* screen; ol'her users can't see what you're typing until you hit RETURN. RETURN.

There is no real remedy for this jumble. The There is no real remedy for this jumble. The best solution is to avoid looking at the screen while you're typing. If you get lost and can't remember what you typed last, type CTRL-V to redisplay what you typed last, type CTRL-V to redisplay your line, free of the gibberish. If you get hopelessly confused, type CTRL-U to erase the incomplete line. When you finish typing your comment (less than 80 characters), press RETURN and your message will be transmitted to the other users.

It doesn't take long to get the hang of this unorthodox communication method, and the reward of instant communication with other users is well worth the initial confusion.

#### Conference Commands Conference Commands

Another tricky area for beginners is the use of commands in the CO section. There are three modes of communication on Commodore's CO. modes of com munication on Commodore's CO. The default mode is open communication; everyone can see everyone else's comments. The second one can see evc ryone else's comments. The second mode is /TALK, for private conversations between two users. The third mode is /SCRamble, in which several users can have a private conversation.

To use these commands while in CO, type To use these commands \vhile in CO, type them on a line alone, then press RETURN. If you put any character, even a space, in front of the slash, it won't work. (It will be sent as a comment rather than a command.) If you find this confusing, just type a CTRL-U before typing the command. This will delete anything you may have mand . This will delete anything you may have typed by mistake. Then type the command and RETURN, and you should get the desired result.

Conferencing modes on Delphi are different from CompuServe. The default mode is private. To join a conversation you must /PAGE one of the members of a group and get the group scramble code. Then you must /JOIN the group. There is no open conferencing on Delphi, and the com no open confe renci ng on Delphi, and the commands are different, but the results are the same.

#### Few Quirks A Few Quirks

Besides the special conditions on individual services, the networks have a few general quirks which can be confusing if you're not expecting them. The strangest is a tendency for the characters on your screen to suddenly stop scrolling for no apparent reason, then start up again. This happens because thousands of people are using the system at once, and sometimes it gets a second or two behind. This occasionally happens on all the networks, but is most noticeable during peak the netw orks, but is most noticeable during peak evening hours on CompuServe. evening hours on CompuServe.

CompuServe has become so popular that it's CompuServe has become so popular that it's

## SEE THE LIGHT! Quality Software that Outshines the Rest Quality Software that Outshines the Rest **SEE THE LIGHT!**

#### Programs for the Commodore 64 Programs for the Commodore 64

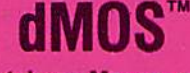

Database Management Operating System

The BEST data base management tool for the collection, arrangement and display of alphanumeric data.

A unique pattern matching and searching capabilities make dMOS'" the easiest DB system available on the market.

#### Features:

- Map search technique to achieve a "logical AND", while searching between fields.
- Display records-found, or NOT found by a search.
- Rearrange fields.
- Suppress fields and field titles.
- Insert short (10 character) text.
- Selectively print records. \$399S

## $n<sub>c</sub>$

The Program Security System

Set up program security in minutes.

Lock up your personal, financial or business records

3 types of protection:

- Re-encodes program.
- Modifies diskette directory.
- Selectable and reassignable 7 digit access code.

\$2995

#### and announcing. . .

## Missing Key $_{\textrm{\tiny{TM}}}$

reset System A reset System Restores your BASIC Program. Restores your BASIC Program.

After programming tor hours you After programming for hours you press HUN for final check of your work press RUN for a final check of your work the computer locks up. You press RUN, STOP. . . nothing — you press RESTORE. . . nothing — you look for the missing key but it isn't there. You have to turn off your computer and lose hours of work!!

#### Now Add the Missing Key™:

- Press the "Missing Key'<sup>\*\*</sup>" and the computer resets itself from any lockup, and your BASIC resets itself from any lockup, and your BASIC program is restored. program is restored.
- Load and run the program included.
- Takes nothing away from your computer, neither memory nor a plug-in port.
- Attaches to your C64 keyboard or any other Attaches to your C64 keyboard or any other convenient location. convenient location.
- Will not void your CBM warranty. \$2995

## Phone Boss

#### Personal Phone Directory Program

Designed to store and organize your personal phone listings.

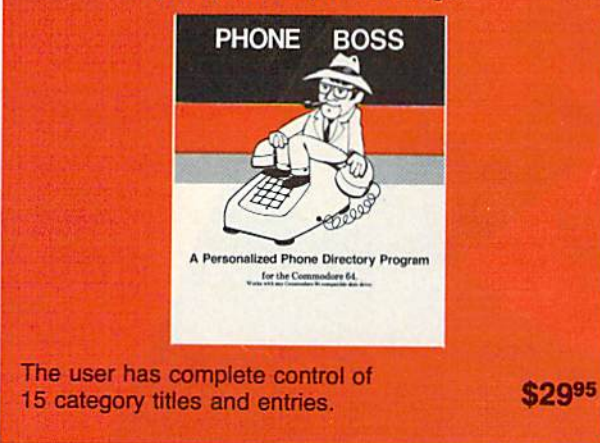

Software by SoftPeople  $\blacksquare$  Programs for the Commodore 64  $\blacksquare$  Connecting People with Great Ideas.

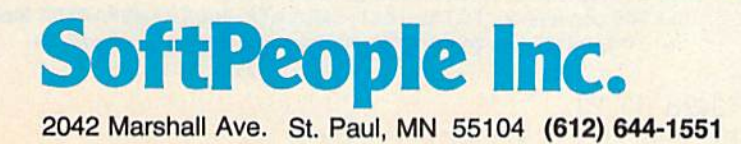

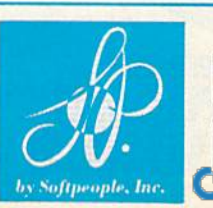

Dealer Inquiries Invited <sup>~</sup>11,1 Dealer Inquiries Invited 1-800-447-3273 1-800-447-3273 Material 1-800-447-3273<br>Special P.O.P Packages & Prices Available EXAMPLE POOP 447-3273<br>EXAMPLE PO.P Pack

in a constant race with its users, trying to expand its capacity to keep up with the growing numbers its capacity 10 keep up with the growing numbers who log on every evening. who log on every evening.

When the network falls behind, you may When the ne two rk falls behind, you may experience a delay in moving from one service to another. Delays of up to five minutes are not uncommon. uncommon.

#### No Dead Ends No Dead Ends

Another problem for new users is the sense of Another problem for new users is the sense of wandering in a labyrinth. Many beginners worry needlessly about get ting lost in the maze of menus, needlessly about getting lost in the maze of menus, of wandering into a service that charges extra for access and running up a huge bill. Or, they worry about what happens if they accidentally hang up without properly logging off.

First, it's difficult, if not impossible, to get into an extra-charge area without knowing it. Many of the services require users to sign up separately from their network membership, and unauthorized access is not possible. There are services, such as the Academic American Encyclopedia (AAE), which can be accessed without prior pedia (AAE), which can be accessed without prior arrangement. However, the AAE menu includes a notice that the service involves a \$2 per hour surcharge.

There are no dead ends on the networks. Even if the network software crashes (a very rare occurrence), or if a user gets nothing but garbage

micro

**ORDER FROM** 

o rusdu O SUSY scrolling up the screen, the option is always there scrolling up the screen, the option is always there to simply disconnect the modem from the phone to simply disconnect the modem from the phone line. line.

If a user disconnects from the network without properly logging off (either by mistake or if the connection is broken by a telephone line malfunction), CompuServe's software wili wail for function), CompuSe rve's software will wait for up to seven minutes, then log the user off. During very busy periods, this may take up to 20 minutes. The user is charged for this time.

If you have questions or ideas about subjects you'd like to see covered in this column, write to: Home Telecommunications, COMPUTKI's GAZETTE, P.O. Box COllllllllllicatiolls, COr..IPUTE!'sGAZl:.TIE, P.O. *Box*  5406, Greensboro, NC 27403. Or you can send me electronic mail. My CompuServe ID is 75005,1553. *electronic* lI1ail. *My Compl/Serve* TO is 75005.1553. For Delphi, it's BOZART. For *Delphi,* it's BOZART.

Dow-Jones News/Retrieval P.O. Box 300 P.O. *Box 300*  Princeton, Nj 08540 *Pd/lcetOIl, NJ 085'/0*  Delphi (General Videotex Corp.) 3 **Blackstone** Street Cambridge, MA 02139

CompuServe Information Service 5000 Arlington Centre Boulevard P.O. Box 20212 P.O. Box 20212 Columbus, OH 43220

Commodore Computer Club *P.O. Box 69* Wood Dale, IL 60191 Wood Dale, IL60'/9"1 •

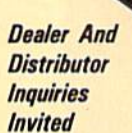

VMARC

**AasterCard** 

■\*\*—-■■-??-ii- :. : ."

## Commodore® owners: Commodore® owners: "THE FUTURE IS HERE  $\ldots$ "

#### Will your printer interface pass the Commodore® printer test? We don't think so!! Ours will.

The CONNECTION™ is truly the ultimate parallel interface for the VIC20™/COMMODORE 64™. This fully intelligent interface plugs into the disk (serial) socket just like the standard printer and you can easily assign it any device number. It will provide virtually TOTAL EMULATION of the Commodore® printer including all standard graphic characters (normal or inverse), column tabbing, dot tabbing, graphic repeat, dot addressable graphics, cursor up/down mode, and more, it responds to all of the standard commands (PRINT #, OPEN, CLOSE, etc.) to insure software designed for the Commodore® printer will operate with the CONNECTION™. Use it in the TOTAL TEXT MODE, or purchase our Universal\* CONNECTION that works with virtually EVERY DAISY WHEEL OR MATRIX PRINTER with standard Centronics Parallel configuration. To take full advantage of your printer's special features, please specify the printer type. Available for STAR MICRONICS, BX80. EPSON, OKI, NEC, PflOWRITER BANANA, SEIKOSHA. RITEMAN, GEMINI10X and olhars. EPSON. OKI. NEC. PROWRITER. BANANA, SEIKOSHA. RITEMAN. GEMINI lOX ana olhert. ONLY \$119.00 Complete. (Additional ROMs are available if you should ever change printers).

- THE CONNECTION PROVIDES: THE CONNECTION PROVIDES:
- 1) A 2K Printer buffer. 1) A 2K Printer buffer.
- 2) Full LED Status indicators.
- 3) Complete Built in self test.
- 4) Printer reset switch.
- 5) Adds Skip over pert, margin set, programmable line length, program 5) Adds Skip over peri , margin set, programmable line length, program list format commands to your printer.
- 6) No need for extra cost, special tape loader for graphics.
- 7) All features easily accessed from software.

8) ASCII conversion, TOTAL TEXT, EMULATE, and TRANSPARENT Modes. We can be also connected connection will not provide 100% Commodore graphics.

G www.commodore.ca

NJ AFE<sup>D</sup> BUTLER, NJ 07405 201-838-9027 13426 AT 23

## Get more out of your Commodore with

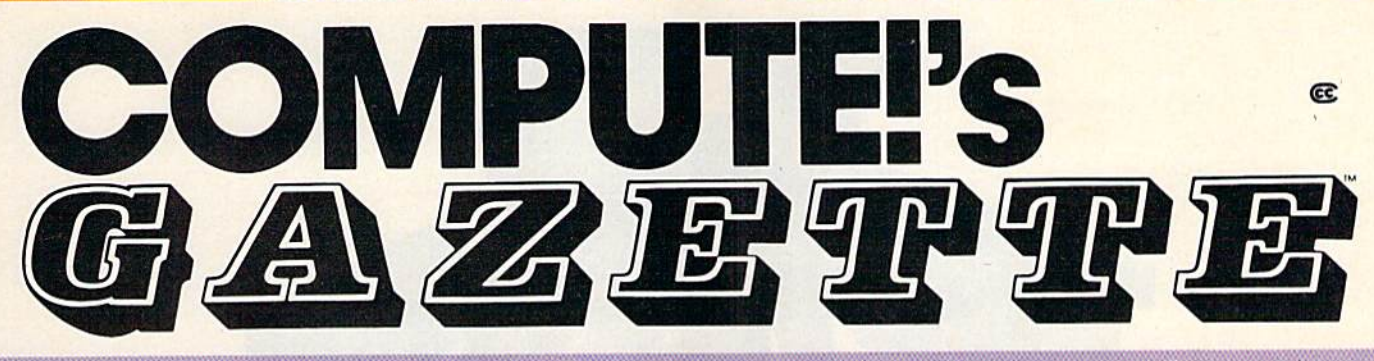

For Owners And Users Of **Commodore VIC-20**"And **64**" Personal Computers

## **More fun**

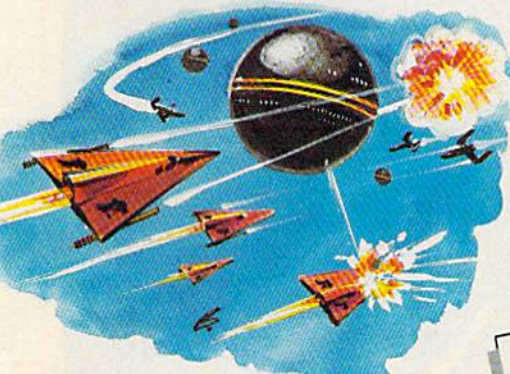

Martian Prisoner, The Viper, Skydiver, Mortian Prisoner, Snake Escape, Demon Star, Cyclon Zap Snoke Escape, Demon and Oil Tycoon are just a few of the ready-to-run games you'll find exclusively in COMPUTE!'s Gazette each month. Just type in the programs and watch Just type in the programs cnd welch your screen explode with colorful new your screen explode with colorful new computer game excitement. compuler gome excitement.

## **More challenge**

Ready to tackle more advanced projects? In COMPUTE!'s Gazette you'll learn How to Use Tape and Disk Files. How to Program the Function Keys. Writing Trans gram rhe Function Keys. Writing Tronsportable Basic. How to Make Custom Graphics Characters. New Ways to Graphics Chorocters. New Ways to Enliven Programs wiih Sound. One Touch Enliven Programs with Sound. One Touch Commands for the 64. How to use Machine Language. Speeding up the VIC 20-and much more!

Children will learn and develop Children will learn and develop new skills with States & Capitals Tutor, Wordmatch, Munchmath, Wordspell, Wordmoteh, Munchmolh, Wordspell, Connect the Dots, Aardvark Attack and Alfabug, *Computing for Kids*, a regular monthly feature, will uncover new ways to involve your children in computing. to involye your children in computing,

## More fun More programs **More programs**

Programs lo help you balance your Programs 10 help you balance your checkbook, store your addresses, keep checkbook, store your addresses, keep <sub>a</sub>tax records, manage your personal business. You can create your own pro business. You can creole your own pro· grams and games, improve your word-grams improve your word· processing, spreadsheets and data base management, load and run taster with 64 Searcher, VIC/64 Program Lifesaver, Quickfind, Word Hunt, Disk Menu, VIC Timepiece, Automatic Proofreader VJCTimepiece, Proolreoder and more. and more.

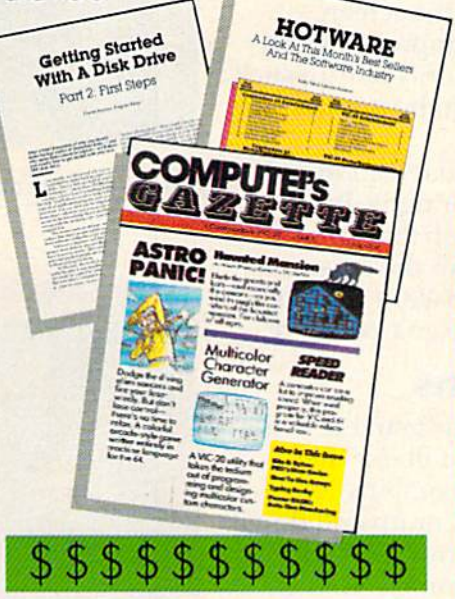

## More buying More buying guidance **guidance**

You'll profit from comprehensive reviews of everything from dota-quality cassette 01 everything from dato-quolity casselle tapes to software to graphics plotters and topes to software to graphics plotters and modems. Virtually anylhing that's compat modems. Virtually any thing thor's compot· ible with your Commodore is reported ible with your Commodore is reponed on in COMPUTE!'s Gazette. With this kind of expert help, every computer pur kind of expert help, every compuler pur· chase you make can be the right one! chose you make can be the right onel

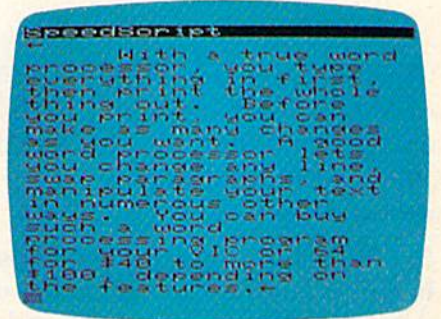

## More savings **More savings**

You can save up to 40% off the newsstand price of *COMPUTE!'s Gazette* by subscribing now. All you do is mail the subscribing now. All you do is moil the coupon below or the postpaid card coupon below or the postpaid cord bound into this issue. But don't delay! Subscribe now to start receiving every Subscribe now to start receiving every issue of COMPUTE!'s Gazette.

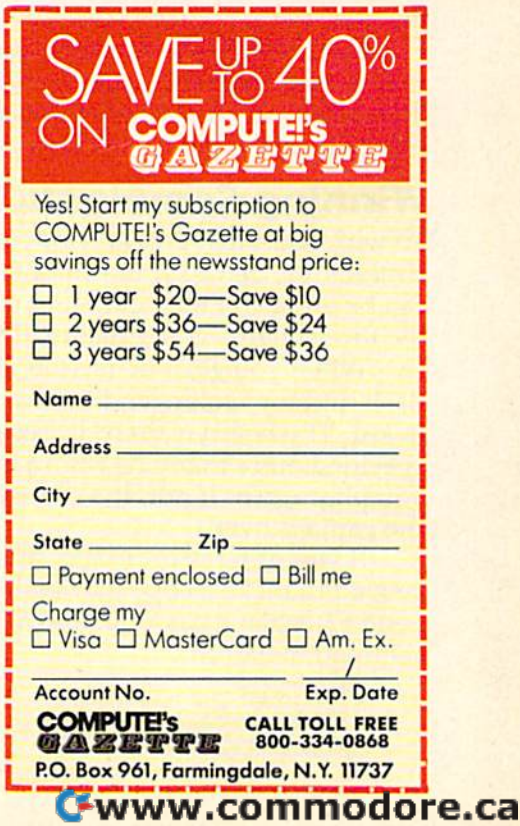

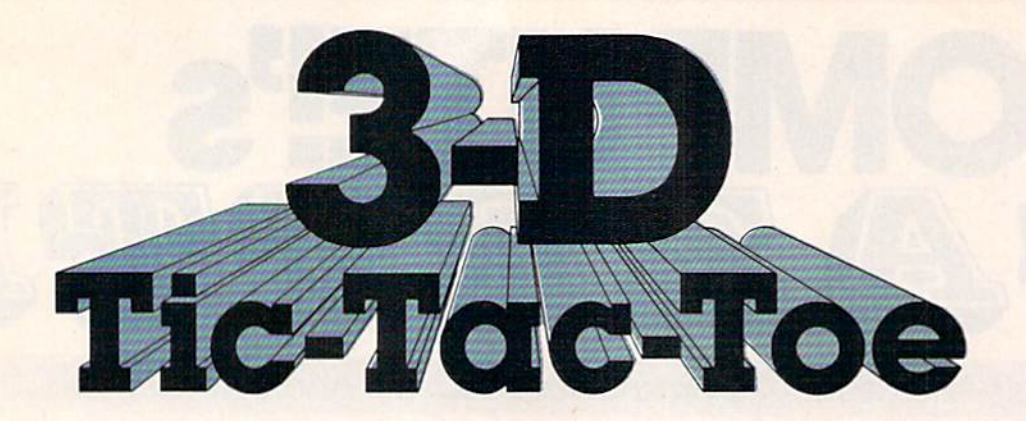

Mark Doyle Mark Doyle

This two-player game for the Commodore 64 This two-player game for the Commodore 64 or VIC-20 with memory expansion (any or VIC-20 with memory expansion (any amount) makes tic-tac-toe a real challenge. Joysticks are required.

Sound, color, and a three-dimensional playing board add new excitement to this old familiar game. After the title screen is displayed, both players enter their names and how many games they want to play. A multicolored three-dimensional tic-tac-toe board then appears on the screen.

The player with the joystick in port 1 (64 version) goes first. Since the VIC has only one joystick sion) goes first. Since the VIC has only one joystick port, players must take turns with the joystick in port, players must lake turns with the joystick in the VIC version.

To move the cursor, at the top left corner of To move the cursor, at the top left corner of the board, push the joystick left or right. When the board, push the joystick left or right. When you get to the desired location, push the fire button you get to the desired location, push the fire button and your marker will appear under the cursor. If and your marker will appear under the cursor. If there is already a marker in the space, a low noise will be heard and you will have to go elsewhere.

#### Winning Combinations Winning Combinations

To win, you must get three of your markers in To win, you must get three of your markers in a straight line before your opponent does. They straight line before your opponent does. They can be on one of the boards, or a combination of the three boards going diagonally or up and down.

When you get a tic-tac-toe, your three pieces flash different colors and the winning sound is flash different colors and the winning sound is heard. The board is then cleared, and, if you specified more than one round in the beginning, specified more than one round in the beginning, you play again. If not, the score is displayed and you play again, If not, the score is displayed and the game is over.

If you don't want to type this program in, I'll a you don't want to type this program in, J'Il be glad to make a copy (64 version only) for you. Send \$3, a blank cassette, and a self-addressed stamped mailer to:

**NOUND HARD ANNA'S TURN** 

Anna is about to win this round (64 version).

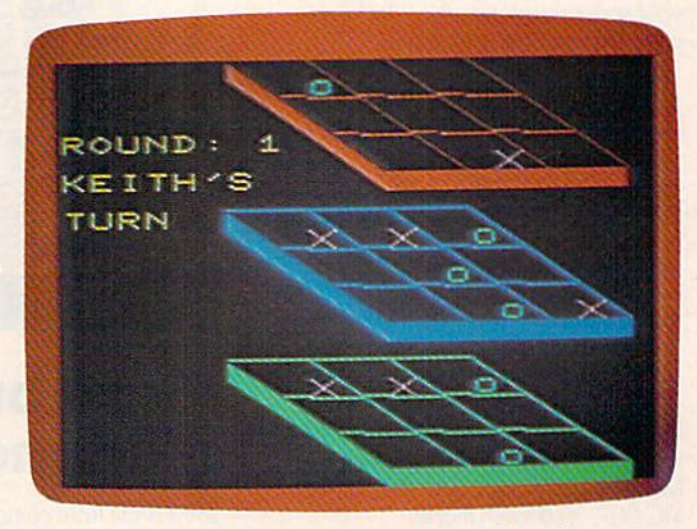

3-D Tic-Tac-Toe challenges you to think in three dimensions (VIC version).

Mark Doyle *Murk Doyle*  3755 Lemire Lane Sebastopol, CA 95472

See program listings on page 177.

50 COMPUTE!'s Gazette June 1984

# SOFTWARE ARTISTS?

who know what the real thing feels like. who know what the real thing feels like. TO MAKE THE FIRST BASKET-BALL PROGRAM that feels like the real thing, it helps to start with two guys

Enter Larry Bird and Julius Erving. Bird - the hustler, the strong man, deadly from outside. Erving-The Doctor, maybe the most explosive Doctor, maybe the most explosive player in the history of die game. player in the history of the game.

We talked to them, photographed We talked to them, photographed them in action, studied their moves and them in action, studied their moves and their stats and their styles. Then we set out to create on computer disc an set out to create on computer disc an event which may never happen in real event which may never happen in real life. We put the two of them together life. We put the two of them together on a dream court of light, for an electronic afternoon of onc-on-one. rronic afternoon of one-on-one .

It wasn't easy. When It wasn't easy. When they talked, we listened. When they criticized, When they criticized. we made big changes. we made big changes. When they gave suggestions, we took them. gestions, we took them.

And it shows.This And it shows. This thing is absolutely uncanny. You actually canny. You actually take on all the skills and take on all the skills and characteristics of Bird characteristics of Bird or The Doctor - their own particular moves, own particular moves, shooting abilities, even shooting abilities, even strength and speed. strength and speed.

You'll meet with You'll meet with fatigue factors, hot and fatigue factors, hot and cold streaks, turnaround jump shots, and 360-degree slam and 360-degree slam

dunks. But there's some whimsy in dunks, But there's some whimsy in here, too-a funny referee, a shattering backboard, even instant replay. backboard, even instam replay.

It's called Julius Erving and Lurry Bird h's called *Julius Erving and Larry* Bird Go One-on-One." You're Bird. Or you're Go *One-on-One.* " You're Bird. Or you 're The Doctor. And that's the last decision you'll have plenty of time to make.

TO MAKE THE FIRST BASKET- How we got this year's hottest sports game out of **BALL PROGRAM that feels like the** real thing, it helps to start with two guys two rather inexperienced designers. *two rather inexperienced designers.* 

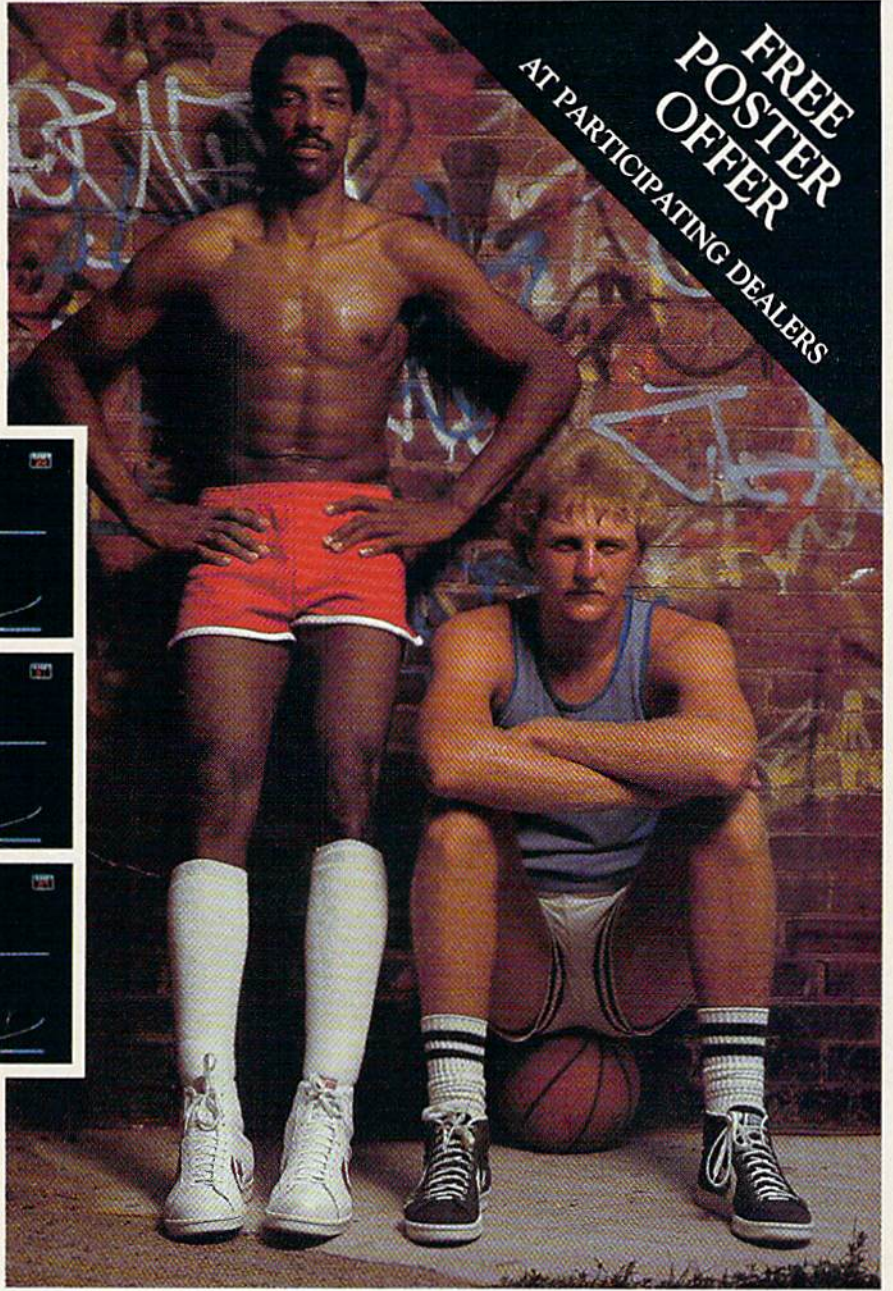

Julius Erving and Larry Bird Go One-on-One is now available on diskette for Apple II, II+, and IIe computers. Apple is a registered unto a comparation of Apple Computer. To find out more about Electronic Arts and its products, write us at 2755 Campus Drive, San Mateo, CA 94403<br>or call (415) 571-7171. For a free catalog, send a stamped, self-addressed # IBM and Atari home computers.

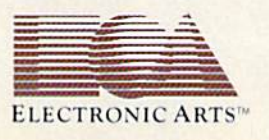

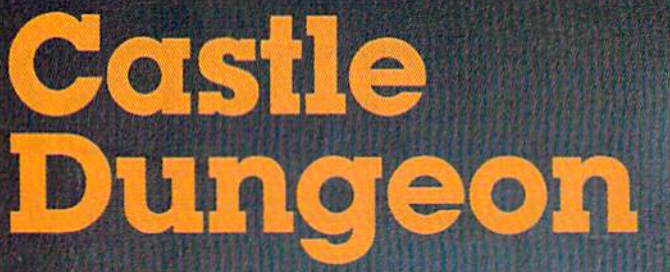

Dave and Casey Gardner

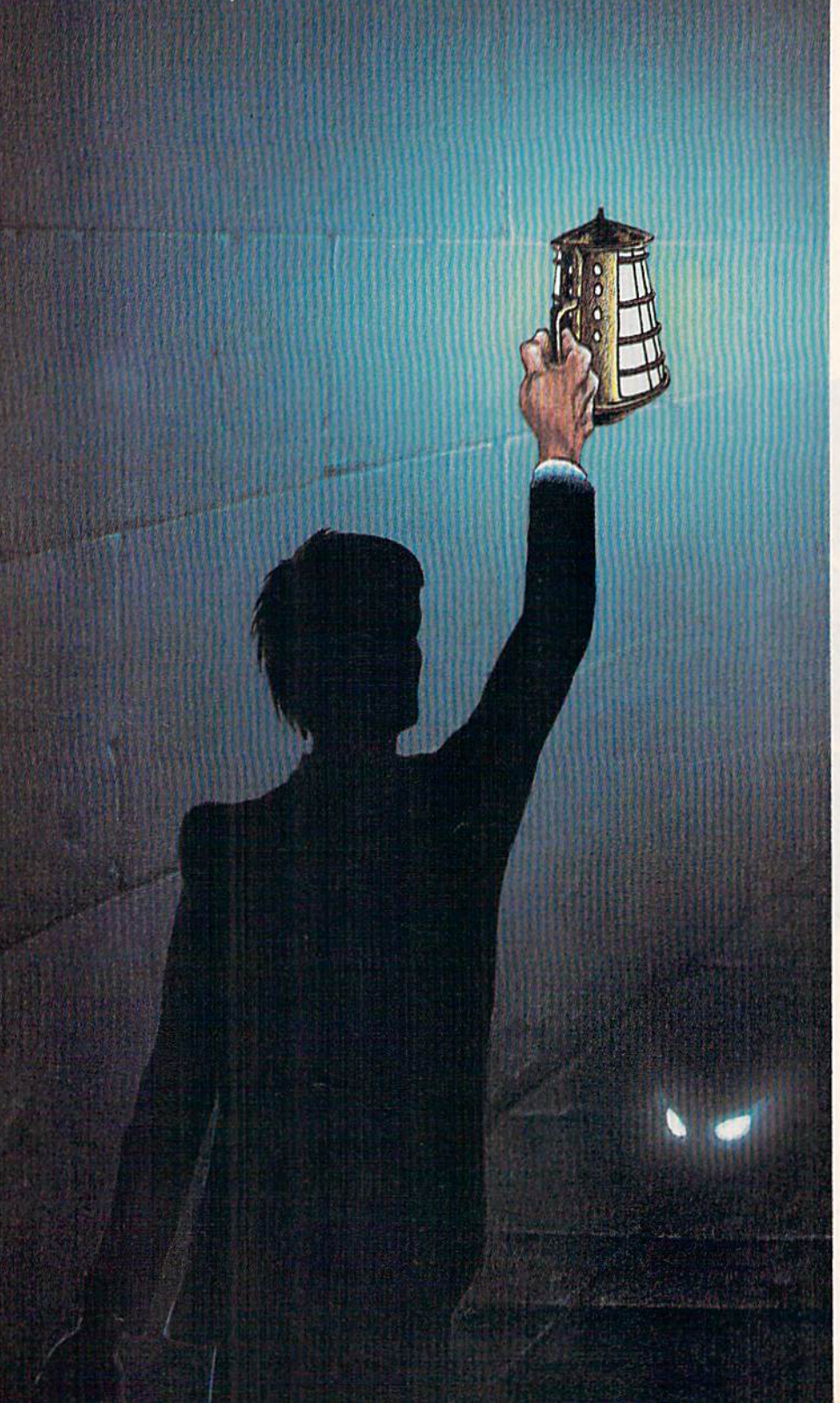

Bombs with short fuses and Bombs with short fuses and blind monsters add urgency blind monsters add urgency and danger to this all-graphics and danger to this all-graphics adventure game for the unex-adventure game for the unexpanded VIC and the Commo panded VIC and the Commodore 64. Joystick required. dore 64. Joystick required.

bombs hidden in the rooms bombs hid den in the rooms and corridors of the castle and corridors of the castle dungeon. They were placed by dungeon . They were placed by the evil wizard who is trying the evil wizard who is trying to destroy the castle. Your quest is to find three

He also put nine beasts in the rooms to guard the in the rooms to guard the bombs. Luckily for you, the bombs. Luckily for you, the beasts are blind and will attack only if you bump into them. If you are carrying the en If you are carrying the enchanted sword when you fight the beasts, you can defeat them. You will also need the magic key to open the locked doors. d oors.

#### Light And A Light And Levitation Levitation

On your search through the dun On your search through the dungeon you will be carrying a light which is only bright enough for you to see the area immediately you to see the area immediately around you. If you move too around you. If you move too fast, you might fall into a bottomless pit and be lost forever. tomless pit and be lost forever. By standing next to a pit and pressing the L key, you can in-<br>voke a levitation spell which will voke a levitation spell which will allow you to cross over the pit allow you to cross over the pit without falling in. without falling in.

The fuses on the bombs will The fuses on the bombs will burn for only five minutes (three minutes for the 64 version). If minutes for the 64 version). If you haven't found all three by you haven" found all three by that time, they will explode and the castle will be destroyed. Each the castle will be destroyed. Each time you play, the wizard will time you play, the wizard will place the various objects in different locations.

To save memory, the VIC ferent locations. To save memory, the VIC version of the program is in two version of the program is in two parts. The first part {Program 1) parts. The first part (Program 1) displays the title page and in displays the title page and in- structions and defines the prostructions and defines the pro grammable characters used in grammable characters used in the second part.

## **SUMMER GAMES.** WHY WATCH THE OLYMPICS WHEN YOU CAN BE IN THEM?

 $\sim$ 

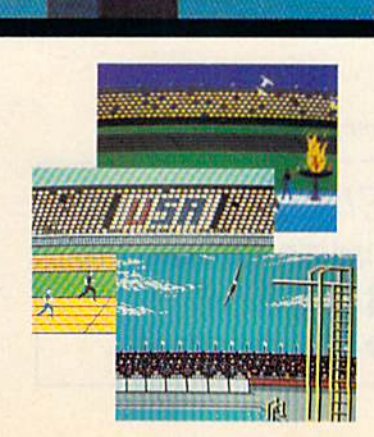

You're an Olympic athlete competing in eight key events at the Summer Games. How well can you score in track, swimming, diving, shooting, gymnastics and more? So realistic, there's even an opening ceremony and awards presentation after each event. ceremony and awards presentation after each event. You're an Olympic athlete competing in eight key events at the Summer Games. How well can you score in track, swimming, diving, shooting, gymnastics and more? So realistic, there's even an opening

Unlike other "Olympics-Like" games, Summer Games has incredible Unlike other "Olympics-Like" games, Summer Games has incredible realism, superb state-of-the-art graphics and sound effects (including realism. superb state-of·the ·art graphics and sound effects (including national anthems from 18 countries), and it is a true action-strategy game. In each event you must plan and execute your game strategy in order to maximize your score. It is not just a matter of how fast you can move the joystick. the joystick.

So change into your running shoes, grab your joystick and GO FOR THE GOLD! So change into your running shoes,<br>grab your joystick and GO FOR THE GOLD!

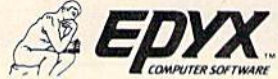

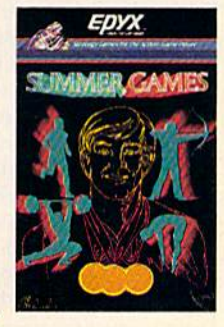

One or more players; joystick controlled. **Strategy Games for the Action-Game Player** 

#### Special Filename A Special Filename

Type in Program 1 and SAVE it. If you are using a Datassette change ,8 in line 28 of Program 1 to ,1.) Then type in Program 2 and SAVE it as "D".

Here are outlines of the VIC programs: Here are outlines of the VIC programs:

#### Program 1 (VIC Loader)

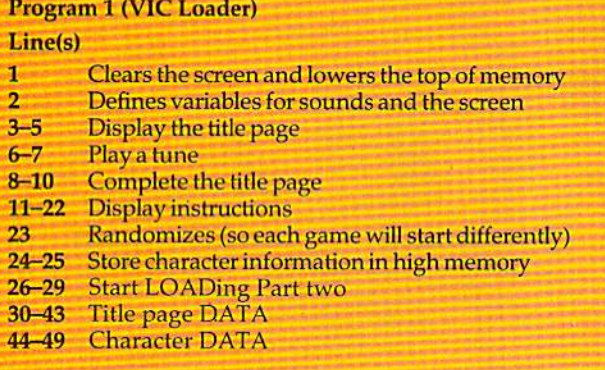

#### Program 2 (Main VIC Program)

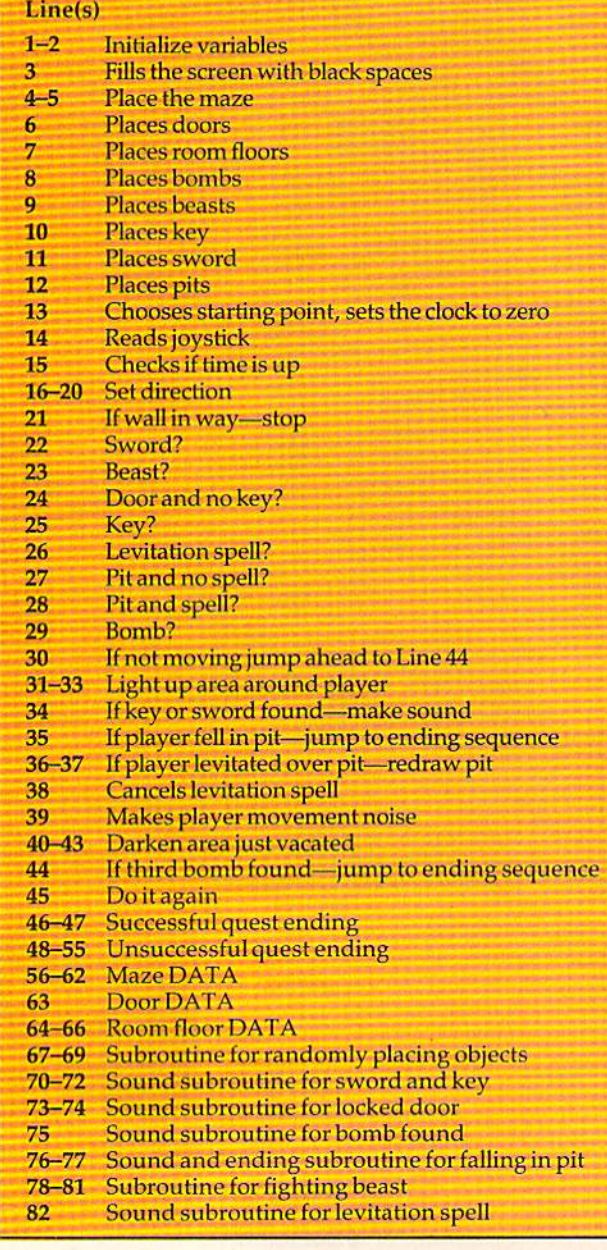

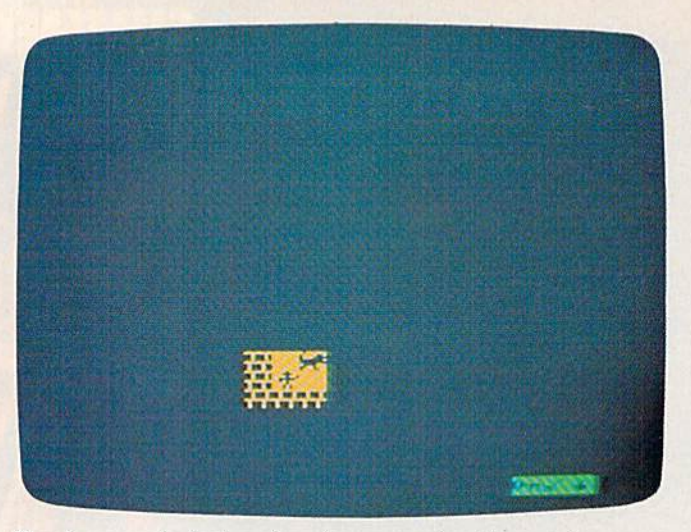

The dungeon is dark and you've encountered monster *The dlll/geon* is *dark alld you've encountered a monster*  (VIC version).

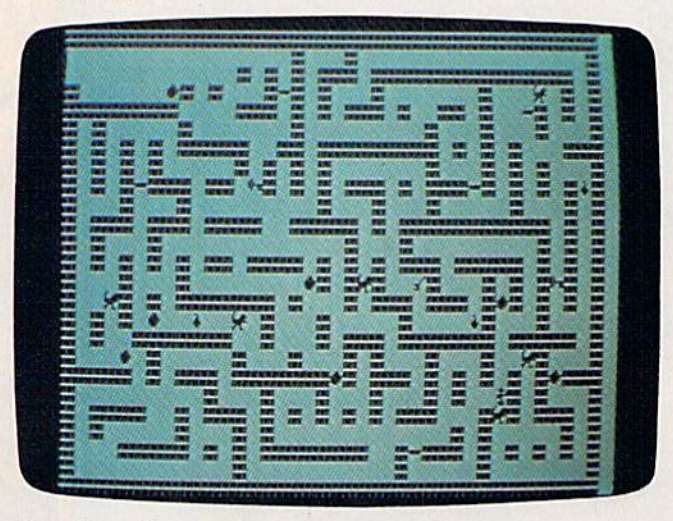

If you lose, the maze is revealed (64 version).

We would like to thank Don Brunner and We would like to thank Don Brunner and Todd Andrews of Rose City Computer Associates, Todd Andrews of Rose City Computer Associates, Newark, New York, for their technical assistance in preparing this program. in preparing this program.

The joystick reading routine is from "The The joystick reading routine is from "The Joystick Connection" by Paul Bupp and Stephen Joystick Connection" by Paul Bupp and Stephen Drop (COMPUTE! magazine, May 1982). Drop (COMPUTE! magazine, May 1982).

If you would like to save the trouble of typing If you would like to save the trouble of typing in and debugging the programs (VIC version only) in and debugging the programs (VIC version only) send \$3, a blank tape, and a stamped, selfaddressed mailer to: addressed mailer to:

Dave Gardner 2342 Barnes Road *2342 Bames Road*  Walworth, NY <sup>14568</sup> *Walworth,* NY 14568 See program listings on page 157. <BJ *See program lislings* 011 *page* 157. a

COMPUTE!'s Gazette COMPUTE/'s Gazette Toll Free Subscription Order Line Toll Free Subscription Order Line 800-334-0868 800-334-0868

In NC 919-275-9809 In NC 919-275-9809

## **PUZZLEPANIC.** KEN USTON THINKS HE CAN DRIVE YOU CRAZY.

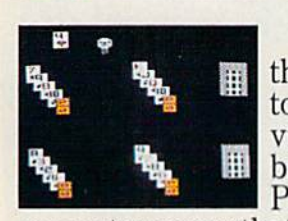

■- Wfv^

So you think So you think there's no puzzle too there's no puzzle too tough for you and no tough for you and no video game you can't beat. Welcome to PuzzlePanic—The PuzzlePanic-The **video game you can't**  beat. Welcome to

computer game that's sure to have you crying "uncle." Designed by Ken Uston, blackjack and arcade game player extra crying "uncle." Designed by Ken Uston,<br>blackjack and arcade game player extra-<br>ordinaire, PuzzlePanic takes you through 49 increasingly difficult screens based 49 increasingly difficult screens based on seven different games of action, logic, **on seven different games of action, logic, computer game that's sure to have you** 

strategy and challenge. Compared to PuzzlePanic, Rubik's Cube"is child's play. So put on your thinking hat, pl<mark>ay. So put on your thinking hat,</mark><br>grab your joystick, get ready for the contest of your life, and let Ken Uston contest of your life, and let Ken Uston drive you crazy. strategy and challenge. Compared to PuzzlePanic, Rubik's Cube" is child's

drive you crazy.<br>One player; joystick controlled.

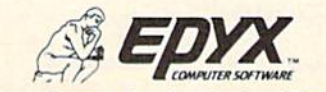

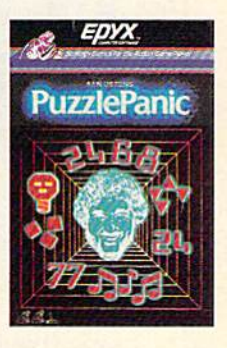

Strategy Games for the Action-Game Player

### Revenge Of Cyon **Revenge Of Cyon**

Mike Reinman Mike Reinman

Save Earth from the invading Cyon ships. Save Earth from the invading Cyon ships. Originally written for the VIC-20, we've added Originally written for the VIC-20, we've added a version for the 64. A joystick is required.

"Revenge Of Cyon" is an action game for the VIC "Revenge Of Cyon" is an action game for the VIC and 64 in which you try to save Earth from the and 64 in which you try to save Earth from the invading Cyon Empire. Using the joystick, you invading Cyon Empire. Using the joystick, you must intercept the Cyon ships before they reach the ground. Do this by moving the cross hairs the ground. Do this by moving the cross hairs over each ship and pressing the fire button. You over each ship and pressing the fire button. You are given seven shots at each ship. When a ship is destroyed, the number of shots used and the destroyed, the number of shots used and the number of seconds you took to get it will be number of seconds you took to get it will be displayed. displayed.

At first, the ships descend one at a time. But after the first six ships, the Cyons get smarter and send down two ships at one time. If you clear 11

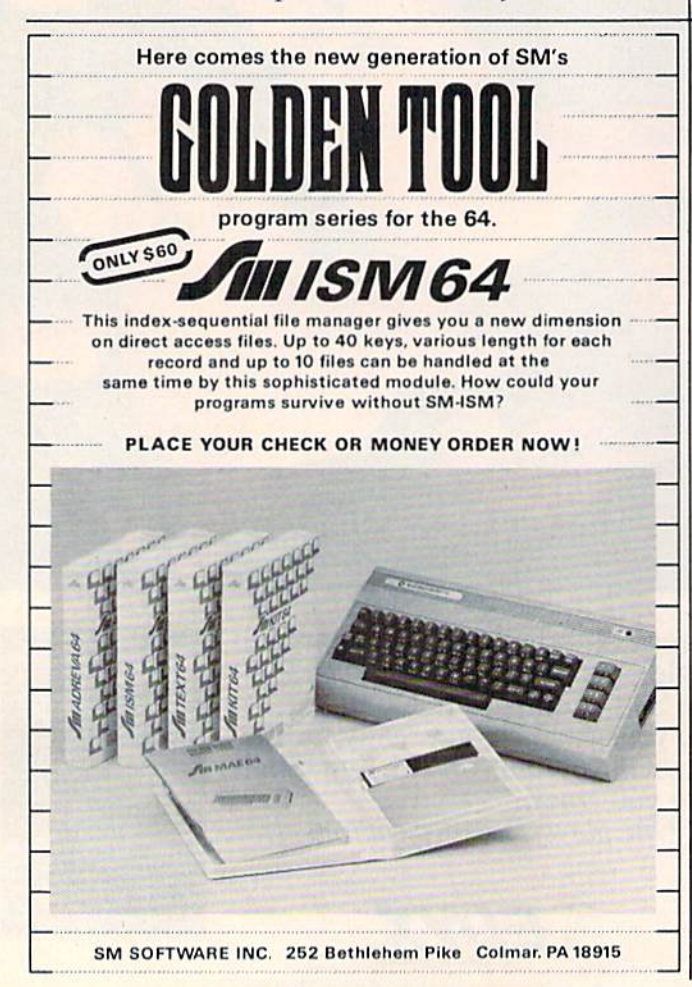

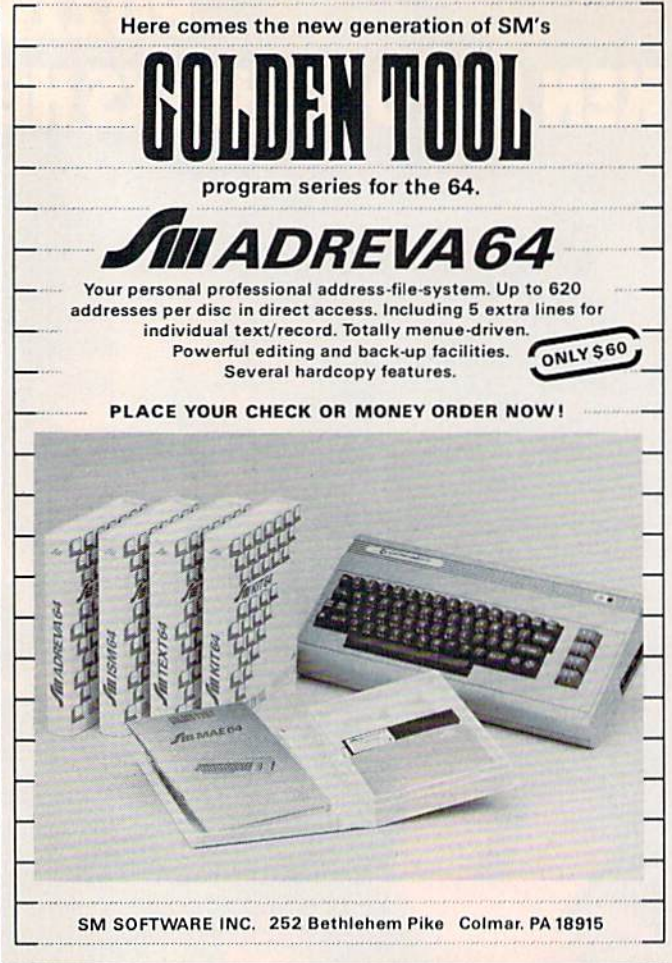

screens, Earth is saved and you win the game. If the ships reach the ground three times, Earth will be destroyed and you will be rated on your be destroyed and you will be rated on your performance. Six difficulty levels are available, performance. Six difficulty levels a re ava ilable, ranging from simple to impossible. ranging from simple to impossible.

A point of interest to beginning programmers is that FOR-NEXT loops will execute much faster if you omit the variable in the NEXT command. if you omit the variable in the NEXT command. Sec program listings on page 161. *See program/istillgs* 011 *page* 161 . •

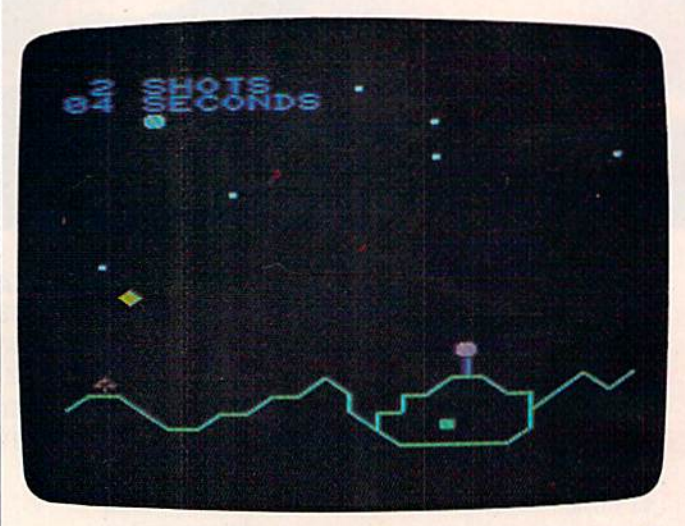

It took two shots and four seconds for a direct hit in the VIC version of "Revenge of Cyon."

## VAVE Δ **BREEZE**

# WITH NIGHT MISSION

You deserve the best. You've earned it. Now reward yourself with a session of Night Mission PINBALL, the most realistic and challenging arcade simulation ever conceived! " Stunning graphics and dazzling

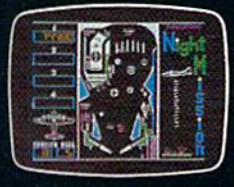

sound effects put Night Mission PINBALL in a class by itself. Game features: multiball and multi-player capabilities, ten different professionally designed levels of play, and an editor that lets you create your own custom modes. ■ So take a break with Night Mission PINBALL from SubLOGiC. Winner of Electronic Games magazine's 1983 Arcade Award for Best Computer Audio/Visual Effects.

## See your dealer...

**BII** 

or write or call for more information. For direct orders please add \$1.50 for<br>shipping and specify UPS or first class mail delivery. Illinois residents add 5%<br>sales tax. American Express, Diner's Club, MasterCard, and Visa

#### Order Line: 800/637-4983

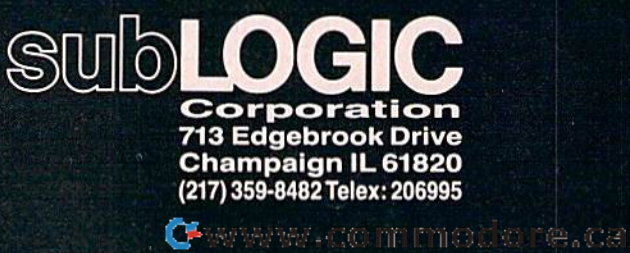

Commodore &

### The Frantic Fisherman **The Frantic Fisherman**

David Lacey David Locey

Idly floating in your boat, waiting for the fish Idly floating in your boat, waiting for the fish to bite, is fine way to relax. In this game, to bite, is a fine way to relax. **In** this game, however, an angler's dream becomes a night-  $\color{blue} \bullet \color{blue} \bullet \color$ mare when sharks get the notion that you're mare when sharks get the notion that you're the bait and thunderclouds threaten you with the bait and thunderclouds threaten you with gargantuan raindrops. It's good you remem gargantuan raindrops. It's good you remembered to bring your shark swatter and an um bered to bring your shark swatter and an umbrella. For the VIC and 64. brella. For the VIC and 64.

The fish are biting, and you've managed to catch a few. But suddenly you notice the sky is clouding over, and to make things worse, ravenous sharks begin to circle your boat. begin to circle your boat.

The object of ''Frantic Fisherman'' is to sur vive. You score points by clubbing the sharks vive. YOll score points by clubbing the sharks with your bat and blocking raindrops with your  $\leftarrow \leftarrow$ umbrella. You start with three fishermen. Each time a shark or raindrop hits the boat, you lose the boat and one fisherman. However, a new fisherman is awarded for every 2,000 points.

Three keys are used to control movement. To move back and forth, use the less than  $($   $\cdot$   $)$  and move back and forth, use the less than  $( \cdot )$  and  $\longrightarrow$  greater than  $( \cdot )$  keys. The space bar serves two functions. When sharks approach, it controls the club. If a raindrop is falling, it controls the umbrella. You can use the shark swatter as many times as you like. The umbrella, though, can be times as you like. The umbrella, though, can be

#### Controlling The Frenzy ContrOlling The Frenzy

If you think the game is too fast or slow, you make the fisherman more (or less) frantic.

VIC users can alter the speed by changing the variable DE in line 30 of Program 2. To add more vari able DE in line 30 of Program 2. To add more fishermen, increase the value of GL in line 100. The bulk of the 64 version is written in

#### ngs to y and voice to your adventure

Legendary adventurer, rider of the magic Pedasus, protector of the beautiful Andromeda—**you** are Perseus in the new Tymac Talkie computer game Pegasus and the Trials ol Perseus. You.musl penetrale the temples of the fearsome Titans and defeat them in mortal combat. The sage advice of Zeus, spoken in riddle, holds the key to your survival. But the talons of a screaming harpy may seal your doom. Life hangs by a thread

in the challenging world of the gods. Pegasus, and all the Tymac Talkies, provide speech without expensive add-on hardware. Combine that with dazzling graphics, lifelike animation, and 3-D effects—and you have sights and sounds like never before. See and hear all the Tymac Talkies, for the Commodore 64™ VIC 20™ Atari" Home Computers, IBM PC or PC Jr. at your local computer retailer.

Tymac Talkies: the most fun you've ever heard.

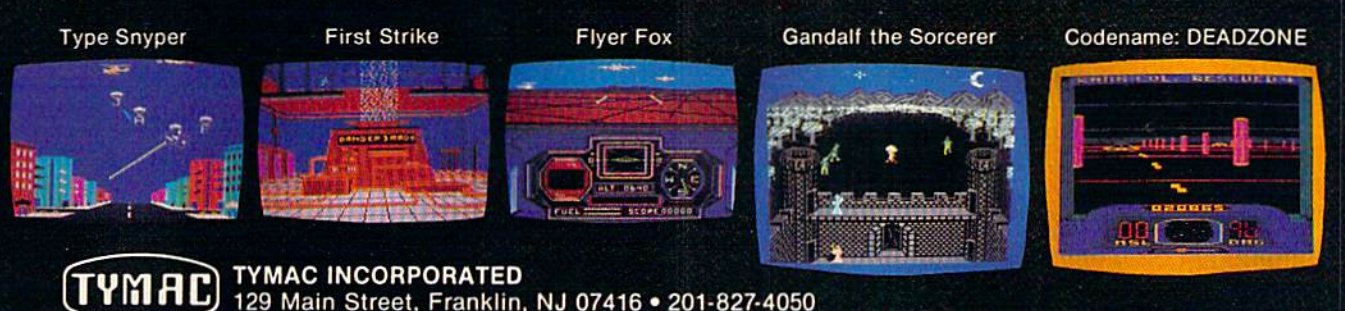

Commodore 64 and VIC 20 are trademarks of Commodore Business Machines, Inc. Atari is a trademark of Atari, Inc.

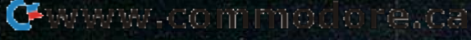

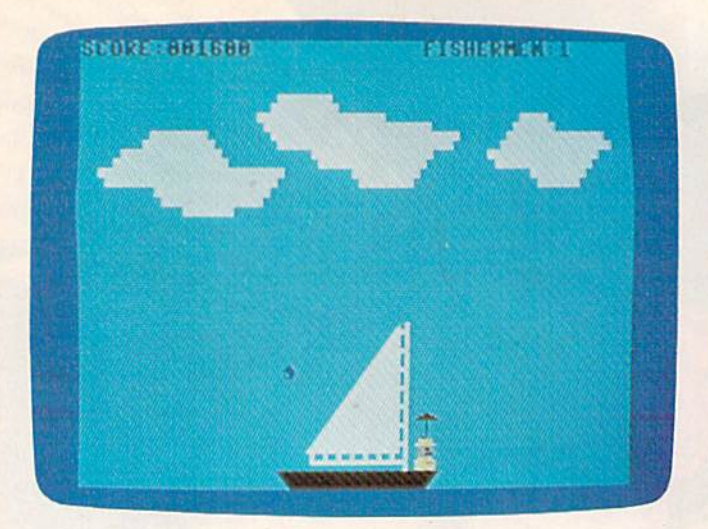

The fisherman raises his umbrella, but is standing on the wrong side of the boat (64 version).

machine language and the speed controls are builtin. The four function keys give you four speeds, from very slow (f1) to frustratingly frantic (f7). The first speed (f1) is rather easy and is recommended only as practice. You can also pause the action by pressing the SHIFT/LOCK key. (Pressing it again restarts the game.) To end the game (64 version only), press the back arrow  $(\leftarrow)$  key.

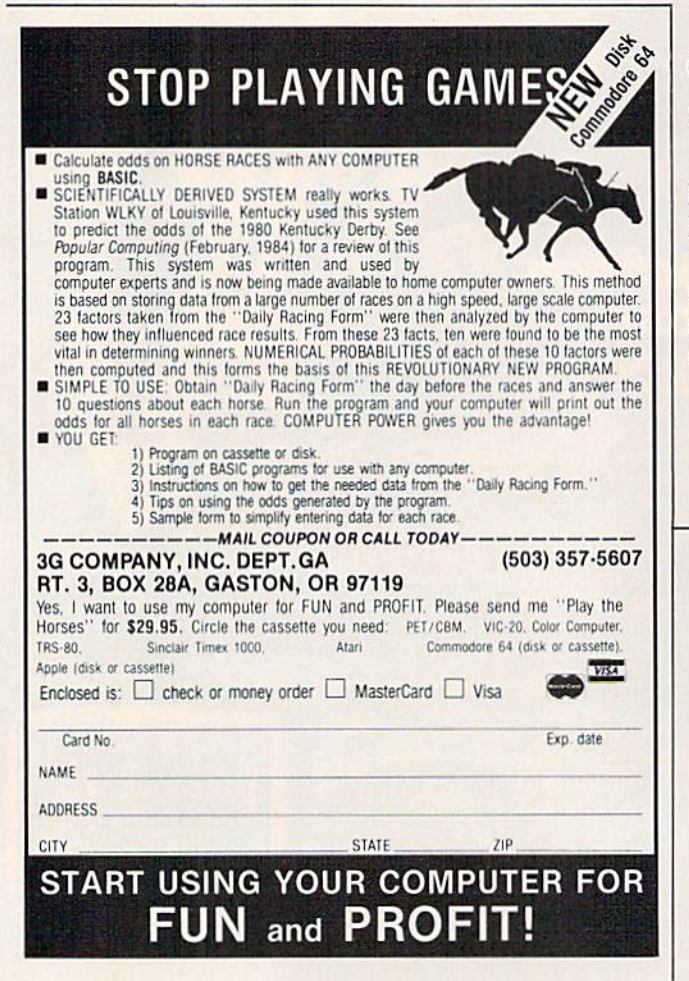

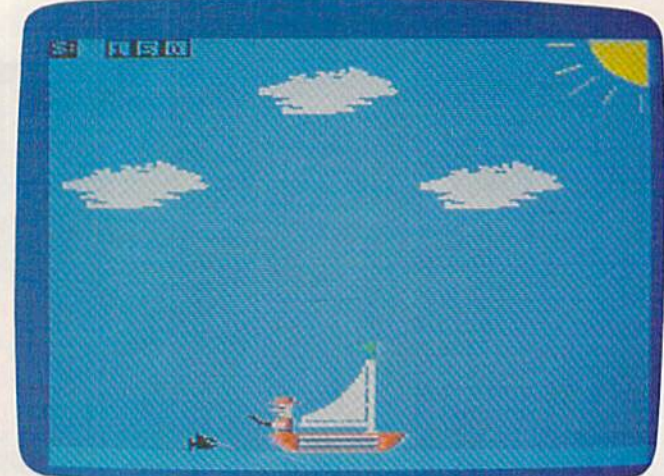

In the VIC version, a shark is about to be bopped.

#### Special VIC Instructions

The VIC version runs on an unexpanded VIC, but requires two programs. The first redefines the character set, the second is the main program.

First enter Program 1. If you are using a disk drive, add the following lines:

- 700 PRINT"LOAD"CHR\$(34)"FRANTIC2"CHR\$(34) ",8"
- 710 POKE198, 4: FORT=631TO633: POKET, 145: NEX T:POKE634, 13:END

Cassette users should add this line:

700 POKE198, 1: POKE531, 131: END

Next, type in Program 2 and SAVE it as FRANTIC2. To play the game, LOAD and RUN Program 1 and it will LOAD and RUN Program 2.

If you don't want to type in the programs, send me \$3, a cassette, and a self-addressed stamped mailer, and I will make a copy (VIC version only).

> David Lacey 3708 J Street Lincoln, NE 68510

See program listings on page 182.

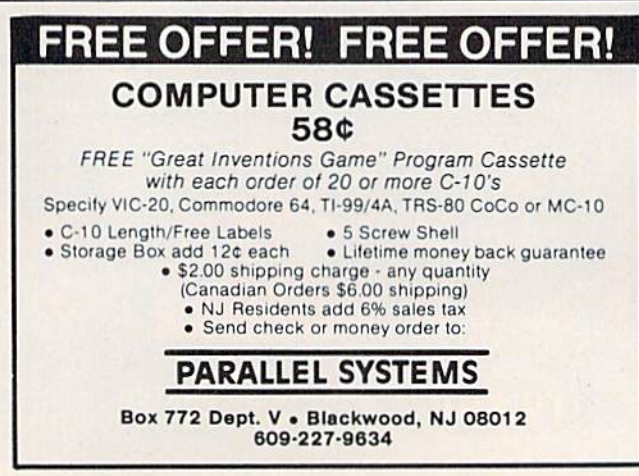

## THE GAME IORDS OF BRITAIN *, THE GAME LORDS* OF *BRITAIN*

#### PURPLE TURTLES Authors: Mark & Richard

Moore<br>
Same with Loveable Turtles,<br>
Cuddly Graphics and more<br>
Cuteness than you'll find in<br>
any other Commodore 64<br>
gamel A game for the young<br>
at heart and people who have<br>
tired of alien bashing.

### **ULTISYNTH**

Author: **Nalln Sharma**<br>Turn your CBM 64 into a<br>sophisticated synthesiser. piano, violin, organ, guitar or harpsichord. Woodwind, drums or cymbals and play along with your own or any of the preset rhythms.

Also available Bugaboo 'Aquaplane Ringol Power 'Sting Oumtic Watnor

#### COMMODORE 64<sup>N</sup> TIMEX/SINCLAIR 2068<sup>N</sup> TIMEX/SINCLAIR

#### BUGABOO Author: Indescomp

Jump your way out ol the caves with Bugaboo tho flea but bawaro of the fearsome Dragon as you jump around the exotic vegetation Nadom <sup>a</sup> Astro Blaster<br>Cames Designer<br>3D Strategy <sup>a</sup> Ant Attack<br>The Chess Player<br>Smugglers Cove<br>Velnor's Lair <del>-</del> Trader<br>Traxx **a** Time Gate Also available<br>Xadom • Astro Blaster •<br>Sames Designer •<br>3D Strategy • Ant Attack<br>The Chess Player •<br>Smugglers Cove<br>Velnor's Lair • Trader •<br>Traxx • Time Gate  $\frac{1000 \text{ A}}{1000 \text{ A}}$  1500" ATARI 400/800" VIC 20"

3D BLACK STAR<br>
Author: M. Sudworth<br>
Explosions mushroom<br>
around you and the rear<br>scanner shows following craft<br>
you increase speed and fire at<br>
the ducts, dodging from side<br>
to side of the narrow corridor.

Also available Damper & Glooper • Croaka<br>Crawla • Pioneer Trail • **Munchees** 

**ULTI-SKETCH<br>Author: M. Walker<br>INCREDIBLY VERSATILE<br>CHARACTER GENERATOR<br>Define characters on 8 × 8** 

grid. Save to tape. Loadlrom tape. Freely merges character sets into existing programs. Met Dec O/Ps. Character manipulation. Mirror, rotate. Invert, felt, right, up down. hold. wipe, cancel Redefine whole character set. Also works in colour mode. Excellent examples supplied.

#### **SKYHAWK**

Aunor: Chartec<br>
A quiet European village is<br>
attacked, pilot the jet fighter<br>
Skyhawk against the<br>
attackers.

Also available Tornado

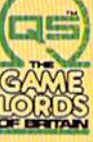

QUICKSILVA INC.426 West Nakoma San Antonio Texas 78216. (512) 340 3684.

## REVIEWS **RE**

## Arcade-Style Games For **Arcade·Style Games For**  The VIC-20: Skramble! And **The VIC·20: Skramble! And**  Gridder Harvey B. Herman, Associate Editor

What makes a great computer game? I suppose it's like investing in the stock market. If the brokers had all the answers, they would be millionaires investing their own money rather than other people's. And if game designers knew all the secrets for producing great games, they for producing great games, they would never make a false step.

Since no one can know all the secrets, some people consis the secrets, some people consistently do better than average in the stock market, and so do some the stock market, and so do some game designers in competition game designers in competition for our software dollars. I don't know what a good average might be, but in the opinion of my fam be, but in the opinion of my family, Microdigital is batting .500 on Skramble! and Gridder. on *Skmm/JIc!* nnd *Criddcr.* 

My youngest son almost immediately formed strong opinions on the quality of each game. Perhaps you can use his insight in your evaluations of other games. However, we don't have all the answers, or we would be writing games rather than reviewing them. viewing them.

#### Skramble! Skramble!

The game begins with instructions and a chorus of "Yankee Doodle." You are in command of a moving spaceship. Your only options are to bomb, shoot, or maneuver around enemy defenses. You have a limited amount of fuel, not enough to

complete the mission. You have com plete the mission. You have to earn additional fuel by destroying enemy oil tanks. Points are scored by destroying their rockets and helicopters. You lose if you collide with anything lose if you collide with anything or run out of fuel. Points and remaining fuel are displayed in remaining fuel are displayed in a panel at the bottom of the screen. screen.

There is plenty of varietythe game offers eight different challenges (screens) before you reach the Homing Slot. The first screen has varying terrain filled screen has varying terrain filled with storage tanks, rockets, and helicopters. With the joystick, helicopters. With the joystick, you maneuver up and down, forward and back; and you bomb and shoot with the fire button. At first it seems easy, but then the rockets are launched and the subsequent screens become subsequent screens become much tougher.

As far as my kids are concerned, this game is a real winner. The variety and level of difficulty keep their interest much longer than the average much longer than the average game. They keep coming back to game. They keep coming back to it, but still haven't made it to the end. Perhaps therein lies the secret of a successful game.

However, I would not have predicted this from my first impressions. Although they may feel differently next year, they like it now and are still trying to reach the Homing Slot.

#### Enter CompuServe's Enter CompuServe's Electronic Mall<sup>®</sup> and shop at your and shop at your convenience in these convenience in these exciting departments. exciting departments.

The Micro Mart The Micro Mart The Department Stores The Department Stores The Travel Agent The Travel Agent The Book Bazaar The Book Bazaar The Record Emporium The Record Emporium The Photo Booth The Photo Booth The Software Shop The Software Shop The Financial Market The Financial Market The Magazine Kiosk The Magazine Kiosk The Gardening Shed The Newsstand

#### sample of the A sample of the companies participating companies participating in CompuServe's in CompuServe's Electronic Mall "includes: Amdek Arndek

American Airlines American Airlines American Express American Express AST Research Bantam Bantam CBS Publishing CBS Publishing CDEX CDEX Colonial Penn Colonial Penn Commodore Commodore Computer World Computer World Digital Equipment Digital Equipment dililhium Press dilithium Press 800 Software 800 Software Heath Heath Hertz E.F. Hutton Inmac Inmac Innovative Software Innovative Software Magazine Supply House Magazine Supply House Manufacturer's Hanover Trust Manufacturer's Hanover Trust McGraw-Hill Metropolitan Life Metropolitan *We*  Microsoft Microsoft Miracle Computing Miracle Computing Misco Newsnet Newsnet Official Airline Guide Official Airline Guide Pan American Electronics Peachtree Software Peachtree Software Practical Peripherals Practical Peripherals Program Store Program Store Professional Color Labs Professional Color Labs RCA Record Clubs RCA Record Clubs Record World Record World Sears Select Information Exchange Select Information Exchange Sim Computer Products Software Advisor Software Advisor Stark Brothers Stark Brothers Supersoft Supersoft MaxUle MaxUle Vanguard VisiCorp vanguard<br>VisiCorp<br>Ziff-Davis

Merchants and manufacturers who want to participate in the Electronic Mall" may contact: Stephen A. Swanson, L.M. Berry & Co., P.O. Box 6000, Dayton, OH 45401, (513) 296-2015. (513)296-2015. Ewww.commodore.ca

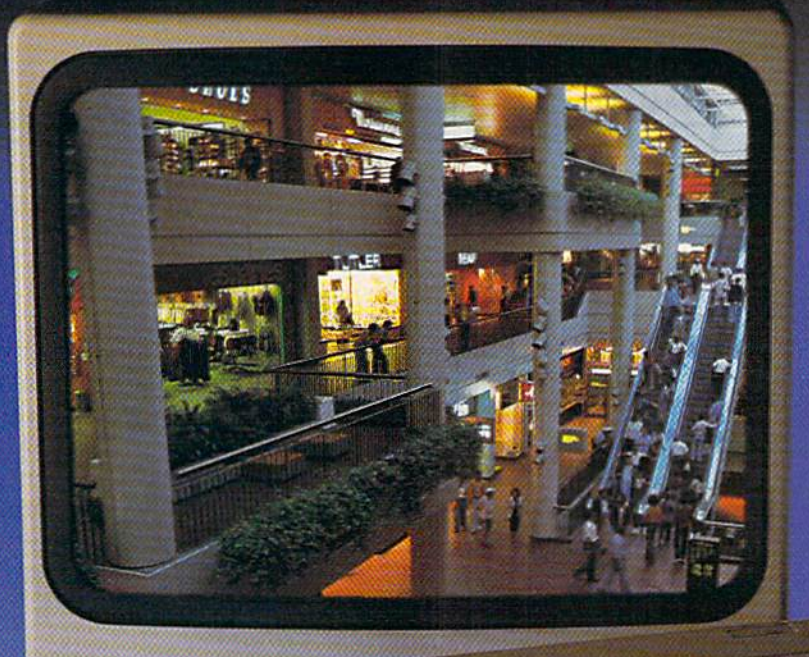

## **R 2000. THE WORLD** May Catch Up With The Way CompuServes New Electronic Mall **ETS YOU SHOP TODAY.**

#### Introducing the Introducing the first computer shopping first computer shopping service that brings you convenience, savings convemence, savrngs and enjoyment and enjoyment

Here's your chance to expand the Here's your chance to expand the practical uses of your personal computer.

Sign up for CompuServe and shop in Sign up lorCompuServeand shop in our new Electronic Mail. It's easy lo use. !t our new EIedronic Mall it'seasy lOuse It tetis you more about the products you're tells you more aboullhe products you're buying It lets you order faster. And it's buying. It lets you order faster. And ifs totally unique. torally unique.

#### CompuServe's new Electronic Mall" CompuServe's new Electronic MaIi<sup>h</sup> offers you all these shopping innovations.

It's enormous! So it gives you in-depth - It'senomlous! So it gives),ol.l in-depth information on ihousands of goods and information on thousands of goods and services, and lets you buy even hard-to-find services,and lets you buy even hard-to-ftnd merchandise.- Its unique"Feed back" sen-merchandise. - Its unique"Feedback" service lets you ask the merchants themselves ice lets you ask the merchants themselves specific questions. – It's incredibly efficient in ordering the products and services you want. Its special discount opportunities make i< - Itsspecia! discount oppOrlunitles make it economical, purchase after purchase. - And its name-brand merchants assure you of its name-brand merchants assure you of top-quality merchandise top..quality merchandise.

#### Make the CompuServe Electronic Mall 15-Minute Comparison Test.

Whatyou can do in 15 minutes shopping the Electronic Mall way. *the* E:Iearonic Mall *way.* 

- $\bullet$  Call up on your computer screen full descriptions of the latest in computer printers, for instance printers. for instance.
- Pick one and enter the order command. Pick one and enter the order command.
- Check compiete descriptions o( places to Oleck complete descriptions of places to stayonyournexl vacation. Stay on your next vacation.
- Pick several and request travel brochures.
- Access a department store catalog and pick out a wine rack, tools, toys... any thing! thing!
- Place your order. P1aceyour order.
- What you can do in 15 minutes shopping the old way. *the* old way.
- Round up the family and get in the car. Round up the family and get in the car.

#### The Electronic Mall, a valuable addition to the vast world of CompuServe. CompuServe.

CompuServe's Consumer Information CompuServe's Conswner Information Service brings you shopping information, entertainment, personal communications and more and more

You can access CompuServe with almost any computer and modem, terminal most any computer and modem. tcnnfnat or communicating word processor. or communicating word processor.

To receive your illustrated guide to To receive your illustrated guide to CompuServe and learn how to subscribe, CompuServe and learn how to subscribe, call or contact...

## CompuServe CompuServe

Consumer Information Service P.O. Box 20212 5000 Arlington Centre Blvd. Columbus, OH 43220 800-848-8199 800·848·8199 In Ohio call 614-457-0802

#### REVIEWS **REVIEWS**

#### Gridder Gridder

A painter, indicated by a happy face, is moved around a square grid. When he boxes given grid . When he boxes a given square, it is painted (indicated by changing color). At the same by changing color). At the same time, lethal chasers are after the painter. The painter—controlled by your joystick—must paint all by your joystick- must paint all the squares on the screen without getting caught by a chaser.

The next grid appears when the previous one is painted; there the previous one is painted; there are 256 different grids (screens) a rc 256 different grids (screens) in all. The score, including current high, is shown at the screen bottom. bottom.

A few complications are offered. You may create holes in the grid which neither the the grid which neither the painter nor the chaser can cross. This stops the chaser for only a short time, however. The chasers ordinarily cannot sec through ordinarily cannot see through obstacles, but at higher screens obstacles, but at higher screens the obstacles are transparent, which increases the challenge. which increases the chall enge.

You get three extra painters You get three extra painters in addition to the unused ones in addition to the unused ones when a grid is completely painted. Up to nine painters are allowed at one time.

My youngest son reacted My youngest son rea cted negatively to this game. He feels negatively to this game. He feels that there is not enough variety in spite of the 256 grids. In his in spite of the 256 grids. In his words, "terminal boredom" set words, " terminal boredom" set in long before the game became more difficult at the higher grids. Almost every other game was at least fun at first; not this one, he claims. Again, I would not have predicted this response from my predicted this response from my first impression of the program.

#### For The Unexpanded For The Unexpanded VIC VIC

**Skramble** and Gridder are offered on tape for the unexpanded VIC, and have the option of either

keyboard or joystick play. The keyboa rd or joystick play. The front of each box has an artist's front of ea ch box has an artist's conception of the game (poetic conception of the game (poetic license as usual), but the back has a small photograph of the actual screen. I applaud this last step and wish more software step and wish morc software packaging was this honest. packaging was this honest.

The question remains: Why The question remains: Why did my children like one program so much and not the other? so much and not the other? Skramble! was fun for us and Gridder was not. Your experience *Gridtler* was not. Your experience may be different. may be different.

The common thread of good The common thread of good games is true variety and chal games is true variety and challenge. They must hold your in lenge . They must hold your interest by offering sufficiently different situations. At the same

Easy Script, from Commodore, *Easy Script,* from Commodore, contains all of the standard word contains all of the standard word processing features: the ability processing features: the ability to relocate or duplicate paragraphs, store files on disk or tape, and move easily around the screen using the cursor control keys. You can also jump to the top or bottom of the screen or your text, to the bottom of the or your text, to the bottom of the file, to the next or previous word, or to any line, and to the next or to any line, and to the next screen. In addition, you can pan

Easy Script allows you to directly insert text while the rest of your document wraps around and realigns itself automatically. Likewise, you can delete characters, words, lines, and paragraphs. You can also erase words, graphs. You can also erase words, characters, lines, or all of your characte rs, lines, or all of your file. Erase differs from Delete in file. Erase differs from Delete in that it leaves space on the screen

in any direction. in any direction.

time, they must challenge even time, they must challenge even the best players so winning will the best players so winning will not be routine. not be routine.

If a game meets the twin requirements of variety and challenge for you, by all means buy le nge for you, by all means buy it. As always, I recommend that prospective buyers first try prospec tive buyers first try games at a local store.

Skramble! Skramble!

Gridder **MICRODIGITAL** Distributed by: Tcchl Software *Tec1r2 Softumre*  P.O. Box 1110 *P.O. Box 1110*  Webster, NY <sup>14580</sup> *Webster. NY 14580*  1716)872-0647 *(716)872·0647*   $$14.95$  each on cassette **\$19.95** each on disk **43 O** 

#### Easy Script: Word Processor **Easy SCript: Word Processor**  For The 64 Shelby Neely Shelby Neely

in place of the erased text. in place of the erased text.

Easy Script boasts another *Easy Script* boasts anothe r useful feature that is found in many, but not all, word proces many, but natali, word processors. With only a few keystrokes, you can search for every occur you can search for every occurrence of a word or phrase throughout your document and replace it with a different word or phrase. or phrase.

It can also search through It can also search through any linked files on the disk. any linked files on the disk. Linked files are files with a special marker that tells the com cial marker that tells the computer to connect them when you view or print them. Since any computer's memory limits the computer's memory limits the number of pages you can hold in one file, you may have to divide o ne fil e, you may have to di vide your school paper or your yearend report or your first novel end report or your first novel into many different files or chap into many different files or chapters. The ability to link those ters. The ability to link those files can be very useful. files can be very useful.

#### Special Features Special Features

The table of contents in the manual is eight pages. Contained within are a very large number of features. The major ones are:

1. decimal tabs that automatically align your columns of numbers, align your columns of numbers,

2. soft hyphenation which lets the computer decide whether to hyphenate a word or not,

3. margin release which lets you 3. margin release which leis you temporarily override the margin temporarily override the margin setting,

4. conditional forced page which 4. conditional forced page which lets the computer decide if the remaining number of lines is too few to print on the current page,

5. automatic page numbering, 5. automatic page numbering,

6. headings and footings, and 6. headings a nd footings. a nd

7. tab settings that are easy to set, 7. tab settings that arc easy to set, easy to use, and easy to view; and can also be saved and recalled.

You can also change the You can also change the color combinations of the screen, text, and border, include com text, and border, include comment lines in your text that will appear on the screen but will not be printed, and easily change uppercase letters to lowercase and vice versa. You can specify a nd vice versa. You can specify the number of blank lines in the number of blank lines in the text without the space appearing on the screen. (This saves memory.) saves memory.)

#### You Get What You See You Get What You See

**Easy Script offers a conve**nient feature which allows you nient feature which allows you to see what the printed docu to see what the printed document will look like. While the program is not KO-column com program is not SO-column compatible, it lets you scroll horizontally up to 240 columns on the screen. In the special View screen. In the special View Mode, what you see is what you get. If you specify double spac get. If you specify double spacing, you'll see it, and if you want the right margin justified, you'll

Unique Software For The COMMODORE 64 Computer Unique Software For The COMMODORE64 Computer

#### The ULTIMATE Thoroughbred Handicapping System The ULTIMATE Thoroughbred Handicapping System

After you enter selected portions of past performance information from THE DAILY RACING FORM<sup>e</sup>. MICHO'CAPPER does the rest. Dozens of racing MICRO'CAPPER does Ihe rest. Dozens 01 racing factors are evaluated, including class, consistency, fitness, distance, surface, post position and running style. Hundreds of calculations are condensed into a SINGLE RATING NUMBER for each horse.

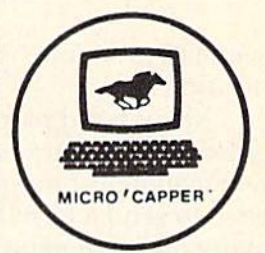

MICRO'CAPPER is a commercial quality, menu-driven software system with powerful full-screen data entry and editing. Its error trapping facilities provide friendly and foolproof operation, even fur the novice computer user. The MICRO'CAPPER package. consists of nine programs on one diskette, plus a user's manual. It is available in two versions one 'or use with the EASTERN EDITION of THE DAILY RACING FORM, and one for use with the WESTERN EDITION.

Hardware requirements: COMMODORE-64 with one disk drive

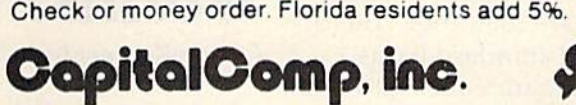

**Microcomputer Software** 

P.O. BOX <sup>290485</sup> DAVIE, FLORIDA <sup>33329</sup> P.O. BOX 290485 DAVIE, FLORIDA 33329

## No Foolin' Around

The Commodore 64 is your first "real" computer. So. it stands to reason that computer. So, it stands to reason that the software you use be real too. And, the software you use be real too. And, useful. useful.

The INSTA series productivity The INSTA series productivity software is just that  $-$  real and useful.

With our tutorial manuals and HELP With our tutorial manuals and HELP SCREENS we actually teach you what SCREENS we actually teach you what word processing, spreadsheets and word processing, spreadsheets and graphs are all about. graphs are all about.

Games are fun....for foolin' around. INSTA is for real. INSTA is for real.

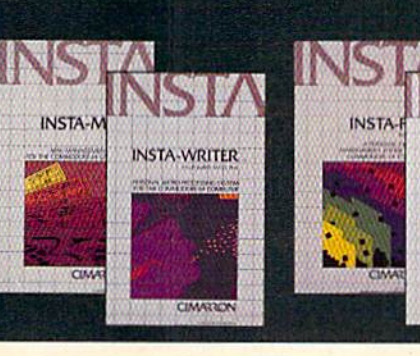

By Cimarron a division of MICRO SCI CORP. 2158 Hathaway Street<br>Santa Ana, CA, 92705 (714) 241-5600

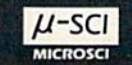

INSTA-SCHED

Commodore 64 is a trademark of Commodore

#### REVIEWS

see that, too, along with centered headings. headings.

Many word processors re Many word processors require that you purchase a separate mailing list program if you wish to send a form letter to many different people, but *Easy* Script includes a mail-merge program. You type a list of names and addresses, create your form a nd addresses, create your form letter, and then sit back while the computer merges the two and prints your letters.

If you have a need for standardized forms, Easy Script can da rdized forms, *Easy Script* can accommodate that, too. You can save several standard paragraphs as separate files and then insert them into your form letters or merge them all to create one document. document.

#### Very Few Very Few Weaknesses Weaknesses

As with everything else, Ensi/ As wilh everything else, *Easy Script* isn't perfect. The manual is only fair. While it explains most features in detail and includes exercises and recaps at every step, it is sometimes difficult to understand, even for an experienced user. The only part of the manual that is really well organized is the Reference Section. You should read it first. tion. You should read it first.

In addition, it is unfortunate In addition, it is unfortunate that *Easy Script* does not include a Quick Reference Card. You can create your own, but many word processing programs supply them and they are quite ply them and they are quite useful. Since Easy Script is not use ful. Since *Easy Script* is not menu-driven (another drawback), there are many commands to remember. to remember.

It is also disturbing to see It is also disturbing to see words at the ends of lines cut in half in the Edit Mode. Most word half in the Edit Mode. Most word processors wrap the entire word processors wrap the entire word around to the next line if it will not fit. *Easy Script* does this in

the View Mode only. Unfortu the View Modeonl}'. Unfortunately, the View Mode does not nately, the View Mode does not allow all the cursor movement and editing commands found in the Edit Mode. Preferably, these two modes should be combined. In the View Mode, you never know where you are, there is no page number indicator or even line or column indicator, and you have to learn a different set of cursor movement commands.

In spite of these weaknesses, In spite of these weaknesses, Easy Script still rates near the top *Easy Script* still ra tes near the top of the list of word processors for of the list of word processors for the Commodore 64. It's power the Commodore 64. It's powe rtul, professional, and easy to use. And the price is reasonable. usc. And the p rice is reasonable.

Easy Script Easy Script Commodore Business Machines, Inc. 1200 Wilson Drive West Chester, PA 19380  $Dist$  \$49.95  $\qquad \qquad \bullet$ 

## Worms? For The 64 **Worms? For The 64**

Gregg Keizer, Assistant Book Editor G regg Ke izer, Ass istant Book Editor

Worm training? The idea sounds ridiculous at first. Images of riding and roping worms momentarily cross your mind. momentarily cross your mind .

No*, Worms?* isn't really a game about training worms, but that's part of the process. Elements of connect-the-dots are hidden in the game, but *Worms?* isn't a children's game, nor an arcade game that moves at light arcade game that moves atlightning speed. This game is hard to ning speed. This game is hard to pin down, for it fits in no convenient category. It's not "just like *PacMan"* or "close to *Defender."* Worms? is different. *Worms?* is *different.* 

#### Mathematical Worms Worms

David Maynard, game designer and programmer of *Worms?*, first came up with the idea after reading a Martin Gardner column in *Scientific American*. The column discussed the patterns of idealized mathematical worms and it gave Maynard ideas. The result is Worms? result is *Worms?* 

A one- to four-player game, Worms? moves slowly at first, *Worms?* moves slowly at first, picking up momentum as each picking up momentum as each worm becomes better trained. The colors, graphics, and sounds are up to the usual high standards of Electronic Arts. But all ards of Electro ni c Arts. But all this is secondary to the delight this is secondary to the delight you find in just experiencing the you find in just experie nci ng the game. ga me .

#### You're On Your Own You're On Your Own

When you open the game pack When you open the game package, you see a disk, a four-page instruction booklet, and a warning not to read the directions. ing not to read the directions. That advice is well-taken.

After a rather long delay in waiting for the game to load, the screen shows the playing field, worm selections, and instruc worm selections, and instructions on how to change the worm types. You have four worms and five worm types to choose from. Press the f5 key to select one of Press the f5 key to select one of the four worms, the f3 key to the four worms, the f3 key to change the worm type. change the worm type.

The four worms are colorcoded as green, red, blue, and coded as green, red, blue, a nd purple. The worm types are:

NEW. This is the worm type • NEW. This is the worm ty pe you'll normally select when you play. It's untrained, and you're the trainer.

AUTO. Similar to the NEW • AUTO. Similar to the NEW worm, this one is trained by the computer to make intelligent computer to mnke intelligent moves. moves.

### NOTHING CAN UPGRADE THE KEYBOARD OF YOUR C-64 LIKE THE MAGNACOMP-64 INTEGRATOR CONSOLE

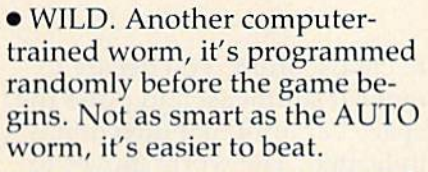

• SAME. The worm that played this color during the last game is used again. It's already trained.

• -----. The worm is dormant and doesn't play. Use this worm type to play with less than four players when you don't want p laye rs when you d o n't want the computer interfering.

The playing field, before The p laying field, before you begin the game, is a screenful of dots. Each dot lies in the middle of its own territory, which extends to the six dots surrounding it. ful of dots. Each dot lies in the<br>middle of its own territory,<br>which extends to the six d6ts<br>surrounding it.

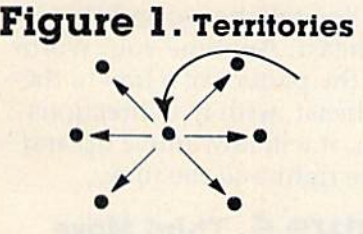

The object of the game is to capture as many territories as possible by drawing worm trails from dot to dot. You capture a territory and receive one point when you draw the last trail in the territory. To win, accumulate more points than anyone else. It sounds terribly simple when you first read it, but it's not as easy as it sounds. Your worm may draw five of the six possible lines to a dot, and then another player's worm may come along and claim the territory. Or your worm may be laying trails in a perfect pattern, only to run into another worm.

#### Worm Trainer

**Worm Trainer**<br>As you play, train your worm to make specific moves in specific situations. It leaves a trail of light behind as it moves, drawing the

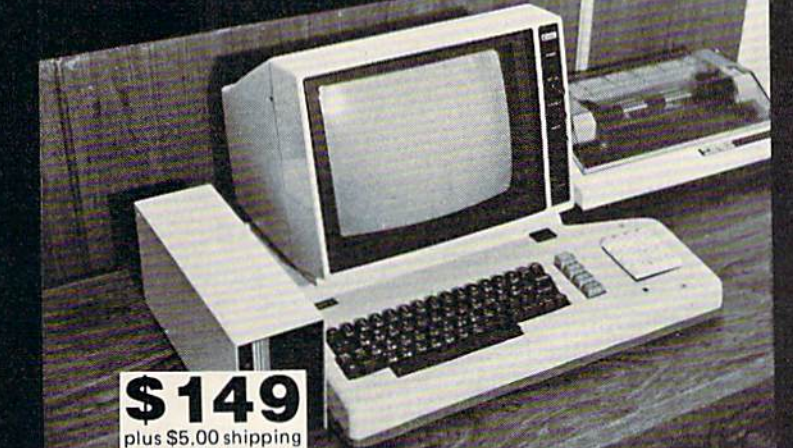

THE C-64 IS LITERALLY TRANSFORMED!!

- YOU INSERT THE ENTIRE KEVBOARD INTO THE LARGER, MORE SUBSTANTIAL HOUSING,
- NUMERIC DATA-PAD IS BUILT IN (HARD WIRED, NO SOFTWARE REQUIRED.)
- A FULLY ENCLOSED COMPARTMENT HIDES WIRES. ROOM IS PROVIDED FOR 80 COLUMN CARDS. EXPANSION, ETC.
- SIX SURGE/SPIKE PROTECTED AND GROUNDED RECEPTACLES ARE INTERNALLY PROVIDED, WITH A HEAVY-DUTY CORD.
- UNIT IS COLOR-MATCHED TO THE NEW MSD HIGH SPEED DISK DRIVE, TO PROVIDE A
- HANUSUME CUMBU.<br>SEND FOR FREE 6-PAGE CATALOG C.O.D. or prepaid, only. California residents add 6.5% sales tax.<br>Please allow 3-5 week for delivery 10-day money back guarantee.<br>**OAKWOOD COMPUTER PRODUCTS**<br>AVAILABLE FRO

## No Lookin' Around

We know. You've been looking We k now. Yo u've been looki ng everywhere for 64 software, INSTA's *interactive* line of software is just a phone call away. p hone call away.

Imagine, specially designed software Imagine, specially desig ned software that "talks" to one another. Your home budget created with CALC instantly becomes a GRAPH. And your club membership list with addresses and membership list wi th addresses and monthly dues quickly becomes a form letter, printed over and over again, letter, pri nted over a nd over agai n, automatically, for each member. automatically, for each member. that "talks" to o ne another. Your home budget created with CALC instantly

So, no more lookin' around. INSTA is So. no m o re lookin' a round. INSTA is here now! here nowl

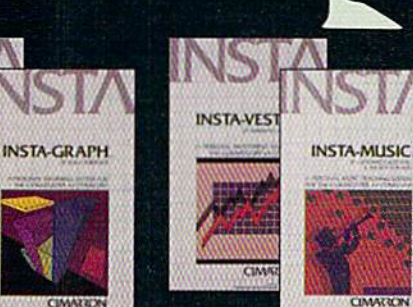

INSTA.C

**GW** 

By Cimarron a division of MICRO SCI CORP. 2158 Hathaway Street<br>Santa Ana, CA, 92705

(714) 241-5600  $\mu$ -SCI

**MICROSCI** Commodore 64 is a

trademark of Commodore

## REVIEWS **EXECUTE**

lines from dot to dot. If you create a pattern that quickly draws lines and claims territories, you get points fast. If your worm's gct pOints fast. If your worm's pattern is inefficient, it doesn't pattern is inefficient, it doesn't claim territories as quickly, and the other player's worms may capitalize on your work.

The space bar lets you choose the direction your worm moves in. Sometimes the direc moves in. Sometimes the direc· tions are restricted because paths have already been filled in by your worm or other worms. your worm or other worms. When you're satisfied with the new direction, press any key to set the worm in motion and lay its trail.

The worm moves automatically once it recognizes a pattern in your training. It continues to in your training. It continues to move until it runs into an unknown situation. The worm then flashes and you are able to give it a new command. This process continues throughout the game. As you give more commands to As you give more commands to the worm, you train it. It remembers all your previous directions and moves in that way as long as it recognizes the pattern. Training is a cumulative process. Eventually, your worm recognizes every situation, and you don't have to do anything but watch it move around the but watch it move around the screen. screen.

There are dangers to your There are dangers to your worm, however. If two or more worm, however. If two or more worms try to move to the same dot at the same time, they collide and die. You hear a nasty sound and see a small flash as your worm expires. Your worm dies worm ex pires. Your worm dies if it cannot move from its present if it cannot move from its present dot as well. This usually happens only near the end of the game when the screen is filled with trails and your worm's trapped.

#### Patterns And More Patterns And More Patterns Patterns

Creating a good pattern is one of the keys to the game. You'll find yourself training your worm to yourself training your worm to make all kinds of patterns, from make all kinds of patterns, from girderlike constructions to zig girderlike constructions to zigzags to complex hexagon clusters. Many times, you'd like to duplicate a pattern you used in a previous game, but you can't because another worm is in the because another worm is in the way. Each game is different from way. Each game is d ifferent from the last. You have to adapt to the situation.

It can be frustrating, especially when other players interfere with your worm's training, but that's part of the joy of but that's part of the joy of Worms?. It's not all skill, however. Luck plays a part in the game. Imagining what your worm will do is almost impossible at times. Sometimes the only thing you can do is train your worm and see how it all works out. If you're lucky and works out. If you're lucky and the other player's worms happen to create patterns that yours can exploit, so much the better. exploit, so much the better.

It's difficult to visualize how worm is trained, and how pal-a worm is trained, and how patterns are created by just reading about it. Seeing is everything about it. Seeing is everything here. here.

You're starting to train your worm, and want to create a pattern. How do you do it?

#### Figure 2. First Move Figure 2. First Move

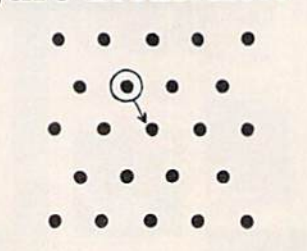

Your worm has six directions

to choose from. You decide to move it southeast and press the space bar until that direction is indicated. The worm moves to the dot below and to the right. Now it wants another command, Now it wants another command, for it doesn't recognize the pattern of a trail leading from the northwest. northwest.

#### Figure 3. Second Move Figure 3. Second Move

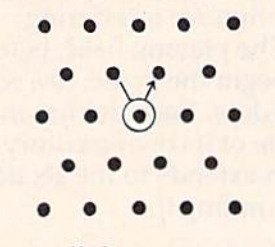

You tell the worm to move northeast. Anytime your worm sees the pattern of a trail to the southeast, with five directions open, it will now move up and to the right—all the time.

#### Figure 4. Third Move Figure 4. Third Move

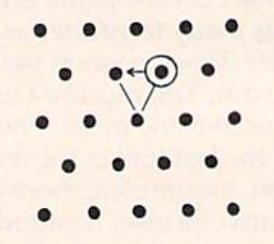

Now your worm moves west, closing in the triangle. You still haven't earned any points, however, since there is no dot with all six trails drawn to it. From now on, when your worm starts now on, when your worm starts out on a dot which has one trail to the southwest (created in the second move), it will want to move to the west. move to the west.

Your pattern is just begin Your pattern is just beginning. As you continue to train ning. As you continue to train your worm, the pattern will emerge. If you've trained your eme rge. If you've tmined your worm well, it will continue the
same pattern, over and over, until it either tills the screen or until it either fills the screen or cannot move further, in which ca nnot move further, in which case it dies. Of course, playing case it dies. Of course, playing with only one worm on the with only one worm on the screen is considerably different screen is considerably different than when there are four complex patterns developing from plex patterns deve loping from four worms. four worms.

# Other Options Other Options

There are several interesting There are seve ral interesting options also included in Worms?. You can freeze the game's action at any time, turn off the grid's at any time, turn off the grid's dots, flash claimed territories dots, flash claimed territories throughout the game, and even throughout the game, and even save and load previously trained save and load previously trained worms. Changing saved worms worms. Changing saved worms is also easy to do. These options is also easy to do. These options are useful if you want to analyze <mark>a particular worm's pattern to</mark> see how to improve it, or to stop see how to improve it, or to stop in the middle of a game and resume it later. sume it Inter.

# Unique And Unique And Interesting Interesting

Worms? is one of the most fas Worms? is one of the most fascinating games I've played in a long time. It's so different from anything else that it quickly capti anything else thnt it quickly captivated me. Worms? tournaments became popular among the staff became popular among the staff of COMPUTE!. We soon had our favorite patterns and worms, from girders to vast encircling from glrders to vast encircling patterns that became apparent patterns that became apparent only after half the screen was only after half the screen was filled. filled .

The game is hard to master. The game is hard to master. It's easy to play, but seems almost It's easy to play, but seems almost impossible to play well time after impossible to piny well time after time. There are just too many factors over which you have no factors over which you have no control such as the other player's control such as the other player's worms and peculiar patterns you may have inadvertently created. may have inadvertently created.<br>You can't really become an expert

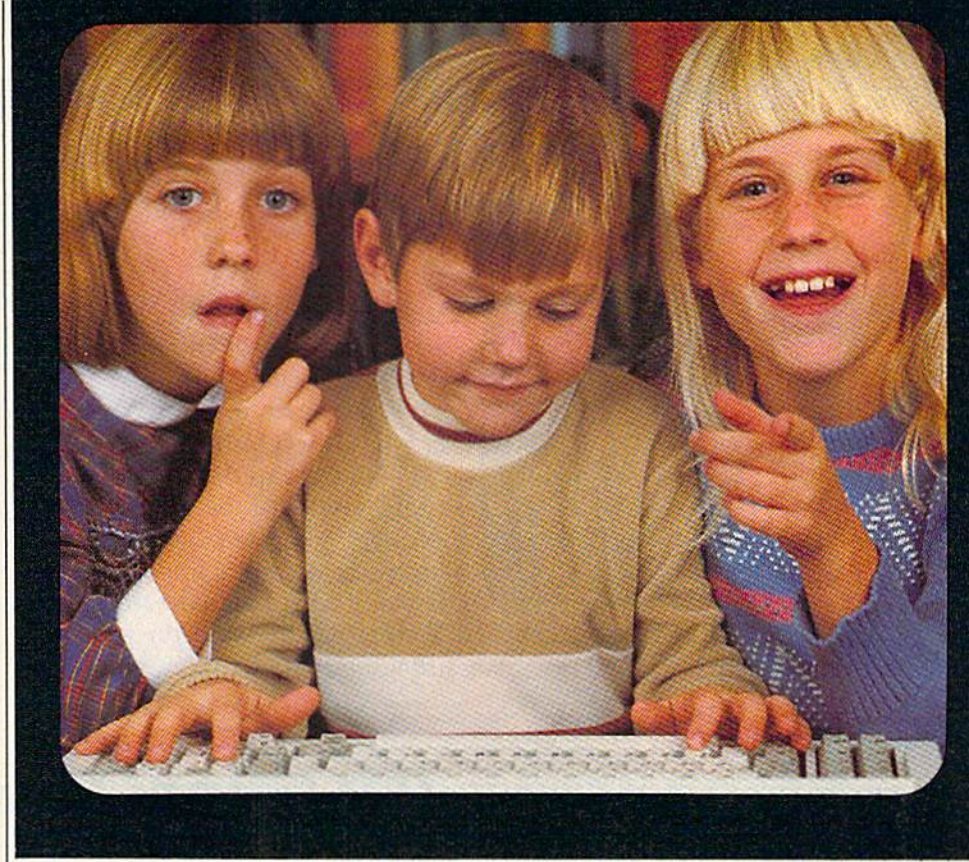

# Educational Software That Works **Educational Software That Works**

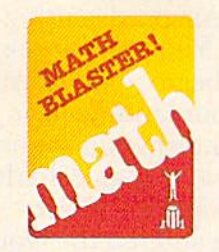

Grades 1 through 6 \$49.95 2 disks

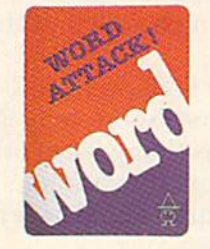

Grades 4 through 12 disks S49.95 2 disks \$49.95

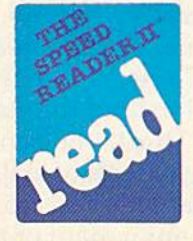

High School, College, High School, College, and Adult Students and Adull Students \$69.95 2 disks

We believe that children have an innate We believe that children have an innate curiosity ... a natural desire to learn, to discover, to understand. Our software was designed with this in mind. Even traditionally tedious subjects like math, reading, and vocabulary building are easily mastered. Why? Because our software mastered. Why? Because our software makes children want to learn. And when makes children want to learn. And when they want to learn, the results are FANTASTIC! FANTASTIC! curiosity ... a natural desire to learn, to discover, to understand. Our software was

We know our software WORKS because we We know our software WORKS because we developed and tested it in the classroom. developed and tested it in the classroom. Let our software WORK for your children too!

For Apple, IBM PC, and Commodore 64." For Apple, IBM PC, and Commodore 64.'

Ask your dealer.

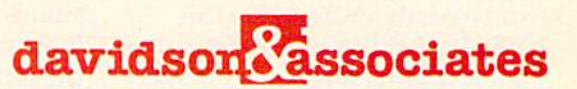

6069 Groveoak Place #12 6069 Groveoak Place #12 Rancho Palos Verdes, CA 90274 Rancho Palos Verdes, CA 90274

MasterCard and Visa cardholders may call collect to order: MaslerCard and Visa cardholders may call coliect 10 order: (213) 378-7826 (213) 378-3995 (213) 378-76261 (213) 378·3995

\*Apple, IBM, and Commodore 64 are trademarks of Apple Computer, Inc., Interna-Hophe, Ibm, and Commodore of are trademarks of Apple Computer, Inc., Interna-<br>Ilonal Business Machines Corp., and Commodore Business Machines, Inc. respectively.

#### Cwww.commodore.ca

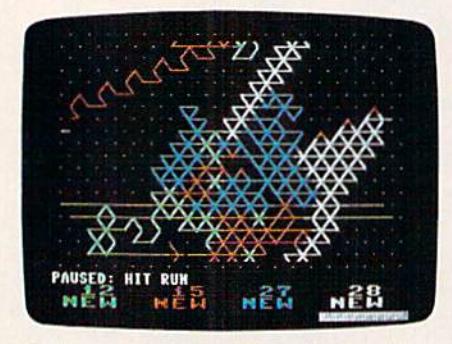

Train your worms well and you will capture more territory.

at this game in the same sense as at this game in the same sense as you can with arcade games like you can with arcade games like PacMan or Robotron, where you *PacMan* or *Roootroll,* where you practice the same system of move practice the same system of movement and fire over and over. ment and fire over and over. That's not to say this detracts from Worms?. Instead, I think it's one of the reasons we play the one of the reasons we play the game so frequently. A novice can play and have an excellent chance play and have an excellent chance of winning, even with only the briefest explanation of how the game works. Each game is differ game works. Each game is different from the last, so even the most experienced players enjoy playing experienced players enjoy playing game after game. game after game.

Worms? is as much fun to watch as it is to play, and when your worm dies, you may stay in front of the screen just to see how front of the screen just to see how it all turns out. At game's end, when the different patterns are when the different patterns are revealed, along with the point totals, there will be oohs and ahs at the geometric precision or ran at the geometric precision or random inefficiencies of each worm.

Worms? is a strange game in a lot of ways. Even though it consists of lines and dots, you consists of lines and dots, you can be easily drawn into the game's world. Some arcade games do this with cute characters and elaborate animation. Neither of these is used in Neither of these is used in Worms?. Yet you do fall into the worm's mentality quickly, think worm's mentality quickly, thinking about how to train your worm faster, or in better patterns. Sometimes the planning, terns. Sometimes the planning, such as it is, pays off; other times such as it is, pays off; other times it doesn't because another it doesn't beca use a nother player's worm interferes or crashes into yours.

Don't read the directions Don't read the directions that come with the game. You that come with the game. You probably won't understand them anyway. It's not a matter of clarity, but one of visualization. Worms? is almost impossible to Worms? is almost impossible to imagine without seeing it on the

screen and experiencing the game. Even when you've played game. Even when you've played the game for a time, reading the directions doesn't seem to help. directions doesn't seem to help. There are just too many pos There arc just too many possibilities to explore. But you'll sibilities to explore. But you'll have fun trying. have fun trying.

Worms? Worms? Electronic Arts *Eleetrollic Arts*  2755 Campus Drive San Mak-o, CA 94403 SIIIl Milko, CA *94403 \$40* • \$40

### IFR (Flight Simulator) For **IFR (Flight Simulator) For**  David Florence, Programming Assistant **The VIC-20**

You are on the runway ready for You are on the runway ready for takeoff. Throttle full, you begin to accelerate. Airspeed is rising— to accelerate. Airspeed is rising-20, 30, 45, 53. You pull back on the stick and begin your ascent. You retract your landing gear. Heading 000-north, you are on your way. Now you are Charles your way. Now you are Charles Lindberg or Amelia Earhart. Lindberg or Amelia Earhart.

You have entered the world You have entered the world of flight—a domain of mountain ranges, high and low altitude forests, canyon passes, and thin forests, canyon passes, and thin landing strips. landing strips.

Academy Software's IFR Academy Software's IFR (Flight Simulator), written by Ron *(Flight Simulator),* w ritten by Ron Wanttaja, joins a long list of other flight simulators for various computers. But, it stands apart computers. But, it stands apart in several ways. in several ways.

First, it is written for the First, it is written for the VIC-20. (A Commodore 64 ver VIC-20. (A Commodore 64 version is also available.) Second, the sion is also available.) Second, the instrument panel displays readings in digital form. This makes it easier to understand the status it easier to understand the status of your flight. Third, you can of your flight. Third, you can choose from ten levels of skill choose from ten levels of skill and turbulence. This adds to the and turbulence. This adds to the challenge and enjoyment of test flights. flights.

# Getting Airborne GeHlng Airborne

When you begin, you are When you begin, you are prompted for a choice of skill prompted for a choice of skill <u>level and air turbulence factor. It</u> may be wise to set these at zero may be wise to set these at zero until you earn your wings. until you earn your wings.

The program contains a useful editor with which you can set ful editor with which you can set your flight conditions. When you your night conditions. When you are prompted to press T for takeoff, you can press E instead, for the editor. Should you choose the editor. Should you choose this, you can customize the flight conditions of altitude, north and west coordinates, airspeed, and west coordinates, airspeed, throttle, fuel, and heading. throttle, fuel, and heading.

Use the map to determine Use the map to determine where you would like to be, and where you would like to be, and remember to set your airspeed above the stall speed or your above the stall speed or your flight will be a short one. The editor is more useful as you learn editor is more useful as you learn to control the aircraft. to control the aircraft.

To take your first flight, you To take your first flight, you need to increase throttle, (labeled need to increase throttle, (labeled on the lower left of the screen) T on the lower left of the screen) to full by pressing the fl key to full by pressing the f1 key until the indicator is fully lit. When your airspeed reaches When your airspeed reaches about 50, gently pull back on the about 50, gently pull back on the joystick to start your climb. joystick to start your climb.

C-www.commodore.ca

# Developing a mind for the Future.

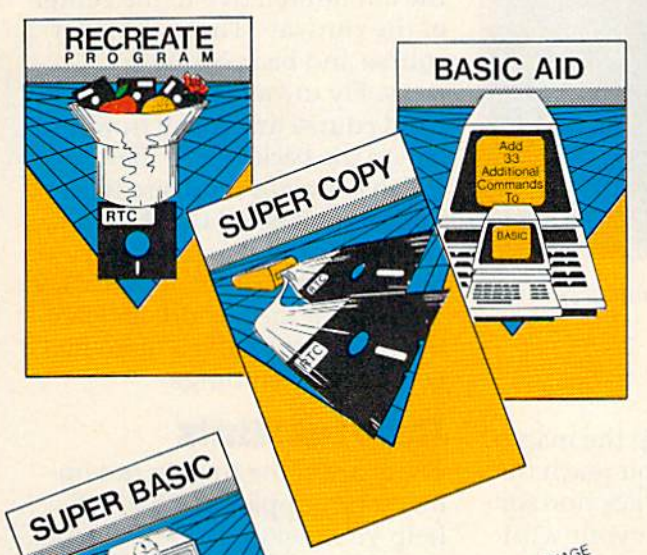

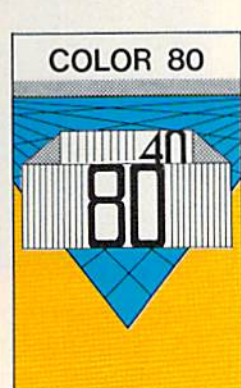

#### Color 80 \$49<sup>95</sup> U.S.

Produces 80 Columns With Color Needs No Extra Hardware<br>Use With Terminal Programs Uses No Basic Memory in the 64

# NEW combined PACKAGE SCRIPT 64 & SCRATCH PAD 64 \$10500 U.S.

Script 64 Word Processor in French and English BO Columns<br>BO Columns<br>Global Search and Replace User Created Dictionary Spelling Check Scratch Pad 64 The Database Mail List in One<br>Merges with Script 64 Word Processor<br>Print out Labels, Envelopes, Mail List & More!<br>Suitable with both Single and Dual Disk Drives<br>Fully C64 Link Compatible

\*SUGGESTED RETAIL PRICE FOB in U.S. FUNDS, Toronto, CANADA

#### SUPER BASIC \$39<sup>55</sup> U.S.

Gives you 3 different versions of Commodore Basic Programing Language Version 4 PLUS! A Built in Machine Language Monitor!<br>- Disk & File Maintenance Commands Data Handling Commands Graphics Plus Basic Compatible with Commmodore's "B" Series & Much Much More!

#### **RECREATE PROGRAM \$39<sup>95</sup> U.S.** RTC's Answers to Program Recreation<br>Converts Printer's File to SCRIPT 64's Files

**SUPER COPY \$29\*\* U.S:** 

Super Fast Disk Copies on a 1541 Copy Entire Disk in 7 Minutes or Less Copy Selected Files Complete Pattern Matching **Full Prompts** 

#### BASIC AID \$3955 U.S.

**Your Aid to Writing Programs** Allows Scrolling Through Programs Adds 33 more Commands to the Basic Language<br>Has Find, Change, Merge, Move Commands Convert Hex, Binary and Decimal Numbers and More!

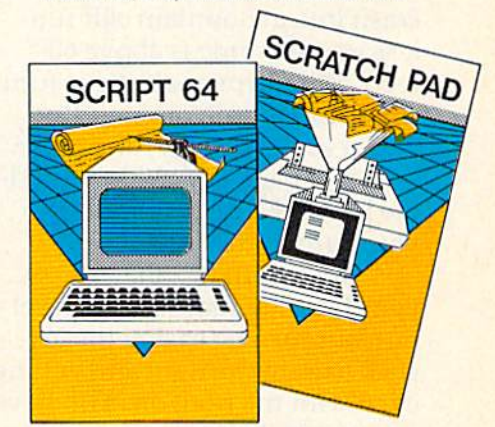

C-www.commodore.ca

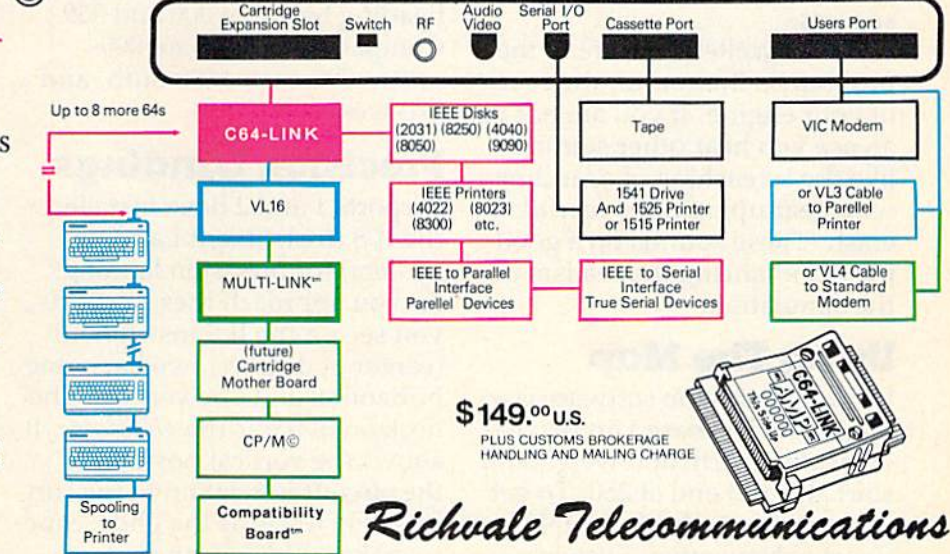

10610 Bayview Avenue (Bayview Plaza) Richmond Hill, Ontario, Canada L4C 3N8 (416) 884-4165

# C64 LINK<sup>®</sup> The Smart 64 **Give These Expanded Capabilities**

# to Your 64 and VIC 20

- . The ability to transfer data from any type of device to another (IFFF Serial Parallel)
- \* BASIC 4.0 which allows you to run more PET BASIC programs<br>and gives you extended disk and I/O commands.
- . The ability to have several 64s on line together sharing common IEEE devices such as disks or printers with Spooling Capability.
- · Built-in machine language monitor.
- \* A built-in terminal or modern program which allows the system<br>to communicate through a modern to many bulletin board systems and other computer mainframes.
- Compatability with CP/M.

Contact your local Commodore dealer or RTC. Payments by VISA, MASTERCARD or BANK TRANSFER. Mail orders also by certified cheque, etc.

# REVIEWS

When your altitude is above 80, When your altitude is above 80, you can pull up your landing yo u can pull up your landing gear by pressing G. gear by pressing G.

As the airspeed reaches about 105, pull back on the joy about 105, pull back on the joystick a little more to level your stick a little more to level your speed. Your altitude starts to speed. Your altitude starts to increase at a faster rate, and your increase at a faster rate, and your north coordinates are increasing north coordinates are increasing rapidly while your west coordi rapidly while your west coordinates are relatively stable.

Begin a turn to the west, heading 270 (the compass is in heading 270 (the compass is in the top center of the display), by the top center of the display), by moving the joystick to the left. moving the joystick to the left. Make the turn before your north Make the turn before your north coordinates reach 75, or you will crash into a mountain cliff (unless your altitude is above 600 less your altitude is above 600 feet). When you make your turn, feet). When you make your turn, the artificial horizon (middle center of the display) and your turn and bank coordinator (mid turn and bank coordinator (middle left of the display) reflect your turn to the west. your turn to the west.

Don't turn too sharply. As Don't turn too sharply. As your heading reaches 270, level your heading reaches 270, level off your turn by easing the joy off your turn by easing the joystick back to the right and getting even with the horizon. You have even with the horizon. You have now made it into the sky with now made it into the sky with success. success.

An excellent feature of the An excellent feature of the program is the sound, the roar program is the sound, the roar of your engine. If you are not yet 270-west. an ace you hear other sounds an ace you hear other sounds like the screeching of a landing with gear up, and the fearful crash. These sounds do good crash. These sounds do a good job of enhancing the realism of job of enhancing the realism of the simulation. the simula tion.

# Using The Map Using The Map

Included with the software is a map, which is based on two coordinates, north and west. Both start at 0 and end at 250. To get your position, check the INS your position, check the INS (Inertial Navigation System) readout at the bottom of the dis-

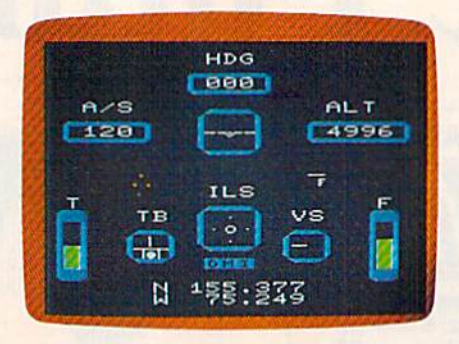

Flying through the mountain pass in IFR Flight Simulator. IFR Flight Simulator.

play panel. Trace up the map's play panel. Trace up the map's vertical axis until you reach the north value, then trace horizontally until you reach your west tally until you reach your west value. Where the two meet is your location on the map. Each your location on the map. Each unit on the INS readout is the unit on the INS readout is the equivalent of one-tenth of a mile. mile.

There are four airports, only two of which have fuel and re two of which have fuel and repair. There are different altitudes pair. There are different altitudes and terrains, a mountain range and forests, as well as high and and forests, as well as high and low passes through the moun low passes through the mountains. The aircraft flies at any heading between 000 and 359. heading between 000 and 359. Compass headings are 000- Compass headings are 000 north, 090-east, 180-south, and north, 090-east, l SO-south, and

## Precision Landings Precision Landings

Airports 1 and 2 have installed the ILS (Instrument Landing System) for precision landings. As you approach these airports, As you approach these airports, you see on the ILS instrument you see on the ILS instrument (center of display) two bars, one horizontal and one vertical. The horizontal and one vertical. The horizontal bar is the glidescope. It horizontal bar is the *glidescope.* It shows the vertical position of the aircraft in relation to the runway. Fly towards the glidescope way. Fly towards the glidescope to make precision landings. to make precision landings.

The vertical bar is the

*localizer*. It shows the position of the aircraft relative to the center of the runway. There are front course and back course localizers. Fly towards the bar on the front course and away from the front course and away from the bar on the back course. Below the bar on the back course. Below the ILS instrument there are three ILS instrument there are three indicators labeled O, M, and I, indica tors labeled 0, M, and I, for outer, middle, and inner markers. They light at miles 3, 2, markers. They light at miles 3,2, and 1 from the airports, respectively. These enable you to make tively. These enable you to make very precise landings. very precise landings.

# Helpful Hints Helpful Hints

There are some things, not im There are some things, not immediately apparent, that will mediately apparent, that will help you make successful flights.

When taking off, be sure to When laking off, be sure to keep your airspeed above the keep your airspeed above the stall speed. Stall speed with flaps up is about 56 mph. If you hear up is about 56 mph. If you hear a tone shortly after takeoff, it means that you are going up too fast for your airspeed, so bring fast for your airspeed, so bring the nose down a bit by pushing forward on the joystick. forward on the joystick.

Your landing gear is delicately balanced so it may not function normally if you are rapidly losing airspeed or al rapidly losing a irspeed or altitude. Be sure to get the gear up and down while your indicators and down while your indicators are relatively constant. good are relatively constant. A good time for gear up is just after leaving the ground, and good time ing the ground, and a good time for gear down is just after making for gea r down is just after making your turn towards the runway. your turn towards the runway.

Fly the aircraft so that one of your coordinates is constant. of your coordinates is constant. This is difficult to do. You'll find that "crabbing," or flying a little to the left or right of your desired to the left or right of your desired heading, helps immeasurably. heading, helps immeasurably.

When flying at high altitudes, be sure to remember titudes, be sure to remember that a lot of fuel was burned to get that high. You may make it get that high. You may make it to the desired altitude, but you could run out of fuel before you could run out of fuel before you are able to get back down. are able to get back down .

On the other hand, the air On the other hand, the aircraft needs limited fuel to make craft needs limited fuel to make descent, so if you have used a descent, so if you have used a lot getting up, cut back the lot getting up, cut back the throttle to 0 or "dead stick" for throttle to 0 or "dead stick" for your descent.

Should you run out of fuel, remember that it is still possible to land the aircraft. Also, if you are low on fuel, you may find it are low on fuel , you may find it preferable to make a safe landing somewhere in the fields rather somewhere in the fields rather than waste what little fuel you than wa ste what little fuel you have trying in vain to reach an airport. Fueled landings are airport. Fueled landings a rc more easily made than dead more easily made than dead stick landings.

Land from the east and make Land from the east and make a swift turn to the south after takeoff at Airport 4. takeoff at Airport 4.

Use the nosewheel steering Use the nosewheel sleering to get back on the runways 10 get back on the runways should you run off. You won't need very much speed to taxi, so need very much speed to taxi, so keep it slow, around 6 or 7 mph. keep it slow, around 6 or 7 mph.

Your brakes work better if Your brakes work beller if your throttle is at 0.

IFR (Flight Simulator) has a quality of realism which sets it apart from others of its kind, even those I have tested at a flight school. The controls in this flight school. The controls in this program respond very much like program respond very much like actual aircraft controls. They arc actual aircraft con trols. They arc not overly sensitive, but give not overly sensitive, but give you what you ask for, even if it you what you ask for, even if it is flying right into a cliff.

This program does not serve This program does not serve as a substitute for real training, but it does familiarize you with some basic flight terminology and theory, and it's tremendous fun. IFR (Flight Simulator) IFR (Flight Simulator) Academy Sojtivare *Academy Sol/wilre*  P.O. Box6277 P.O. Box 6277 San Rafael CA 94303 SITII *Rnfllel,* CA *94303*  VlC-20 cartridge \$39.95 *VIC-20 cllrlrirlSl' 539.95*  **Commodore 64 tape or disk \$29.95 ••** 

#### **ATTENTION COMMODORE 64 OWNERS** WE'LL BACK Y If you own a disk drive then you'll need "The Clone Machine." Take control of your 1541 drive. NEW IMPROVED  $AR. 5A<sub>D</sub>$ WITH UNGUARD<sup>\*</sup> Package includes 1) Complete and thorough users manual 2} Copy with one or two drives 3) Investigate and back-up many "PRO

- 4) Copy all file types including relative types
- 5) Edit and view track/block in Hex or **ASCII**
- 6) Display full contents of directory and ASCII<br>Display full contents of directory and  $\frac{\partial u}{\partial y}$ <br>print  $\frac{u_{ij}}{\partial \rho}$  and delete  $\frac{u_{ij}}{\partial \rho}$   $\frac{u_{ij}}{\partial \rho}$
- 7) Change program names, add, delete print<br>Change program names, add, delete  $\frac{u_{ij}}{v_{k}}$ ,  $\frac{v_{e}}{v_{\text{max}}}$  made a chive Clonce Machive
- 8) Easy disk initialization

**Totl Busines** 

CYMBAL CYMBAL General Ledger (D) Accts. Receivable (D)<br>Accts. Payable (D)

GAMES GAMES Chaplifter (CT)<br>Lode Runner (D) Enchanter (D)<br>Jumpman (D/CASS) Beach Head (D/CASS) Neutral Zone (D/CASS) Planetfall (D) Odesta Chess 7.0 (D)<br>Uston's Prof. Blackjack

Quick Brown Fox (CT) Paper Clip (D)<br>Word Pro/SpellRight (D)<br>CalcResult Advanced (D)<br>Data Manager (D/CASS) Home Acct (Continental) (D) Delphi's Oracle (D) CompuServe Starter Kit Data Manager II (D)<br>Cardco Write-Now (CT) FCM (Continental) (D)

Paper Clip (D)<br>Word Pro/SpellRight (D) CalcResult Advanced (D)<br>CalcResult Advanced (D)

TECTED" disks

9) Supports up to four drives

\*UNGUARD Now allows you to read, write and verify bad sectors and errors on your disk making it easy to back-up most protected software.

 $$4995$   $\rm{=}$   $\rm{=}$  CALL (201) 838-9027 **Dealers & Distributors** Inquiries Invited 1342 Rt. 23 Butler, N.J. 07405 a swift turn to the south after f----------------------- - - - ----

### CENTURY MICRO PRODUCTS CENTURY MICRO PRODUCTS P.O. BOX 2520. MISSION VIEJO. CA 92690 P.o. BOX 2520. MISSION VIEJO. CA 92690

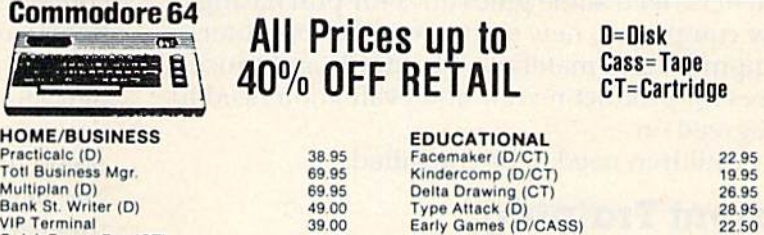

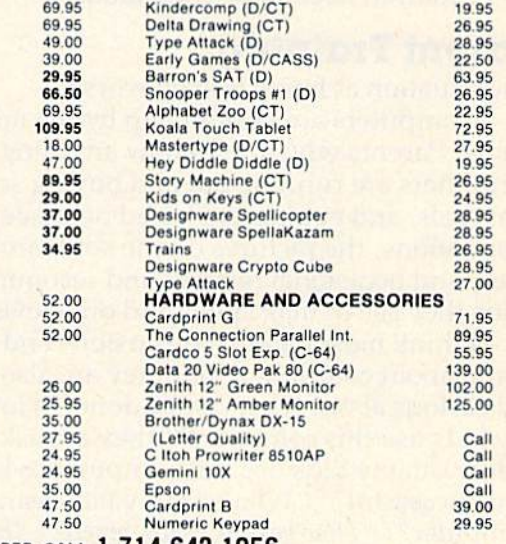

D=Disk Cass=Tape

C-www.commodore.ca

#### **TO UNUEN: CALL 1-714-043-1030**<br>8:00 A.M.-6:00 P.M. PST Mon.-Sat, or send check or TO ORDER: CALL 1-714-643-1056

credit card number<br>Visa/Mastercard add 3%<br>Shipping & Ha signature and expl<br>Personal checks all<br>ndling: UPS - \$3.00 signature and expiration date. Please include phone number.<br>Personal checks allow 2 weeks to clear. CA residents add sales tax<br>ndling: UPS - \$3.00; APO, FPO, Canada, US Mail - \$4.00<br>all for Price Quotes of Products Not Lis hardware extra) Prices subject to change. credit card number, signature and expiration date. Please include phone number.<br>Visa/Mastercard add 3%. Personal checks allow 2 weeks to clear. CA residents add sales tax.<br>Shipping & Handling: UPS - \$3.00; APO, CP, Canada,

# COMPUTING **COMPUTING**  for families

# New Standards **New Standards**  In Home Learning **In Home Learning**  Part Part 2

Fred D'lgnazio, Associate Editor Fred D'ignazio, Associate Editor

Now that computers are going into the schools in Now that computers are going into the schools in record numbers, we are finally realizing that we have gone about things all wrong. have gone about things all wrong.

Before computers arrived in the schools, we should have laid some groundwork. should have laid some groundwork.

Parents need to be briefed. Teachers need to be trained. Schools need some way to purchase be trained . Schools need some way to pu rchase software, course materials, books, and magazines. Teachers need some guidelines for purchasing Teachers need some guidelines for purchasing new computers, new software, new computer equipment and materials. Standards and procedures for product review and evaluation need to be agreed on. be agreed on.

Children need to be consulted. Children need to be consulted.

# Parent Training Parent Training

The situation at home is even worse.

Computers are popping up by the millions at Computers arc popping up by the millions at home. Parents who don't know anything about home. Parents who don't know anything about computers are running out and buying software, computers are running out and buying software, materials, and equipment based on dealer recommendations, the pictures on the software packages, and occasional reviews and recommenda ages, a nd occasional reviews and recommendations they see in magazines and on television. tions they see in magaZines and on television.

think most parents are anxious and bewil I think most parents are anxious and bewildered about computers. But they are also incredibly curious about what can be done. "How can bly curious about what can be done. " How can my kids use this computer?" they are asking. my kids use this computer?" they arc asking. "How can my kids use this computer to be happy and successful?" "What can my kids learn on this computer?" "How can my kids learn?" "How can this computer help my kids at home?" "How can it help them in their schoolwork, and prepare them for growing up?" them for growing up?"

In school, people are finally realizing that teachers need in-service training in order to integrate computers fully into the schools. grate computers fully into the schools.

And if teachers are getting training, why not And if teachers are getting training, why not parents?

Courses should be set up for parents to attend. Courses should be set up for parents to attend. The courses should be jointly created by teachers, computer vendors, parents, and children. The computer vendors, parents, and children . The courses should concentrate on training parents on how to use computers as home-learning tools. how to use computers as home-learning tools.

Learning at home should be emphasized. Par Learning at *home* should be emphasized. Parents should not be taught to copy what teachers ents should not be ta ught to copy what teachers are doing at school. The situation is different at are doing at school. The situation is different at home. Parents should be given the information home. Parents should be given the information and skills they need to cope with the problems and skills they need to cope with the problems they face at home. they face at home.

parent-training curriculum might include A parent-training curriculum might include the following areas: the following areas:

- Which computers best lend themselves to Which computers best lend themselves to home learning?
- What are the best home-learning programs?
- Which new kinds of computer equipment Which new kinds of computer equipment can help home learning—like touch pads, can help home learning-like touch pads, light pens, speech synthesizers, and key light pens, speech synthesizers, and keyboard overlays?
- What materials should come with software What materials sho uld come with software to help guide parents and to supplement computer learning? computer learning?
- What are some basic guidelines to help parents evaluate home-learning software and materials? and materials?

C-www.commodore.ca

74 COMPUTE!'s Gazette June 1984

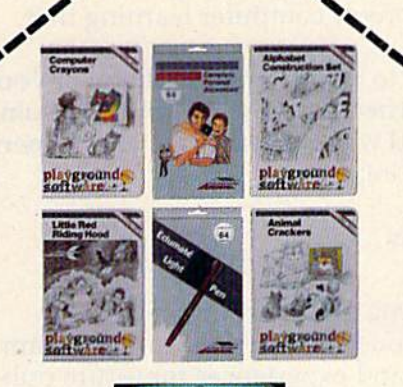

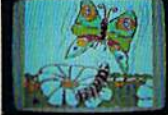

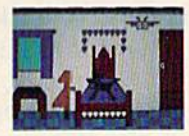

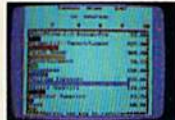

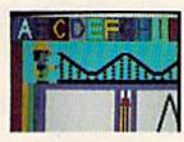

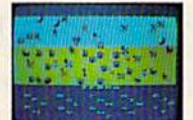

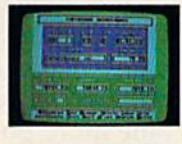

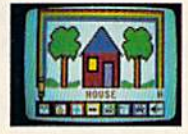

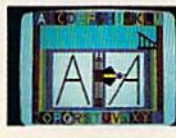

# follow our path to the future of home computing.

Welcome to the next generation of home computer software and hardware...from Futurehouse. We help you get the most out of your computer. The most personal productivity, the most education, the most entertainment. The most for your money. Follow our path to the future...

For your financial future...the Complete Personal Accountant is an award-winning line of money management software.

For your creative future...the Edumate Light Pen is a low cost, high performance peripheral which draws, entertains and teaches. It is rated the best in its price range and out performs even the most expensive light pens.

For your child's future...Playground Software, our educational series, uses the Edumate Light Pen and S.A.M. (Software Automatic Mouth) to teach and delight your children. The series includes Alphabet Construction Set, a unique program that teaches children how to draw the letters of the alphabet.

For your artistic future...with Peripheral Vision and an Edumate Light Pen you can create sophisticated works of art on your screen. Choose from dozens of advanced graphics routines and then save your artwork to disk or print it on your printer.

Let Futurehouse lead you into the future with quality products for your home computer. Contact your local dealer or order direct 1-800-334-SOFT. Don't wait for the future...it's here.

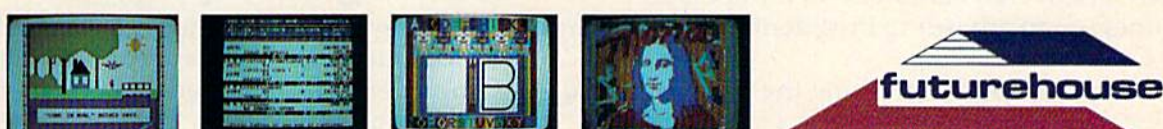

Futurehouse products are available for Commodore 64/Vic 20, Atari, TRS-80 Color, and IBM PC jr. computers. When ordering please specify computer, cassette or disk and memory.

Complete Personal Accountant, Edumate Light Pen, Playground Software, and Alphabet Construction Set are trademarks of Futurehouse, Inc., Box 3470, Chapel Hill, NC 27514, Com<br>modore 64/Vic 20, Atari, TRS 80 Color, and IBM P www.commodore.ca tively

- Which publications, catalogs, etc., bring the best new equipment, software, and the best new equipment, software, and materials to parents' attention?
- What techniques should parents use to What techniques should parents use to actually shop for and purchase home-learning actua lly *shol'* for and *pllrc/lfIsc* home-lea rning materials? materials?
- What are the best local stores-in terms of service, hand holding, training, and dealer support? What are the stores with dealer support? What are the stores with the nicest, gentlest salespeople—people the nicest, gentlest salespeople-people who like and understand children and who know how to talk in English?
- How can parents set up "user groups" of fellow parents who are interested in teaching preschoolers, elementary-age children, ing preschoolers, elementary-age children, or secondary-age children, or handicapped or secondary-age children, or handicapped or learning-disabled children, or children who need help in science, social studies, language arts, math, reading, or writing, or kids who are talented or gifted? kids who are talented or gifted?

# Learning By Surprise Learning By Surprise

Thanks to the computer, learning at home will Thanks to the computer, learning at home will soon be as important as learning at school. But it can't replace school. Nor should it try.

Computer learning at home should reinforce, complement, and supplement classroom-based education. Parents and teachers should work education . Pare nts and teachers should work closely together to make sure that the mix of home closely together 10 make sure that the mix of home and school learning is the most efficient mix possible and in the best interest of their children. sible and in the best interest of their children. Coordination is crucial. Coord ination is crucial.

The debate on home learning using computers has just begun. Most of the important sub puters has just begun. Most of the important subjects haven't even been covered—or discovered.

Education at school can receive important, Educa tion at school can receive important, surprising boosts from home computers. For example, let's say a child is having trouble with social studies at school. The child has the aptitude for the subject but is utterly bored by the material. Boredom and lack of interest are reflected in the Boredom and lack of interest are reflected in the child's grades and behavior in the classroom. child's grades and behavior in the classroom.

The parents could strap the child to a desk every night and require doing extra lessons and more time studying the boring textbook. Or more time studying the boring textbook. Or they could purchase some of the new "social they could purchase some of the new "social studies simulations" software. The software might turn the child into a cartographer to map out a newly discovered continent, or a population planner, or an advisor to President Lincoln during planner, or an advisor to President Lincoln du\_ring the Civil War.

The most important thing the software could The most important thing the software could do for the child is bring the subject to life. It could do for the child is *brillg tile subject to life.* It could awaken the child's interest and bring an excite awaken the child's interest and bring an excitement to the subject which could transform the child's whole attitude and performance in the classroom. classroom.

### Sharing Your Experiences Sharing Your Experiences

In upcoming columns I hope to explore some of the new dimensions of computer learning that take us by surprise. *take* liS by *surprise.* 

Also, I'd like to hear from you. If you or your children have learned from the computer in some novel, unexpected way, please share your experi novel, unexpected way, please share your experience with me. Write: ence with me. Write:

Fred D'lgnazio *Fred D'lgl1azio*  <sup>2117</sup> Curler Road, SW *2117 Carter Road,* SW Rotmoke, VA 24015 *NOIIIIOkc, VA 24075* 

To demonstrate that there are new, unexplored dimensions of computer learning, I am gathering stories and experiences for future publication in my various columns. I would love to hear from you!

## Learning As Entertainment Learning As Entertainment

Before you write me, I'd like you to think about Before you write me, I'd like you to think about something else, too. Then maybe you'll share some thing else, too. Then maybe you'll share your thoughts with me.

I think that computer learning at home may soon cease to be called "learning." Instead, we soon cease to be called "learning. " Instead, we might end up putting it under the category of entertainment.

Think about it. The words education and learn Think about il. The words *edllcatioll* and *learn*ing, for many adults and children, have a negative connotation. For them, the experience of learning is associated with pain, embarrassment, tedium, and boredom. and boredom.

Computer learning often isn't any different. But it can be. But it can be.

Computer learning can be made so pleasur Computer learning can be made so pleasurable, so joyous, and so rewarding that it may slip able, so joyous, and so rewarding that it may slip unnoticed into the category of "entertainment." It may become a new form of entertainment that feels good to a person at the same time it benefits and changes him or her in a substantial way.

If home-learning programs are designed with enough imagination, subtlety, and respect for people, they may soon become more popular than videogames were in their heyday. Families than videogames were in their heyday. Families will gather around the computer, like an "electronic hearth." Instead of watching TV, they will tronic hearth." Instead of watching TV, they will spend many active, enjoyable hours together every evening learning new things on their computer.

And they won't think of it as work, learning, or education. They will think of it as entertainment.

### Learning As Expression Learning As Expression

In one of my recent columns ("The New King Of In one of my recent columns ("The New King Of The Mountain" in the February GAZETTE) I showed examples of how computers can boost a person's abilities in art. The person in my article was my four-year-old son Eric, and I wrote about the amazing things he was able to do using the *KoalaPainter* art program and the KoalaPad touch tablet.

Computers can open new doors into areas of Computers can open new doors into areas of

self-expression we never knew existed.

New programs like Music Construction Set, Micro Word Vision, allow us to express ourselves in colors, DNA molecule, a bacterium, or a one-celled shapes, and designs, in words, and in music. amoeba then bring it to life?

down at the computer!

Gone are the hours of manual-reading just to ditional hours needed to master the technical complexities of drawing, sight-reading musical scores, composing, or typing on a standard type-<br>The computer's greatest value as a learning writer. complexities of drawing, sight-reading musical pretty picture or a moving piece of music.

With the right software, the computer can act as booster and an amplifier for our skills and as a booster and an amplifier for our skills and the artistic, and when it frees us of inhibitions can enable us to directly tap our imagination and produce new creations in various media. The original to acquire more skill and do better. can enable us to directly tap our imagination and and taps our imagination, yet still challenges us

Most of us, by the time we become adults, walk around with a little "editor" inside our heads. Whenever we do anything the editor reminds us of the ways computers can help people learn. that we are either good or bad at that thing. It tells us whether we are knowledgeable or ignor tells us whether we are knowledgeable or ignor- learning. These ingredients and many more, as ant, skilled or unskilled. It assesses our past efforts ant, skilled or unskilled. It assesses our past efforts yet undiscovered, should be present when we and predicts whether our performance will be graceful or awkward, and whether the results will be elegant or ugly. The state of the bone learning. and predicts whether our performance will be use computers to learn at home. They should be graceful or awkward, and whether the results included in new standards for computer-based

We pay close attention to our editor. Listening to the editor keeps us from making fools of our we are adults, if we haven't become accomplished ideas in this article. musicians, writers, or artists, we shy away from **replace to the extension of the extension of the extension of the extension of the extension of the extension of the extension of the extension of the extension of the exte** these areas. We do not casually sit down with how bad we'd look, and the kind of trash we'd SOFTWRRE-OF-THE-MONTH CLUB I produce. We know because our editor tells us. to the editor keeps us from making fools of our-<br>who, through discussions during the recent Con-

But now we have a way of disabling that editor and, simultaneously, of being able to produce works of art that are beautiful and personally satisfying. We can do all this by using new kinds of computer tools. computer tools.

# Just The Beginning Just The Beginning

But expressing ourselves is just the beginning. But expressing ourselves is just the beginning. These programs should also act as stimulus to These programs should also act as a stimulus to get people learning more about the discipline of get people learning more about the discipline of music, the discipline of art, and the discipline of writing. writing.

New programs should pick up where these New programs should pick up where these programs leave off. They should be more than programs leave off. They should be more than "builder kits" and "construction sets." They "builder kits" nnd "construction sets." They should challenge us to a higher level of achievement in each of these disciplines, while rewarding us with beautiful creations along the way.

And why do we have to have construction And why do we have to have construction sets for the arts?

Why don't we see mathematics construction Why don't we see mathematics construction sets, physics construction sets, chemistry construction sets, and biology construction sets?

How would you like to build a budding rose,

Illustrator, MusiCalc, Delta Music, Fun Writer, and model of the human heart? Or construct a gene, a self-expression we never knew existed. The design a working star, or construct an erupting New programs like *Music Construction Set, Micro* volcano? How would you like to create a *working* model of the human heart? Or construct a gene, a DNA molecule, a bacterium, or a one-celled amoeba then bring it to life?

And we can start creating the moment we sit The delight and thrill you'd feel wouldn't learn how to use the computer. Gone are the ad-<br>volcano. It would come from creating a beautiful, The delight and thrill you'd feel wouldn't down at the computer! come just from the intellectual experience of build-Gone are the hours of manual-reading just to ing a computer model of a heart, an amoeba, or a volcano. It would come from creating a beautiful, ditional hours needed to master the technical emotionally satisfying work of *art*—like creating a

The computer's greatest value as a learning writer. The results of the comes when it mixes process and product, With the right software, the computer can act when it blends the technical and scientific with the artistic, and when it frees us of inhibitions to acquire more skill and do better.

Most of us, by the time we become adults, Learning by surprise, learning through enwalk around with a little "editor" inside our heads. tertainment, and learning by expression are some of the ways computers can help people learn. that we are either good or bad at that thing. It They are ingredients for profound and permanent learning. These ingredients and many more, as yet undiscovered, should be present when we home learning.

selves in new situations. For example, by the time sumer Electronics Show, helped contribute to the We pay close attention to our editor. Listening My thanks to the many industry watchers sumer Electronics Show, helped contribute to the ideas in this article.  $\mathbf G$ 

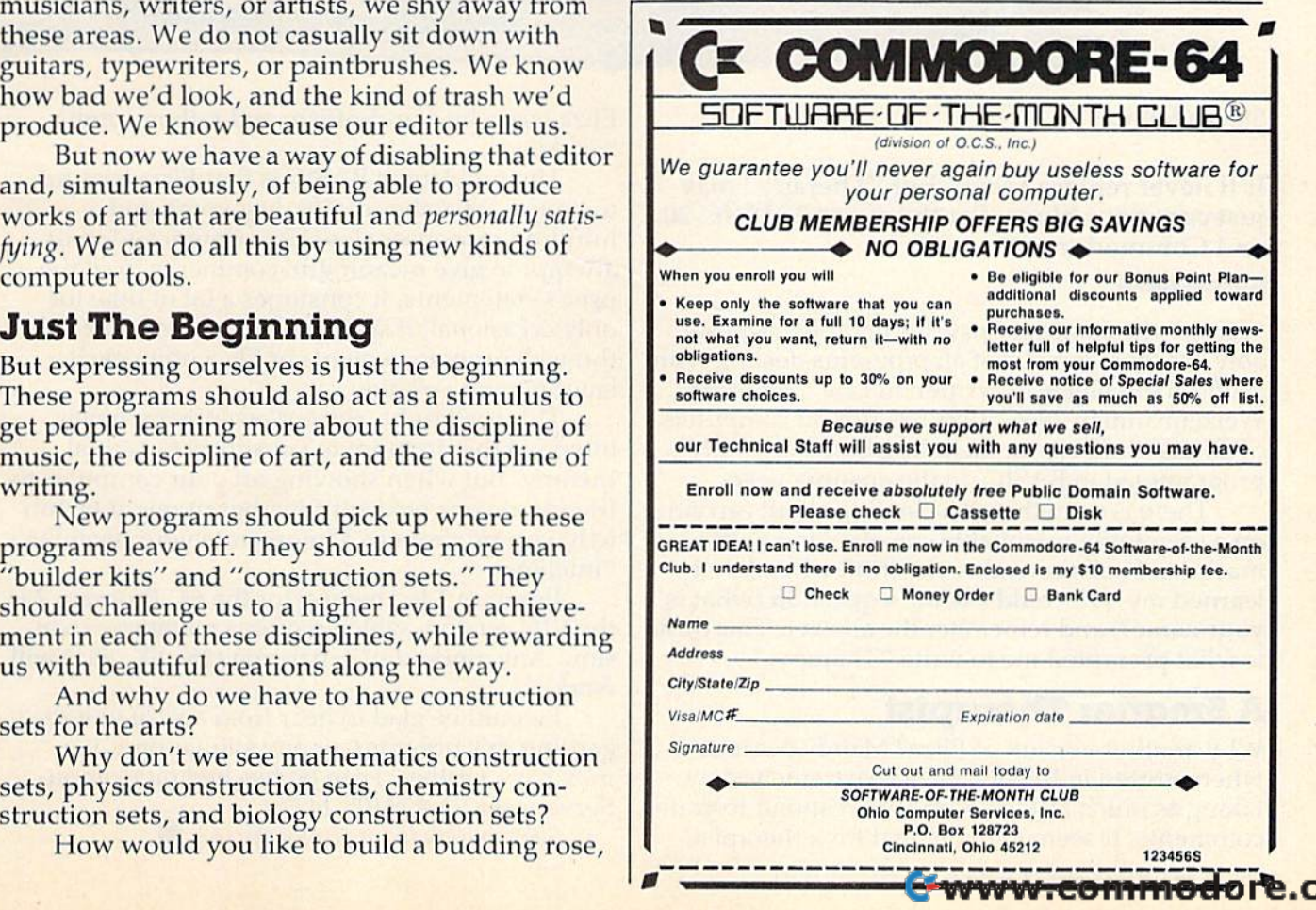

ca

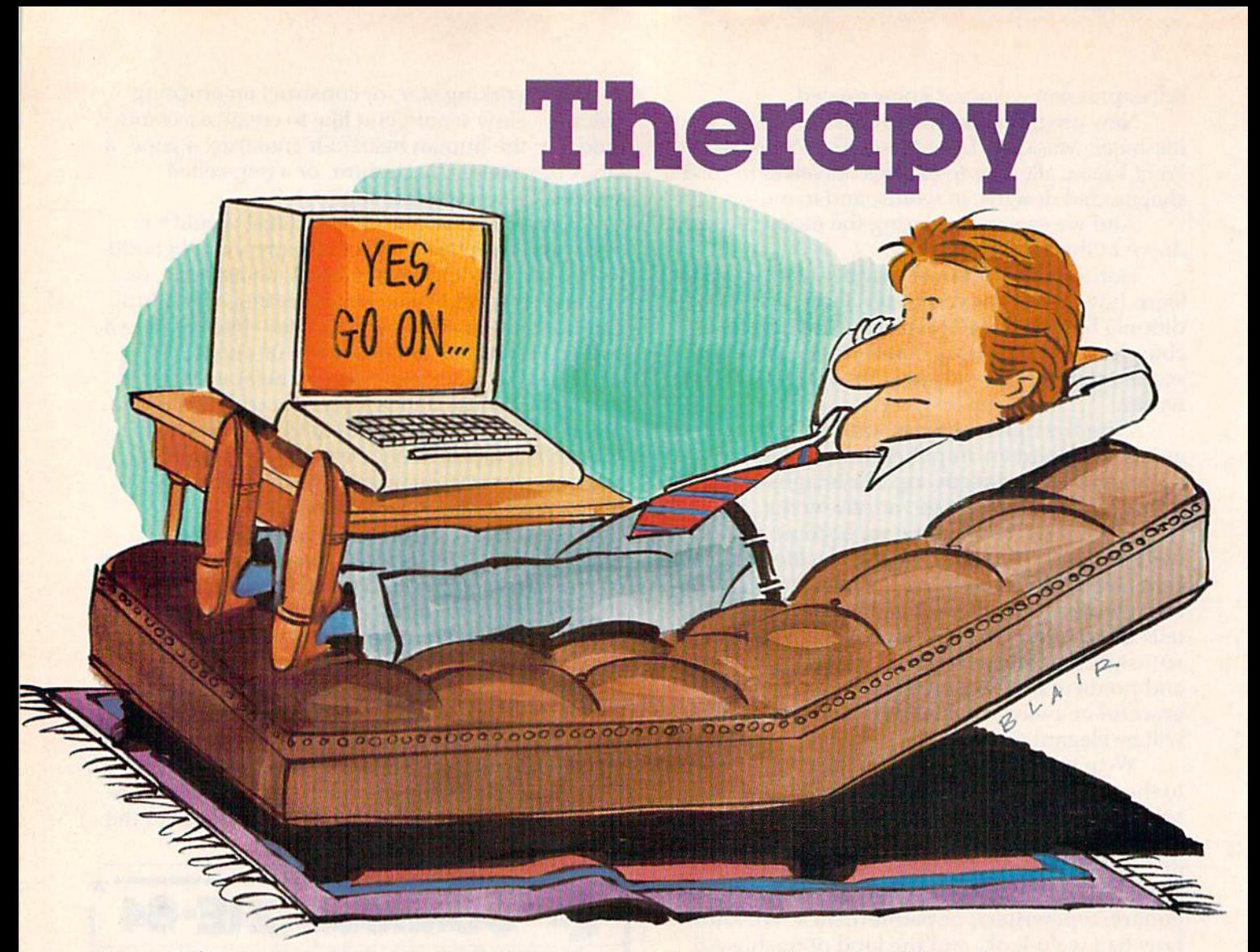

Steven Rubio Steven Rubio

It'll never replace Freud, but "Therapy" may It'll never replace Freud, but "Therapy" may just cure your blues. For the expanded VIC-20 and Commodore 64. and Commodore 64.

"Eliza," the computer psychotherapist, is prob "Eliza," the computer psychotherapist, is probably the most famous of all programs dealing with artificial intelligence. Written in LISP by Joseph Weizenbaum in 1966, Eliza has run on computers of all sizes and types, including home computers of all sizes and ty pes, includ ing home computers programmed in BASIC, in the ensuing years.

There is something fascinating about carrying on a seemingly reasonable conversation with a machine. I still remember the thrill when I first learned my VIC could ask me a question (what is your name?) and remember the answer. This thrill your name?) and remember the answer. This thrill is what prompted me to write "Therapy."

# **A Smarter Therapist**

Why another version of Eliza? Mainly because when written in BASIC, Eliza is extremely slow, taking as much as ten seconds to respond to your taking as much as ten seconds to respond to your comments. It seemed to me that for a therapist,

Eliza was a bit stand-offish; and rather dumb, besides. besides.

The problem in BASIC is that Eliza tries for The problem in BASIC is that Eliza tries for too much. Searches of fifty keywords and a hundred responses slow Eliza down; and in its attempt to give meaningful comments to *all* the user's statements, it consumes a lot of time for only occasional, if spectacular, success. The offthe-wall pronouncements of Eliza often elicit laughter and vexation.

This is all right, since Weizenbaum never intended the program to substitute for actual therapy. But when showing off your computer to friends at your next get-together, it might be fun to have a program to demonstrate your machine's "intelligence."

Program 1 is Therapy for the 64. Program 2 is the VIC version, which requires memory expansion. Any amount of expansion (3K, 8K, etc.) will work.

I would be glad to hear from any of you regarding this program, or any similar ones you garding this program, or a ny similar ones you may have written. I can be reached on Compu-Serve, user ID #74105,1477.

See program listings on page 163.<sup>6</sup>

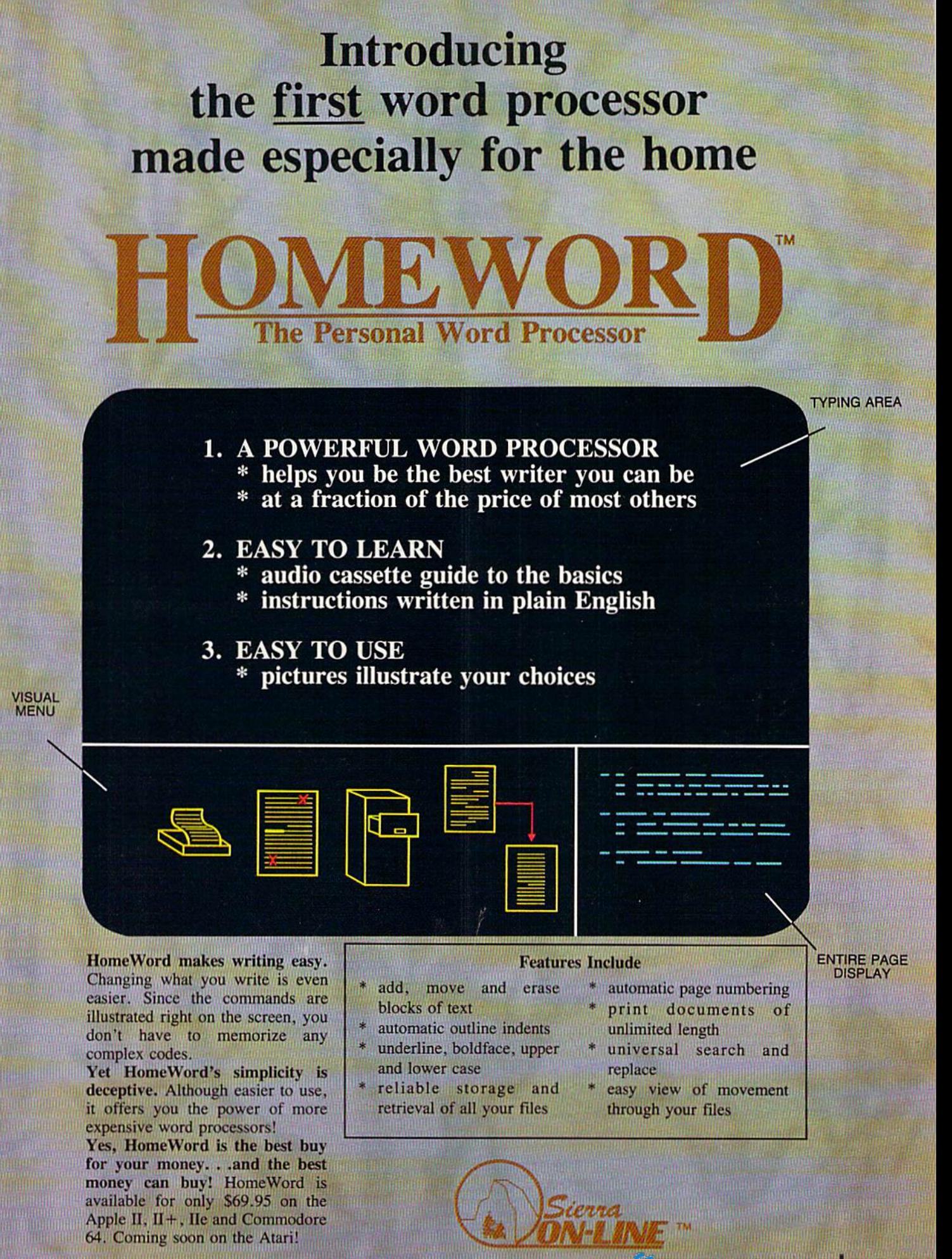

TM designates a trademark of Sierra On-Line, Inc. 1983 Sierra On-Line, Inc.

Sterra On-Line Building . Coarsegold, CA 9361. THAMMMM. COMMODOFE.CA

# COMPUTE! Books **COMPUTE! Books**

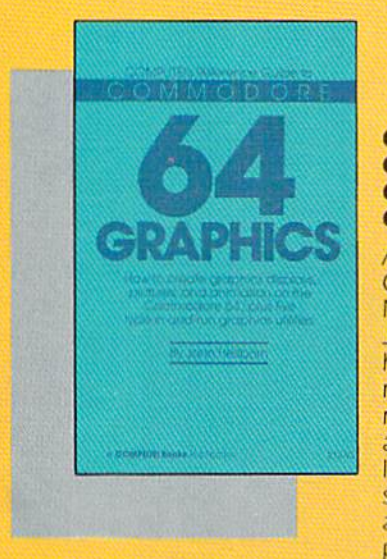

#### COMPUTE!'\* Reference **COMPUTErs Reference**  Guide To Guide To Commodore 64 **Commodore 64**  Graphics **Graphics**

complete tutorial on A complete tutorial on Commodore 64 graphics. Noted Commodore author Noted Commodore author John Heilborn explains John Heilborn explains how to program sprites, multicolored screens, ani multIColored *screens.* animation, custom characters, mation, custom characters, and more. Beginners will and more. Beginners w ill like the step-by-step in like the step·by~slep instructions and clear example programs. Advanced ample programs. Advanced programmers can build up programmers can build up

their tool kit with the character editors, sprite editors, screen design program, and orher useful utilities. deSign program, and other useful utilities.

218 pages, paperback. 218 pages, paperback.<br>Spiral bound for easy access to programs.

S12.9S **\$12.95**  ISBN 0-942386-29-9

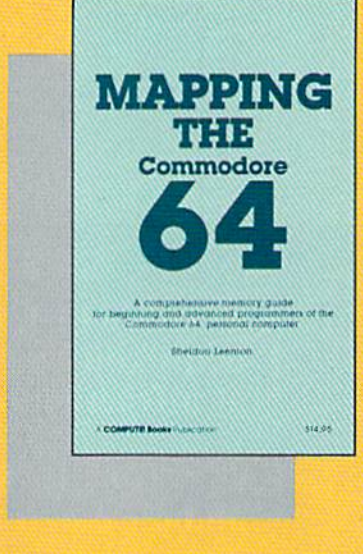

288 pages, paperback. 288 pages, paperoack. Spiral bound for easy access to programs. Spiral bound fOf easy access to programs.

S12.95 **\$12.95**  ISBN 0-942386-23-X

#### Mapping The Mapping The Commodore 64 **Commodore 64**

An invaluable memory An Invaluable memory map. Complete derails on map. Complete details on the functions of pointers, the stack, ROM and Kernal the stack. ROM and Kemal routines, and more. BASIC programmers will find programmers Will find easy-to-understand explanations of advanced pro nations of advanced programming techniques. Programmers using machine language will find Chrne language Will find a wealth of useful locations and ideas for program and Ideas for programming. For intermediate to advanced programmers. advanced programmers.

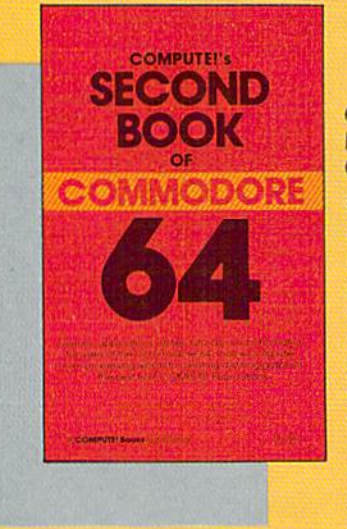

#### Book of **Book of**  Commodore 64 **Commodore 64 COMPUTEl's Second**

Continues in the tradition Continues in the tradition of the best-selling First of Ihe best-seiling First Book o! Commodore 64 in Book of Commodore 64 In presenting quality pro presenting quality programs and articles, many revised or never before revised or never before published. There's something for almost any 64 user: arcade and text ad user arcade and text adventure games, an impres venture games. an Impressive word processor, sive word processor, a program which adds 41 program which adds 4 1 new BASIC commands, an

electronic spreadsheet, sound and graphics tutorials, and electronic spreadsheel. sound and graphics tutonals, and information on saving, copying, and retrieving files.

288 pages, paperback. Spiral bound for easy access to programs.

112.95 **S12.95**  ISBN 0-942386-44-2

,.

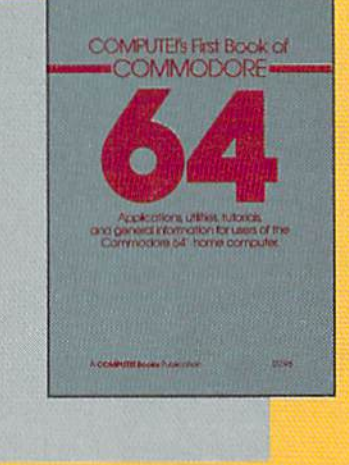

#### COMPUTE'S First **COMPUTE!'s First**  Book Of **BookOt**  Commodore 64 **Commodore 64**

An excellent resource for An excellent resource for users of the 64, with something for everyone: BASIC programming techniques, a memory map, a machine language monitor, and language monitor, and information about writing information about writing games and using peripher games and using peripherals. Many ready-to-type-in programs and games. programs and games.

264 pages, paperback. 264 pages, paperbaCk. Spiral bound for easy access to programs. Spiral bound for easy access to programs. \$12.95 **\$12.95**  ISBN 0-942386-20-5

## C-www.commodore.ca

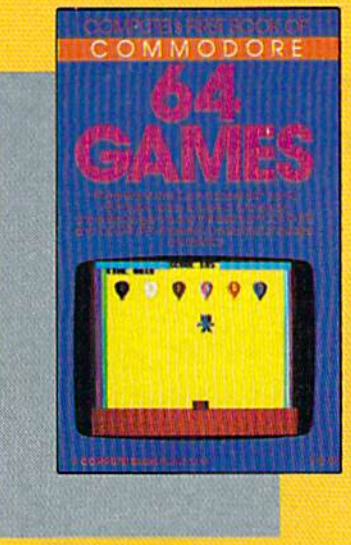

#### **COMPUTE!'s First** Book Of Book 0' Commodore 64 Games **Commodore 64 Games**

Packed full of games: Packed full of games: "Snake Escape," "Oil Ty coon," "Laser Gunner," "Zuider Zee," and many more. Machine language more, Machine language games requiring fast hands games requiring fast hands and good eye, as well as and a good eye, as well as strategy games which will strategy games which will exercise your mind. Intro exercise your mind. Introductory chapters and an ductory chapters and annotated listings provide notated listings provide ideas and techniques for ideas and techniques for writing games. An excellent writing games. An excellent "Snake Escape: ' "Oil Tycoon," "Laser Gunner,"

introduction for 64 owners who want to begin writing games.

217 pages, paperback. 217 pages, paperback.<br>Spiral bound for easy access to programs.

512.95 **512.95**  IS8N 0-942386-34-5 ISBN 0.942JB6.34·5

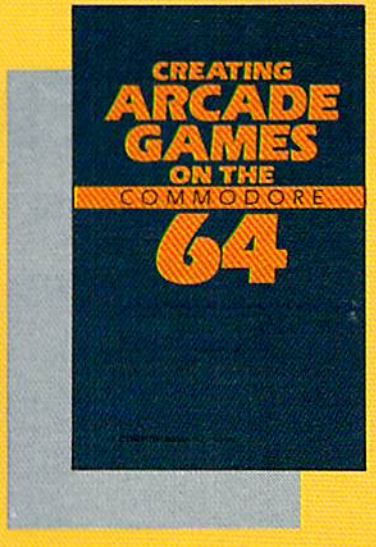

357 pages, paperback. Spiral bound for easy access to programs. Spiral bound for easy access to programs.

SI 2.95 S12.95 ISBN 0-942386-36-1 ISBN 0.942386·36-1

#### Creating Arcade **Creating Arcade**  Games On The Games On The Commodore 64 **Commodore 64**

This book develops and explains the principles of game design; includes game deSIgn; Includes general programs for using general programs for usrng the screen, custom charac the screen, custom characters, animation, sprites, sound and music, and other features of the 64. other features of the 64.<br>Also includes five games. Just the book for program JUSt Ihe book for programmers who want to learn how to write fast, exciting arcade games. arcade games.

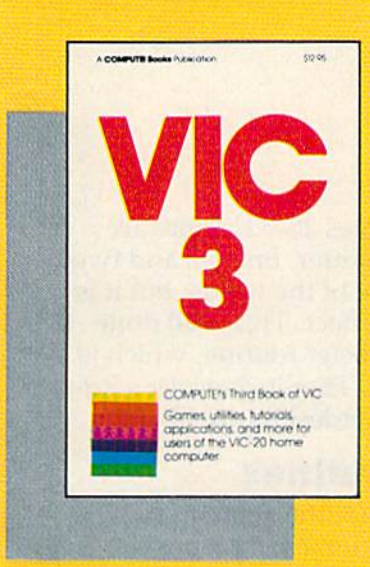

#### COMPUTE!'\* Third **COMPUTEI's Third**  Book Of VIC Book Of VIC

A potpourri of games, applications, utilities, and plications. utIlities, and programming techniques, pfOgramming techniques, some neve: before pub some never before published. Tricks for saving memory, four games, budget planner, custom characters. PEEK and PRINT for the VIC, Graph Plotter. for the VIC. Graph Plotter. Music Composition, and MUSIC Composition. and Automatic Program Ap Automatic Program Appending are just a few of the fine programs and the fIne programs and chapters. Also, appendices chapters. Nso. appendIces budget planner, custom characters. PEEK and PRINT

and reference tables. *Third Book of VIC* is a useful source of ideas for programmers of all levels. Ideas for programmers of all levels. 360 pages, paperback. 360 pages, paperback.<br>Spiral bound for easy access to programs.

\$12.95 **\$12.95**  ISBN 0-942386-43-4 ISBN 0·9<12386·4 J.4

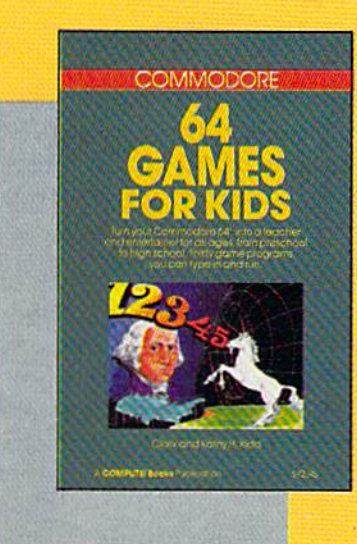

267 pages, paperback. Spiral bound for easy access to programs. 112.95 \$12.95 ISBN 0-942386-37-X

#### Commodore 64 Games **Commodore 64 Games**  For Kids **For Kids**

Dozens of games for kids Dozens of games for kids of all ages. An instant library of educational software. of educailonal soflware. "Stargazer" displays the "Stargazer" displays the constellations of the night sky. "Movers and Shakers" Sky. "Movers and Shakers" tests knowledge of histori cal figures. "Hidden Pic ture" lets children uncover series ot drawings. Also, a serres of draWings. Also. games featuring music, spelling, and world geography. Appropriate grade levels are clearly identified. tests knowledge of historical figures. "Hidden PiCture" lets children uncover

Cwww.commodore.ca

**COMPUTE!** Publications, Inc. abo One of the ABC Publishing Companies

Post Office Box 5406, Greensboro, North Carolina 27403

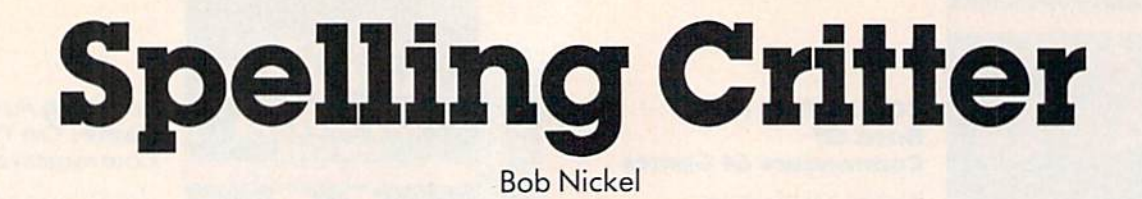

TO REVIEW THE WORD TYPE 2 AND RETURN HOW DO YOU SPELL ~", L F.:~I D""~ THAT IS RIGHT VERY GOOD CATHERINE HIT ANY KEY

The "critter" does his thing when the word is spelled correctly In this 64 version, a correct spelling is given. (VIC version).

This spelling program lets your child choose This spelling program lets your child choose the words in the quiz, and features an animated the words in the quiz, and features an animated critter which keeps track of right and wrong critler which keeps track of right and wrong answers. For the VIC-20 and Commodore 64. answers. For the VIC-20 and Commodore 64.

One of the great uses for the home computer is education, and a wide variety of educational programs are available for the VIC-20 and Commo grams mc available for the VIC-20 and Commodore 64. The only exception is spelling programs. dore 64. The only exception is spelling programs. If you have ever tried to put your kids' spelling If you have ever tried to put your kids' spelling list into someone else's program, then you know list into someone else's program. then you know what I mean.

This is the magic of "Spelling Critter." The This is the magic of "Spelling Critter." The program actually asks you what words are to be used. This way the kids will be more likely to use used. This way the kids will be more likely to use it on their own. it on their own.

There are three main parts to the program. There are three main parts to the program. Line 50 sets up an array to store the words. Lines 5000-5300 input the words with a FOR-NEXT loop. Lines 100–120 get the words back, one at a time, with another loop.

# Random Quiz A Random Quiz

If you want the words to come up in a random pattern, the following changes should be made. pattern, the following changes should be made. All the words may not be displayed, however.

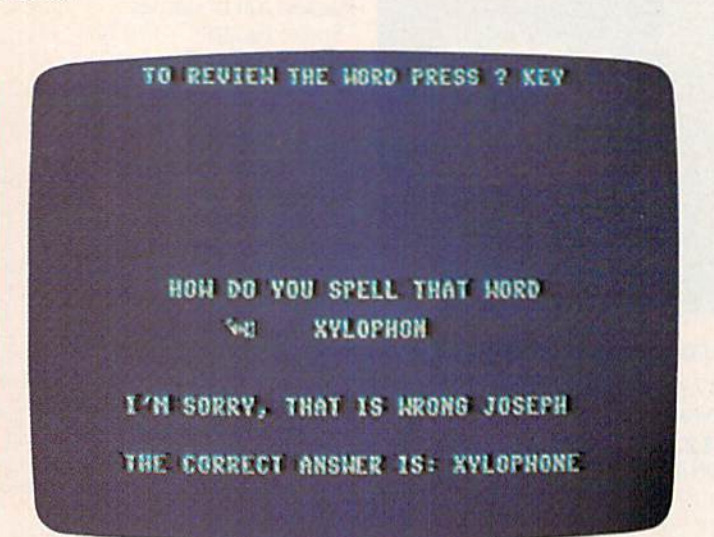

In this 64 version, a correct spelling is given.

```
100 B=INT(RND(1)*N)+1
100 B=INT(RND(l)*N)+l
```
 $110 Z=Z+1$ 470 IFZ=N THEN 500

```
480 GOTO100
```
The critter is built in lines 20-32. There are The critter is built in lines 20-32. There arc actually three parts to the critter, one tail and two actually three parts to the critter, one tail a nd two heads. You will not see one of the heads, but it is heads. You wiU not see one of the heads, but it is needed for the chomping effect. This is all done needed for the chomping effect. This is all done with a programmable character routine, which is extremely easy on the VIC. The *Programmer's Ref*erence Guide goes into this in depth (pp. 82-88).

# Animation Subroutines Animation Subroutines

There are two subroutines for the animation. Lines There are two subroutines for the animation. Lines 7000-7080 move the critter for a correct answer 7000-7080 move the critter for a correct answer while lines 8000–8080 are the animation for a wrong answer. Lines 100-160 display for one sec wrong answer. Lines 100-160 display for one second, which is enough time to read the word, but not long enough to memorize it. not long enough to memorize it.

The rest of the program should be self-The rest of the program should be selfexplanatory. The program will accept up to 50 explanatory. The program will accept up to 50 words. Each word can be up to ten letters long words. Each word can be up to ten letters long without exhausting the memory of the unex-without exhausting the memory of the unexpanded VIC. panded VIC.

Try the critter on your kids. It fills an impor Try the critler on your kids. It fills an important spot in educational programming and can be tant spot in educa tional programming and can be downright fun. downright fun .

See program listings on page 167.

# **THE EVERYTHING BOOK FOR THE OMMODORE** C-64 VIC-20 **HOME COMPUTER**

- HOW-TO Information on expanding your system
- GAMES The newest, the best, the most
- T Software Directory<br>500 descriptions
- Peripherals and Accessories Hundreds of items: printers, joysticks, disk drives, plotters, modems, monitors & much more!
- · DISCOUNTS! And Easy Order Info

GET/I *GET IT*  FREE! **FREE!** 

lust Call Us Toil-Free Just Call Us Toll-Free 1-800-348-2778 1-800-348-2778

Or send your name and address to: TENEX, Box 6578, South Bend, IN 46660 f2J9; 277-7726 (2 19) 277-7726

#### Cwww.commodore.ca

TENEX Computer Marketing Systems, Box 6578, South Bend, Indiana 46660

# Shape Match Shape Match

#### Michael Reich Michael Reich

Do you have preschooler who demands time Do you have a preschooler who demands time on the computer, but can't handle complicated on the computer, but can't handle complicated software? "Shape Match" teaches pattern rec software? "Shape Match" teaches pattern recognition, and it's easy to use. For the 64 and ognition, and it's easy to use. For tne 64 and  $expanded (8K+) VIČ.$ 

In Shape Match, a child has to match the shape on the screen with one of four other shapes. It's a good idea for an adult to sit with the child while good idea for an adult to sil with the child while the game is running, to provide suggestions (and praise when the answer is right).

A simple idea can lead to complications, however. however.

A young child is not capable of handling a joystick or moving a cursor around the screen with keyboard controls. And yet there must be a way for the child to indicate his or her choice.

The answer is to have the program point to The answer is to have the program point to the different answers. The child presses a key to make a guess. Lines 600–687 move the colored box from answer to answer and periodically go to the subroutine at 700 to see if a key has been pressed. pressed.

Another difficulty is how to figure out whether the child is right or wrong. Of the four possible answers, only one is correct. How does

the computer know which one was picked? The the computer know which one was picked? The solution is an array (lines 60 and 70). The computer solution is an a rray (lines 60 and 70). The computer checks which box is lit, compares it to the array, checks which box is lit, compares it to the array, and decides if it is the right answer. and decides if it is the right a nswer.

Shape Match was written for the Commodore Shape Ma tch was written for the Commodore 64, although it will run on V1C-20 with 8K or 64, although it will run on a VIC~20 with 8K or more of memory expansion.

For those who might want to add music or other features, here is a breakdown of the program:

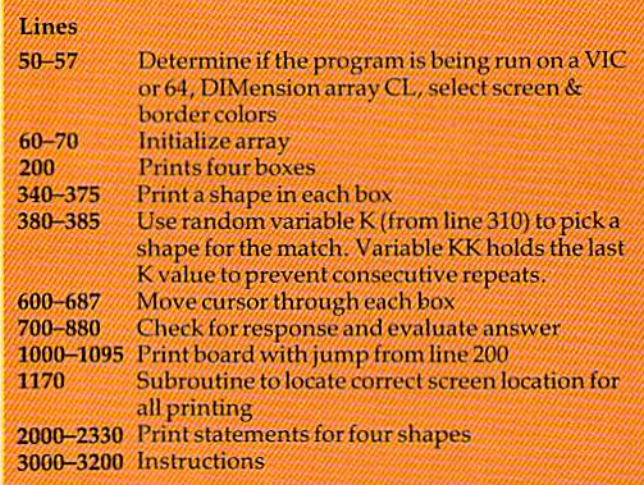

See program listing on page 180. *See progrnm/istillg* 011 *pnge 180.* 

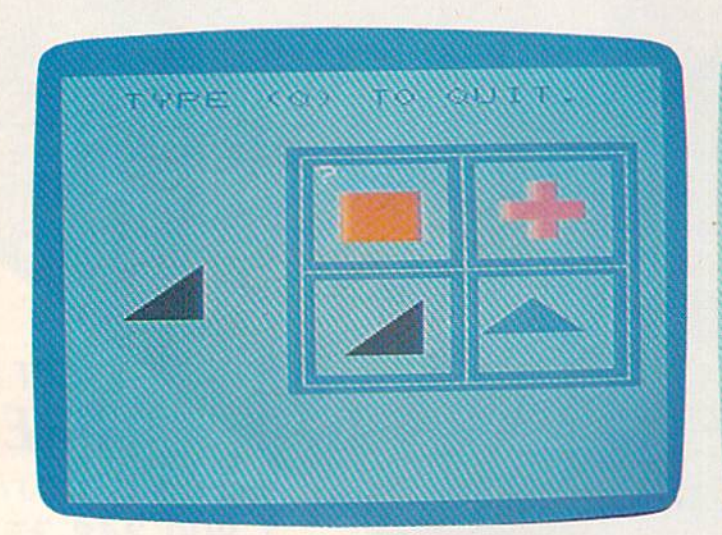

The program cycles through the patterns waiting for the child's guess *(VIC version)*.

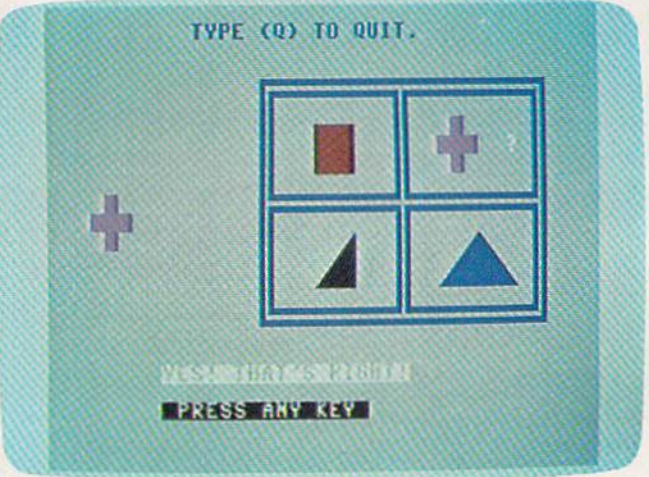

A correct answer is given in the 64 version.

### Cwww.commodore.ca

a

# AT LAST!!! A REAL FLIGHT SIMULATOR!!!<br>
- From The Creators of HELLCAT ACE!

A real flight simulator allows you the pilot to accomplish Takeoffs, **Landings. Cross-Country Navigation, and Emergency Procedure practice** under Clear (VFR), Cloudy (IFR), and Cross-Wind conditions. SOLO FLIGHT is such an advanced simulation that uses realistic three dimensional terrain graphics, actual configuration instrument panel, multiple air navigation maps, and accurate aircraft performance characteristics to provide the challenge, thrill, excitement, and joy of the flight experience!!!

- **Three Dimensional Terrain Graphics**
- **Multiple Airports** and Runways
- **Dual Radio Naviga**tion Instruments
- **Full Feature, Actual Configuration Instrument Panel**
- **Multiple Air Navigation Charts**
- **Instrument Approaches**

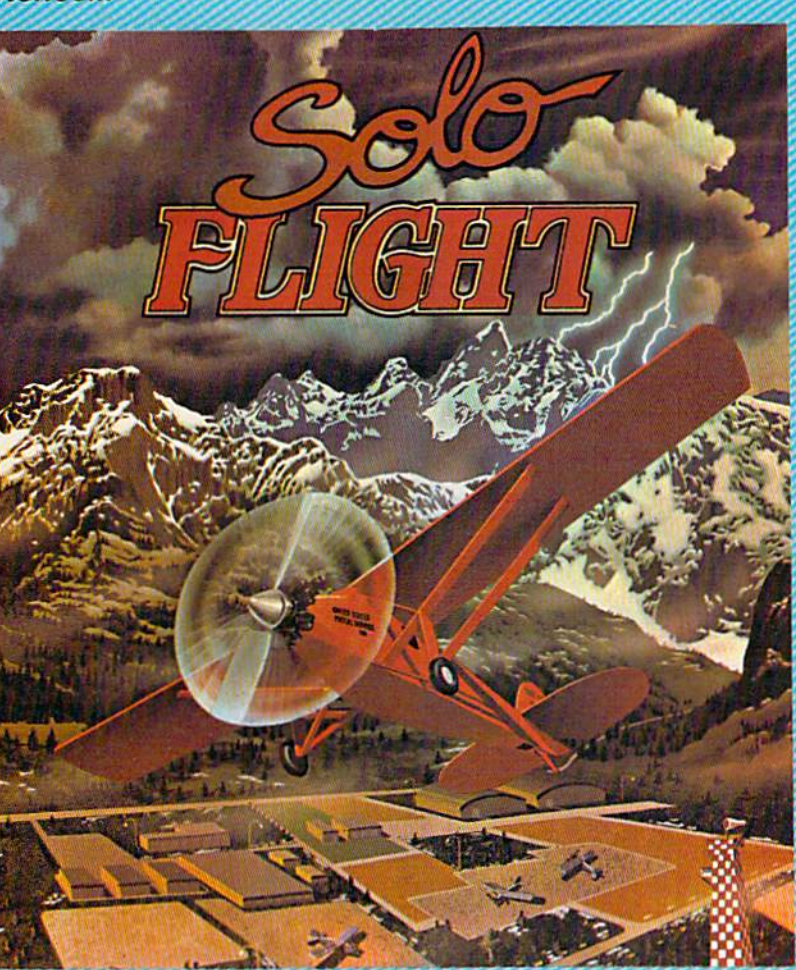

- **Takeoffs**
- **Landings**
- **Cross-Country** Navigation - Day, **VFR and IFR Flying**
- **Emergency Procedures Practice**
- **Air Mail Delivery Game for 1-4 Players**
- Smooth Landing & **Good Navigation Scoring**
- **For All Atari and Commodore 64** computers, disk or cassette . . . \$34.95
- **Coming Soon for IBM-PC**

ATARLis the registered trademark of ATARL Is<br>rademark of Commodore Business Machines, Is -www.commodore.ca

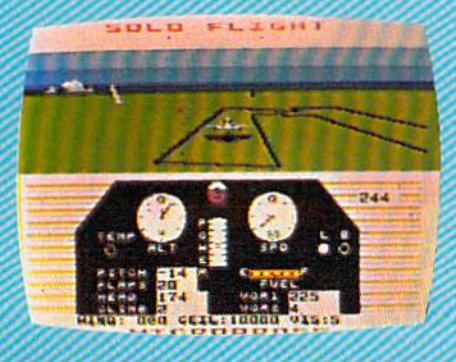

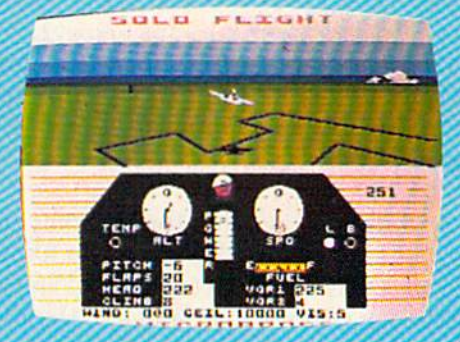

Look for MicroProse's two new exciting real time combat simulations - MIG ALLEY ACE & NATO COMMANDER. **Write or call for our Free Catalog.** 

> If you cannot find our games at your local store, you can order by MasterCard or VISA, Money Order, COD or Check. Add \$2.50 for Postage and Handling. Maryland Residents add 5% Sales Tax.

# **MicroProse Software**

**DEALER INQUIRIES INVITED** 

10616 Beaver Dam Road, Hunt Valley, MD 21030  $(301)$  667-1151

# UO gSetn *gSetn*  **anfTrers**

# Word Scramble **ord Scramble**

Mike Salman Mike Salmon

Match wits with an opponent in this game as Match wits with an opponent in this game as you play against time. For two or more players, you play against time. For two or morc players, VIC and 64 versions are included. VIC and 64 versions arc included.

"Word Scramble" is written for two players, but you can make up teams and enter the names of the team captains as the two players. The computer first asks you for the names of the players. It then instructs player one to enter a common word (maximum ten letters).

# Three-Minute Puzzle A Three-Minute Puzzle

When the word has been scrambled, player two presses the space bar to see the scrambled letters. The player has three minutes to discover the word.

At the top of the screen, a display of the elapsed time appears, followed by the scrambled word. Below the scrambled word, a bar appears, on which you type the first letter of the word. If you type the wrong letter you hear a buzz. Type the right one and you hear a beep; the letter then appears on the screen.

RACAED **RACAED** 

Serac!

teDa

**BO** teDa

# Ten-Point Penalty A Ten-Point Penalty

If you find the word within the allotted time and have made no wrong guesses, you are awarded fifty points. For every wrong guess that you make, you lose ten points. A scoreboard is displayed every second turn so you'll know when both every second turn so you'll know when both players have played an equal number of rounds.

**See program listings on page 170.** 

 ${}^{\mathit{i}}$ nCag

# Cwww.commodore.ca

# Look at these **Look at these**  Features **Features**

- Fully screen-oriented Fully screen-oriented
- Horizontal and vertical scrolling Horizontal and vertical scrolling
- **Terminal mode never seen before on a word processor**
- Supports Commodore disk and cassette handling Supports Commodore disk and cassette handling
- Imbedded commands Imbedded commands

# **BLIZTEXT** WORDPROCESSOR **WORDPROCESSOR**  Commodore-64 and VIC-20 are trademarks of Commodore **FUR THE** Sterling Machines. COMMODORE 64 **COMMODORE 64**  Commodore-64 and of Commode<br>Business Machines.

#### BLIZTEXT -- SUPER WORDPROCESSOR for the Commodore-64

 $-$  ON SALE NOW! -

- **Fully screen-oriented, up/down, left and right** scrolling - Upper and lower case
- More than 70 commands
- More than 70 commands<br>• Full I/O compatibility with Commodore peripherals Upper and lower case
- **•** Works with practically every printer on the market, user definable printer control commands
- . INCLUDE command allows handling large files on up to 4 diskettes or on cassette.
- · Build in terminal software for electronic mail and networking. Telecommunications mode, upload and download, save on disk or cassette.
- Dynamic formatting, Imbedded commands
- Single keystroke for disk directory and error channel
- Program comes on disk or cassette • Double line spacing, left and right margin justification, centering, page numbering, and practically everything one expects from a good word processor.

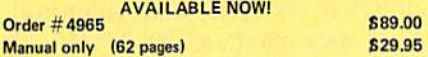

MACROFIRE -

#### Editor/Assembler for the Commodore-64 ON SALE NOW ON SALE NOW

AVAILABLE IMMEDIATELY One outstanding tool, consisting of 3 powerful elements

- combined into one efficient program! 1.) Fully screen-oriented Editor (more than 70 commands)
- 2.) Very fast assembler with macro capability
- 3.) Machine Language Monitor

Assembly can be started from the editor. Translates in 3 passes. More than 1,000 lables, screen oriented/no line

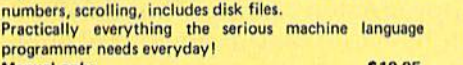

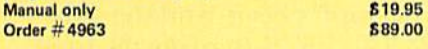

**HOFIGK** 

#### THE GREAT BOOK OF GAMES, VOL.1, THE GREAT BOOK OF GAMES, VOL.I, by Franz Ende

46 programs for the Commodore 64  $\alpha$  p.a. in  $\alpha$ 

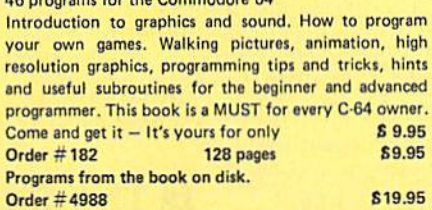

MORE ON THE SIXTYFOUR, by H.-C. Wagner How to get the most out of your powerful Commodore 64. Very important subroutines, tricks and hints in machine language for your C-64. How to modify DOS. How to connect a parallel and serial printer. How to design your own terminal program for communication and networking. Dig into I/O for cassette and disk. Order#183 S9.95 O.der# lB3 59.95

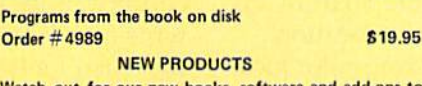

Watch out for our new books, software and add-ons to come soon. ON SALE NOW! -- ORDER TODAY!

How to program in 6502 Machine Language on your C-64 , by S. Roberts (Introduction) **Order-#184 612.95** 

Commodore-64 Tune-up, Vol. 1, by S. Roberts How to expand and customize your C-64.

Order  $\#$  185 S12.95

#### Small Business Programs for the Commodore-64 by S. Roberts

How to make money using your C-64. Mailing list, invoice writing, inventory, simple wordprocessing and much more.

Order #185 12.95 Order # 186 512.95

Dealer and Distributor inquiries are invited. Book No.183 \$9.95 Order-No. 4844\$9.95

PAYMENT: chock, money order, VISA, MASTER CARD, Eurocheck, ACCESS, Interbank Prepaid orders add S3-50 for shipping (USA) £5.00 handling for C.O.D. All orders outside USA: add 15 shipping, Califor nia residents add 6.5 % sales tax. PAYMENT: check, money order, VISA, MASTER<br>CARD, Eurocheck, ACCESS, Interbank<br>Prepaid orders add \$3.50 for shipping (USA)<br>\$5.00 handling for C.O.D.<br>All orders outside USA: add 15 % shipping, Califor-<br>All orders outside USA:

Hardware Add-Ons: Hardware Add-Ons:

NEW **NEW NEW NEW NEW NEW** NEW **NEW NEW NEW** 

 $\blacktriangleright$  Riztex

Parallel printer interface KIT Order #4990 \$ 19.95 Universal Experimenter Board Order # 4970 \$ 9.95

Expansion Board, space for four experimenter boards(board only) Order # 4992 \$ 29.95 Tricks for VICs, No. 176 89.95

Universal Experimenter board for VIC \$9.95

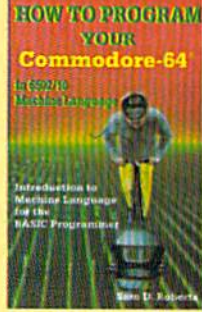

Book No. 184 \$12.95 Book No.182 \$9.95

OF GAME

**BLIZTEXT** is a trademark of ELCOMP PUBLISHING, INC.

 $\overline{\bullet}$ 

**NEW Products for the**  $C-64$ 

SUPERMAILING (D) Order No. 4962 \$49, Superinventory (D) Order-No. 4961 S 49,-Order-No. 4961 S 49,<br>BUSIPACK 1 (D) Order-No. 4963 \$99,-SixtyFORTH (D) **FigFORTH for C-64** Order-No. 4960 S39,- O.d .. ·No. 4960 '39,-Fo. you. V IC-ZO

For vour VIC-20 Tricks for VICs<br>Order-No, 176 S9.95<br>Universal Experimenter board Book No.183 \$9.95 Order-No. 4844\$9.95 Tricks for VICs<br>Order-No. 176 S9.95<br>Universal Experimen-

> ELCOMP PUBLISHING, INC ELCOMP PUBLISHING. INC 53 Redrock Lane Pomona, CA 91766 Pomona, CA 91766 Phone: (714) 623 8314 Telex: 29 81 91

# THE BEGINNER'S CORNER **THE BEGINNER'S CORNER**

# Planning Game Program Planning A Game Program

This month, let's explore a step by step procedure to write a game. To keep it simple, yet worthwhile, we'll create "Tic-Tac-Toe." It's easy to understand, and everyone knows the game, but programming it involves graphics, logic, and strategy. it involves graphics, logic, and strategy.

I started out with the graphics. Tic-Tac-Toe is graphically simple, an X marker, an O marker, and four straight lines. On the Commodore 64, I let the X and O markers each take up a pattern 5 characters x 5 characters, so the basic game grid needed spaces 7x7. On the VIC, we have larger needed spaces 7 x 7. On the VIC, we have larger characters and fewer characters per line, so I chose X and O markers  $4 \times 4$ , and the grid needed  $6 \times 6$ spaces.

## Creating The Grid Creating The Grid

The grid lines are made up of solid blocks one char The grid lines are made up of solid blocks one char acter wide (the reverse space). You can either PRINT the grid or use a series of POKEs to place the colored squares on the screen. I chose to use the POKE method. First the screen is cleared and a random color chosen for the grid, in line 790 of the 64 version color chosen for the grid, in line 790 of the 64 version (line 38 in the VIC version). The random color on the 64 can be one of 14 colors, but not black or white. the 64 can be one of 14 colors, but not black or white. (You couldn't see a white grid, and I didn't like black.) On the VIC there can be six colors, but not black or white. black or white.

The grid is drawn in lines 800-870 (39-40 in the VIC version). In the 64 version, the variable A is previously defined as 160, the screen code for previously defined as 160, the screen code for a reverse space, or a solid block of color. To draw on the screen, you need to POKE a screen location with 160, then POKE the corresponding color location with the color. The variable C relates the screen memory location to the color memory location. Lines 880–890 (VIC line 41) place numbers in the positions to be chosen as plays are made. pOSitions to be chosen as plays arc made.

The X and O markers are drawn in subroutines at the beginning of the program, lines 120-280 (VIC at the beginning of the program, lines 120-280 (VIC 2-7). The nine coordinate positions for the markers to be drawn are READ in as S(I) in lines 590–610 (VIC 28-29). The graphics are now complete.

Next I programmed the player moves. The squares are numbered so the player just presses a number from 1 to 9. I like to avoid INPUT if at all possible. In this case only one key press is necessary, possible. In this case only one key press is necessary, so we can use GET. You could also use PEEK, but

GET is easier to understand. CET ES gets the key GET is easier to understand. GET E\$ gets the key pressed, and we need to make sure the key is one pressed, and we need to make sure the key is one of the numbers from 1 to 9. All other keys are ignored. ignored.

# Plotting The Move Plotting The Move

VAL converts the string ES to a VALue, the number VAL converts the string E\$ to a VALue, the number **E.** P(E) is the value in that position on the grid—3 for an X, 1 for an O, and 0 if there is no marker in that position. If there is already a marker on the position chosen, the player must choose again. If the square is available,  $P(E)$  is set to 3 or 1,  $S(E)$  is the coordinate of the position, and the appropriate marker is drawn. This process is in lines 980-1000 (VIC 47-49). (VIC 47-49).

Next it's the computer's move. For the beginner Next it's the computer's move. For the beginner level I just let the computer randomly choose any one of the available spots, lines 930-950 (VIC 44^45). 44-45).

Since the value of  $N$  or  $X$  changes between moves and can be either 1 or 3, the relative formula is  $N = ABS(N-4)$ , line 540 (VIC 27).

# Is The Game Over? Is The Game Over?

After each marker is placed, the computer checks to see if the game is over. First the rows are checked to see if there are three X's or O's in a row, lines 360–400 (VIC 12–16). Next the columns are checked to see if there are three the same in a column, lines 410-450 (VIC 17-21). Next, diagonal column, lines 410-450 (VIC 17-21). Next, diagonal wins are checked, lines 460-480 (VIC 22-24). If there isn't a win, all spaces are checked. If all spaces are filled, it is a tie game. If there are empty spots, the game continues, lines 490-530 (VIC 25-27).

If there is a winner, the program branches to lines 1540-1700 (VIC 89-97), to congratulate the winner and play a tune made up of random notes. The program then offers the option to try again The program then offers the option to try again and branches appropriately. Lines 570 and 640 and branches appropriately. Lines 570 and 640 (line 31 of the VIC version) set variables for playing the music and the prompter beep, and the sub the music and the prompter beep, and the subroutine in lines 290-330 (VIC 8-9) plays the tone routine in lines 290-330 (VIC 8--9) plays the tone and delays. and delays.

The game could be complete now, but it wouldn't be very challenging because the com-

# TIMEWORKS TIMEWORKS HOME MANAGEMENT SYSTEMS. HOME MANAGEMENT SYSTEMS. EASY WAYS TO GET 4 EASY WAYS TO GET YOURSELF ORGANIZED. YOURSELF ORGANIZED.

# **TIMEWORKS** The Money<br>Manager

We'll handle your We'll handle your budget. Your check budget. Your checkbook. All your ad book. All your address lists, recipes, dress lists. recipes. club, client, and club, client and

vendor lists And make your life vendor lists And make your life infinitely easier.

There's almost no end to what our in There's almost no end towhat our incredibly easy-to-use Home Manage credibly eaSY-la-use Home Management programs can do to help you get ment programs can do to help you get yourself together.

#### TIMEWORKS MONEY MANAGER. TlMEWORKS MONEY MANAGER.

Our home and business budget and Our home cnd business budget and cash flow systems let you input sixteen cash !low systems leI sixteen budget and actual categories on monthly basis, for a 12 month period. Provides full analysis, including Provides full analysis. budget and actual comparisons, plus detail by individual categories plus delail by Individual categories Bar charts provide graphic rep Bar charts provide a graphic representation of your budget and resentation of your budget and actual amounts for each period.

Because the Money Manager Because the Money Manager can be interfaced with Timeworks can be interfaced with Timeworks Electronic Checkbook, you can Electronic Checkbook. you can transfer actual expenditures through transfer aduol expenditures through your computer to your budget your computer to your budget program, loo program. too

#### TIMEWORKS ELECTRONIC CHECKBOOK. T1MEWORKS ELECTRONIC CHECKBOOK.

A complete system that organizes and records your transactions, and computes records your transactions. and computes

nmau

your checkbook your checkbook balance automatically. balance automatically. It sorts and recalls your 11 sorts and recalls your transactions in transactions In a number of ways: by number 01 ways: by

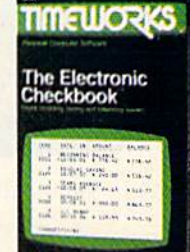

date, description, or classification to name date. descriptIon. or classilicalion to name just few Our exclusive X-SEARCH just a few Our exclusive X-SEARCH feature is a big help at tax time, because it lets you cross search any category easily lets you cross search any category easily.

#### TIMEWORKS DATA MANAGER AND TIMEWORKS DATA MANAGER AND DATA MANAGER 2. DATA MANAGER 2.

Throw away your index cards and cluttered files These menu-driven programs let you store and retrieve a wide variety of important lists, data, and information. X-SEARCH allows cross searching through any category to cross searching through any category to locate specific groups of items easily. Statis locate specific groups of ilems easily. Statistical analysis is also possible for any tical analysis is also possible tor any statistical data entered into the system. slatislical dala entered into the system. There's more lo every Timeworks Home There's more to every Timeworks Home Management System than you've ever seen before. Much more. (We've only touched on the highlights.) So get yourself organized Get Timeworks. organized Gel Timeworks,

#### FOR COMMODORE 64, IBM PC, PC Jr. FOR COMMODORE 64, IBM PC, PC Jr. AND COMPATIBLE COMPUTERS. AND COMPATIBLE COMPUTERS.

TIMELL

Data Manage

Now at your lavorile dealer For further information, Now al your favorite dealer For further Information, contact Timeworks. Inc., 405 Lake Cook Road. contact Timeworks. Inc . 405 Lake Cook Road. Deerlield.IL 60015 312-291-9200 Deerfield. 1L 60015 312-291 -9200.

Word Writer

<sup>©1983</sup> Timeworks, Inc. All rights reserved. "Registered trademarks of Commodore Computer Systems and International Business Machines.

**BUSINESS**<br>SYSTEMS

**WALL STREET** 

Software With Substance-For Everyone.

mara

Data Manager:

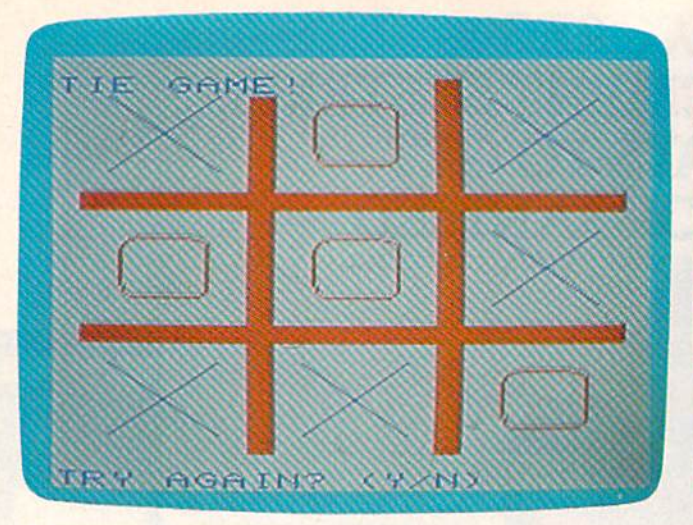

A tie game offers another round (VIC version).

puter's moves are chosen randomly—no strategy involved. Now we need to add an intermediate involved. Now we need to add an inte rmediate level of play and some method of choosing the computer's moves. I'm calling this an intermediate computer's moves. I'm calling this an intermediate level so you can add your own advanced level and perhaps a more sophisticated way of winning.

### The Computer Gets Smarter The Computer Gets Smarter

The computer's intermediate level of play is in The computer's inte rmedint e level of piny is in lines  $1030-1530$  (VIC 51–88). The strategy I used was first to get the center spot if it is available, was first to get the center spot if it is ava ilable, line 1060 (VIC 52). On later turns, if the computer line 1060 (VIC 52). On later turns, if the computer has the center spot, it checks for possibly winning by filling the two diagonals.

The columns are checked in lines 1130-1200 The columns are checked in lines 11 30-1200 (VIC 58-63). If an opposing marker is in the column, the column is ignored. If there isn't an op umn, the column is ignored . If there isn't an op· posing marker, there is a check to see if two of the computer's markers are in the column. If so, a marker is placed in the remaining spot to win. The rows are checked similarly in lines 1210–1280 (VIC 64-69). (VIC 64-69).

If the computer doesn't spot a winning possibility, it will then check to prevent the opponent's winning. If there are two of the opponent's nent's winning. If there are two of the opponent's markers in any column, row, or diagonal, the computer will block the win, lines 1290-1490 (VIC 70-87). 7{)-87).

If the computer does not spot a column, row, or diagonal with two like markers in it, the computer just chooses a place at random.

You can probably follow the logic in the 64 version, but I had to take out the REMarks to save memory in the VIC version. In the IF-THEN statements, P(K) will contain the value of the marker in a particular position, number K, where K is one of the nine positions.  $P(K)$  can be 0 if no marker is there, or 3 or 1 if a marker is there. After THEN you can set E to the position chosen, then GOTO a different line.

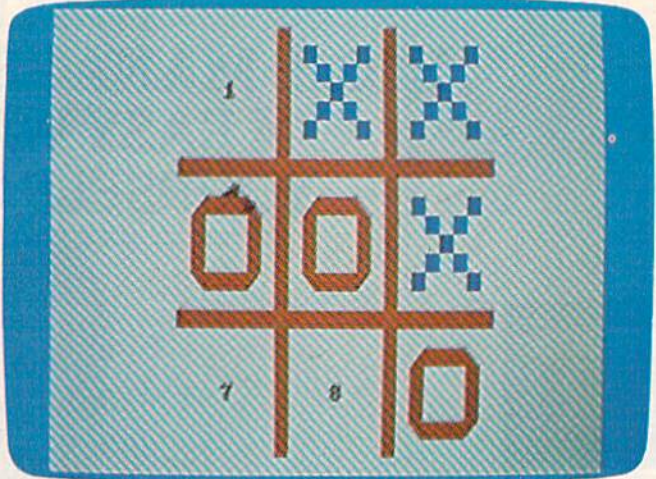

Standard characters make a clear display (64 version).

### CLR Or Crash CLROrCrash

I used the command CLR if the option to play again is chosen. This command clears the memory of all is chosen. This command clears the memory of all variables and unsatisfied FOR-NEXT loops and variables and unsa tisfied FOR·NEXT loops and GOSUB-RETURNs. Without CLR, after several GOSUB·RETURNs. Without CLR, after several games I would get an OUT OF MEMORY message, which can be caused by too many nested FOR-NEXT loops or too many GOSUBs in effect. Notice that loops or too many GOSUBs in effect. Notice that the IF statements transfer control out of FOR-NEXT the IF statements transfer control out of FOR·NEXT loops and out of subroutines. loops and out of subroutines.

The last step of programming was to add the The last step of programming was to add the title and instructions at the beginning of the game. I usually PRINT the title and instructions as I am defining variables for the program. The title and instructions are in lines 560–690 (VIC 28–31). The options of markers and level of game are in lines 700-780 (VIC 32-37). 700-780 (VIC 32-37).

The program isn't complete until you test it. Game programs usually involve quite a bit of testing. You need to check all types of player input—right choices, wrong choices, other keys. In this particular choices, wrong choices, other keys. In this particular game I had to check the player choosing first move or second move and beginner level or intermediate or second move and beginner level or intermediate level (all combinations). I also checked the player winning, the computer winning, and a tie game. The supreme test is to have someone else try the The supreme test is to have someone else try the game for you. game for you.

If you are typing in the VIC version of this game, be sure to leave out all unnecessary spaces. Notice that the lines are numbered by ones to conserve that the lines are numbered by ones to conserve memory. memory.

If you wish to save typing effort, you may obtain If you wish to save typing effort, you may obtain a copy of Tic-Tac-Toe by sending \$3, a blank cassette or disk, and a stamped, self-addressed mailer to:

C. Regena P.O. Box 7502 *P.O. Box 1502*  Cedar City, UT 84720

Be sure to specify the title and which computer Be sure to specify the title and which computer version you need. version you need .

See program listings on page 171.

90 COMPUTE!'s Gazette June 1984

C-www.commodore.ca

# "Now Your Commodore 64" **Can Print Like a Pro!"**

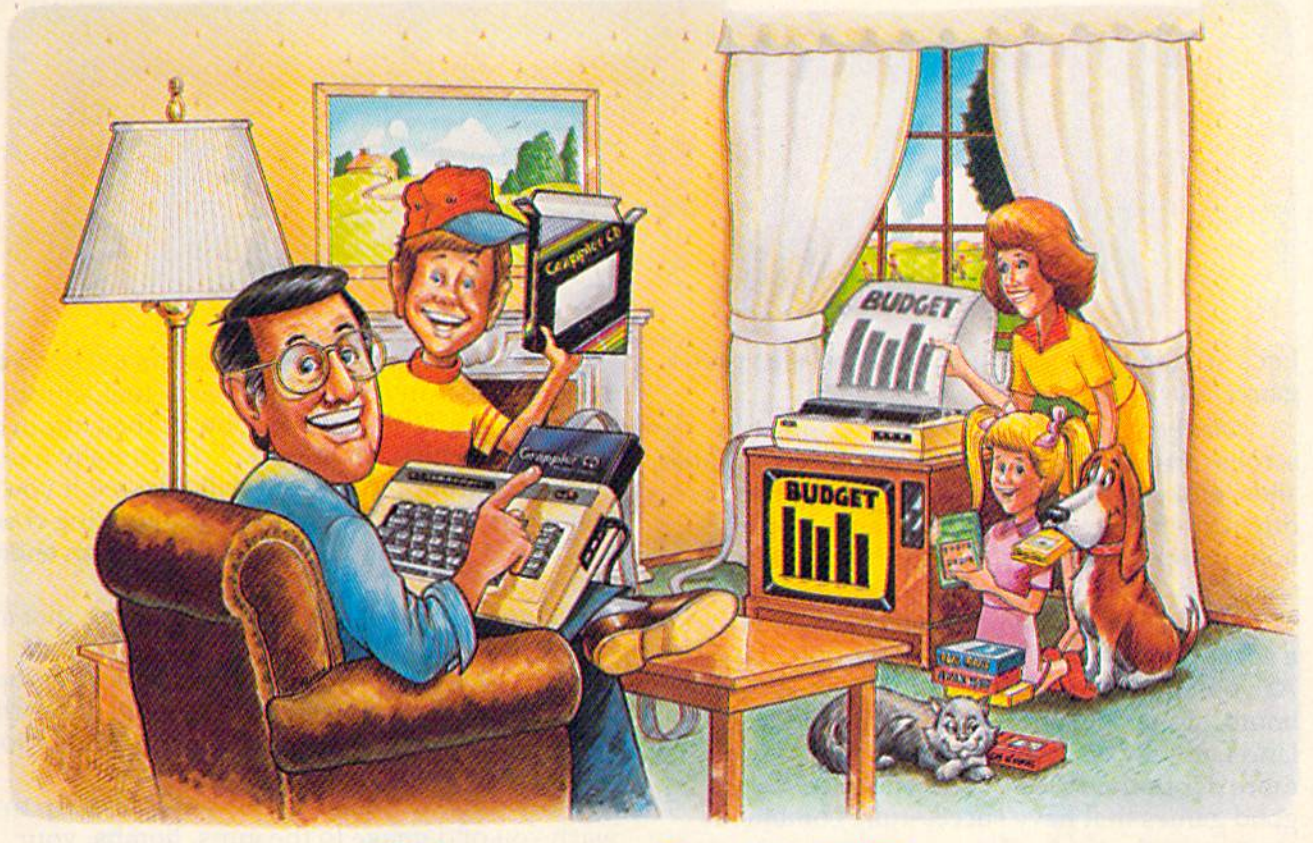

# Grappl **Printer Interface**

# The Revolutionary Printer Interface for the Commodore 64TM

#### **A New Era in Commodore Printing Power.**

Grappler CD offers the first complete answer to your printer interfacing requirements, with many powerful capabilities unique in the Commodore marketplace. Complete signal translation allows many popular name brand printers to operate perfectly with the Commodore 64, or to imitate Commodore's own printer. Even Commodore's graphic character set can be reproduced on Epson, Okidata, Star, ProWriter and other popular printers.

Exclusive Grappler CD features provide a variety of graphic screen dumps, text screen dumps and formatting. No other Commodore interface can offer this.

If you own a Commodore 64...

If you're serious about quality, trouble free printing... You need the Grappler CD.

Contact your nearest Commodore dealer or call Orange Micro for a dealer near you.

Commodore 64 and Commodore 1525 are trademarks of Commodore Electronics Limited<br>Epson is a registered trademark of Epson America, Inc.

#### A Uniquely Intelligent Interface:

- · Prints Screen Graphics Without Software
- Graphics Screen Dump Routines Include Rotated, Inversed, Enhanced and Double Sized Graphics.
- · Full Code Translation From Commodore's PET ASCII to Standard ASCII, the Language of Most Printers.
- Complete Emulation of the Commodore 1525 Printer for printing of Commodore's Special Characters.
- . Dip Switch Printer Selection for Epson, Star, Okidata, ProWriter and other popular printers.
- Conversion Mode for Easy Reading of Special **Commodore Codes.**
- Text Screen Dump and Formatting Commands
- . 22 Unique Text and Graphics Commands

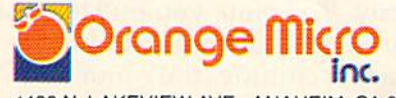

1400 N. LAKEVIEW AVE., ANAHEIM, CA 92807 U.S.A.<br>(714) 779-2772 TELEX: 183511CSMA

**C-www.commodore.ca** 

C Orange Micro, Inc., 1983

#### CHARLE5BRANN0N PROGRAM EDITOR

Let's start out this month with a look at a great game: Blue Max. game: *Bille Max.* 

Maybe you've played Zaxxon, Your ship May be you' ve played *Zaxxoli.* Your ship scrolls through a 3-D playfield as you bomb planes, silos, and enemy aircraft. You can move up or down in space as well. And to help you gauge down in space as well . And to help you gauge your perspective, your ship even has a little shadow. shadow.

Blue Max has similar concept, but instead of *Bille Max* ha s a similar concept, but instead of a spaceship, you're flying a World War I biplane. As you fly over scrolling enemy territory, you can As you fly over scrolling enemy te rritory, you can bomb, strafe, shoot down enemy planes, even bomb, strafe, shoot down enemy planes, even land and take off from a runway. *Blue Max* has far more depth than *Zaxxon*. It's one of those few good games that have successfully combined good games that have successfu ll y combined strategy with arcade play.

# Takeoff Takeoff

When you start the game, you taxi your plane to the end of the runway. When your speed reaches the end of the runway . When your speed reaches 100 mph, push up on the joystick to take off. If 100 mph, push up on the joystick to take off. If you haven't gained enough speed, though, your plane will stall and crash. plane will stall and crash .

You can control your plane in two ways. In You can control you r pla ne in two ways. **In**  one mode, you push up on the stick to go up and pull back to go down. This is opposite of actual pull back to go down. This is opposite of actual airplane joystick controls. (Yes, "joystick" is an aviation term, too.) There is another mode that behaves in a standard way—pull back to climb, push forward to descend. You can also choose push forward to descend. You can also choose various skill levels, and whether or not to obey the law of gravity. If you turn on the gravity, your plane will gradually descend if you let go of the plane will gradually descend if you let go of the joystick. With no gravity, your plane more or less hovers as it flies.

There's a lot of detail here. The scrolling playfield is colorful and full of targets like build play field is colorful and fu ll of targets like buildings, bridges, cars, boats, tanks, guns, runways, even the enemy city. To bomb, you pull back on even the enemy City . To bomb, you pull back on your stick while you press the fire button. To your stick while you press the fire button. To strafe, you go to a low altitude (the command strafe, you go to a low altitude (the command window turns red) and press fire. window turns red) and press fire.

There are many status indicators to keep an eye on, just as in real flying: speed, fuel, altitude, and damage. The status window at the bottom of the screen keeps you informed. It normally has a black background color, but will turn red if you fly low, yellow if you're too low (impending crash) and blue if you're at the same altitude as an enemy and blue if you're at the same altitude as an enemy plane (ripe for the picking).

HORIZONS: 64

Periodically, a big letter P announces that an enemy plane is in the area. You align yourself with it and press fire as you try to hit it with your with it and press fire as you try to hit it with your guns. Be careful not to crash into the plane or the game's over. You only get one "life." W tells you that a strong wind is blowing, and L signals a friendly runway. Smaller letters also light up to warn you of damage to the guns, bombs, your maneuverability, or the fuel tank. If you have damaged something, it will work intermittently, damaged something, it will work intermittently, if at all. The only way to make repairs is to land at a friendly runway.

When L shows up, begin your approach. Landing is quite difficult—you'll probably crash the first lime you try it. Come in low and try to the first time you try it. Come in low and try to land at the start of the runway. Your speed will drop radically, then you will roll to a stop. Fuel tanks are filled and any damage is repaired. You then make another takeoff. then make another takeoff.

Be sure to give yourself plenty of runway, Be sure to give yourself plenty of runway, though, or you'll crash into the trees. And if you run out of fuel, you'll have to glide until you crash (most likely) or luck onto a runway.

The point of the game, besides the fun of The point of the game, besides the fun of being airborne, is to shoot enough targets so that being airborne, is to shoot enough targets so that you can advance to the enemy city. At the city, you can adva nce to the enemy city. At the city, you have to bomb a statue. If you can do this, you'll be awarded the Blue Max medal. Otherwise, you' ll beawa rded the Blue Max medal. Otherwise, you'll have to be satisfied with rankings like "Run you' ll have to be satisfied with rankings like " Runway Sweeper, Class One."

Blue Max Synapse Software *Syllnpse Software*  5221 Central Ave. Richmond, CA 94804 *RicillllOlId,* CA *94804*  \$34.95 disk or tape *\$34.95 disk or tnpe* 

#### Cwww.commodore.ca

# IS YOU **64 ST** GA **TH YOU**

If you've been having a hard time If you've been having a hard time teaching your newly-adopted computer teaching your newly-adopted computer there's more to life than fun and games, there's more to life than fun and games, you're not alone. you're not alone,

Now, you can introduce your Commodore 64'" to the Work Force: affordable, easy-to-Now, you can Introduce your Commodore 64" to the Work Force: affordable, easy-touse software and hardware that will unleash the power you always expected from your use software and hardware that will unleash the power you always expected from your Commodore 64™, but thought you might never see.

#### PaperClip

is simply the best word processing program of its kind—loaded with advanced features, yet so easy to use even novice can get professional results. With **SpellPack",** it even corrects your spelling! Once you've tried it, you'll never use a typewriter again. tried It, you'll never use" typewriter again. is simply the best word processing program of its kind- loaded with advanced features. yet so easy 10 use even a novice can get professional results. With

# The Consultant<sup>™</sup><br>(formerly Delphi's Oracle)

is like computerized filing cabinet with is like a computerized flllng cabinet with a brain. Organize files for recipes, albums, brain. Organize files for recipes. albums, or the membership of your service club. or the membership of your service club. Then search, sort, arrange and analyze your information with speed analyze your Information with speed and flexibility that's simply astounding. and nexlbillty that's simply astounding.

#### $\boldsymbol{SpellPack}^{\omega}$

teaches your 64 to speli. It checks an entire teaches your 64 fo spell. It checks an entire document in Z to 4 minutes against a document in 2 to 4 minutes against a<br>dictionary of over 20,000 words. And you can add up to 5.000 of your own can add up to 5,000 of your own specialized terms. Type letter perfect every speCialized terms. Type letter perfect every time! time! dictionary of over 20,000 words. And you

#### BusCard II"

is magic box that lets you transform your humble is a magic box that lets you transform your humble home computer into a powerful business machine. It gives you the added power of BASIC 4.0, and lets you add IEEE disk drives, hard disk, virtually any gives you the added power of BASIC 4.0, and lets parallel printer, and other peripherals without extra parailel printer, and other peripherals without extra interfaces. Completely software Invisible. interfaces. Completely software Invisible. you add IEEE disk drives, hard disk, virtually any

#### Column Adaptor B,I.-80 • Column Adaptor

gives you crystal clear 80 column gives you crystal clear gO column display. Using the highest quality dIsplay. Using the highest quality hardware, we've eliminated the problems hardware, we've eliminated the problems of snow, fuzzlness and Interference. of snow, fuzziness and Interference. Basic 4.0 commands greatly simplify disk drive access. Switches easily from 40 to 80 column display. 40 to 80 column display. Basic 4.0 commands gready simplify disk drive access. Switches easily from

Discover the true power of your Discover the true power of your Commodore 64'". Ask your dealer about the Commodore 64'" Work Force, from Batteries Included—the company that doesn't leave anything out when it comes to making things simple for you. Commodore 64™. Ask your dealer about the Commodore 64™ Work Force, from Batteries Included-the company that doesn't leave anything out when It comes to making things simple for you.

BATTERIES **YOU INCLUDED** "Excellence in Software"

**The D ARUSCard LIB** 

These products have been developed specifically for Commodore computers by Batteries Included and are totally compatible with each other. For a full color brochure write to:

186 Queen Street West, Toronto, Canada M5V 1Z1 (416) 596-1405 / 3303 Harbor Blvd., Costa Mesa, CA. 92626 (714) 979-0920

64 AND COMMODORE 64 ARE REGISTERED TRADE MARKS OF COMMODORE BUSINESS MACHINES

# Apple Emulator For The 64? Apple Emulator For The 64?

We've heard the claims before about a device that lets you run Apple programs on your 64, but it's always been a pipe dream. Your 64 can easily match any Apple graphics, but the screen storage, ROM routines, graphics calls, beep sound, disk format, and joystick interfaces are totally incompatible. The goal of an Apple emulator is to let you just insert an Apple disk, turn the power on, and begin to use the software, whether it is a word processor, arcade game, or an accounting package. processor, arcade game, or an accoun ting package.

The only way this is possible is to actually The only way this is possible is to actually have an Apple. Sorry. The second best thing is to plug an Apple into your 64. That's right. A whole Apple on a single cartridge that would plug into your 64. You see, that's the only way to get true your 64. You see, that's the only way to get true compatibility. You could make an Atari VCS, or even an old shoe run Apple programs with enough even an old shoe run Apple p rograms with enough hardware. And whether you plug it into your 64 or a pair of penny loafers, it's still an Apple. And it can't be very cheap.

Given that it's theoretically possible, it should Given that it's theoretica lly possible, it should be available, right? Well, you can buy an Apple emulator. It's called the AP Modular Pak, and it's made by a Canadian company called Pioneer Software. You get an expansion box, with eight Apple expansion slots and four 64 expansion ports. A CPU card plugs into the box. It's the magic one—it CPU card plugs into the box . It's the magic one- it makes the Apple software work on the 64. You also need an AP DOS card, which actually converts also need a n AP DOS card, which actually converts your 1541 drive into an Apple-compatible one (quite a feat!) The whole system is \$525. If we're able to obtain a review unit, we'll give you the details on how it works, and how well.

The price tag is bit steep—let's face it, if The price tag is a bit steep-let's face it, it's three times as much as most of you paid for your three times as much as most of you paid for your 64. But it does let you use your existing equipment and disk drive as a second computer. Even if you buy the AP Modular Pak, is there really some Apple software you want to run on your 64? 64 games are far superior to Apple games (sorry, Apple fans—maybe you can plug 64 Pak into Apple fan s-maybe you can plug a 64 Pak into your computer one day). There's a great deal of software for the 64 that was engineered especially for your computer. All the major Apple programs are available in versions for the 64 anyway. But if you want to own both worlds, maybe the Pak's you want to own both worlds, maybe the Pak's for you.

### PCjr Vs. Commodore 64

Recently, I've been working with IBM's new PCjr, and have had a chance to compare it with other computers, including the 64. Both of them are home computers. Which is best? I knew you'd like that question. Of course, no one computer is like that question. Of course, no one computer is "best," but some are more suitable than others for certain applications. (For games, the 64 wins for certain applications. (For games, the 64 wins hands down, though.) I really like both computers. First, let's compare them on equal terms:

Commodore 64 with 64K, <sup>1541</sup> disk drive Commodore 64 with 64K, 1541 disk drive PCjr Entry Model, 64K, disk drive

Commodore 64 system price: about \$450 Commodore 64 system price: about \$450 PCjr system price: \$1149

Other comparisons:

#### Graphics

64: 320 x 200 (high resolution), 160 x 200 (medium resolution). 16 colors simultaneously in text mode. resolution). 16 colors simu ltaneously in text mode. Upper- and lowercase, or a complete graphics character set. Sprites.

PCjr: 320 x 200 in as much as 16 colors simultaneously. 640 x 200 high resolution. 40 columns in text mode with 255 possible character attributes including independent foreground and background colors. 80-cofumn capability (optional). Some colors. SO-column capability (optional). Some graphics characters. Beautiful, sharp RGB color capability (but expensive). No sprites. Repeat: no sprites. sprites.

#### Sound Sound

64: The one and only SID chip with three voices, 64: The one and only SID chip with three voices, 16-bit resolution, waveforms, ring modulation, 16-bit resolution, waveforms, ring modulation, synchronization, filtering, and more.

PCjr: A TI sound chip, just like the one in the TI-99/ 4A. IBM calls it a sound synthesizer. Ahem. Three voices with independent volume control with a 12-bit range. White noise.

#### Keyboard Keyboard

64: 66 keys, typewriter style. Full travel, full size. Four function keys with eight states. Soft reset key. Cursor and editing keys. key. Cursor a nd editing keys.

PCjr: 62 keys. Some call them chiclets, but they're not that bad. The smaller than normal keys have full travel, and can accept overlays that can fully redefine the keyboard, so there's no lettering on the keycaps. Cursor and editing keys. Cold reset available from the keyboard. IBM calls its keyboard ava ilable from the keyboard . IBM calls its keyboa rd the Freeboard. There's a cordless infrared link between the keyboard and the system unit. No dedicated function keys, but ten keys can act as function keys. Can generate all IBM key codes.

#### Input/Output

64: Proprietary serial bus for disk drive, printers, and other Commodore devices. Expansion port and other Commodore devices. Expansion port with all bus signals (also acts as cartridge slot). Parallel user port with RS-232 capability. Two Parallel user port with RS-232 capability. Two digital joystick ports which can also accept a light pen or four paddles. Audio/video port and built-in pen or four paddles. Audio/video port a nd built-in RF modulator for TV. Cassette port for Commodore tape drive. Up to four 1541 disk drives with 170K storage each, single-sided. CP/M capability.

PCjr: Built in ports provide TV output (modulator extra), color monitor output, RGB output, two extra), color monitor output, RCB output, two 64K cartridge slots, RS-232 serial, light pen, two 64K cartri dge slots, RS-232 serial, light pen, two analog joystick ports, cassette port for an audio

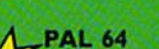

The fastest and easiest to use assembler for the Commodore 64. Pal 64 enables the user to pulling using the<br>assembly language programming using the Pal 64 enables the user to perform

**TEMPLETON** 

#### POWER 64

Is an absolutely indispensible aid to the programmer using Commodore<br>64 BASIC. Power 64 turbo-charges resident BASIC with dozens of new super useful commands like MERGE, UNDO. TEST and DISK as well as all the old standbys such as RENUM and SEARCH & REPLACE. Includes MorePower 64. S49.95

#### **TOOL BOX 64**

Is the ultimate programmer's utility<br>package. Includes Pal 64 assembler  $\blacklozenge$ and Power 64 BASIC soup-up kit all together in one fully integrated and \$89.95 economical package.

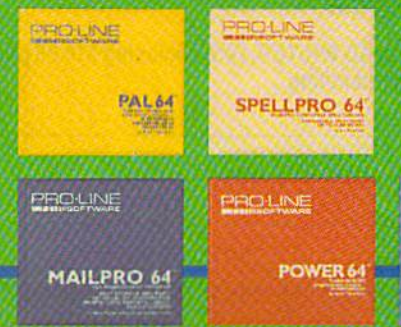

**SPELLPRO 64** 

ø

**BUTTERFIELD** 

E

**Marie De** 

H

**BIRD** 

**in** 

**STRILIPAD EA** 

Is an easy to use spelling checker with a standard dictionary expandable to 25,000 words. SpellPro 64 quickly adapts itself to your personal vocabulary<br>and business jargon allowing you to add and<br>delete words to/from the dictionary, edit documents to correct unrecognized words and output lists of unrecognized words to printer or screen. SpellPro 64 was designed<br>to work with the WordPro Series and other wordprocessing programs using the WordPro file format. \$49.95

#### **NOW SHIPPING!!! TOLL FREE ORDER PHONE** l-800-387-3208

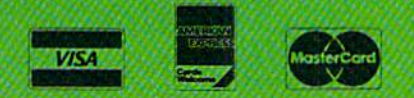

\*Commodore 64 and Commodore are trademarks of **Commodore Business Machines Inc.** Presently marketed by Professional Software Inc.

Specifications subject to change without notice.

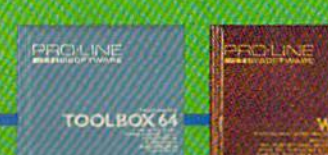

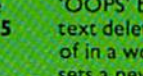

(416) 273-6350

**WP64** 

**PUNTER** 

This brand new offering from the originators of the WordPro Series\* brings professional wordprocessing to the commodore 64 for the first time. Two<br>Pars under development, WP64 features 100% proportional printing capability as well as 40/80 column display, automatic word wrap, two column printing, alternate paging for headers & footers, four way scrolling, extra text area and a brand new OOPS' buffer that magically brings back text deleted in error. All you ever dreamed of in a wordprocessor program, WP64<br>sets a new high standard for the software \$49.95 industry to meet.

WITEA MAILDRE SA

#### MAILPRO 64

A new generation of data organizer and list manager. MailPro 64 is the easiest of all to learn and use. Handles up to 4,000 records on one disk, prints multiple labels across, does minor text editing ie: setting up invoices. Best of all, MailPro 64 resides entirely within memory so you don't have to constantly juggle disks like you must with other data base managers for the Commodore 64. \$49.95

755 THE QUEENSWAY EAST, UNIT 8,<br>MISSISSAUGA, ONTARIO, CANADA, L4Y 4C5 Gwww.commodore.ca

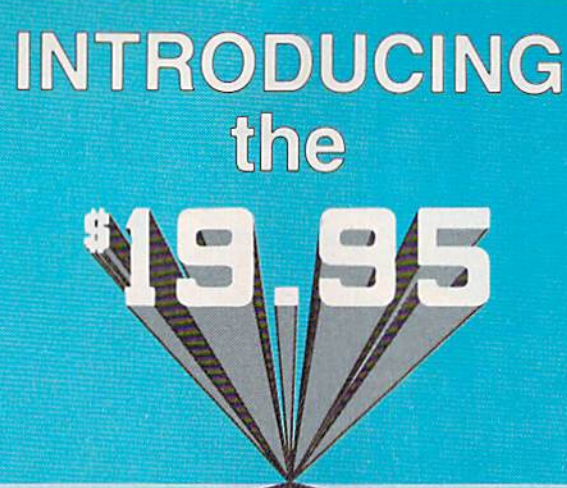

# RD WRITER

The RD WRITER is a "back to basics" word processor for the Commodore 64<sup>w</sup>. Designed as an educational tool for all ages, the RD WRITER is simple enough to be learned by a child and yet sophisticated enough to handle an adult's word processing needs. sophisticated enough to handle an adult's word processing needs.

#### FEATURES: FEATURES:

- MENU DRIVEN  **MENU DRIVEN**
- STATUS LINE STATUS LINE
- FORMATTED PRINTING FORMATTED PRINTING
- MARGIN RESET MARGIN RESET
- UP TO TWELVE PAGES PER WORKING FILE UP TO TWELVE PAGES PER WORKING FILE

#### SYSTEM REQUIREMENTS: SYSTEM REQUIREMENTS:

- COMMODORE <sup>64</sup> COMMODORE 64
- DISK DRIVE DISK DRIVE
- MONITOR with 80-COLUMN CARD  **MONITOR with SO·COLUMN CARD**

#### SYNERGY SOFTWARE, INC. SYNERGY SOFTWARE, INC. P.O. BOX 131, M.I.T. BRANCH CAMBRIDGE, MA. 02139 CAMBRIDGE, MA, 02139

includes manual and money-back guarantee *Includes manual and money·back guarantee*  Commodore 64<sup>™</sup> is a trademark of Commodore Electronics Inc.

- WHOLE-SCREEN EDITING WHOLE·S6REEN EDITING
- TEXT INSERTION / DELETION
- MOVE TEXT BLOCKS MOVE TEXT BLOCKS
- AUTOMATIC WORDWRAP AUTOMATIC WORDWRAP
- TUTORIAL TUTORIAL

**PROFINE AND A FUTORIAL**<br>**P** SYNERGY SOFTWARE, INC.

P.O. BOX 131, M.J.T. BRANCH **P.O. BOX 131, M.I.T. BRANCH I CAMBRIDGE, MA. 02139** 

**I** Please send me the RD WRITER. I am enclosing \$19.95 plus **1** S2.00 shipping and handling.

|NAME I NAME **In the contract of the contract of the contract of the contract of the contract of the contract of the contract of the contract of the contract of the contract of the contract of the contract of the contract of the** 

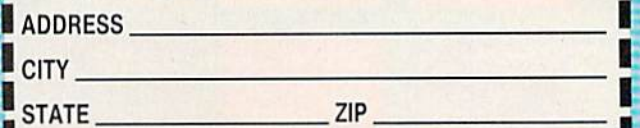

Gwww.commodore.ca

tape recorder. Optional internal modem. No CP/M capability yet. Only one built-in double-sided disk with 360K storage. DOS (required) is \$65 extra. The drive is very fast compared with the 1541. You can load 32K in 16 seconds.

#### Software

64: A simple Microsoft BASIC built in. Thousands of public domain programs. Thousands of thirdparty programs. A wide range of Commodore software.

PCir: A full Microsoft BASIC, with extensions for file handling, graphics, sound, error trapping, event trapping, interrupts, and more. Optional Cartridge BASIC required to run disk drive and access extended graphics modes and the sound chip. Compatibility with hundreds of IBM PC programs. "PC-compatible" says a lot to many people.

As you can see, the 64 holds its own against Big Blue's entry home computer. You just can't compare them price-wise, though. Both initially and in the future, the 64 will save you hundreds of dollars—and you can still do the same things and enjoy some superior features. The 64 will be around awhile as the Volkswagen of home and personal computers-especially with such devoted and interested users.

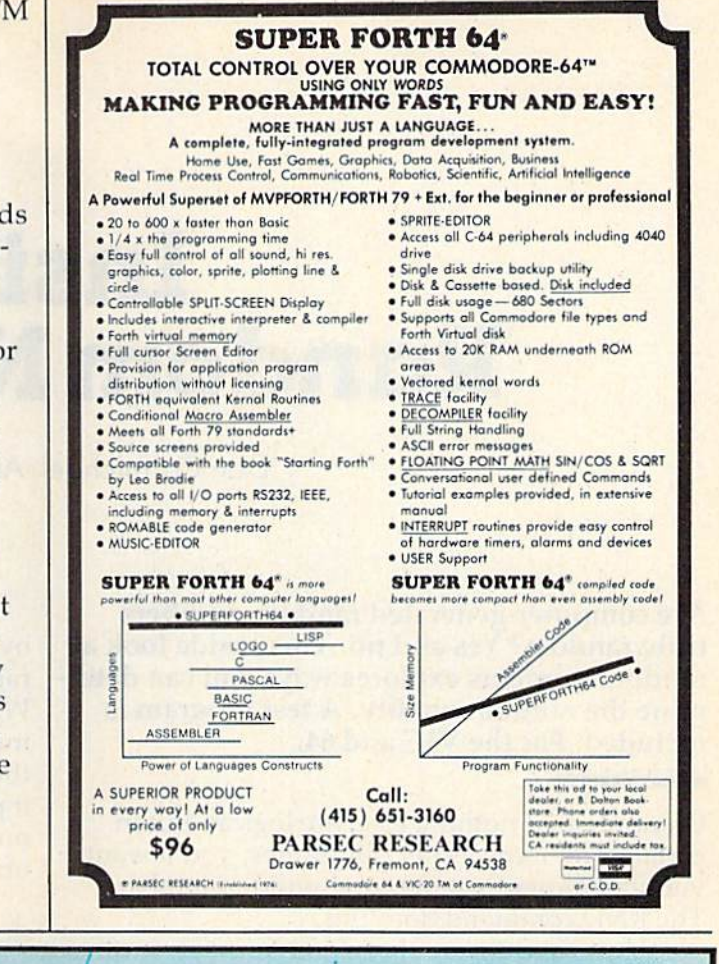

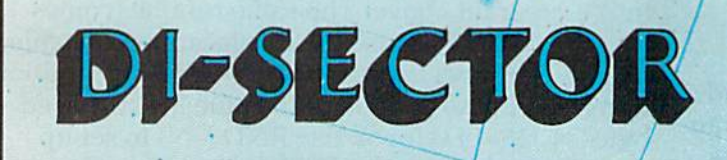

Version 2.0

# **EVERYTHING YOU EVER WANTED IN A DISK UTILITY ... AND MORE!!**

#### BACKUP YOUR ENTIRE DISK LIBRARY QUICKLY AND EASILY

- Make 3 pass backup of protected software
- $\star$  Copy files

Direct or allocation backup of standard format

#### POWERFUL DISK MANIPULATION SYSTEM GIVES YOU TOTAL CONTROL OF YOUR 1541

- Edit sectors in HEX, ASCII, or Assembler
- **\*\*** Display sector header information
- ★ Force errors to any track and sector: instantly ★ Repair damaged diskettes Machine language monitor allows examination/modification of both C-64\* and disk

drive memory

Screen Prompts and Thorough Documentation Make This Powerful Utility Simple to Use

... WRITE OR PHONE ...

\*Commodore 64 is a registered trademark of **Commodore Business Machines**  STARPOINT SOFTWARE Star Route 10 Gazelle, CA 96034 (916) 435-2386 VISA or **MASTERCARD** 

\$39.95

add \$3 for C.O.D.

Cwww.commodore.ca

# Inside **Inside**  Random Numbers **Random Numbers**

Dan Carmichael, Assistant Editor Dan Carmichael, Assistant Editor

Are computer-generated random numbers Arc computer-generated random numbers truly random? Yes and no. This inside look at <mark>random numbers explores ways you can deter-</mark> mine the random quality. A test program is included. For the VIC and 64. included. For the VIC and 64.

Computers, if nothing else, are logical. But in Computers, if nothing else, arc logical. But in certain programs, especially games, you'll want your computer to generate a random number. The RND command does this. The RND command does this.

How random are those numbers? How can a computer pick a number out of thin air?

The VIC and 64 produce random numbers by taking a *seed* number, multiplying it by another number, adding yet another number, and scrambling the bytes. The result is not a truly random number, but it suffices for must applications. dom number, but it suffices for most applications.

The seed (and the random number) are stored in *floating point* format. In Commodore BASIC, five bytes are needed for each floating point number, even if the number is a single digit, like lor 2. 1 or 2.

The BASIC RND command can generate random numbers in both the VIC-20 and the 64. In dom nu mbers in both the VIC-20 and the 64. In its simplest form the RND command generates a random number between zero and one (not including zero or one). To see how this is done, enter the following BASIC program:

10 PRINT RND(1): GOTO10

### Choice Of Arguments A Choice Of Arguments

Whenever you use RND, you must include a number in parentheses immediately after it. This number is called the *argument*. The number in the argument determines the seed value which is scrambled to create the random number. There are three ways of seeding the RND functionusing a positive number, a negative number, or zero.

Using a positive number as the argument is by far the most common method of generating by far the most common method of generating random numbers because it is the most reliable. random numbers because it is the most reli able. When you use RND (1), the computer looks at memory locations 139-143 and uses the values memory locations '139-143 and uses the values there for the random seed. When it has finished, it puts new values into those slots. Any positive number can be used. The value does not matter, only the fact that the number is positive.

A negative argument will give you a predetermined result—a nonrandom number. To test this, try substituting RND(-1) or RND (-900) in the program above. The same number comes up every time. Because the results are predictable, negative numbers are used not to generate random negative numbers arc Llsed not to generate random numbers, but to put a certain value into the seed bytes at 139-143. If you use RND (-N) to set up the seed and then use RND(l), the series of num the seed and then use RND(l ), the series of numbers will always fall in the same order. This can be useful in debugging a program.

RND(O) checks the value in the system time RND(O) checks the value in the system time clock and uses it for the seed. There are some clock and uses it for the seed . There arc some problems with using it regularly, especially on the 64, but if you use it once at the beginning of a program, it can be a good way to (almost) randomly seed the random seed. Another method of domly seed the random seed . Another me thod of randomizing, RND(-TI), is discussed later.

By adding a few options to the command, you can produce numbers of almost any size and range. Enter the following BASIC program. range. Enter the following BASIC program.

#### 10 PRINT INT((RND(1)\*6)+1);: GOTO10

In this example we've produced random numbers between 1 and 6. This might be useful in a program that simulates the throwing of dice. We've also added something new—the INTeger command. added something new-the INTeger command. Remove the three letters INT from the above ex Remove the three letters INT from the above example, and run the program again. As you can see, without the INTeger command you get num see, without the INTeger command you get numbers with up to nine significant decimal places.

#### Cwww.commodore.ca

# Take Your Commodore's Commands **Take Your Commodore's Commands**  And Put Them Where They Belong. **And Put Them Where They Belong.**  On Your Keyboard. **On Your Keyboard.**

Now you can **save time and avoid frustration. PC-DocuMate** keyboard templates help you quickly recall needed commands, options, and formats. What you need is where you want it: at quickly recall needed commands, options. and formats. What you need is where you want It: at your fingertips. Each PC-DocuMate template is professionally designed by a software expert and is a **comprehensive** reference aid. Commands are logically and **functionally organized** to help you get the most from your software, And. each template is fully guaranteed to satisfy or help you get the most from your software. And, each template Is fully guaranteed to satisfy Of your money back. your money bock.

**PC-DocuMate** keyboard templates are silk-screen printed on **durable, non-glare plastic** to exacting specifications for ease of use. Order yours today and join thousands of satisfied users who are saving time and effort. who ore saving time and effort.

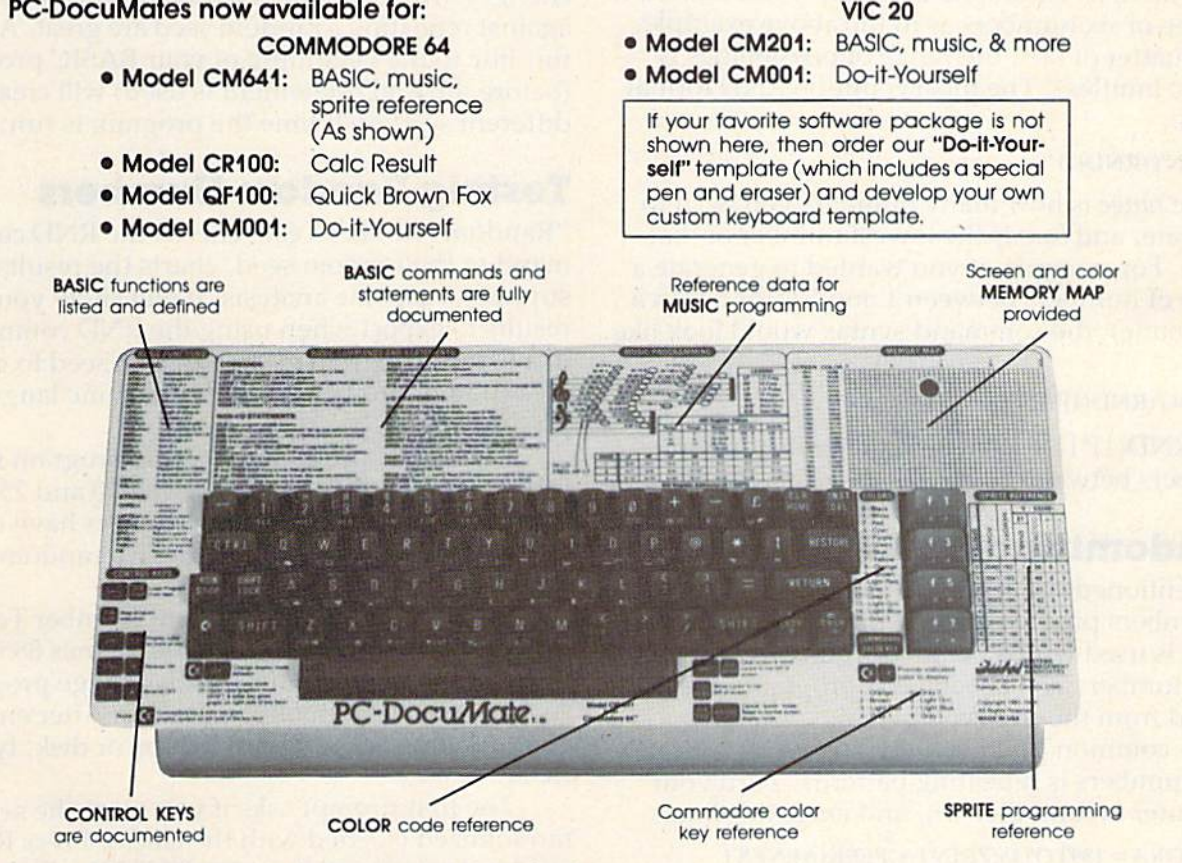

#### Prices: ONLY \$12.95 each (including shipping) Prices: ONLY \$12.95 each (Including shipping)

HOW TO ORDER: Please send personal check, money order or MC/VISA credit card information, HOW TO ORDER: Please send personal check, money order or MC/VISA credit card information. Shipping is included, but foreign orders must addS5.00 per unit (except Canada), USfundsonly. Shipping is included, but foreign orders must add \$5.00 per unit (except Canada). US funds only. Sorry. NO COD's. NC residents add 4% sales tax. Personal checks must clear our bank before SOrry, NO COD's. NC residents odd 4% sales tax. Personal checks must clear our bank before shipment. For more information call 919-787-7703. Dealer inquiries invited. shipment. For more information call 919-787-7703. Dealer InquIries Invited.

**TOP** CALL TOLL FREE: 1-800-SMA-RUSH FOR FASTER SERVICE ON CREDIT CARD ORDERS! 1-800-762-7874 or In NC call 919-787-7703 1-800-762-7874 or In NC call 919-787-7703

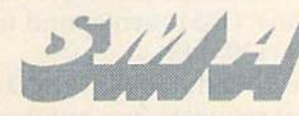

Systems Management Associates 3700 Computer Dr., Dept. T-1 P.O. Box 20025 Raleigh, North Carolina 27619

OUR GUARANTEE: Use your template for OUR GUARANTEE: Use your template IOf 10 days. If you are not completely satisfied return it to us (undamaged) for a full refund. refund.

www.commodore.ca

Raleigh, North Carolina 27619<br>MA is a division of U.S. Software, Inc. Commodore 64 and VC 20 are frademarks of Commodore Business Machines, Inc. Calc Result is a frademark of Handle Software ab, PC-DocuMate is a how is a division of statement, the commodate of Quicktex. Inc.

The INTcger command converts decimal The INTeger command converts decimal numbers to whole numbers by dropping anything after the decimal point. Type this line and press RETURN: RETURN,

#### PRINT INT(1.1)

The result is 1. This is the INTeger value of 1.1. One important fact to note about the INT com One important fact to note about the INT command is that it does not round off. Type and enter:

#### PRINT INT(1.9)

As you can see, the INT value of 1.9 is also 1, not as you might expect. 2 as you might expect.

Always use INT with RND when you want whole numbers. This will be the case in most applications. After all, if you were writing a dice game, you wouldn't want to throw a 6.38340299.

The RND command is certainly not limited to a range of six numbers as in the above example. As a matter of fact, the range of possibilities is almost limitless. The most common RND format is this: is this:

 $INT(RND(1)*range + base)$ 

where range is how many numbers you wish to generate, and *base* is the lowest number of that range. For example, if you wanted to generate a range of numbers between 1 and 52 (for use in a card game), the command syntax would look like card game), the command syntax wou ld look like this: this:

 $INT(RND(1)*52+1)$ 

 $INT(RND(1)*11 + 10)$  would generate random numbers between 10 and 20.

### Randomizing Random Seeds Randomizing Random Seeds

As mentioned above, the random seed is the origin of numbers produced when the BASIC RND com of numbers produced when the BASIC RNO command is used with a positive argument. The random numbers you use in your programs are extracted from the five seed bytes.

common problem when working with ran A common problem when working with random numbers is repeating patterns. Turn your dom numbers is repeating patte rns. Turn your computer off and then on, and enter this line:

### $FORA = 139TO143: PRINTA, PEEK(A):NEXT$

This shows you the contents of the five random seeds. If you continue turning the computer off/on and entering this line a number of times, you'll notice something interesting. The random seed notice someth ing interesting. The random seed bytes always contain the same values after power up. As a matter of fact, the values you're probably getting are 128, 79, 199, 82, and 88. ge lling arc 128, 79, 199, 82, and 88.

The fact that the random seed is always initialized with the same values creates the possibility of repeated random number patterns. For bility of repea ted random number patterns. For example, turning on your computer, loading the same game, and playing it in the same sequence is likely to produce the same results. This isn't is likely to produce the same results. This isn't

much fun in a game based on the luck of the draw.

The answer is to randomize your program. This can be done with one BASIC line. If you want your computer to produce truly random numbers without repeating patterns each time you play a game, start with a different random seed each time it is run. This is done by initializing the random seed with the use of the system (computer) clock. Turn your computer off and on, and enter the following line: the following line:

 $X = RND(-TI): FORA = 139TO143:PRINTA;PEEK(A):$ NEXT NEXT

The command  $X = RND(-TI)$  is the key to producing a random seed that is varied each time the program is run. In effect, this BASIC statement the program is run. In effect, this BASIC statement gets values from the jiffy clock (TI), and POKEs them into the random seed. Because the clock them into the random seed . Beca use the clock changes every sixtieth of a second, the odds against repeating a random seed are great. Adding this line to the beginning of your BASIC program (before the RND statement is used) will create a different seed each time the program is run.

# Testing Random Numbers Testing Random Numbers

"Random Number Test" checks the RND command or the random seed, charts the results, and supplies a capsule analysis. It will show you what results to expect when using the RND command in a BASIC program or the random seed to gener in a BASIC program or the random seed to generate random numbers within a machine language program. program.

For BASIC programmers, the program will test any range of numbers between 0 and 255. And machine language programmers have the option of testing any one of the five random seed option of testing anyone of the five random seed bytes. bytes.

Carefully enter the Random Number Test program. The DATA statements in lines <sup>885</sup> program. The DATA statements in lines 885 through 941 are for a machine language program, so they must be entered accurately. After entering and SAVEing the program to tape or disk, type RUN. RUN.

The first prompt asks if you want the seed randomized (seeded with the clock). Press R to randomize; otherwise, press RETURN. The next prompt asks what type of computer you have. If you have a VIC-20, enter V. Press RETURN for the 64. the 64.

The third prompt asks you to press either the f1 key to test the random seeds, or the f3 key to test the BASIC RND command.

If you choose fl (test the random seeds), the If you choose fl (test the random seeds), the next prompt asks which random seed byte you wish to test. The five keys (1-5) correspond to the five random seed bytes (139-143).

If you choose f3 (testing the BASIC RND command), the next prompt requests two numbers between 0 and 255. This is the range of random

#### Tiny 23/4x23/4x1 in. 300 baud 300 baud Direct Connect Direct Connect Originate/Answer • Full Duplex Carrier detect LED Duplex • Carrier detect LED

VIC-20/C-64

MODEM

95

MFJ-1Z37

World's lowest cost modem. High performance Texas Instrument single chip modem design. Works lor both VIC-ZO and Commodore 64. Texas Instrument single chip modem design.<br>Works for both VIC-20 and Commodore 64.<br>Plugs into user's port. Use with single or multi-

Plugs into user's port. Use with single or multi line phones. Plugs into telephone base. !ine phones. Plugs into telephone base. 300 baud. Direct connect. Originate/answer. 300 baud. Direct connect. Originate/answer.

Full duplex. Carrier detect LED. Crystal controlled.

Powered by computer. Aluminum enclosure. Includes Basic listing of Terminal Program.<br>Terminal Program available on tape, \$4.95 and Terminal Program available on tape, \$4.95 and cartridge, \$19.95. Specify VIC-20 or C-64.

## Save VIC-20 Save VIC-20 **Cartridge Programs** on tape on MFJ-1256  $$39^{95}$

Adapler board

lets you save VIC-20 cart ridge programs on cassette tape and run them using 8K RAM board. Provides cartridge backup, eliminates plugging and unplugging cartridges eliminates plugging and unplugging cartridges and turning VIC-20 on and off.

and turning VIC-20 on and off. Includes adapter board that plugs into expansion port and software to save and run cartridge programs on cassette tape. Requires 8K RAM board (not included).

### RS-232 Interface for VIC-20/C-64

MFJ-123S  $\blacksquare$ 39!

Provides RS-232 voltage conversion for

VIC-20/C-64 serial port. Use VIC-20/C·64 serial RS-232 printers, modems, speech synthesizers RS-232 printers, induents, speech synthesizers<br>and other RS-232 peripherals. Switch reverses transmit/receive lines for DTE or DCE operation. Use as null modem. Standard 25 pin RS-232 con nector. Plugs into user's port. Powered by com puter. 21/4x21/4 inches. transmit/receive Hnes for DTE or DCE operation.<br>Use as null modem. Standard 25 pin RS-232 con-<br>nector. Plugs into user's port. Powered by com-<br>puter. *2Y*4x2Y4 inches.

#### VIC-20 Capacitance Meter VIC-20 Capacitance Meter

MFJ-1258

Measure 100 pf to 100 Mfd. Includes calibration capacitor, MFJ-1258 software on tape and hardware software on tape and hardware \$ **29<sup>95</sup>** interface.

Order from MFJ and try it. If not delighted, return within 30 days for refund (less shipping). Ona year unconditional guarantee. Order from MFJ and try it. If not delighted,<br>return within 30 days for refund (less shipping).<br>One year unconditional guraratee.<br>Order yours today. Call toll free 800-647-1800.<br>Charge VISA, MC. Or mail check, money order.<br>

Order yours today. Call toll freo 800-647-1 BOO. Charge VISA. MC, Or mail check, money order. Add \$4.00 each for shipping and handling.

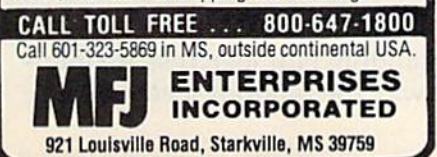

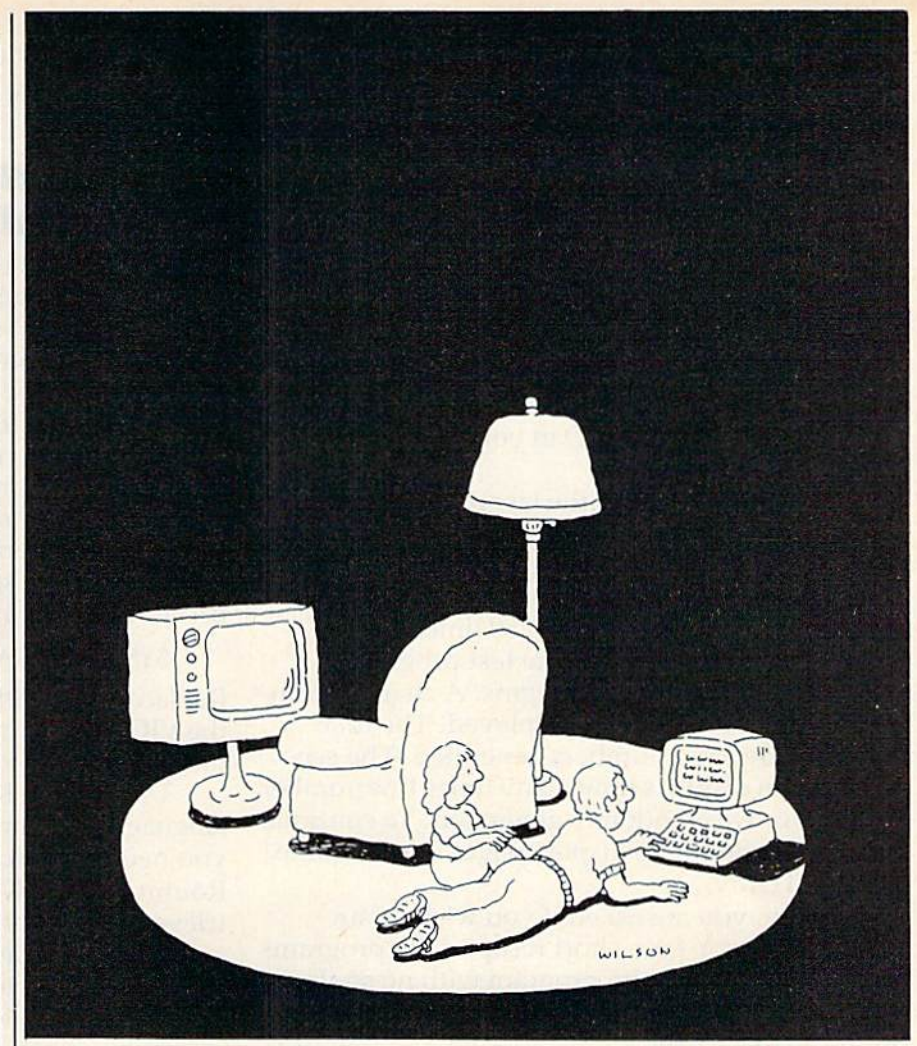

# Complacency or curiosity? Complacency or curiosity?

Move your children away from the Move your children away from the passive nature of TV and turn them pasaive nature of TV and turn them on to the excitement and fun of interactive learning with Dow Jones News/Retrieval'? News/Retrieval.

You probably thought Dow Jones News/Retrieval only provided busi NewslRetrieval only provided busi- ness and financial information. ness and financial information. Wrong. We've got something of Wrong. We've got something of value for the whole family. value for the whole family.

With our 20-volume, 30,000 ar With our 20-volume, 30,000 article Academic American Encyclo ticle Academic American Encyclopedia, Dow Jones News/Retrieval pedia, Dow Jones News/Retrieval will pique your children's curiosity will pique your children's curiosity about the world and help them de about the world and help them develop new skills. The information velop new skills. The information they need for school is easy to ac they need for school is easy to access, always up-to-date, always cess, always up-to-date, always ready. And kids love to use it!

There are timely news reports There are timely news reports

from Washington, our nation and from Washington, our nation and the world. You also get current the world. You also get current schedules and rates from the Official schedules and rates from the Official Airline Guide™ Comp-U-Store, convenient shop-at-home service; Cineman Movie Reviews; sports Cineman Movie Reviews; sports highlights; weather reports and MCI highlighta; weather reports and MCI Mail—the new electronic mail service that lets you send letters to anyone, anywhere, even if he or she anyone, *anywhere.* even if he or she doesn't own a terminal. Airline Guide; Comp-U-Store, a convenient shop-at-home service;

Overall, you'll find a wide variety of high-quality data bases accessible of high-quality data bases accessible quickly and easily with most per quickly and easily with most per· sonal computers. sonal computers.

To get your children involved, To get your children involved, excited and turned on to the fun of learning, turn them on to Dow Jones News/Retrieval.

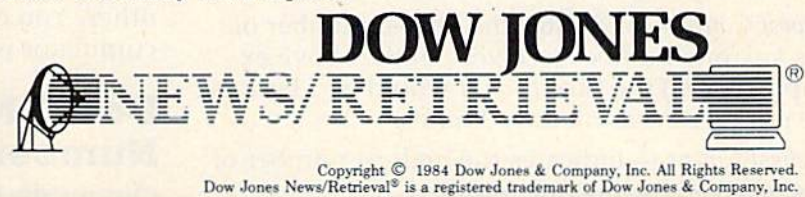

FOR FULL DETAILS, CALL 800 345 8500, EXX5 FOR FULL DETAILS, CALL 800·34S·8500,EXT.S

Alaska, Hawaii and foreign, call 1-215-789-7008, Ext. 5

numbers you want to test. Enter the two numbers separated by a comma, then press RETURN. For example, if you want to test the numbers between 1 and 6, enter 1,6 then press RETURN. The test range must include two or more numbers. Entering 1,1 or 123, 123 would test only one number and is not a legal entry.

The program generates random numbers in the range you specify while in BASIC, then branches to the machine language program that branches to the machine languuge program that does the tallying. Testing the RND command in this way demonstrates the randomness you can expect when you use RND in your BASIC programs. grams.

After responding to the last prompt, the pro Afler responding to the last prompt, the program begins running. The first stage of the pro gram begins running. The first stage of the program can be ended by pressing the fl key. The gram can be ended by pressing the fI key. The program will also end if any one number is generated, or occurs more than 65,280 times. ated, or occurs more than 65,280 times.

After the first stage of the test program has ended, the analysis phase begins. A chart of numbers between 0 and 255 is displayed. The first column shows the numbers generated. The second column displays how many times this number occurred or was randomly generated. To continue stepping through the display pages one at a time, press RETURN. press RETURN.

Finally, you are asked if you wish for an analysis. Press Y for a short recap of the programs run. Press N to end the program with no analysis.

Here's a description of the totals displayed on the analysis page: on the analysis page:

Total Numbers Hit - how many numbers received at least one hit. For example, this total would be 5 if you were testing the RND command with a range of 1-5, and all 5 numbers were hit.

Total Count - the total number of hits, all numbers included. In the above example, if all numbers 1 through 5 were hit 5 times each, this total would be 25. This also reflects the total number of passes the program made.

Average Count - the average hits per number. For example, if we were testing the range of 100-101 and 100 was hit 2 times, and 101 was hit 4, the average would be 3. Use this total to determine the randomness of the test run. For example, if you randomness of the test run. For example, if you tested the whole range of numbers (0-255), and the average count read 10,123, but the number 2 was hit only 3 times, you'd know of this disparity.

Lowest Count - indicates the lowest number of hits any one number received. In the above example (0-255) the lowest count would be 3 because the number 2 was hit only 3 times.

Highest Count - indicates the highest number of hits received by any one number.

Total Zeroes - indicates how many random numbers received no hits. bers received no hits.

Although the recap analysis is brief, it is helpful in illustrating how well the random function is behaving. behaving.

# RND And Machine Language RND An d M achine Language Programming Programming

What about generating random numbers for machine language applications? Of course, you machine language applications? Of COUTse, you could always RTS (branch back to BASIC), generate random number with the RND command, and a random number with the RND command, and return to machine language. But this would reduce return to machine language. But this would reduce the speed of the machine language program.

The answer can be found at address \$E097 (decimal 57495) in the 64, and \$E094 (decimal 57492) in the VIC-20. These addresses are the start of the in the VIC-20. These addresses are the start of the routine in the Kernal that places random values into the random seed bytes. Type and enter this into the random seed bytes. Type and enter this BASIC line to demonstrate how it works: BASIC line to demonstrate how it works:

 $SYSxxxx:x: FORA = 139TO143: PRINTA,PEEK(A): NEXT$ 

Replace xxxxx with 57495 for the 64, and 57492 for Replace xxxxx with 57495 for the 64, and 57492 for the VIC. As you can see, each time this BASIC statement is run, the values in the random seed change. ment is run, the values in the random seed change.

Using these Kernal routines in your machine Using these Kernal routines in your machine language program is fairly straightforward. When language program is fairly straightforward. When you need a random number, JSR (Jump to Sub-Routine) to the Kernal routine. You can then retrieve one or more of the values in the random trieve one or more of the values in the random seed bytes, and away you go. Of course, processing seed bytes, and away you go. Of course, processing the values is up to you.

However, there is one important point to remember when generating random numbers in machine language. As mentioned earlier, seeding the RND command with a negative, positive, or zero value will produce different results. When you use the Kernal RND routine, one of the first you use the Kernal RND routine, one of the first things it checks for is a negative, positive, or zero value in the Floating Point Accumulator. Make value in the Floating Point Accumula tor. Make sure the FPA contains values that will produce the results you desire.

There is another unique way of generating There is another unique way of generating random numbers in machine language, using the I/O block in your computer. The I/O block is an area of memory (starting around 56320 in the 64, and 37000 in the VIC) that is constantly changing, and 37000 in the VIC) that is constantly changing, doing such things as updating the screen, and manipulating data direction registers and timers. First, find two bytes that have constantly changing values. Load the accumulator with the value in one byte, and either the  $X$  or  $Y$  register with the other. You can then rotate (ROR or ROL) the accumulator with the X or Y register.

### Does RND Generate Random Does RND Generate Random Numbers? Numbers?

Our results from Random Number Test are inter Our results from Random Number Test are interesting. First is the way the random seed bytes behaved. behaved.

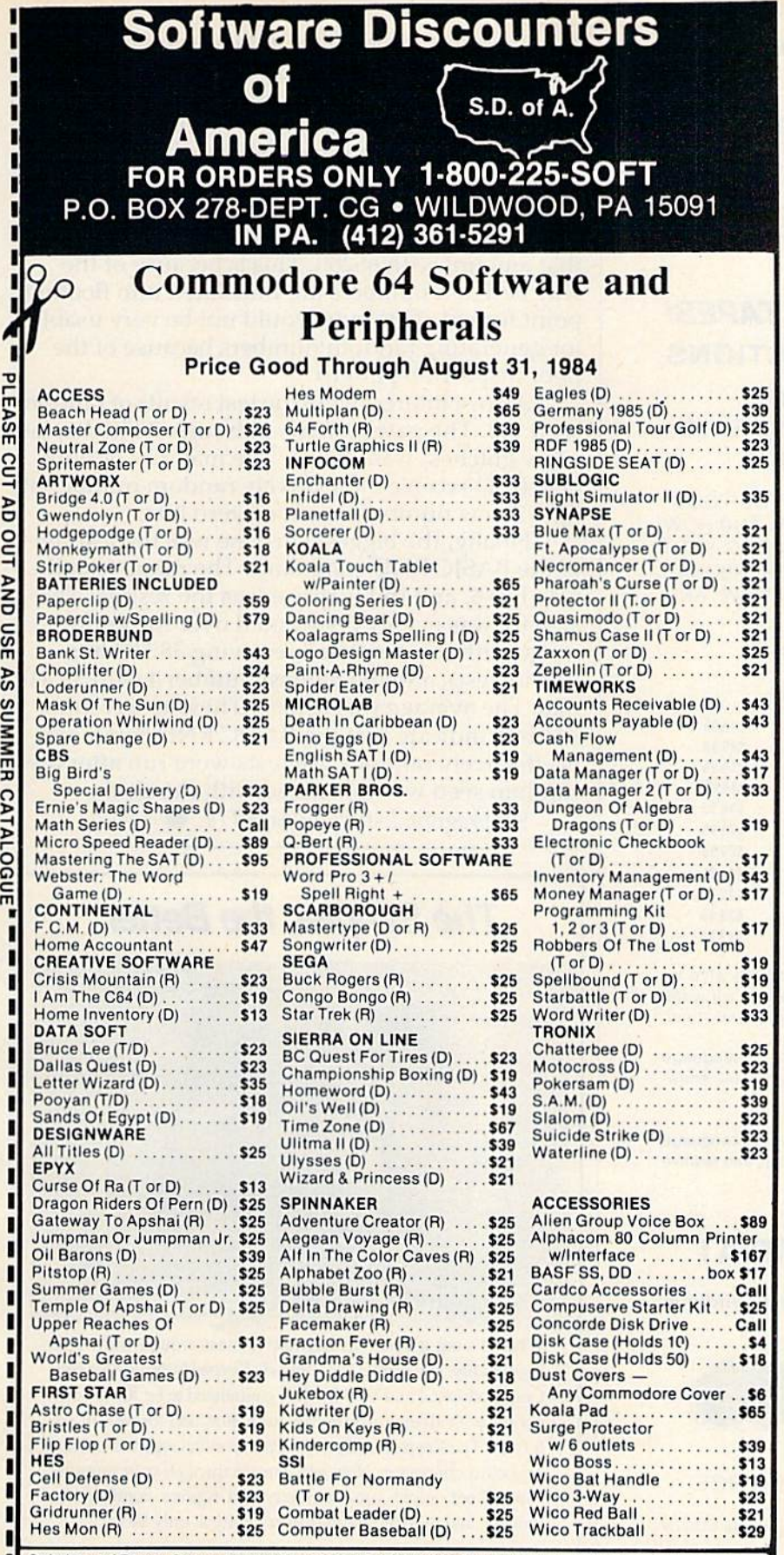

PLEASE

cut PD DUT

**QND USE** AS

**CATALOGUE** 

Dreaming and Terms: Orders with cashier check of money order shipped immediately. Personal/company<br>checks, allow 3 weeks clearance. No C.O.D.'s. VISA/MASTERCARD accepted with no additional charge for<br>orders shipped to cont ly<br>, for<br>ipping

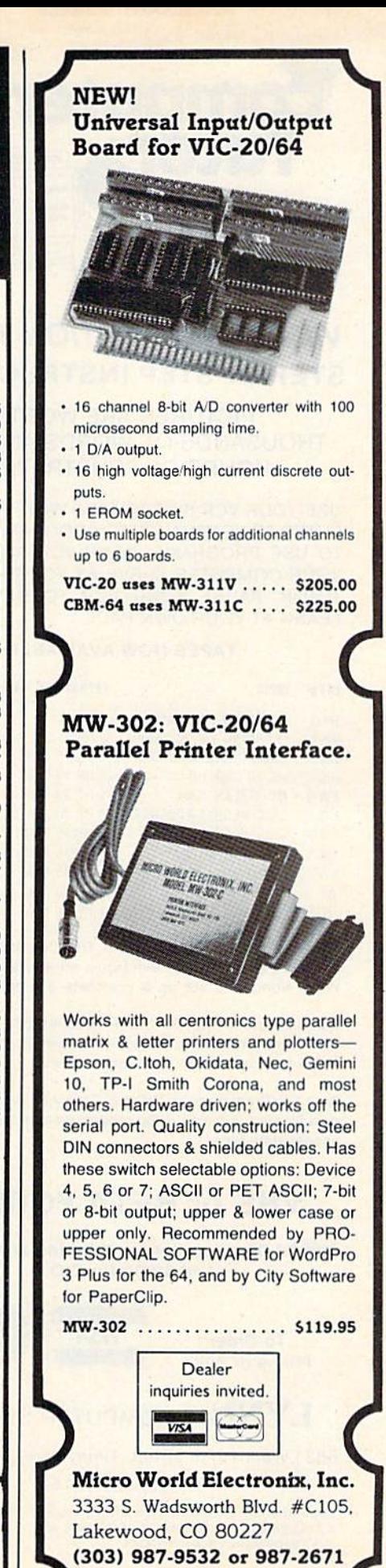

C-www.commodore.ca

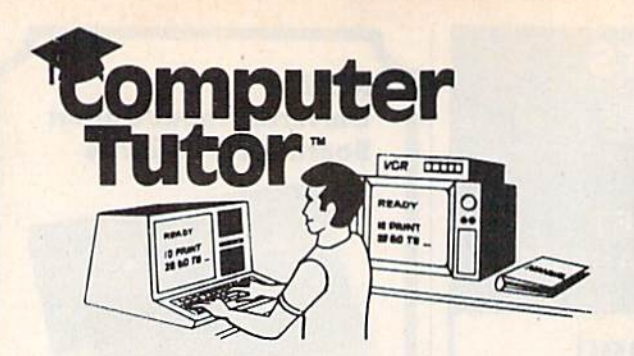

# **VIDEO INSTRUCTION TAPES! STEP BY STEP INSTRUCTIONS**

PICTURES ARE WORTH THOUSANDS OF WORDS AND SAVE **HOURS OF FRUSTRATION** 

USE YOUR VCR SIDE BY SIDE WITH YOUR COM-PUTER TO LEARN HOW TO PROGRAM, AND HOW TO USE PROGRAMS. YOUR VCR ALONG WITH YOUR COMPUTER SERVE AS YOUR PERSONAL TUTOR. PAUSE YOUR VCR TO REVIEW AND **LEARN AT YOUR OWN PACE** 

#### **TAPES NOW AVAILABLE**

#### CAT# TOPIC **APPROX RUN TIME**

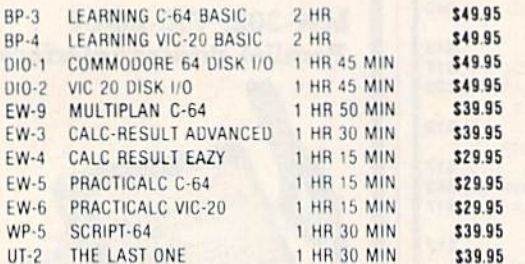

Electronic worksheets: EW-3-6. Detailed step by step insturction in the use of electronic spread/sheet software. Work along and set up a complete example worksheet.

Basic programming: BP-3 & 4. Teaches BASIC Language commands and programming techniques. Builds your knowledge from beginning in advanced levels

Data File Programming: DIO-1 & 2 teaches BASIC Language data file programming using random, sequential, and relative access data files.

### **VHS or BETA FORMAT**

Add \$3.00 per order for shipping and handling. Add \$3,00 for C.O.D.

To Order **Phone or Write** 

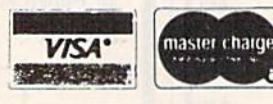

#### **LYNN COMPUTER SERVICE**

6831 West 157th Street Tinley Park, Illinois 60477

#### $(312)$  429-1915

CALC-RESULT IS A TRADEMARK OF HANDIC SOFTWARE PRACTICALIS A TRADEMARK OF COMPUTER SOFTWARE ASSOCIATES, MULTIPLAN IS A TRADEMARK OF MICROSOFT

The most interesting of the five bytes (139– 143) was 139. After 129,873 passes, the results were very lopsided. Although the whole range of possibilities (0–255) was tested, only 15 numbers received hits, the numbers between 114 and 128. And each number received approximately twice as many hits as the previous number. The number 127 received 32,287 hits and 128 was about double that amount with 65280. This is because of the way base ten numbers are translated into floating point format. This byte would not be very usable for generating random numbers because of the poor dispersion pattern.

Also of interest were the test results of random seed 143. The pattern here, although it did display a few glitches, was usable. The majority of numbers (236) received a relatively random number of hits. A few numbers received zero hits.

Finally, the biggest surprise was the testing of the BASIC RND command. The range tested was 1 to 6, and the surprise was the results. The activity was evenly distributed over the entire range with the number 3 receiving 38,593 hits (the lowest), and the highest number 4 with 39,418 hits. The average was 39,061. These test results seem to indicate that the BASIC RND command is effectively random. All tests were run after the random seed was initialized with the clock.

See program listing on page 174.

**The Simpler, the Better** 

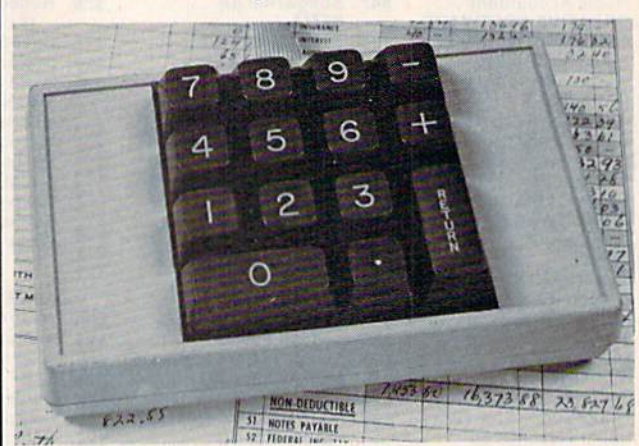

When it's on, it's on. No software to mess around with. This high quality, low-profile CP Numeric Keypad is the one for your Commodore 64 and VIC-20. It is guaranteed to be 100% compatible with all the software you have, now and forever, in any format. The Keypad easily connects in parallel with the existing keyboard connector. Now you can zip through your numeric work sheet, input your numbers and figures comfortably, quickly, and more easily than ever before at only \$69.95.

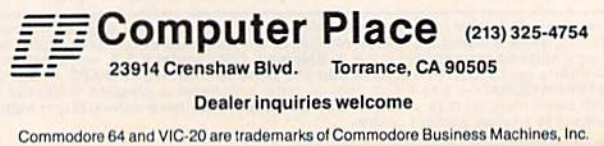

C-www.commodore.ca
# **80 Column Smart Terminal**<br>For Your C64 Without Any Hardware Change!

#### UF Terminal ready Dear Pepper.

11:15:36

State pairt, This WP leminal is the only terminal for the C 64 worth<br>coming. That freedom software that care with my modes just didn't work,<br>expecially with my new secretories. The 86 column display alone was well worth<br>t You're night. This VIP Terminal is the only terminal for the C 64 worth

 $-1$ me

### **IP TERMINAL**

They're right! To start with the best you've got to have the VIP Terminal!

- Built-in 40, 64, 80 and 106 columns
- Word wrap for a formatted display
- **Talk to any computer**
- **Use any modem and printer**
- Written in fast machine code ۰
- 15 entry phone directory п
- 20 programmable keys
- Automatically dial, redial, upload,<br>download and log-on
- **Professional 96 character ASCII display** n
- **CO** 128 character ASCII keyboard
- **B** Simultaneous on line printing and saving of files to tape and disk
- Use and save files as big as your disk! п

Get yours NOW! \$49.95

**B** E Mail & E-COM Compatible

## **Introducing The VIP Library**

### **The Library Concept**

The VIP Terminal is only the first in a The VIP Terminal is only the first in a<br>whole series of elegant software for<br>your Commodore 64 called the VIP<br>Library. This complete collection of<br>easy-to-use, serious, high quality,<br>totally interactive productivity softwa in quality to much more expensive<br>software for the IBM PC, and all are very affordable!

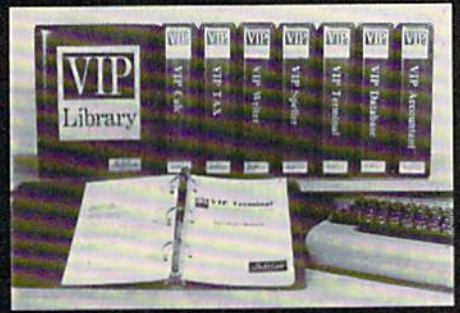

### **Virtual Memory**

VIP Library programs are not limited<br>by the size of your computer's<br>memory. All programs use virtual memory techniques to allow creation<br>and use of files larger than your<br>computer's available work area. You're only limited by the space on your disk!

#### @1983 by Softlaw Corporation

#### **Icons Make Learning Easy**

Hi-res technology and sprites allow VIP Library programs to bring you task<br>Icons, made famous by the Apple Lisa"<br>and the Xerox Star". With these advanced sprite representations of the task options open to the user, even the total novice can, at a glance, perform<br>every task with ease. Just look at the<br>icon and press a keyl No programs are<br>easier or more fun to learn and use!

### **Total Compatibility**

All VIP Library programs are<br>compatible with each other and other<br>computers for easy file transfer. Each<br>uses ASCII, the universal language of computer communications so that files<br>can be sent to and received from other<br>computers without modification! The Library also gives you the benefit of a<br>consistent icon and command structure. Once you have learned one<br>program, the others will come easily.

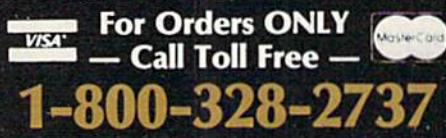

**Order Status and Software Support** call (612) 881-2777

Available at Dealers everywhere. If your<br>Dealer is out of stock ORDER DIRECT! MAIL ORDERS: \$3.00 U.S. Shipping (\$5.00 CANADA; \$10.00 OVERSEAS. Personal checks allow 3 weeks.

#### **Professional Displays**

The 40-characters-per-line display of<br>the Commodore 64 is inadequate for serious computing. An 80-column<br>display is the industry standard. VIP Library programs bring this standard to<br>your Commodore 64 with state-of-the art graphics, without need for costly<br>hardware modifications. With VIP **Library** programs you can freely choose<br>from four displays: the standard 40<br>column display, plus a 64, 80 and even<br>a 106 column by 25 line display. With these programs you can have more text on your screen than on an IBM PC or an Apple IIe with an 80-column board! Welcome to the professional world!

### Who Is Softlaw?

Softlaw Corporation has years of software experience in micros. We currently offer the full-line VIP Library for other micros in the U.S. and in Europe. Now we are bringing this experience to the Commodore 64 so you get ultra-high quality software at very affordable prices.

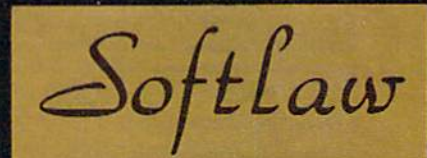

9072 Lyndale Ave. So., Mpls., MN 55420 **AUTHOR'S SUBMISSIONS CE ARE ENCOURACED.** 

## 4 Color 80 COLUMN Letter Quality **PRINTER / PLOTTER**

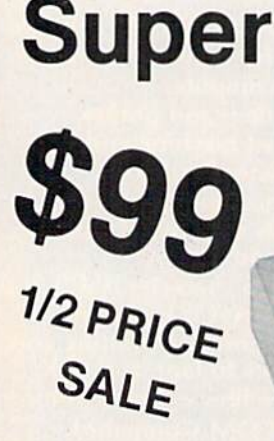

• LOWEST PRICE IN U.S.A. Commodore-64 & VIC-20

• List your programs • High resolution graphics for bar charts and geometric figures (like spirograph) • Plugs directly into VIC 20 and Commodore 64 - Interface included • Lowest cost letter quality printer in the country.

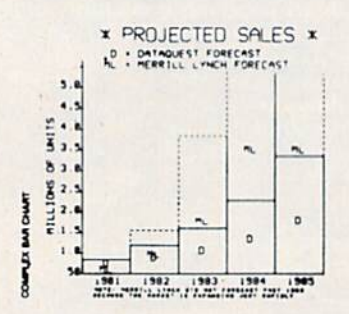

**ACTUAL PRINT SAMPLES** 

UPPER CASE - ABCDEFGHIJKLMNOPQRSTUVWXYZ

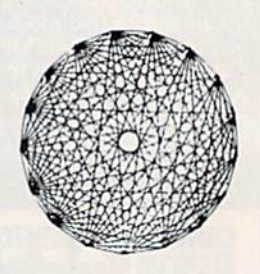

**Special** 

12 PRICE

SALE

LOWER CASE - abcdefghijklmnopgrstuvwxyz

At last you can list your programs (even control characters) and make beautiful high resolution graphics at an affordable price. This 80 column letter quality printer/plotter is great for making complex bar charts for business plus fancy greeting cards and geometric designs. Great for homework too. Everyone must have a 4 color printer plotter for their VIC-20 or Commodore-64, List \$199.00, Sale \$99.00.

. LOWEST PRICES . 15 DAY FREE TRIAL . 90 DAY FREE REPLACEMENT WARRANTY . BEST SERVICE IN U.S.A. . ONE DAY EXPRESS MAIL . OVER 500 PROGRAMS . FREE CATALOGS

Add \$10.00 for shipping, handling and insurance. Illinois residents please add 6% tax. Add \$20.00 for CANADA, PUERTO RICO, HAWAII orders. WE DO NOT EXPORT TO OTHER COUNTRIES.

Enclose Cashiers Check, Money Order or Personal Check. Allow 14 days for delivery, 2 to 7 days for phone orders, 1 day express mail! Canada orders must be in U.S. dollars. Visa - MasterCard - C.O.D.

**ENTERPRIZES** (WE LOVE OUR CUSTOMERS) BOX 550, BARRINGTON, ILLINOIS 60010 Phone 312/382-5244 to order

C-www.commodore.ca

ROTEC

### 80 COLUMN PRINTER SALE—\$149.00\* 80 **COLUMN PRINTER** SALE-\$149.00\*

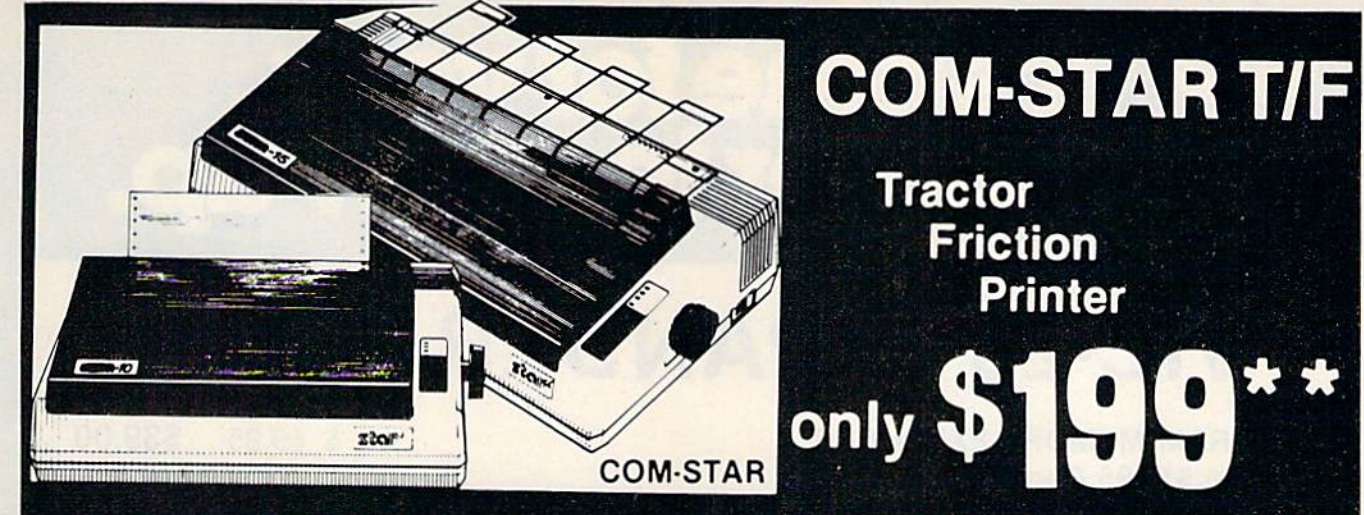

### 75 Day Free Trial-180 Day Immediate Replacement Warranty

Lowest Priced, Beat Quality, Tractor-Friction Printers in the U.S.A. • Fast 80-120-160 Characters Per Second • 40, 46, 66, 80, 96, 132 Characters Per Line Spacing • Word Processing • Print Labels, Letters, Graphs and Tables • List Your Programs • Print Out Data from Modem Services • "The Most Important Accessory for Your Computer"

#### •STX-80 COLUMN "STX·80 COLUMN PRINTER—\$149.00 PRINTER-S149.00

Prints full 80 columns. Super silent operation, 60 CPS, prints Hi-resolution graphics and block graphics, expanded graphics and block. graphics, expanded character sel. exceptionally clear character set, exceptionally clear characters, fantastic print quality, uses characters, fantastic print Quality. uses inexpensive thermal paper! Best thermal Inexpensive thermal paper! Best thermal printer in the U.S.A.! (Centronics Parallel printer in the U.S.A.! (Centronics Parallel Interlace). Interface).

#### "DELUXE COMSTAR T/F ""DELUXE COMSTAR TIF 80 CPS PRINTER—S199.00 80 CPS PRINTER-S199.00

The COMSTAR T/F (Tractor Friction) PRINTER is exceptionally versatile. It PRINTER Is exceptionally versatile. It prints 8%" x 11" standard size single sheet stationary or continuous feed computer paper. Bi-directional, impact dot matrix, 80 CPS, 224 characters. (Cen matrix, 80 CPS. 224 characters. (Cen· tronics Parallel Interface).

#### Premium Quality-120 CPS COMSTAR T/F SUPER-10X COMSTAR TIF SUPER·l0X PRINTER—\$289.00 PRINTER-\$289.00

COMSTAR T/F (Tractor Friction) SUPER-COMSTAR TIF (Tractor Friction) SUPER-10X PRINTER gives you all the features of the COMSTAR T/F PRINTER plus a 10" carriage, 120 CPS, 9 x 9 dot matrix 10" carriage, 120 CPS, 9 x: 9 dot matrix: with double strike capability for  $18 \times 18$ dot matrix (near letter quality), high resolution bit image (120 x 144 dot matrix), underlining, back spacing, left and right margin settings, true lower and right margin settings. true lower decenders with super and subscripts, prints standard, italic, block graphics prints standard, Itatic. block graphics

This standard, italic, block graphics <br>  $\begin{bmatrix} -1 & -1 \\ -1 & -1 \\ -1 & -1 \end{bmatrix}$  Add \$17.50 for shipping, handling and insurance. WE DO NOT EXPORT TO OTHER COUNTRIES EXCEPT CANADA.

Enclose Cashiers Check, Money Order or Personal Check. Allow 14 days for delivery, 2 to 7 days for phone orders, 1 day express mail! Canada<br>orders must be in U.S. dollars. VISA — MASTER CARD ACCEPTED. We ship C.O.D. I ship C.O.D.

and special characters, plus 2K of user definable characters! The COMSTAR T/F definable charactersl The COMSTAR TIF SUPER-10X PRINTER was Rated No. 1 by "Popular Science Magazine." It gives you "Popular Science Magazine," It gives you print quality and features found on print quality and features found on printers costing twice as much!! (Centronics Parallel Interface) (Better than Epson FX80). son FX 80).

### Premium Quality-120 CPS **COMSTAR T/F SUPER-15<sup>1</sup>** PRINTER—\$379.00 PRINTER-\$379.00

COMSTAR T/F SUPER 151/2" PRINTER has all the features of the COMSTAR T/F SUPER-10X PRINTER plus a 15<sup>'%</sup> carriage and more powerful electronics riage and more powerful electronics components to handle large ledger components 10 handle large ledger business forms! (Better than Epson FX 100). 100).

### Superior Quality Superior Quality SUPER HIGH SPEED—160 CPS SUPER HIGH SPEED-160 CPS COMSTAR T/F 10" COMSTAR TIF 10" PRINTER—\$489.00 PRINTER-S489.00

SUPER HIGH SPEED COMSTAR T/F (Tractor Friction) PRINTER has all the (Tractor Friction) PRINTER has all the features of the COMSTAR SUPER-10X PRINTER plus SUPER HIGH SPEED PRINTER plus SUPER HIGH SPEED PRINTING-160 CPS, 100% duty cycle, 8K buffer, diverse character fonts, special symbols and true decenders, ver special symbols and true decenders. ver· tical and horizontal tabs. RED HOT tical and horizontal labs, REO HOT BUSINESS PRINTER at an unbelievable BUSINESS PRINTER at an unbelievable low price!! (Serial or Centronics Parallel Interface) Interface)

### Superior Quality Superior Quality SUPER HIGH SPEED-160 CPS SUPER HIGH SPEED-160 CPS COMSTAR T/F 15<sup>%</sup> PRINTER-\$579.00 PRINTER-\$579.00

SUPER HIGH SPEED COMSTAR T/F 15%" PRINTER has all the features of the SUPER HIGH SPEED COMSTAR T/F 10" PRINTER plus a 15<sup>1</sup>/<sub>2</sub>" carriage and more powerful electronics to handle larger ledger business forms! Exclusive bottom paper feed!!

#### PARALLEL INTERFACES PARALLEL INTERFACES For VIC-20 and COM-64—\$49.00 For VIC·20 and COM·64-\$49.00 For All Apple Computers-\$79.00 NOTE: Other printer interlaces are NOTE: Other printer Interfaces are available at computer stores!

### Double Double Immediate Replacement Immediate Replacement Warranty Warranty

We have doubled the normal 90 day war We nave doubled the normal 90 day war· ranty to 180 days. Therefore if your printer fails within "180 days" from the date of purchase you simply send your printer to us via United Parcel Service, prepaid. We will IMMEDIATELY send you prepaid. We will IMMEDIATELY send you replacement printer at no charge, a replacement printer at no charge. prepaid. This warranty, once again, prepaid. This warranty. once again, proves that WE LOVE OUR CUSTOMERS!

**ENTERPRIZES** WE LOVE OUR CUSTOMERS) BOX 550, BAARINGTON, ILLINOIS 60010 BOX 550, BARRINGTON, ILLINOIS 80010 Phone 312/382-5244 to order **PROTECTO** 

SUPER-10" ABCDEFGH IJKLMNOPOR8TUVWXYZ ABCDEFGHIJKLMNOPQRSTUVWXYZ 1234567890

### T's time for your computer to grow up. **g It's time for your<br>computer to grow up.**

## VIC-20 EXPANDER SALE! **VIC·20 EXPANDER SALE!**

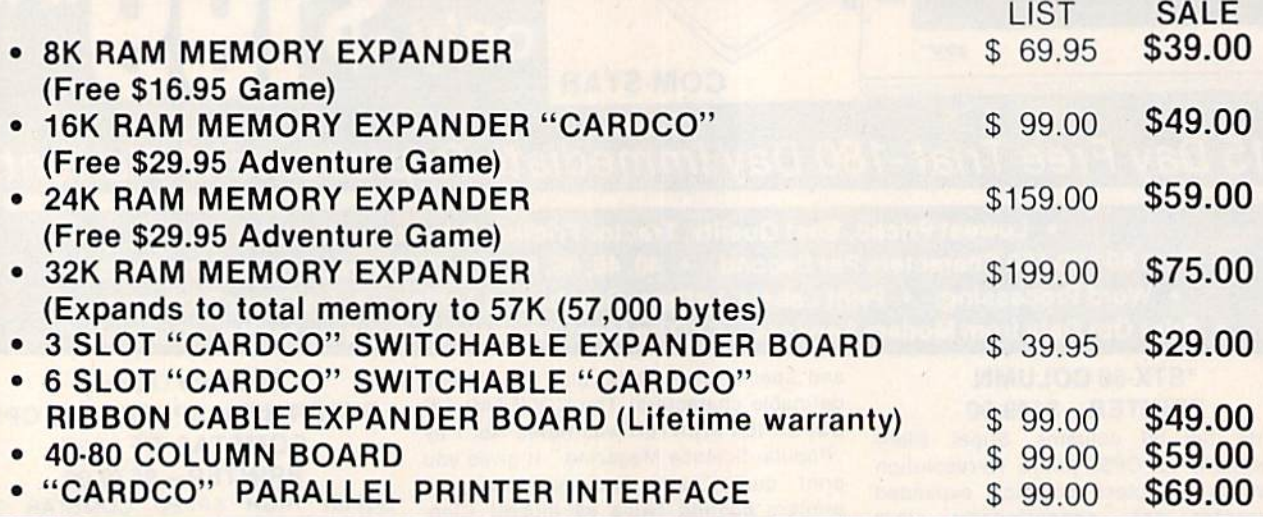

### VIC-20 **VIC·20**  WORD PROCESSOR SALE **WORD PROCESSOR SALE**

1. "Write Now" Word Processor Cartridge! (Better than Quick Brown Fox) No disk drive or 1. " Write Now" Word Processor Cartridge! (Belter than Quick Brown Fox) No disk drive or cassette player needed! Just plug in the "Write Now" cartridge. Easy to use and learn, has all the professional features: margin settings, editing word wrap, scrolling, search and replace, centering, page numbering, user defined characters, ascii code set that allows use of all printer features!! Includes a powerful mailmerge for mailing lists! List \$39.95 Sale \$34.95.

2. "H.E.S. Writer" Word Processor Cartridge! Full screen editing, scrolling up and down, word 2. "H.E.S. Writer" Word Processor Cartridge! Full screen editing. scrolling up and down, word wrap, left and right justification, centering, page numbering, screen text preview and more! List wrap, left and right justification, centering, page numbering, screen text preview and more! List \$39.95. Sale \$24.95. \$39.95. Sale S24.95.

3. "Total Text" Word Processor creates professional documents! Features include page number 3. " Total Text" Word Processor creates professional documents! Features include page number· ing, right and left margins, paragraph control, upper/lower case, full screen editing, footnotes, etc.! {8K Ram required) Tape List \$34.95. Sale \$19.95. etc.! (BK Ram required) Tape List \$34.95. Sale \$19.95.

4. "Total Labels" Mailing List! Keep and print mailing list labels with ease. Add change and delete labels, alphabetize, option to select any part of list. (8K Ram required) Tape List \$24.95. Sale \$14.95. \$24.95. Sale \$14.95.

AdaWOOtor postage Add S6 00 (or CANADA PUEHTORICO HAWAII **-----------------------------** <sup>I</sup>Add 53.00 10' postage ACId 56 oo!o' CANA OA PUERTO RICO I1AWAII orders, WE DO NOT EXPORT TO OTHER COUNTRIES Enclose Cashiers Check, Money Order or Personal Check Allow 14 days for delivery. 2 to 7 days for phone orders, 1 day express mail!<br>Canada orders must be in U.S. dollars. We accept Visa and Master Canada orders must be in U.S. dollars. We accept Visa and Master **Card.** We ship C.O.D. **----------------------**

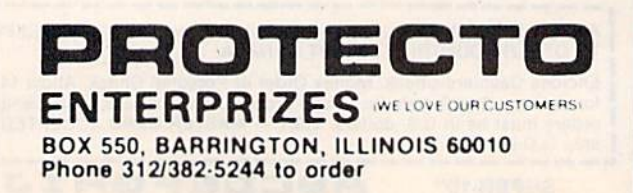

## **SANYO MONITOR SALE!!**

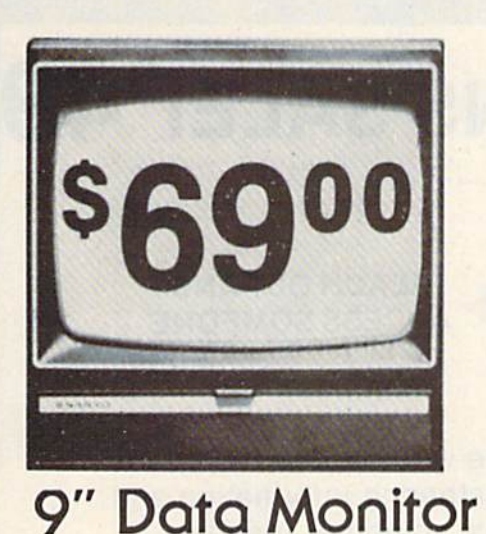

 $\bullet$  80 Columns  $\times$  24 lines

- Green text display
- Easy to read no eye strain
- Up front brightness control
- High resolution graphics
- Quick start no preheating
- Regulated power supply
- Attractive metal cabinet
- UL and FCC approved

15 Day Free Trial - 90 Day Immediate Replacement Warranty

9" Screen - Green Text Display \*\$ 69.00 12" Screen - Green Text Display (anti-reflective screen) \*\$99.00 12" Screen - Amber Text Display (anti-reflective screen) \*\$99.00 \*\$249.00 14" Screen - Color Monitor (national brand) \*PLUS \$9.95 for Connecting Cable.

### **Display Monitors From Sanyo**

With the need for computing power growing every day, Sanyo has stepped in to meet the demand with a whole new line of low cost, high quality data monitors. Designed for commercial and personal computer use. All models come with an array of features, including upfront brightness and contrast controls. The capacity  $5 \times 7$  dot characters as the input is 24 lines of characters with up to 80 characters per line.

Equally important, all are built with Sanyo's commitment to technological excellence. In the world of Audio/Video, Sanyo is synonymous with reliability and performance. And Sanyo quality is reflected in our reputation. Unlike some suppliers, Sanyo designs, manufactures and tests virtually all the parts that go into our products, from cameras to stereos. That's an assurance not everybody can give you!

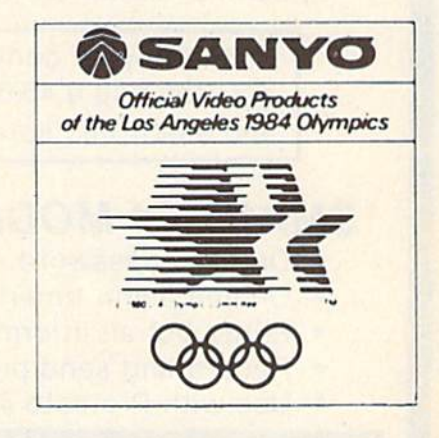

. LOWEST PRICES . 15 DAY FREE TRIAL . 90 DAY FREE REPLACEMENT WARRANTY . BEST SERVICE IN U.S.A. . ONE DAY EXPRESS MAIL . OVER 500 PROGRAMS . FREE CATALOGS

Add \$10.00 for shipping, handling and insurance. Illinois residents please add 6% tax. Add \$20.00 for CANADA, PUERTO RICO, HAWAII orders. WE DO NOT EXPORT TO OTHER COUNTRIES.

**ENTERPRIZES (NE LOVE OUR CUSTOMERS)** BOX 550, BARRINGTON, ILLINOIS 60010 Phone 312/382 5 4 WWW.commodore.ca

Enclose Cashiers Check, Money Order or Personal Check. Allow 14 days for delivery, 2 to 7 days for phone orders, 1 day express mail! Canada orders must be in U.S. dollars. Visa - MasterCard - C.O.D.

## **ONE CALL GETS IT ALL!**

## **TELECOMMUNICATIONS SALE!S49**

Make a connection!

for Commodore VIC-20 and 64

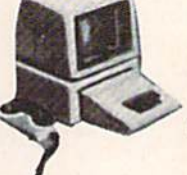

**REACH OUT AND ACCESS SOMEONE** 

Wander the wires of bulletin board systems gathering information and making new computer friends!

### DELUXE 40 CHARACTER MODEM SALE \$49.00 (LIST \$99.00)

- Saves on-line time: Easier to read!
- Direct connect, originate/answer, half and full duplex!
- Terminal program (tape included) Disk-Add \$5.00!
- One year free access to Compuserve, 2 hours free on-line time!
- 15 day free trial 180 day free replacement warranty!
- · Instruction manual!

### 80 COLUMN TERMINAL CARTRIDGE SALE \$59.00

- . No cassette or disk drive needed!
- VIC-20 40-80 Column................\$59.00 (List \$99.00)
- COM-64 80 Column Board ..........\$99.00 (List \$199.00)

Converts your computer screen to 40 or 80 columns! You can add a 40-80 column word processor, mailmerge and electronic spreadsheet for only \$24.95 (tape or disk).

### SMART 64 MODEM PROGRAM SALE \$26.95 (LIST \$39.95) (DISK)

- . One key password automatic entry!
- On-line alarm timer!
- Prints out all information received!
- Record and send programs on disk!
- . Use with Protecto 40-80 column terminal!

. LOWEST PRICES . 15 DAY FREE TRIAL . 90 DAY FREE REPLACEMENT WARRANTY . BEST SERVICE IN U.S.A. . ONE DAY EXPRESS MAIL . OVER 500 PROGRAMS . FREE CATALOGS

Add \$3.00 for postage. Add \$6.00 for CANADA, PUERTO RICO, HAWAII | orders. WE DO NOT EXPORT TO OTHER COUNTRIES Enclose Cashiers Check, Money Order or Personal Check. Allow 14<br>days for delivery, 2 to 7 days for phone orders, 1 day express mail! Canada orders must be in U.S. dollars. We accept Visa and Master-Card. We ship C.O.D.

TERPRIZES MELOVE OUR CUSTOMERS) **BOX 550, BARRINGTON, ILLINOIS 60010** Phone 312/382-5244 to order

**Cartridge** Games

### Factory Clearance **Factory Clearance**  VIC-20 **CREATIVE** 25 ale **SOFTWARE** No. 1 Seller In U.S.A.

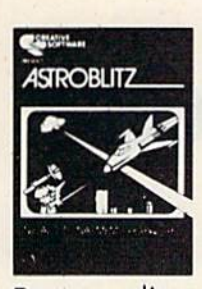

Astroblitz (Like Defen ( Like Defen der.) Voted No. der ,) Voted No. computer I computer game overall by game overoll by Creative Com Creative Computing! Fan puting! Fan tastic copy of an arcade classic. arcade classic .

Destroy alien saucers and gun Destroy alien saucers and gun towers while avoiding enemy lowers while avoiding enemy objects that float by. List \$34.95. Sale \$7.95.

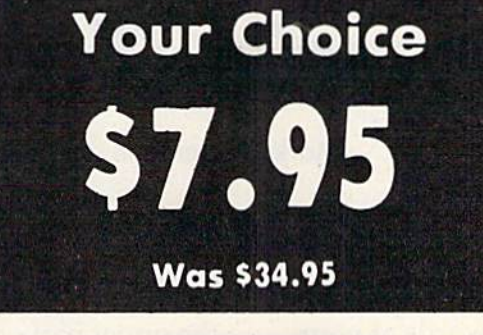

Serpentine Serpentine Awarding win-Awarding winn g game. Avoid hostile red snakes and lay your young red snakes and **incred snakes and incredict** food to keep food to keep you alive. Fan you olive . Fanning game . Avoid hostile

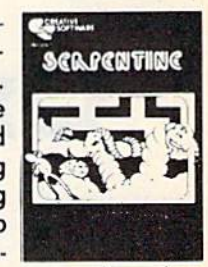

While They

Come Basis

tastic strategy game that has become a classic. List \$34.95. Sale \$7.95.

### Priced Priced Below Below Cost Cost

**RAT HOTEL** 

sale \$7.95. Apple Panic — The fast action computer game action computer game hit now comes to the hit now comes to the VIC-20. You must dig VIC·20. You must dig traps in the brick floor traps in the brick floor and wait for the wander and wait for the wondering apples to fall in. ing apples to fall in.

> Rat Hotel — Here you get to play the rat. Running and jumping from floor to floor in Hotel Paridisimo you must to floor in Hotel Poridisimo you must eat whatever you find but Waldo the maintenance man has set many maintenance mon has set many traps for you that you must avoid. traps for you thai you must ovo id . Plus Waldo has an atomic elevator Plus Waldo has on atomic elevator that let's him jump several floors at thot let's him jump several floors at once. See if you can get to the bot once. See if you con get to the bot·

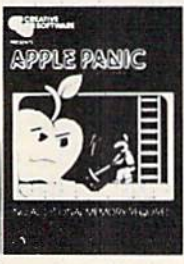

Then simply beat them Then simply beat them on the head to push it through and destroy the while apple. Otherwise the apple's will roll right " over you and kill you. Last (Fast action.) List \$34.95. (Fast action.) list S34 .95. Sale \$7.95. Sale \$7.95.

Terraguard - Your mission is to destroy the aliens before to destroy the aliens before their ship has a chance to land. Move your base along the ground and shoot up at them List \$34.95. Sale \$9.95. Move your base along the ground and shoot up at them.

Video Mania - You're in an open field and strange alien open field and slronge alien creatures are roaming all over. If creatures are rooming all over. If you stand still too long, they'll collide with you, causing instant annihilation. Your only defense

is to destroy them by throwing your electronic, football-shaped alien zapper at them. Sale \$9.95. football·shaped al ien zopper at them . Sale \$9.95.

Household Finances - This 4 part program will take care of all your family's finances. Record, change family's finances . Record, change and delete expense and income and delete expense and income items from 16 categories, monthly items from 16 categories. monthly ond yearly totals are easily graphed and yearly tolols are easily graphed and even a budgeting program to help you clamp down on excessive help you clomp down on excessive spending. List \$34.95. Sale \$9.95. spending . lisl \$34.95. Sale \$9.95.

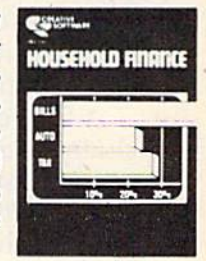

Add \$3.00 for postage. Add \$6.00 for CANADA, PUERTO RICO, HAWAII Enclose Cashiers Check. Money Order or Personal Check, Allow 14 days for delivery, 2 to 7 days for phone orders, 1 day express mail!<br>Canada orders must be in U.S. dollars. We accept Visa and Master. Card We ship C.O.D. Card. We ship C.O.D.

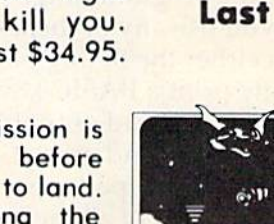

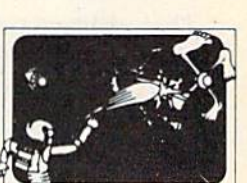

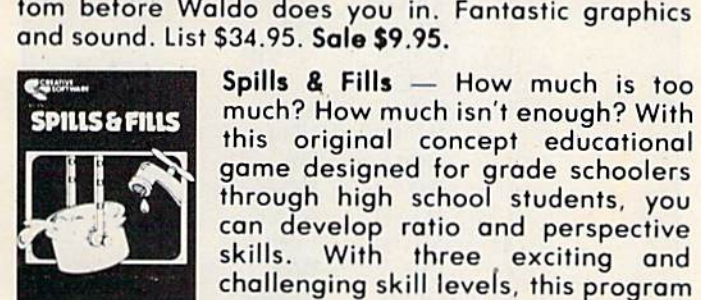

Spills & Fills - How much is too much? How much isn't enough? With much? How much isn't enough? With this original concept educational this original concept educational game designed for grade schoolers through high school students, you through high school students. you can develop ratio and perspective can develop ratio and perspective skills. With three exciting and challenging skill levels, this program challenging skill levers. this program presents new and ever-changing presents new and ever.changing

challenges for the inquisitive mind. Sale \$9.95. challenges for the inquisitive mind. Sale \$9.95.

Irashman (Better than Pacman). Dash for the trash and pick up CASH!!! List \$29.95. **Sale \$9.95.** 

> ENTERPRIZES **WE LOVE OUR CUSTOMERS** BOX 550, BARRINGTON. ILLINOIS 6O010 BOX SSO. BARRINGTON. ILLINOIS 60010 Phone 312/382-5244 to order **PROTECT**

> > **C-www.commodore.ca**

### POWER BASK POWER BASIC

## One-Touch Keywords **One-Touch Keywords**

Mark Niggemann Mark Niggemann

This powerful programming utility puts 52 of This powerful programming utility puts 52 of the most common BASIC keywords at your the most common BASIC keywords at your fingertips. For the V1C-20 and Commodore 64. finge rtips. For the VIC-20 and Commodore 64.

The less time spent typing, the more time you have for programming. "One-Touch Keywords" lets you use any of the letter keys in combination lets you use any of the letter keys in combination with either the SHIFT or Commodore key to instantly print a BASIC keyword on the screen. For example, instead of typing GOSUB, you can hold down SHIFT and press G, and GOSUB will appear as if you had typed the whole statement. See the table for a list of all the keywords available.

### Which Computer? Which Computer?

This utility works on both the VIC and 64. It ini This u tility works on both the VIC and 64. It initially detects which computer is being used and then modifies itself as necessary. These modifications are POKEd right after the relocation adjustments.

To detect which machine the program is running on, PEEK 65532, a ROM address. If this location contains a value of 34, the program is being run on a VIC. Otherwise, it's on a 64. This is an easy way to detect which machine you are working with and can be used in any program designed to work on both the VIC and 64.

A final checksum routine (lines 710-750) is included to aid in finding any errors in the machine language data. After you run the program once, type RUN 700 and the program will check your typing. Recheck the DATA statements if you get an error message. This final checksum is added insurance to the line-by-line checksum provided insurance to the line-by-linc checksum provided by the "Automatic Proofreader."

### **Activating The Keywords**

The program is a BASIC loader which moves the

112 COMPUTE!'s Gazette June 1984

machine language from DATA statements into the upper part of free memory. It also protects the machine language from interference by BASIC.

To activate the machine language, you must type SYS followed by the number given as the on/ off address, then press RETURN. The one-touch keywords will remain enabled even after the RESTORE key has been pressed. To disable the keywords, SYS the on/off address again.

See program listing on page 175.

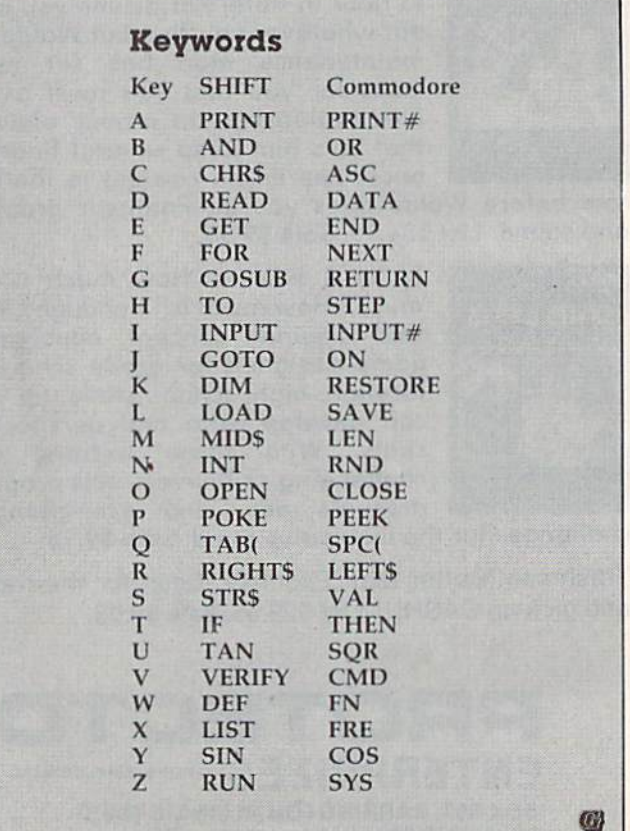

### **C-www.commodore.ca**

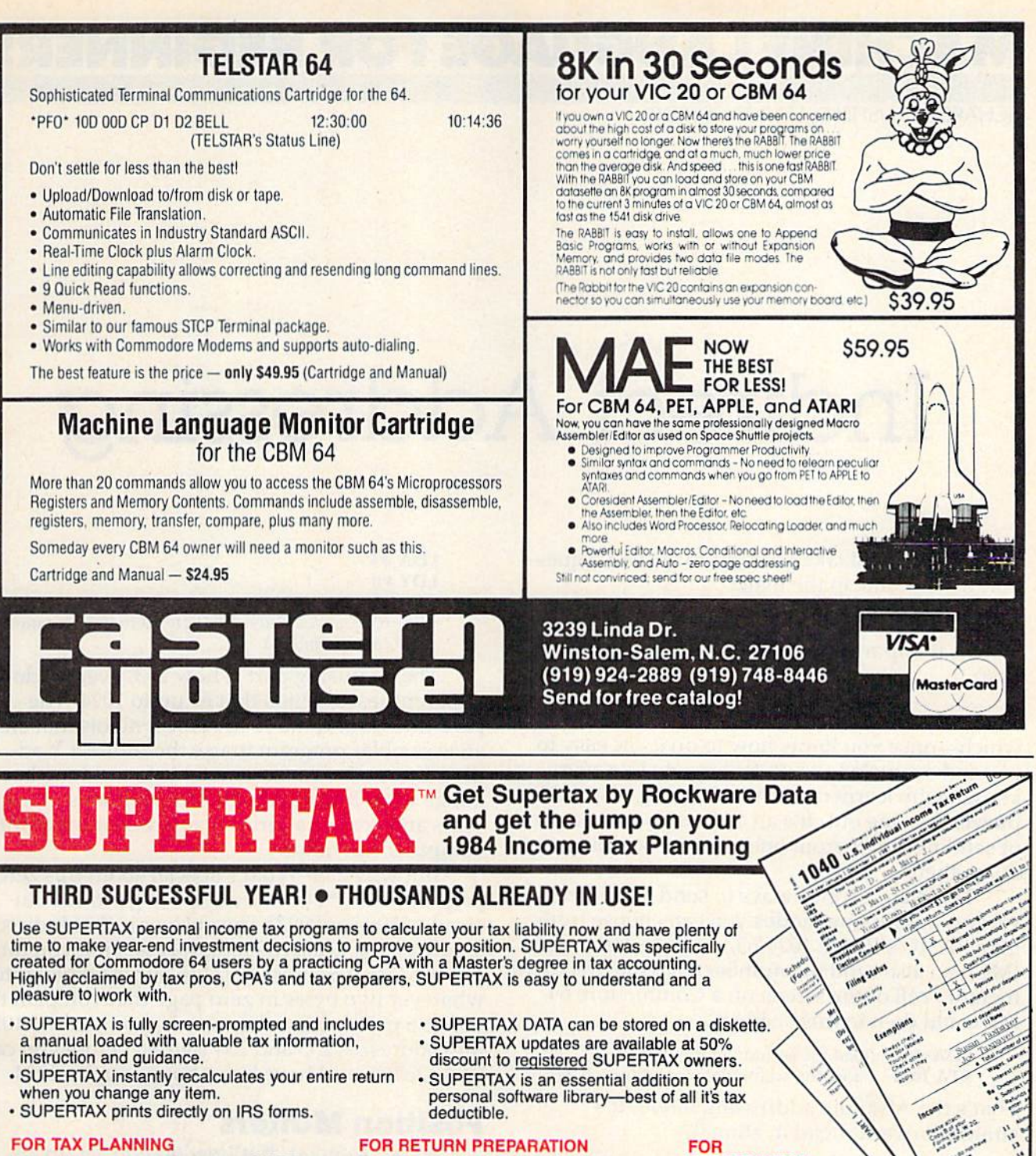

SUPERTAX PRINTS THE INCOME TAX HETURN: This program prints page 1, page 2<br>of the FORM 1040, Schedules A, B, W and G<br>(income averaging) of the FORM 1040 as well

as FORM 3468 (investment tax credit) on

standard IRS government forms or on blank

computer paper for use with transparencies.

Any item of input can be changed in seconds

and the entire return is automatically recalcu-

NOTE: Printing on government forms

lated to instantly reflect the change.

requires friction feed printer.

#### **FOR TAX PLANNING**

Using either screen or printer output, SUPER-TAX generates clear and concise summaries of Page 1 and 2 and Schedule A of FORM 1040 allowing you to see at a glance and to quickly comprehend your tax situation. This program<br>also prints an OVERALL SUMMARY of the return showing Adjusted Gross Income, return showing Adjusted Geoderical Regular<br>Tax and Payment Due or Refund—all of which<br>Tax and Payment Due or Refund—all of which<br>are calculated by the program. SUPERTAX also<br>calculates the moving expense deduction,<br>investm and child care credits, medical limitations, and much more. Input is fast and easy and changes can be made in seconds. This program actually makes tax planning a breeze.

TO ORDER Call Toll Free 1-800-527-4171 In Texas Call 214-739-1100 MasterCard, VISA, Money Orders, Bank Checks and COD Orders Accepted<br>(add 3% surcharge for credit card processing) (add \$5.00 for COD) (\$3.00 Shipping)

### **DEPRECIATION CALCULATION**

This program calculates and prints Schedule C of the FORM 1040. Also included is a stand alone depreciation program which caculates and prints your complete depreciation schedule using both the old rules and the new ACRS rules. Output from the depreciation program is designed to serve as a supplement to IRS FORM 4562.

Products shipped FOB Dallas, TX Commodore 64 is a trademark of **Commodore Business Machines** 

### \$99

For Brochure WRITE **Financial Services Marketing Corp.** 10525 Barrywood Drive Dallas, Texas 75230

C-www.commodore.ca

### **MACHINE LANGUAGE FOR BEGINNERS**

RICHARD MANSFIELD, SENIOR EDITOR

## Indirect Addressing **Indirect Addressing**

This month we'll take time out to answer a question which came in the mail: tion which came in the mail :

Q.I hope you'll go over indirect indexing again. **Q: I** hope you'll go over indirect indexing again. Why is it important? I found it hard to absorb at first. first.

A: Everyone does. It's one of those things **A:** Everyone does. It's one of those things which—once you know how to do it—is easy to use and even obvious. But everyone I've ever use and even obvious. But everyone I've ever known who learned machine language has had to known who learned machine language has had to puzzle this one out. It's an *addressing mode*, a way of sending a byte from one place in the computer to another. to another.

There are various ways to send these bytes, various addressing modes you can choose from. various addressing modes you can choose from. Like BASIC'S POKE 1024,65, machine language Like BASIC's POKE 1024,65, machine language (ML) can also send the number <sup>65</sup> to the first RAM (ML) can also send the number 65 to the first RAM memory cell of the screen on a Commodore 64. ML could do it in this fashion: ML could do it in this fa shion:

LDA  $#65$  (load the accumulator with 65) **STA 1024** (store the accumulator at address 1024)

That's the Absolute addressing mode. It's That's the Absolute addressing mode. It's straightforward. Load it, store it.

### Making Bank Shot Making A Bank Shot

Yet there are other ways, other addressing modes, which send a byte from the accumulator to a target address. What's often called Indirect Indexed address. What's often called Indirect Indexed addressing (I like to call it Indirect Y) is not as straightforward as Absolute addressing. You load it, and *bounce* it off a zero page pointer. This idea does take a few minutes to learn, but it's a fundamental and very powerful ML programming technique. You should study it, play with it until you master it. It's like a bank shot in basketball: you make a basket by bouncing the ball off the backboard. In other words, it's an *indirect* shot:

LDA #65 LDA #65  $LDY \#0$ 

 $STA (253), Y (253 is a zero page backward of the  $W$  of the image)$ the 65 bounces. Such two-byte, zero page locations are called *pointers.*)

The confusing part is how 253, even enclosed in parentheses, sends that 65 up to 1024. The in parentheses, sends that 65 up to 1024. The parentheses and the , Y are just symbols that alert an assembler program to use the Indirect Y addressing mode. An assembler is to machine language what BASIC is to BASIC programs: it inter guage what BASIC is to BASIC programs: it interprets and creates a series of instructions that the computer can follow. computer can follow.

But why 253? What's special about this zero page address that causes bytes to go to 1024 in page address that causes bytes to go to 1024 instead of 5000 or 8992? The answer is that Indirect Y addressing is a two-step process: First you must put the target address (1024 in our example) into put the target address (1024 in our example) into whatever two bytes in zero page that you plan to use as pointer. In other words, you put the 1024 use as a pointer. In other words, you put the 1024 into addresses 253 and 254 yourself before you can STA (253),Y and have bytes bounce up to 1024. STA (253), Y and have bytes bounce up to 1024.

### Position Matters Position Matters

So far, so good. But how do you set up an address pointer? The 6502 chip expects all such addresses to be stored into two consecutive bytes and it wants the higher byte in memory of this pair and it wants the *higher byte in memory* of this pair to hold a number that is to be multiplied by 256. The lower byte in memory will hold any remainder The lower byte in memory will hold any remainder left over after the multiplication. Thus, in our example above, the number in cell 253 will be the remainder and the number in 254 will be what's multiplied by 256. The position of the two numbers multiplied by 256. The position of the two numbers in the pointer is important. How would you set up a pointer to hold the address 15? It would be: <sup>15</sup> 0. Nothing is multiplied by 256. How about "15 O. Nothing is multiplied by 256. How about storing the number 1024? sloring the number 1024?

### **UNIQUE HARDWARE** For Your Commodore or Vic

### **Commodore or Vic Color Problems?**

We Can Solve Them All. You're not alone. Thousands of Commodore Most have interference lines crowding out their great graphics. Many have bought expensive monitors or new TVs, and often even that hasn't helped. But, most o the problem. Now the engineers at Bytes & Pieces have four simple, inexpensive solutions.

If you have an "old 64" (with the 5 pin Monitor Din Plug), you've probably had color, resolution and interference problems. We can solve them!

6.

The Interference Stopper... For Vic-20 1. and Commodore 64 A new kit that installs in minutes with two simple solder connections Best results when combined with #2. 3. or 4 below. Absolutely stops 90% of the<br>RF interference on your screen.

**S15.95** 

The NEW Color Sharpener CABLE... Use if 3. vour "old 64" is hooked up to a monitor A new 2 prong cable, with the Color<br>Sharpener built in. All the benefits of #2, on your monitor **S24.95**  The Color Sharpener...Use if your<br>"old 64" is hooked up to a TV. Just plug into the monitor plug, and the color<br>and contrast immediately improve. Dramatically. Crisp letters. Great graphics.

**S18.95** 

The Monitor "Improver"... If you have a Commodore 1701 monitor, this cable<br>(3 prong) gives you a picture you won't believe. Better than the cable<br>Commodore built... by a lot. Try it, you<br>won't be disappointed. (Also hooks<br>your "Old 64" to the 1702) **S24.95** 

Dust problems? We've got the answer!

of the state like plastic. But there are<br>some of us who think a lot of our Com-<br>modores. We want to protect them and<br>have them look nice at the same time!

That's why Bytes & Pieces built the best<br>looking dust covers on the market.

They're hand sewn from leather-like<br>naugahyde in a brown leather-grain

pattern. They're custom built to fit your<br>Commodore 64, and here's the best news of all. You can get matching.<br>covers for your disk drives and your<br>cassette unit as well. You made a big<br>investment in your Commodore spend

a lew more dollars and protect it from<br>damaging dust for life. Your satisfaction

There are a lot of cheap dust covers<br>on the market, most of them made

At last, the "needed" switch for al!<br>Vic-20's and Commodore 64's. Com 5. modore left out something that's really modore left out something that's reulty<br>mportant  $-$  a simple reset switch. How<br>many times have you been programming<br>and gotten "hung-up" in your software?<br>The only way to get back in control is to<br>turn off the computer a Now installing this does require you to<br>open your computer, make two simple solder connections, and drill a small hole<br>in the case (to mount the switch). Obviand the case to modular the switch of the day<br>computer is out of proceed until your<br>computer is out of warranty. But the day<br>that happens, install the reset switch. It's a time saver, and it's guaranteed to return<br>control to you every time. Of course, you're guaranteed to be satisfied.

A steal at \$9.95

#### Why Blank "Cheat" Sheets?

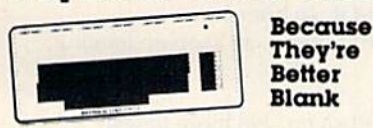

O.K. So now you've got the best computer<br>in the world, and lots of complex software<br>to run on it. One problem. Unless you work<br>with some of these programs everyday or<br>are a computer genius, who can keep all those commands straight? "F5" in one<br>program means one thing, and "F5" in another program means something else

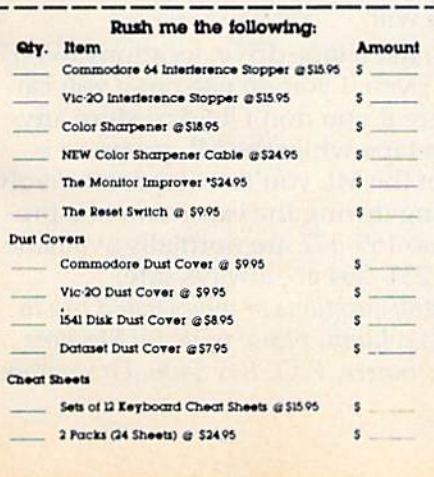

is guaranteed. Computer dust covers. \$9.95 Disk drive dust covers \$8.95 Dataset dust covers \$7.95 A few companies do offer a solution...a<br>die cut "cheat" sheet that attaches to your developed with all the commands of one<br>program printed on it. Great idea, unless<br>you need them for lO or 2O programs. You<br>could purchase another disk drive for the could purchase another disk diverse profile<br>same investment. Our solution? Simple. A<br>pack of 12 lined cards, die cut to fit your<br>keyboard and just waiting to be filled with<br>those problem commands you torget most<br>den. Simpl OWN, custom designed "cheat" sheets Order a couple packs today!

12 for **S15.95** 

### **Order Today!**

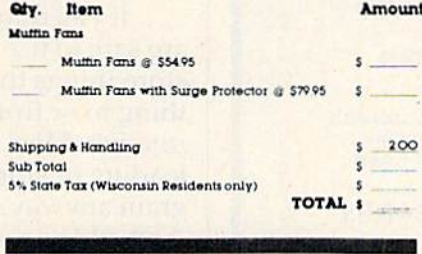

#### **Bytes & Pieces, Inc.** 550 N. 68th Street. Wauwatosa, WI 53213 Dealer Inquiries Invited

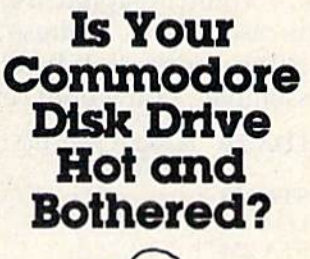

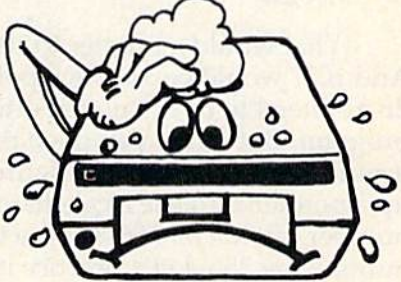

Most of them are, you know. Commodore makes a great disk drive. Only<br>trouble is, they suffer from read and write problems frequently. And almost always,<br>problems frequently. And almost always,<br>it means a trip to the shop for a head alignment. Maybe you can attord to have your drive out of commission for a<br>while. And to pay to have your drive<br>repaired. But we've been told that most of these problems occur because the drive has overheated, throwing the head out of alignment because of parts expansion.

The engineers of Bytes & Pieces<br>pondered this problem, and came up with a simple solution. An inexpensive muttin fan that sits on top of the disk<br>drive and blows cooling air through it.<br>No more hot and bothered drives, No more heat-caused read/write problems. A simple, inexpensive solution. And best A simple, inexperience solution. And be<br>of all the fam will work on other com-<br>puter items as well, as long as they have<br>vent holes in the top. Just set the padded fan on top and your problems with overheating are over.

And we went one step further. We built a surge protector into a second fan<br>model. Most double-outlet surge protectors sell for more than the cost of our fan and surge protectors put together. So order today. You won't be sorry. Satis-

faction guaranteed or your money back.

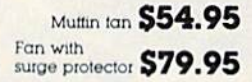

Check or Money Order enclosed Charge to my VISA or MasterCard

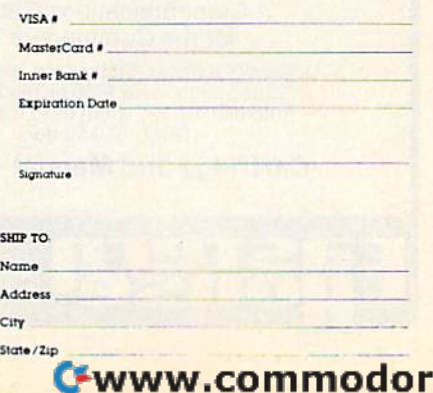

e.ca

### Preparing The Pointer Preparing The Pointer

To set up any address pointer, you first divide the To set up any address pointer, you first divide the number by 256 to get the higher byte {usually called number by 256 to get the higher byte (usually called the "most significant byte/' or "MSB"). 1024/256 4. the "most significant byte," o r "MSB"). *1024/256 = 4.*  So 1024 would be stored: 04. There is no remainder in this case. That is, address 253 above would contain a 0 and address 254 would contain a 4. Using an assembler, you would set up this pointer by:

LDA #0 (Load A with the LSB, the least significant byte) byte) STA 253 STA 253  $LDA #4$  (the MSB) STA 254 STA 254

What would a pointer to 1025 look like? 14. And 1027 would be 34. Such pointers, fortunately, do not need to be calculated often in a normal ML program. But when you need them, they're quite useful. The easiest way to figure out how to set up a pointer is to use a calculator. Put in the number, divide by 256, subtract the integer, and number, divide by 256, subtmct the integer, and multiply by 256. Let's practice it: multiply by 256. Let's practice it:

Enter 1027 and then divide it by 256. You get 4.01171875. The *integer*, the whole number to the left of the decimal point, the 4, is our MSB. Jot it down. Then subtract it from the answer to leave down. Then subtract it from the nnswer to leave the fractional part, .01171875. Now to get the LSB, the fractional part, .01 171875. Now to get the LSB, just multiply this fraction by 256. There's the 3.

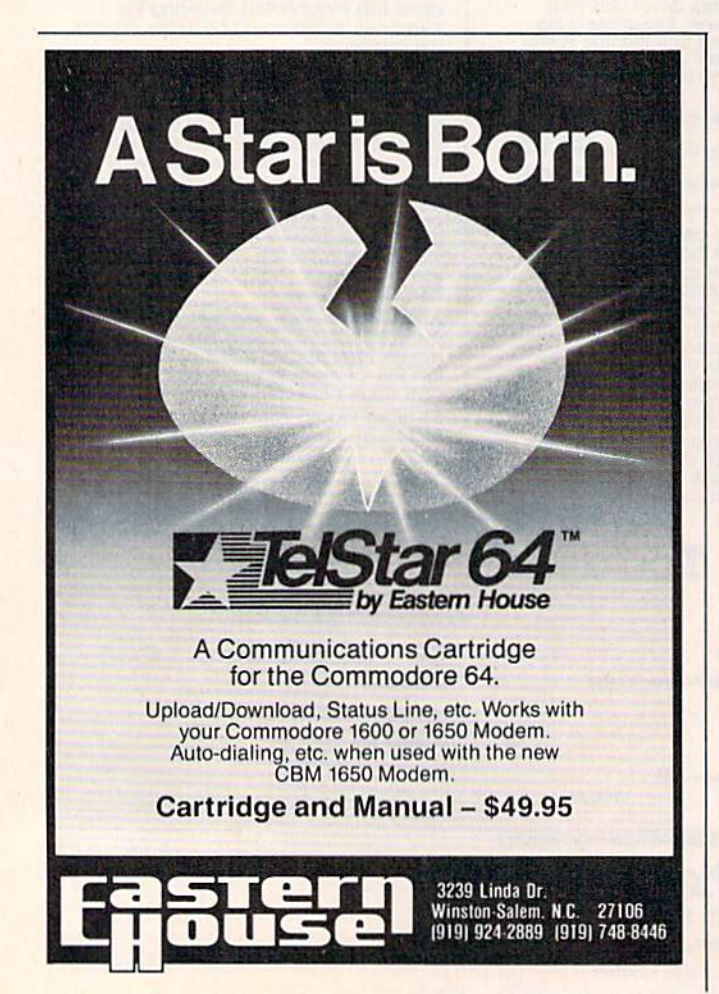

On most calculators, you'll need to enter  $1027 \div$  $256 = -4 = X 256 =$ .  $256 = -4 = X 256 =$ .<br>By now, all this bother seems hardly worth

it. Why not just LDA 65:STA 1024? If that one load and store is all you're doing, Absolute addressing is the easier and faster way. On the other hand, loops and such greatly benefit from the Indirect Y addressing mode. What if you wanted to check the first <sup>256</sup> screen RAM culls for the to check the first 256 screen RAM cells for the letter A? It would be swift and effective to store 0 and 4 into 253 and 254 and then:

1000LDY#0 1000 LOY #0

<sup>1002</sup> LDA (253),Y 1002 LOA (253), Y

1005 CMP  $#65$  (is it the letter A?)

- <sup>11107</sup> BEQ 1020 (if so, go do something In response) 1007 BEQ 1020 (if so, go do somcthing in response) 1009 INY (otherwise, raise the index and look at the next cell) next cell)
- 1010 BNE 1002 (branch back to the start of the loop unless Y resets to zero.)
- 1013 do something here which shows that no A was found.
- 1020 do something here which shows that we did find 1020 do something here which shows \hat we did find an A. an A.

Notice the INY. It's the secret of the power of Notice the INY. It's the secret of the power of Indirect Y addressing. The value of Y is added to the pointer. Therefore, you can address any cell within a 256-byte range by just changing the value ofY. 1024 becomes 1025, 1026, 1027...quickly, of Y. 1024 becomes 1025,1026, 1027 ... quickly, with each INY. DEY would work in the opposite direction. direction.

### 200 LDAs 200LDAs

Imagine using Absolute addressing to accomplish this same task: plish this same task:

<sup>1000</sup> LDA <sup>1024</sup> 1000 LDA 1024 <sup>1003</sup> CMP #65 1003 CMP #65 1005 BEQ 990 found it, so branch. 1005 BEQ 990 found it, so branch. 1007 LDA 1025 didn't find it, so keep on looking. 1010 CMP #65 1012 BEQ 990 1014 LDA 1026...and so on, 198 more times!

One final note: You can't use just any zero page pair of memory cells to store your pointers. page pair of memory cells to store your pointers. You have to share this first 256 bytes with your 64 or VIC's BASIC and with its operating system. They put their pointers into zero page for the same reason that you will.

If you don't use a tape drive, locations 165-177 are safe to use. Even if you do use tape, you can store things there if you don't load or store anything to or from tape while the ML program is running. Most of the ML you'll write won't involve loading or storing during the execution of a program anyway, so 165–177 are normally available. And addresses 251-254 are always safe.

If you have any questions or topics you'd like to see covered in this column, please write to: Machine Language For Beginners, P.O. Box 5406, Greensboro, NC 27403. NC 27403.

### Cwww.commodore.ca